# 1 **Graphics**

**Chapter 1: The Python Machine Learning Ecosystem**

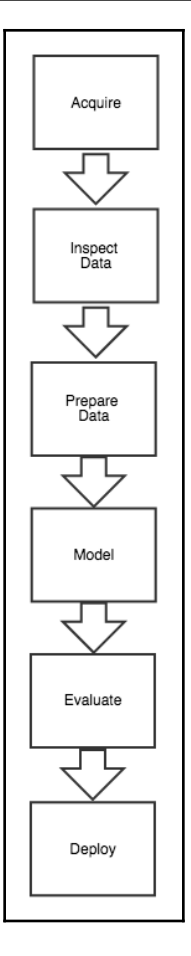

```
In [1]: import requests
In [2]: r = \text{requests.get(r"https://api.github.com/users/acombs/starred")}In [3]: r.json()Out[3]:[{u'archive_url': u'https://api.github.com/repos/kennethreitz/requests/{archive_format}{/ref}',
 u'assignees_url': u'https://api.github.com/repos/kennethreitz/requests/assignees{/user}',
 u'blobs url^T: u'https://api.github.com/repos/kennethreitz/requests/git/blobs{/sha}',
 u'branches_url': u'https://api.github.com/repos/kennethreitz/requests/branches{/branch}',
 u'clone_url': u'https://github.com/kennethreitz/requests.git',
 u'collaborators_url': u'https://api.github.com/repos/kennethreitz/requests/collaborators{/collaborator}',
 u'comments_url': u'https://api.github.com/repos/kennethreitz/requests/comments{/number}',
 u'commits_url': u'https://api.github.com/repos/kennethreitz/requests/commits{/sha}',
 u'compare url': u'https://api.qithub.com/repos/kennethreitz/requests/compare/{base}...{head}',
 u'contents_url': u'https://api.github.com/repos/kennethreitz/requests/contents/{+path}',
  u'contributors_url': u'https://api.github.com/repos/kennethreitz/requests/contributors',
 u'created_at': u'2011-02-13T18:38:17Z',
```
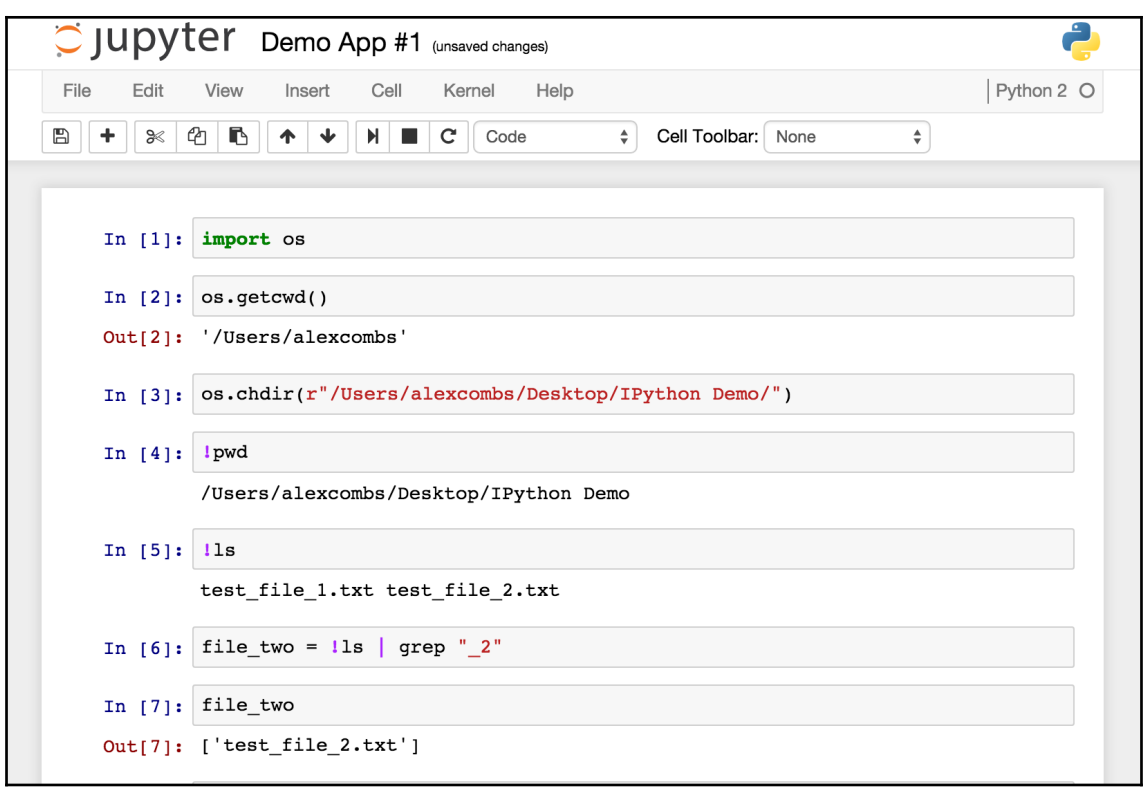

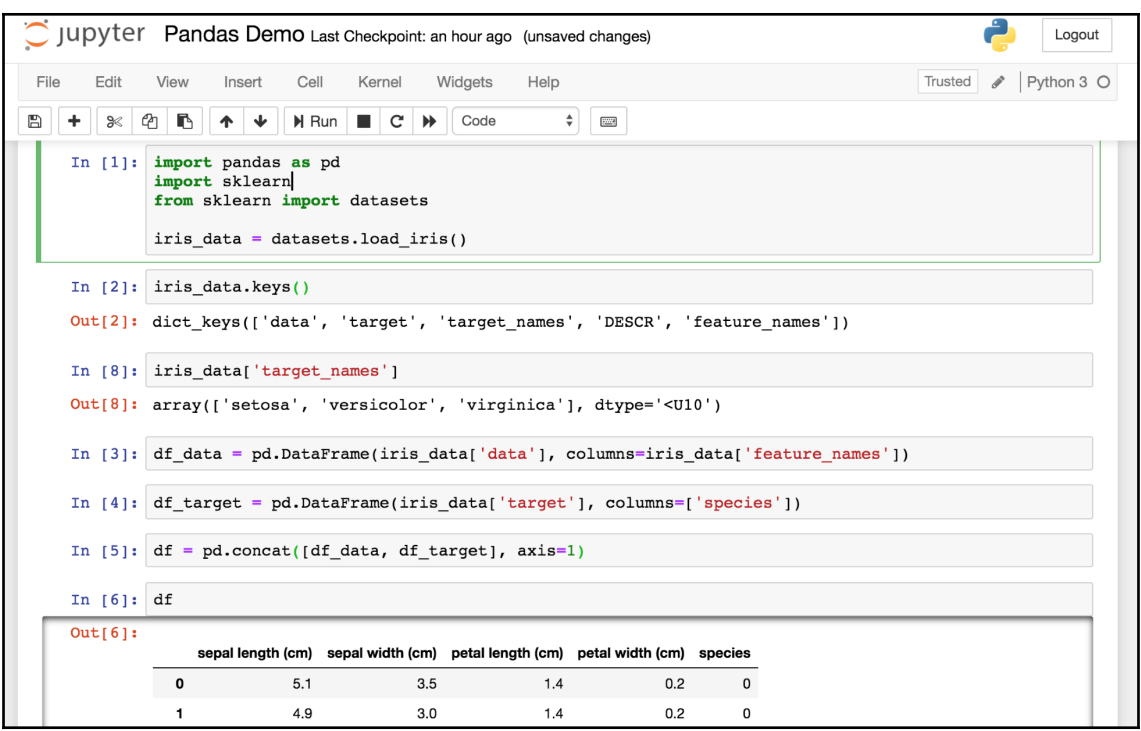

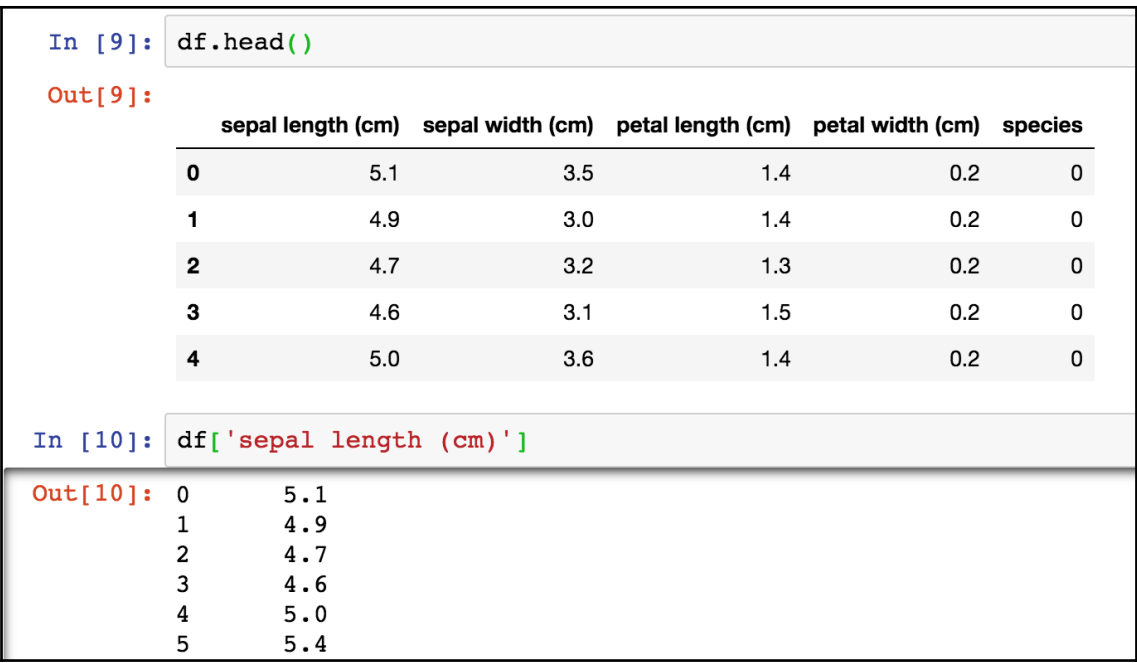

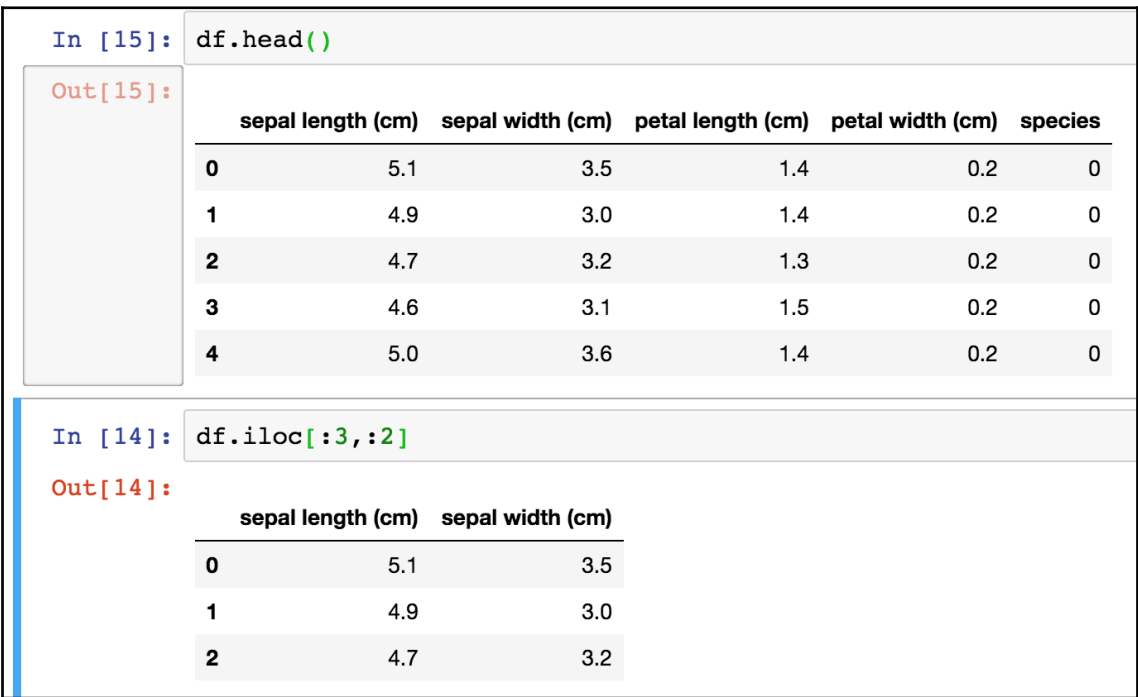

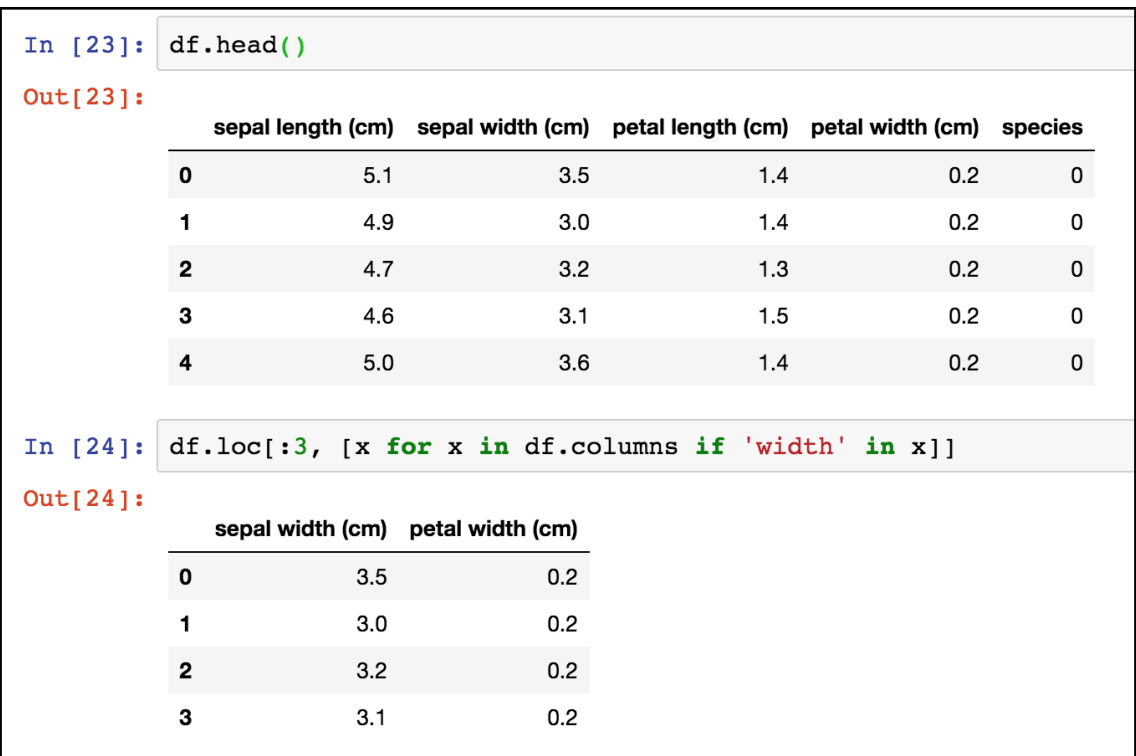

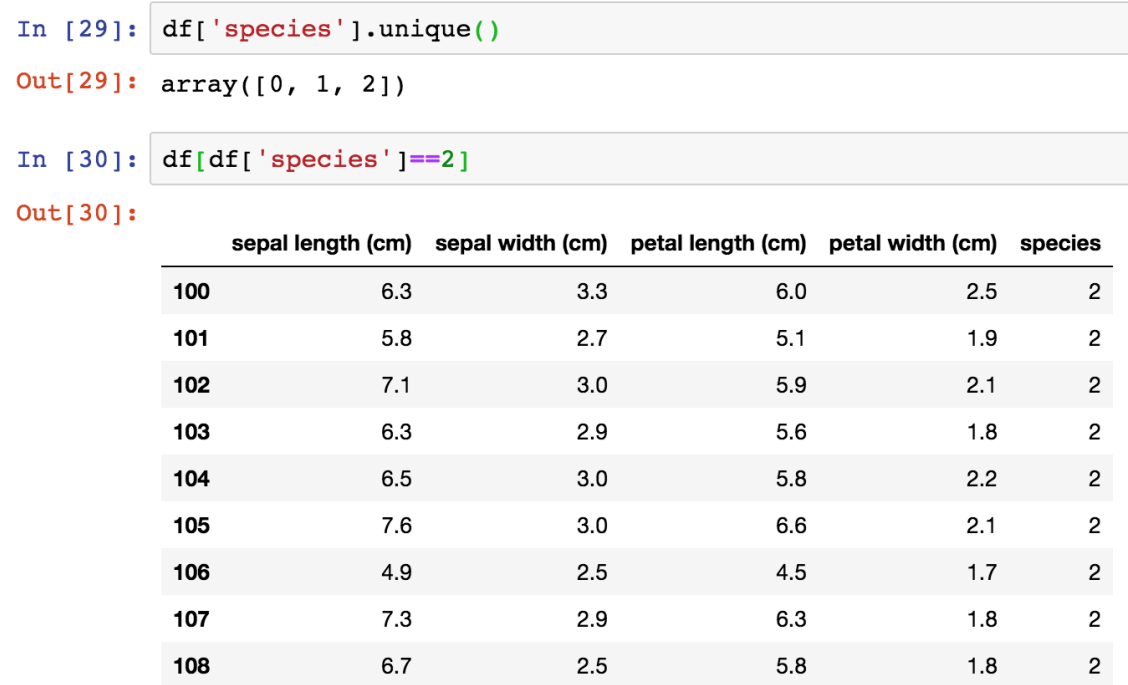

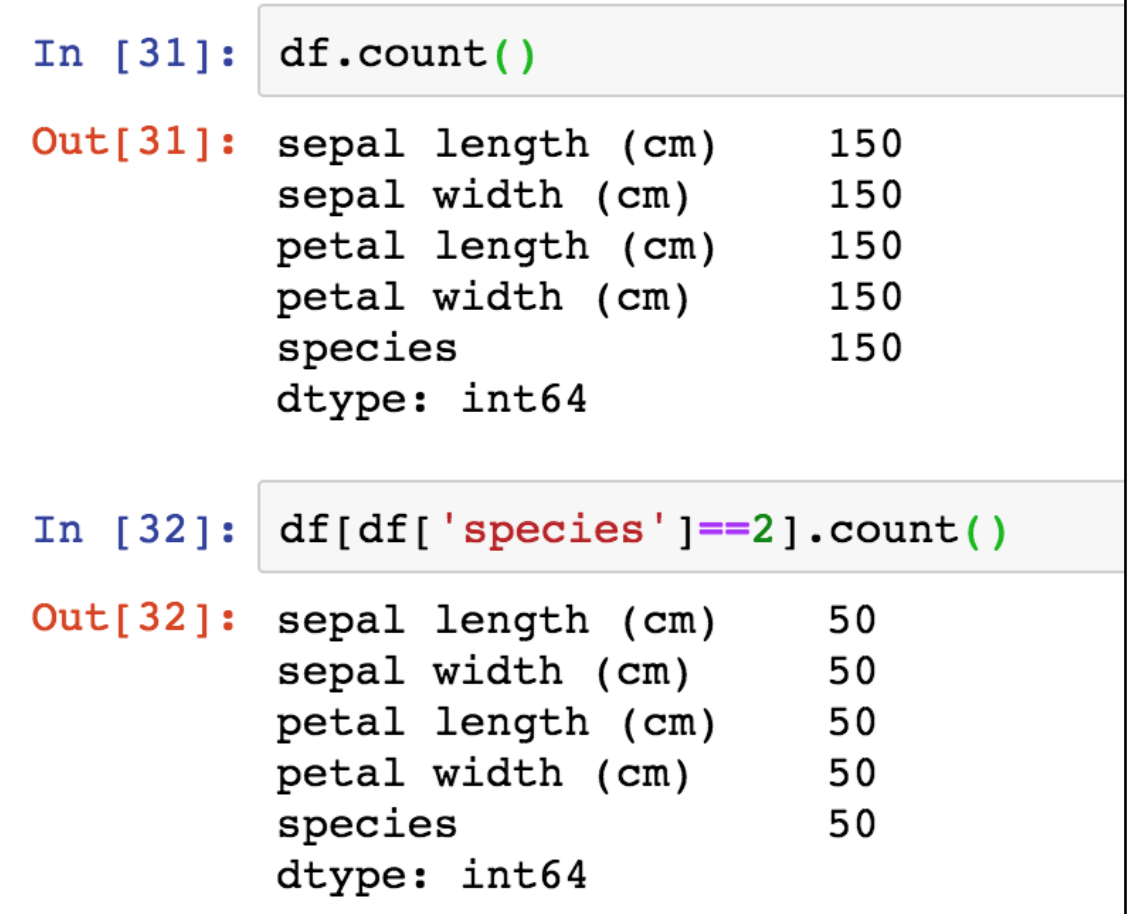

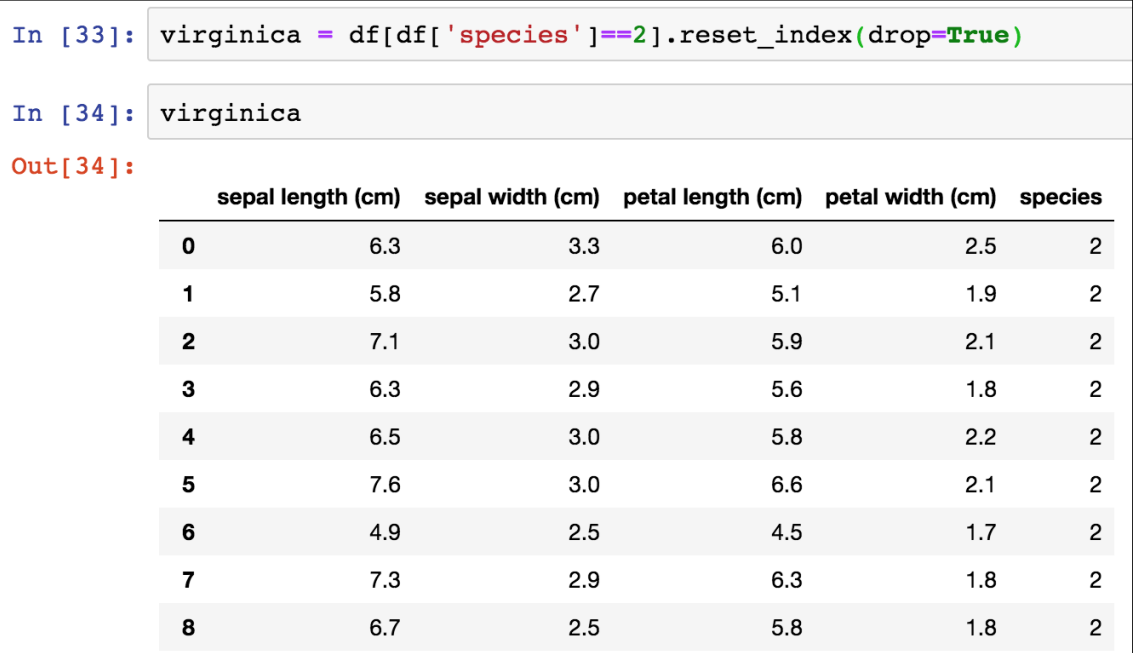

### In [36]:  $df[(df['species'] == 2) & (df['petal width (cm)'] > 2.2)]$

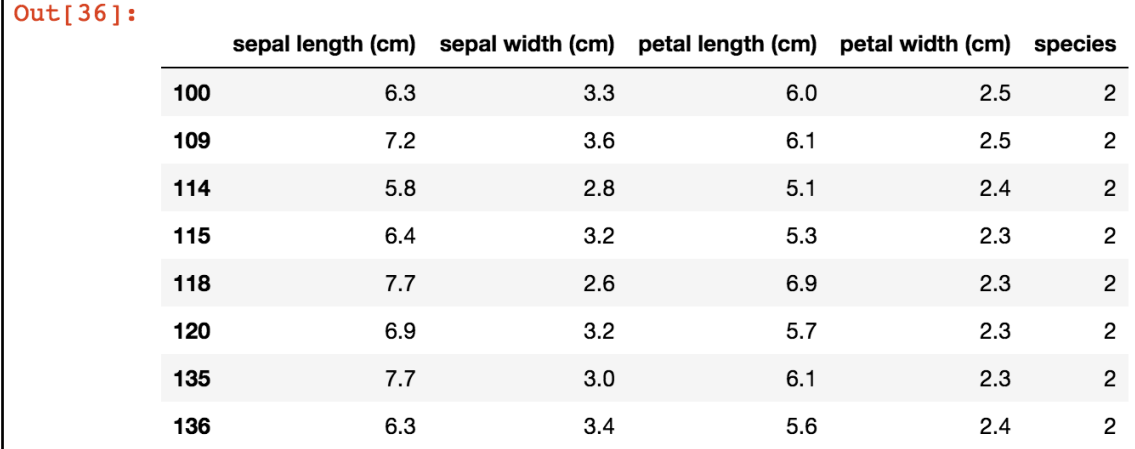

╹∼

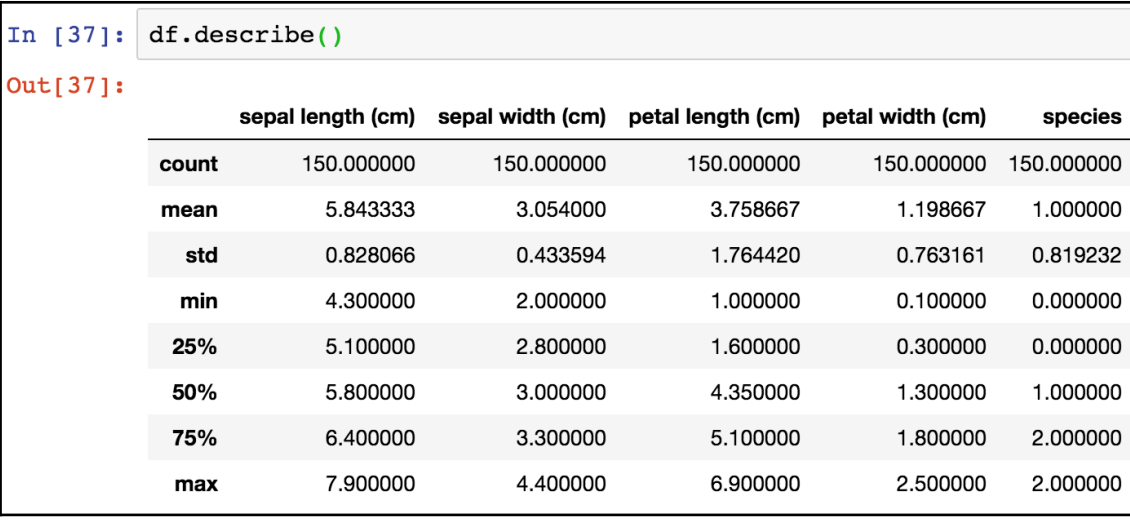

#### df.describe(percentiles=[.10,.20,.30,.40,.50,.60,.70,.80,.90]) In  $[38]:$

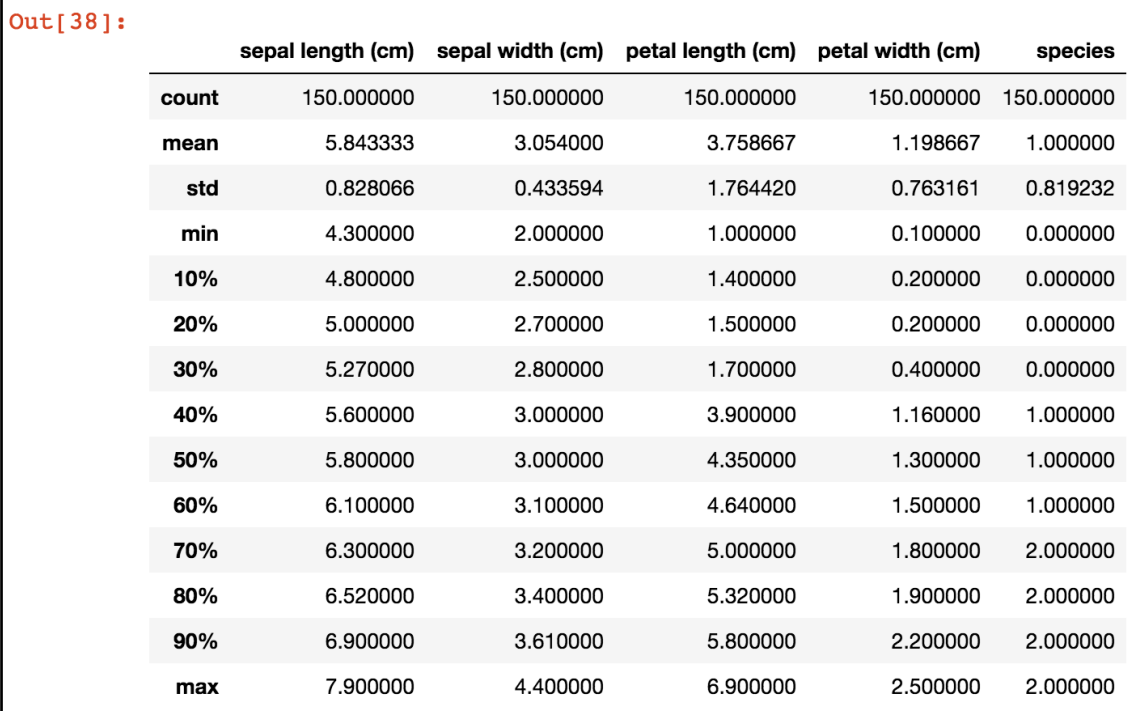

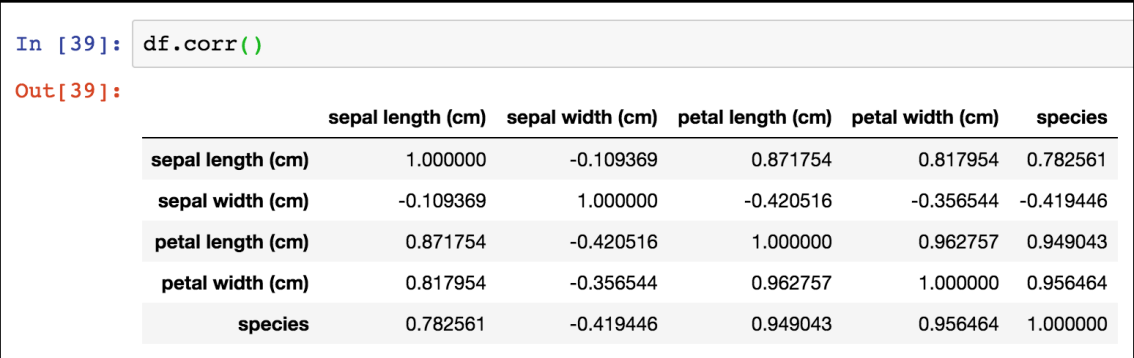

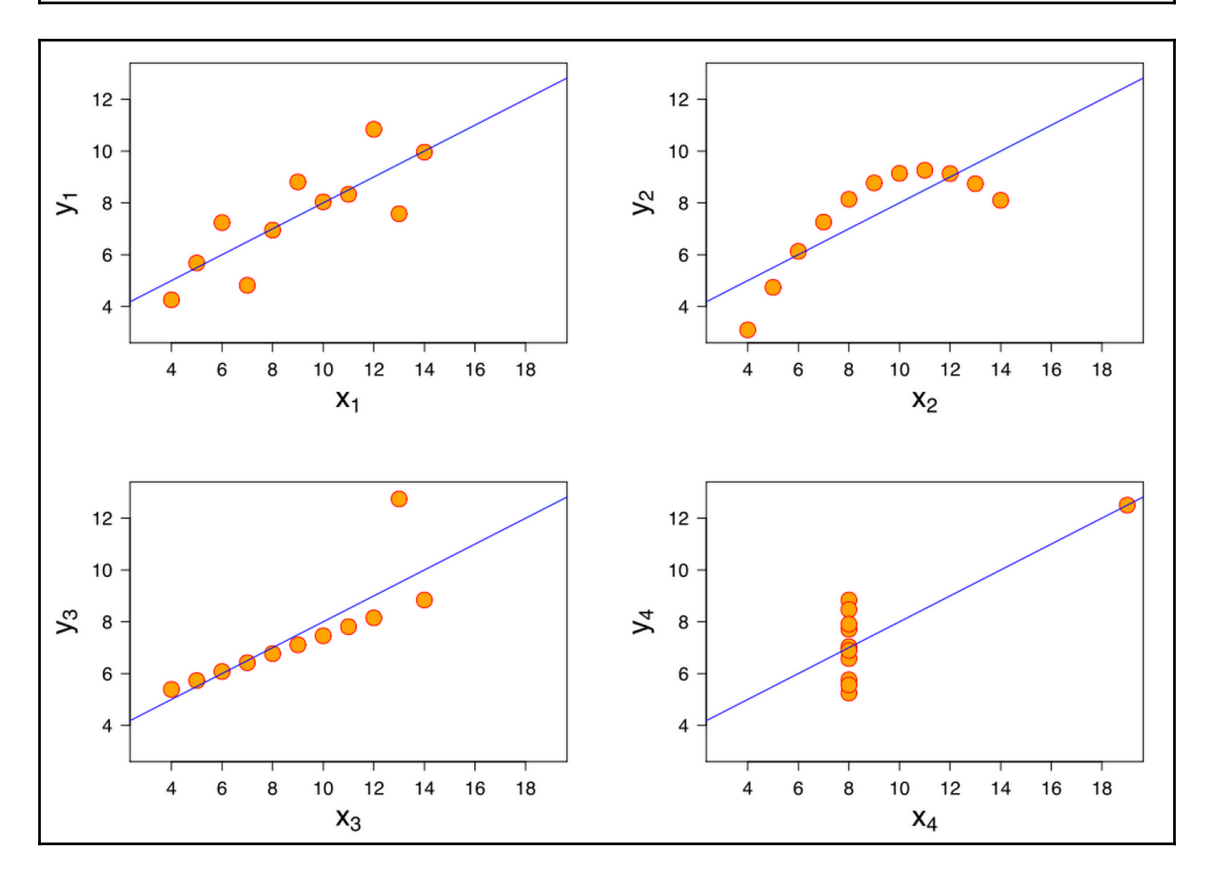

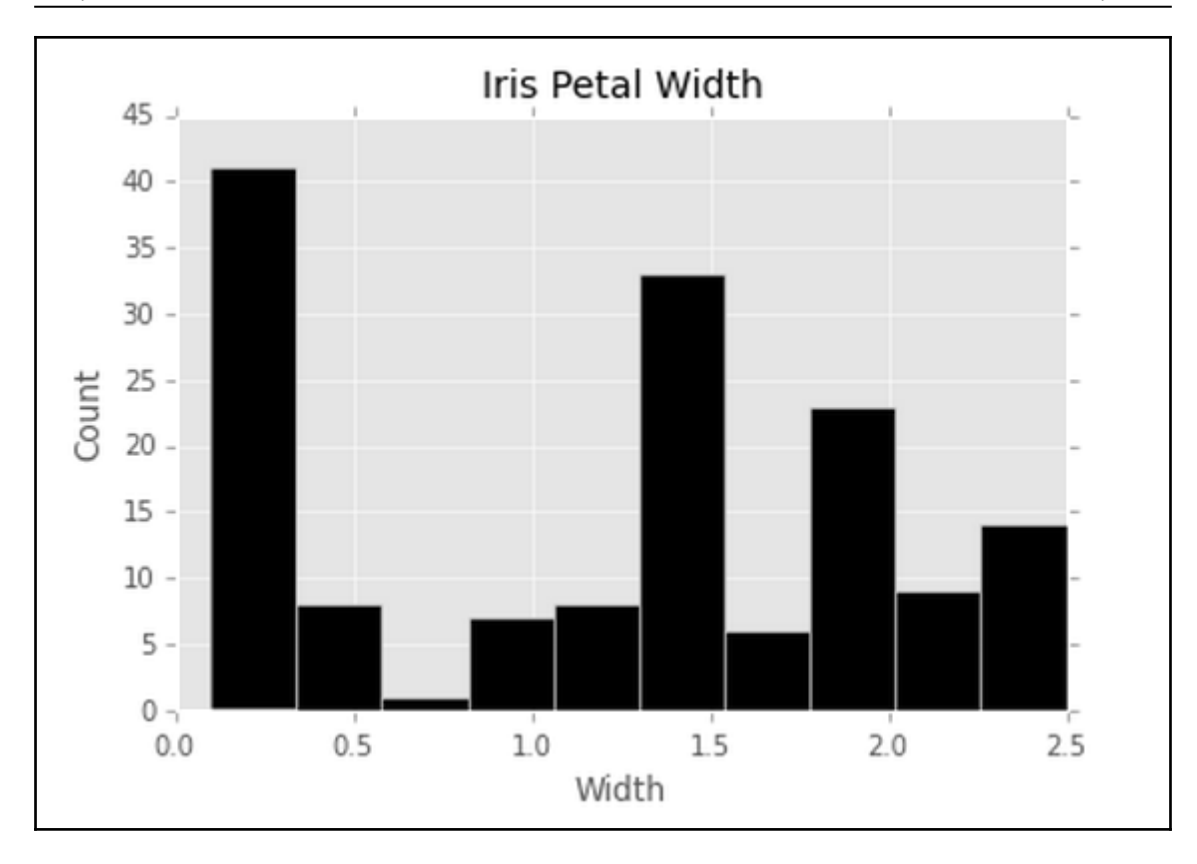

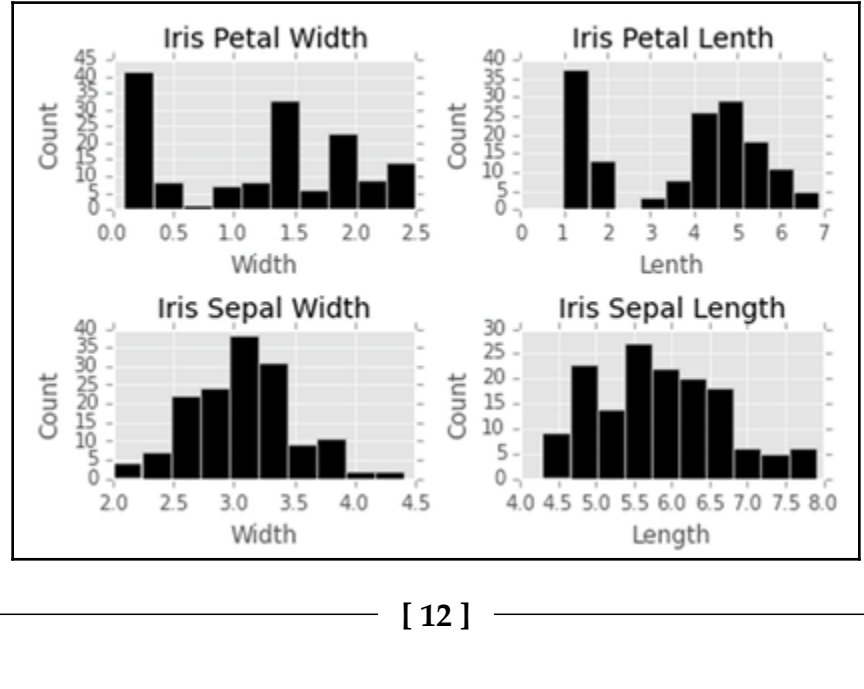

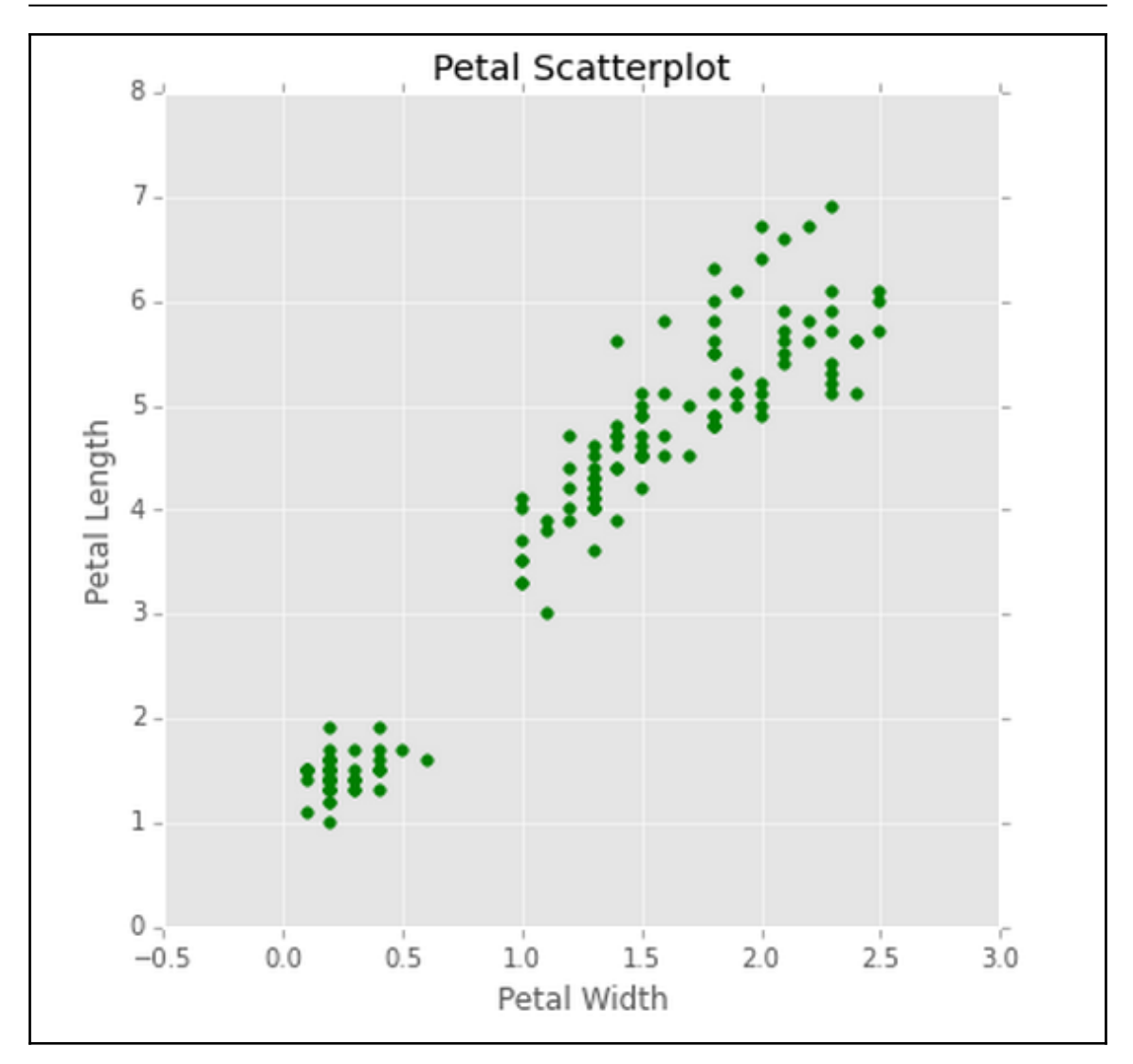

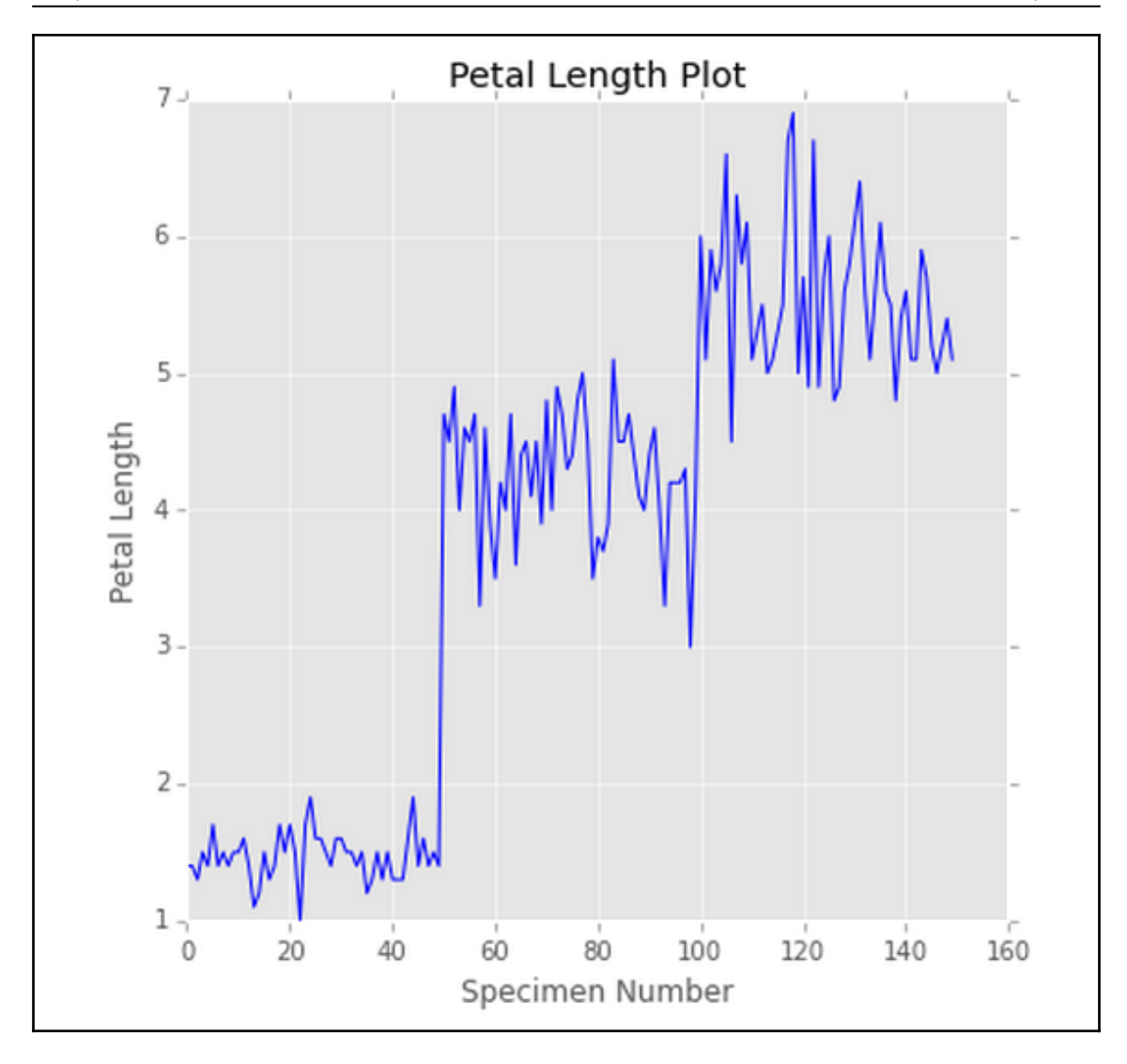

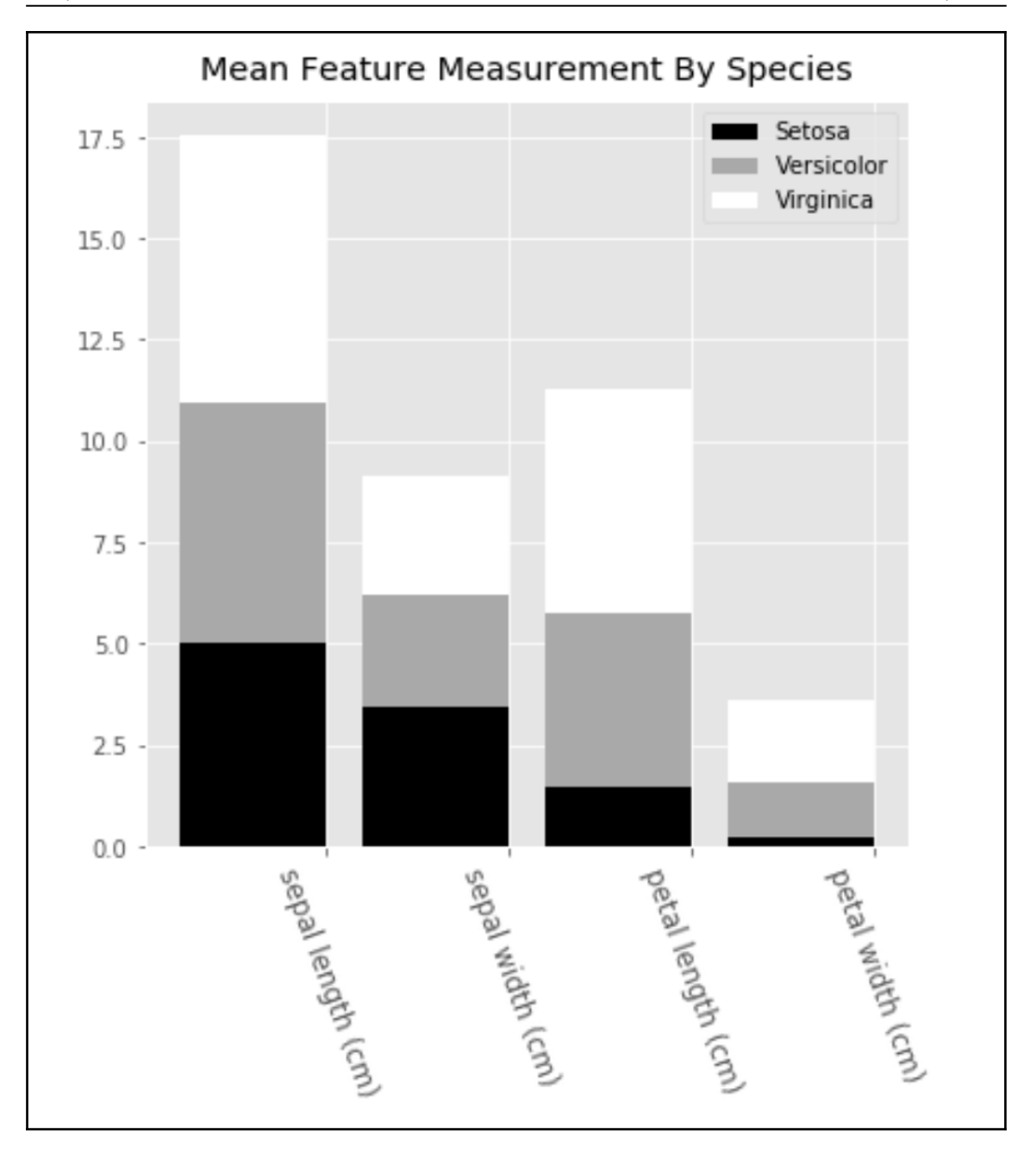

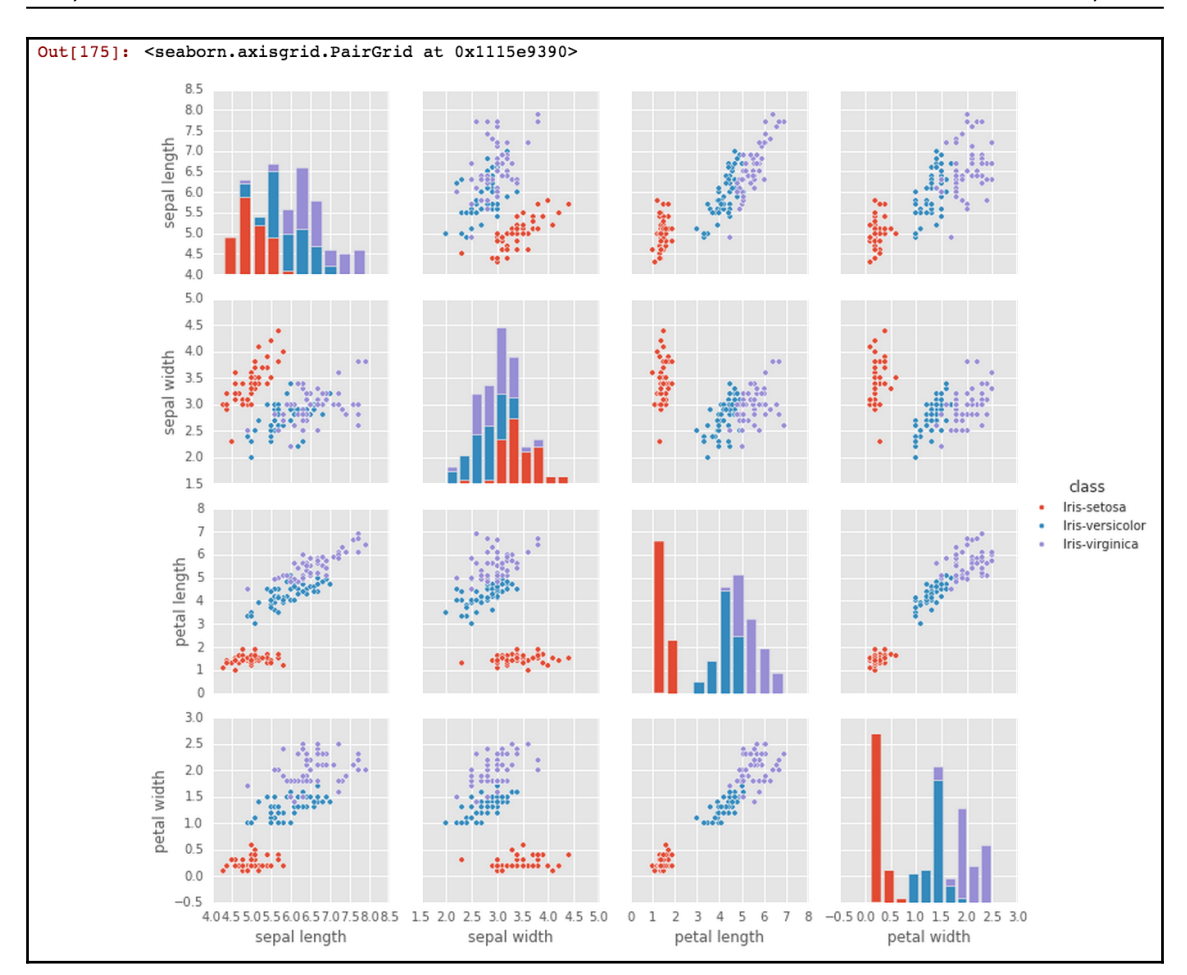

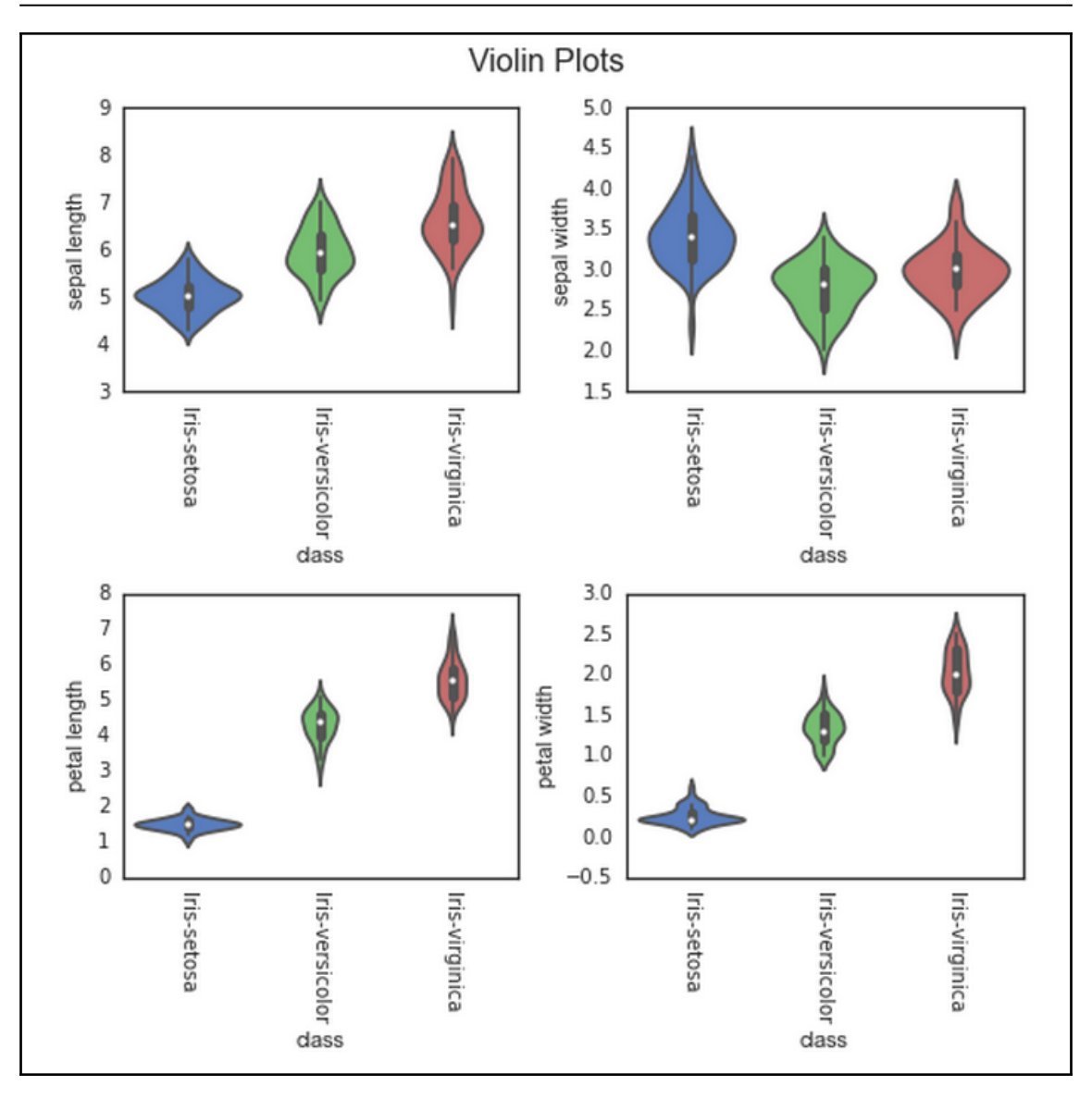

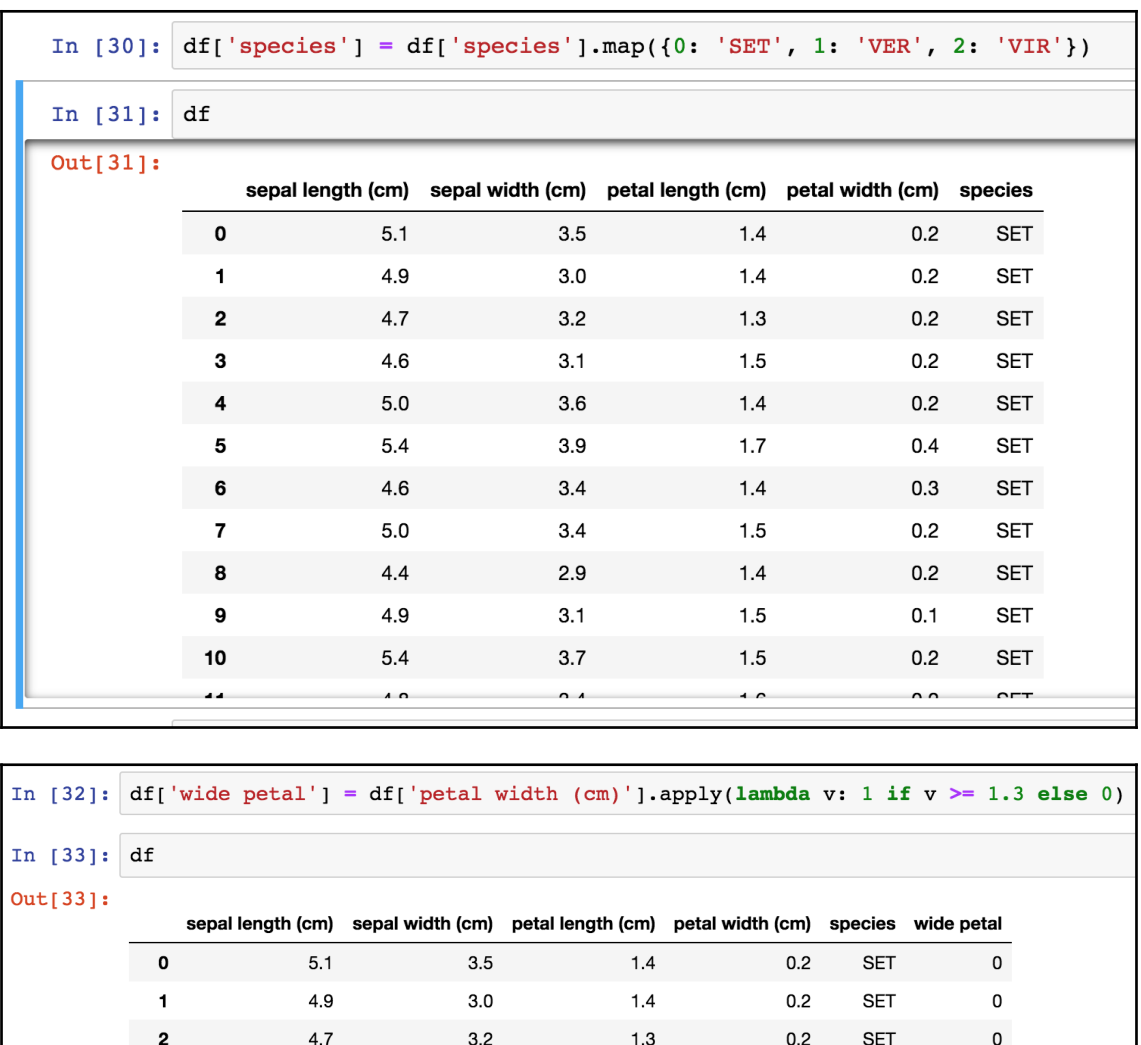

 $1.5$ 

 $1.4$ 

 $1.7$ 

 $1.4$ 

 $1.5\,$ 

 $1.4$ 

 $0.2$ 

 $0.2$ 

 $0.4$ 

 $0.3$ 

 $0.2$ 

 $0.2\,$ 

**SET** 

SET

SET

**SET** 

SET

**SET** 

 $\pmb{0}$ 

 $\pmb{0}$ 

0

 $\mathbf 0$ 

 $\mathbf 0$ 

 $\mathsf{o}$ 

 $3.1$ 

 $3.6$ 

 $3.9$ 

 $3.4$ 

 $3.4\,$ 

 $2.9$ 

 $\mathbf{3}$ 

 $\overline{\mathbf{4}}$ 

5

6

 $\overline{\mathbf{7}}$ 

8

 $4.6$ 

 $5.0$ 

 $5.4$ 

 $4.6$ 

 $5.0\,$ 

 $4.4$ 

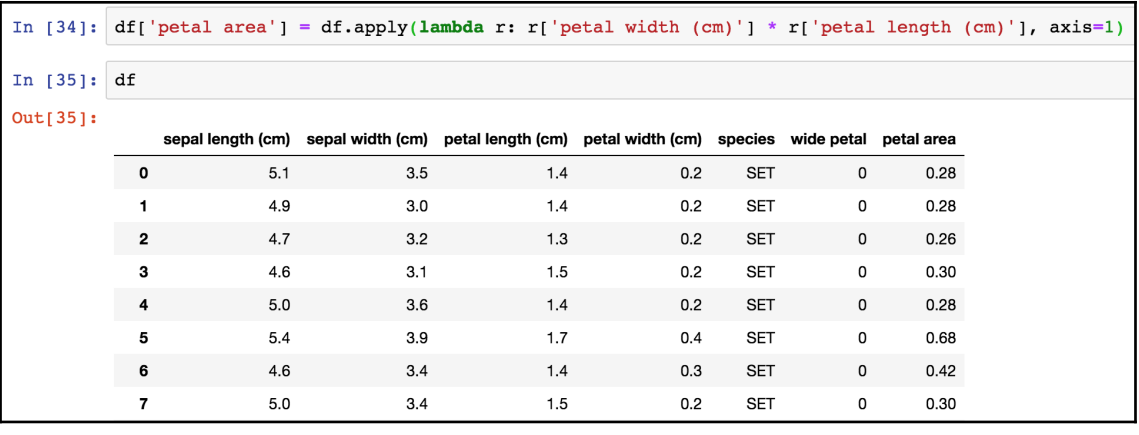

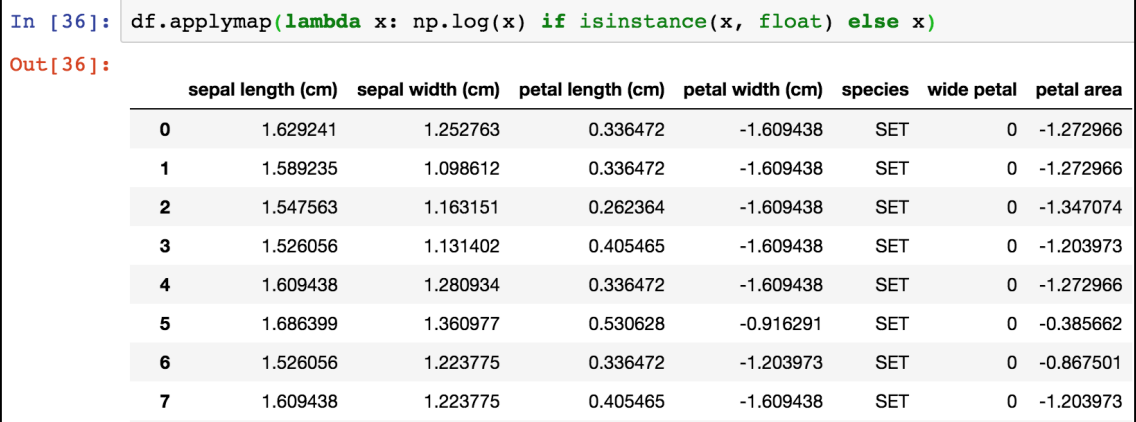

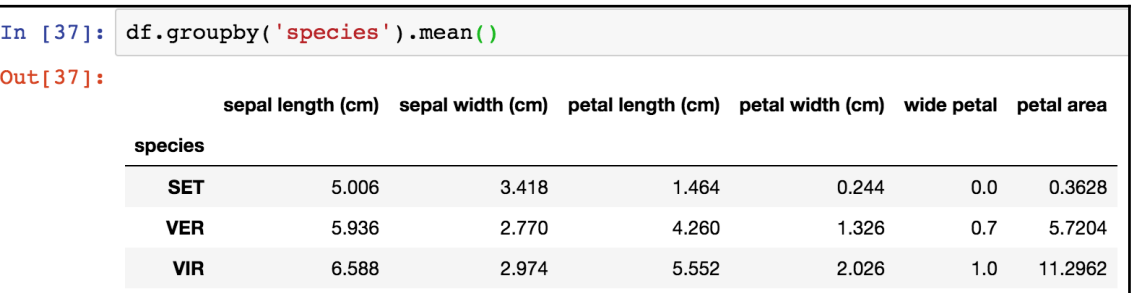

 $\Box$ 

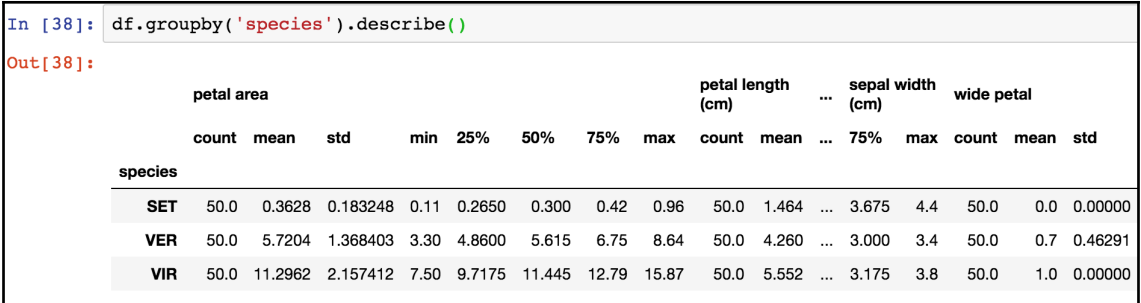

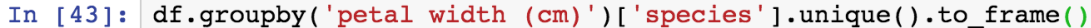

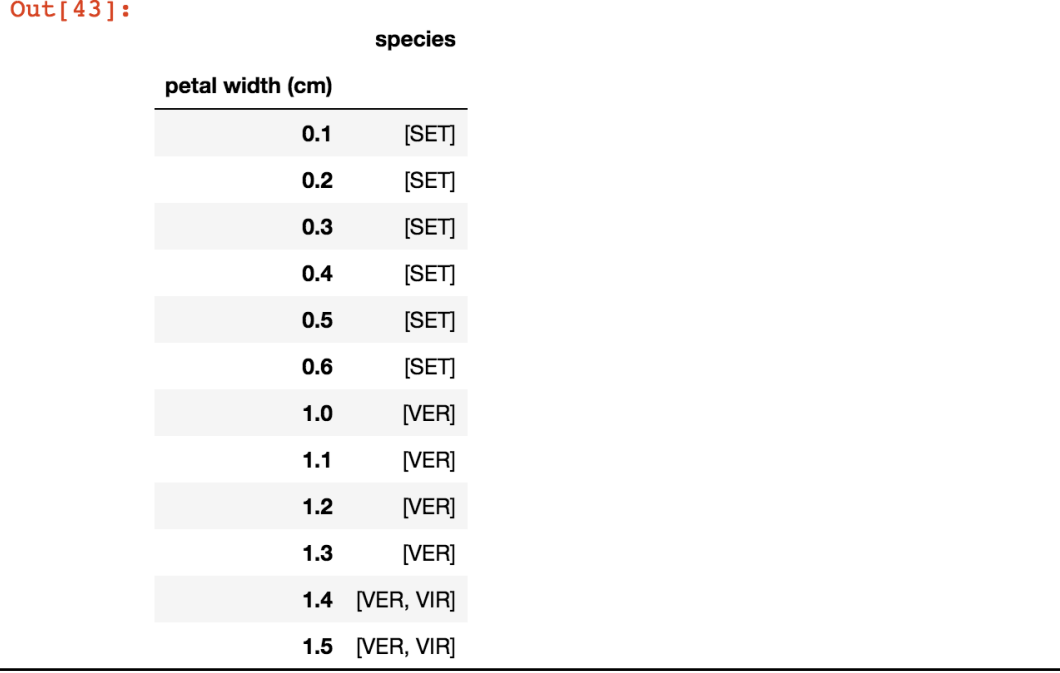

```
In [51]: df.groupy('species')[beta width (cm)'].agg(lambda x: x.max() - x.min())Out[51]: species
         SET
                0.5VER
                0.8\,_{\tt{VIR}}1.1Name: petal width (cm), dtype: float64
```
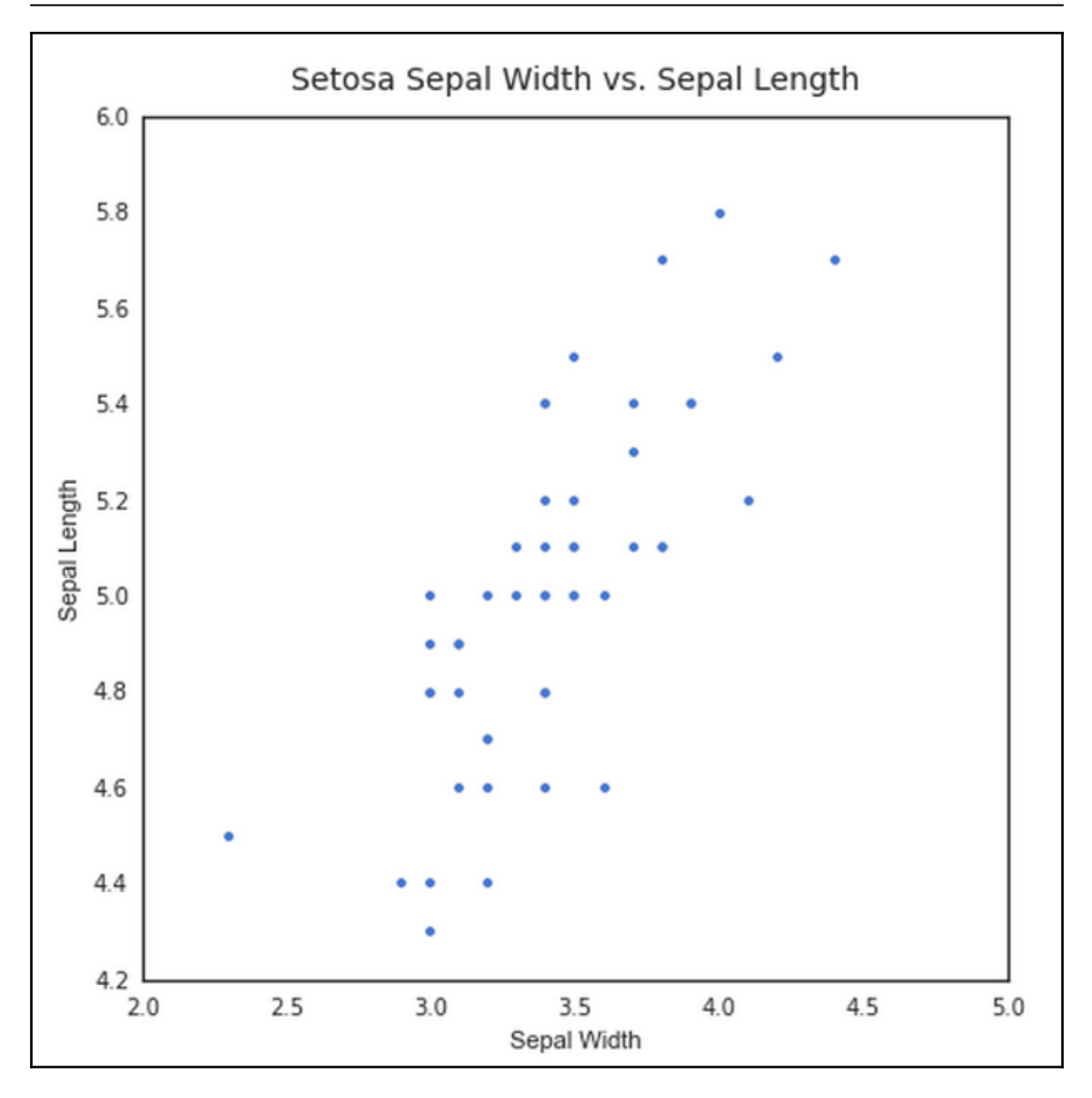

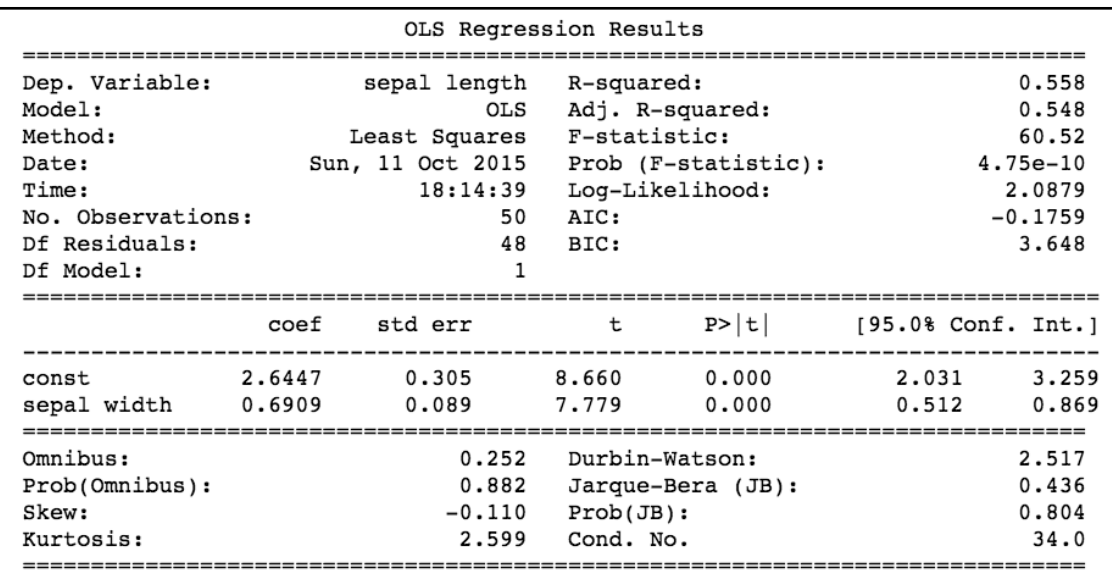

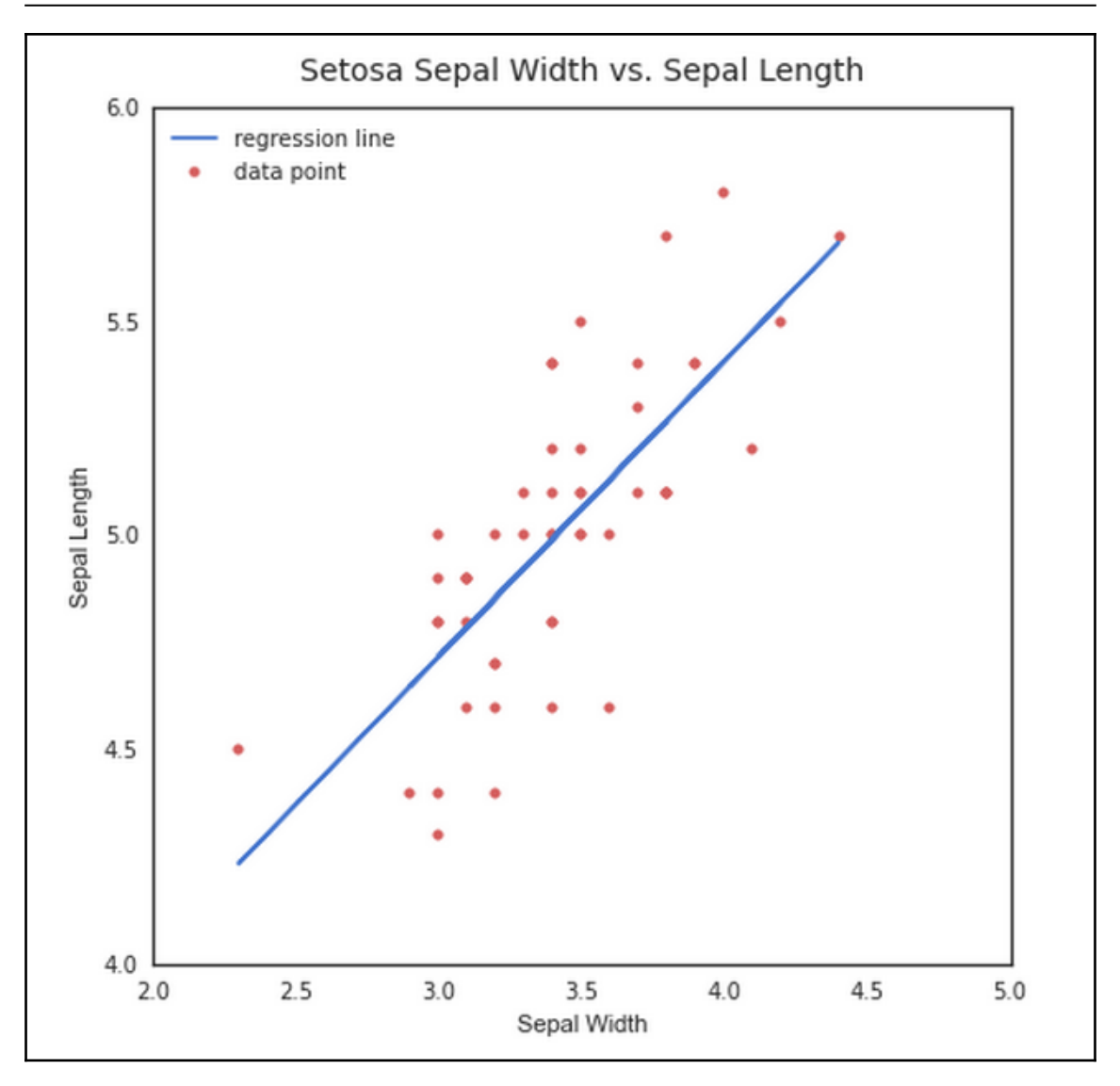

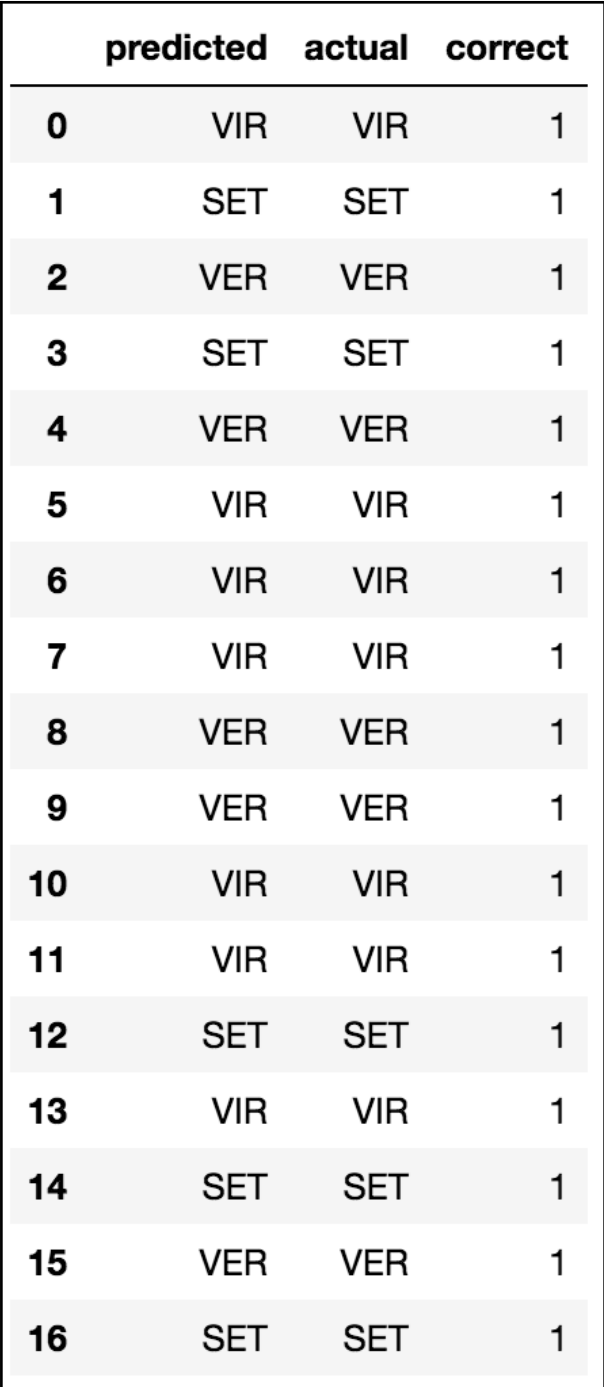

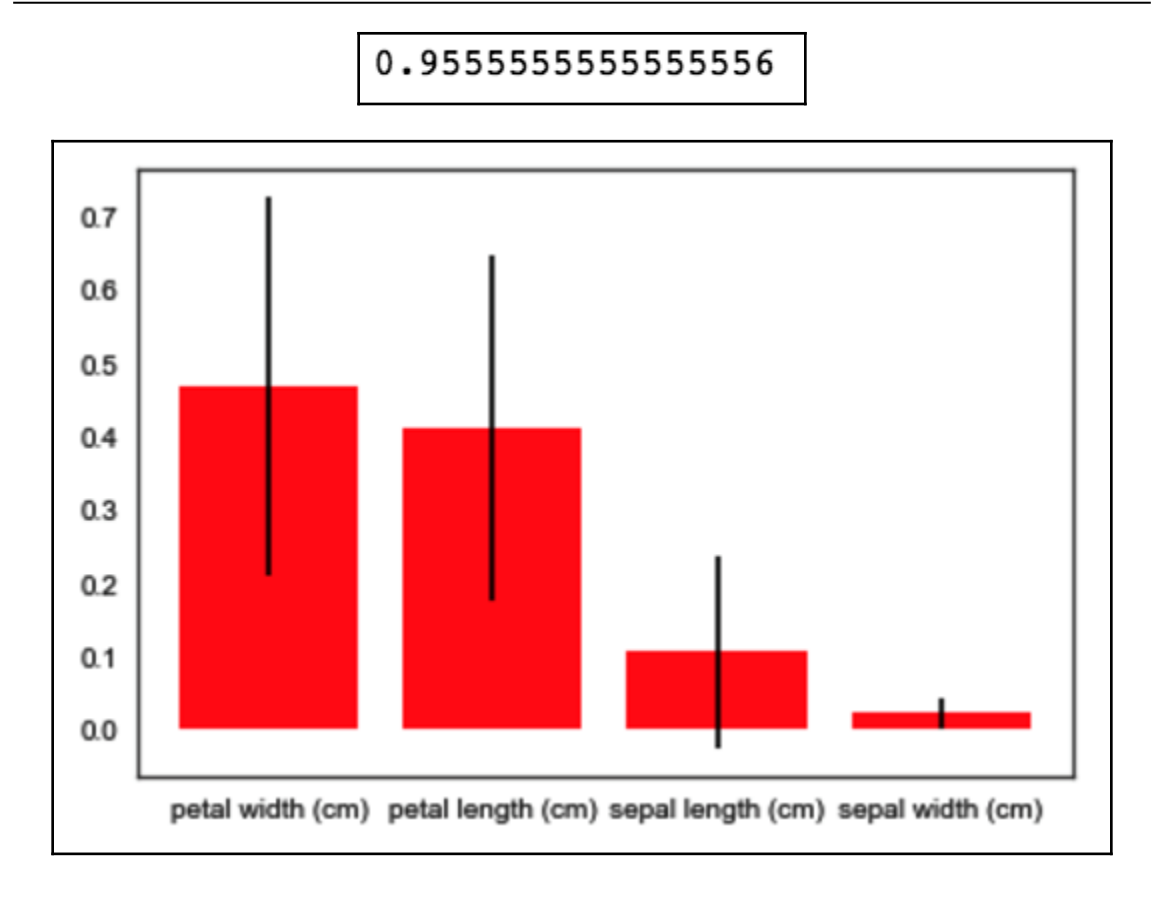

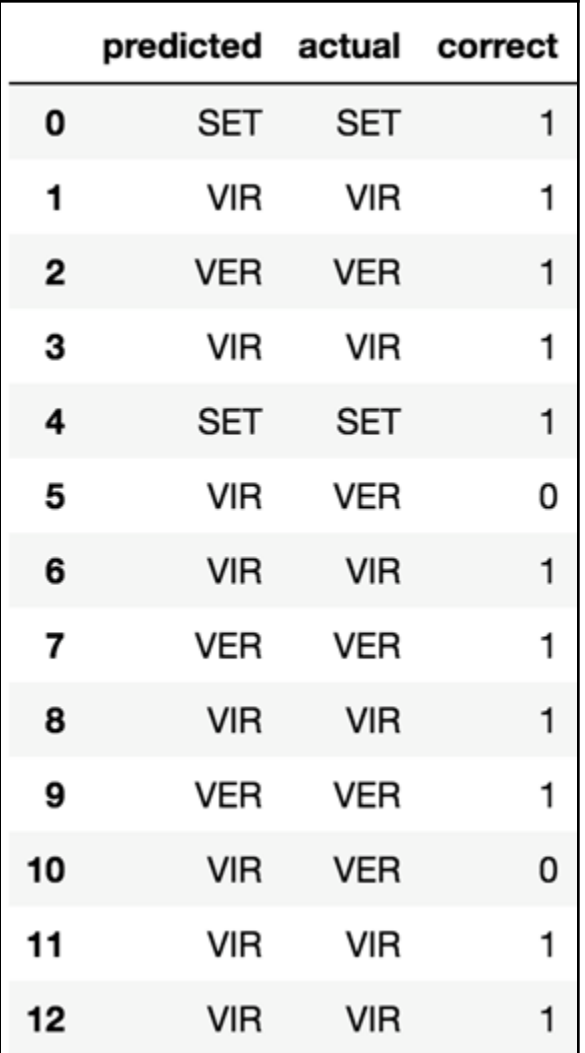

 $0.977777777777775$ 

## **Chapter 2: Build an App to Find Underpriced Apartments**

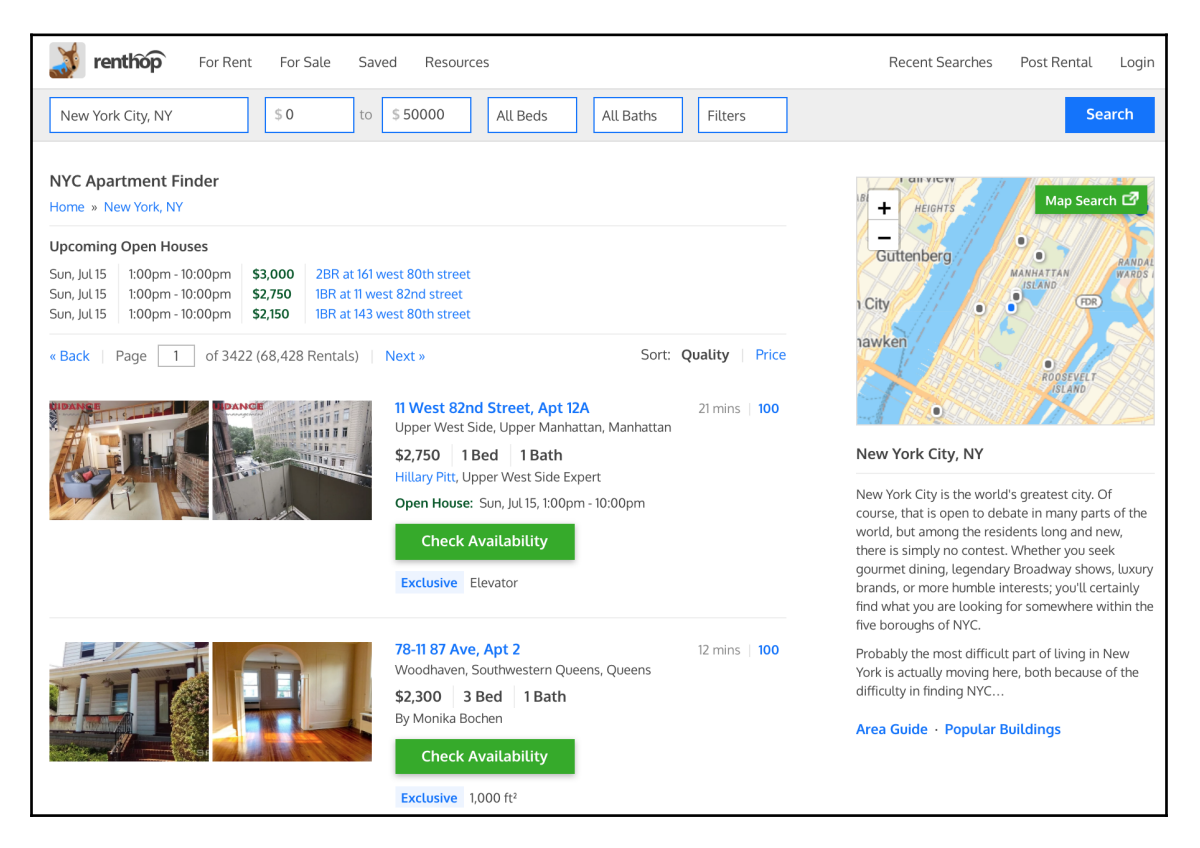

**HTML** 

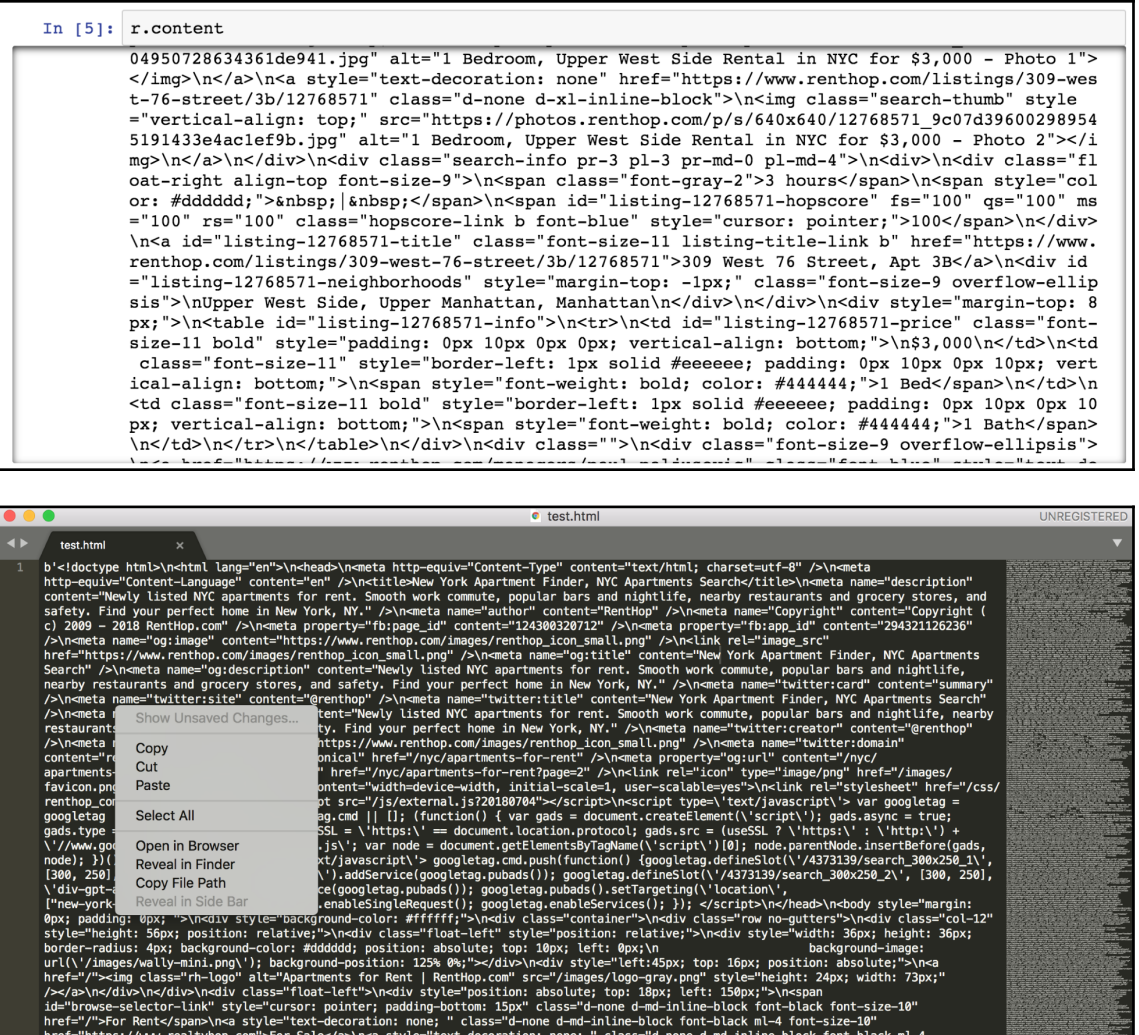

href="/">For Rent</pan>\n<a style="text-decoration: none;" class="d-none d=md-inline-block font-black nl-4 font-size-10"<br>Infer="/">For Rent</pan>\n<a style="text-decoration: none;" class="d-none d=md-inline-block font-blac Tab Size: 4

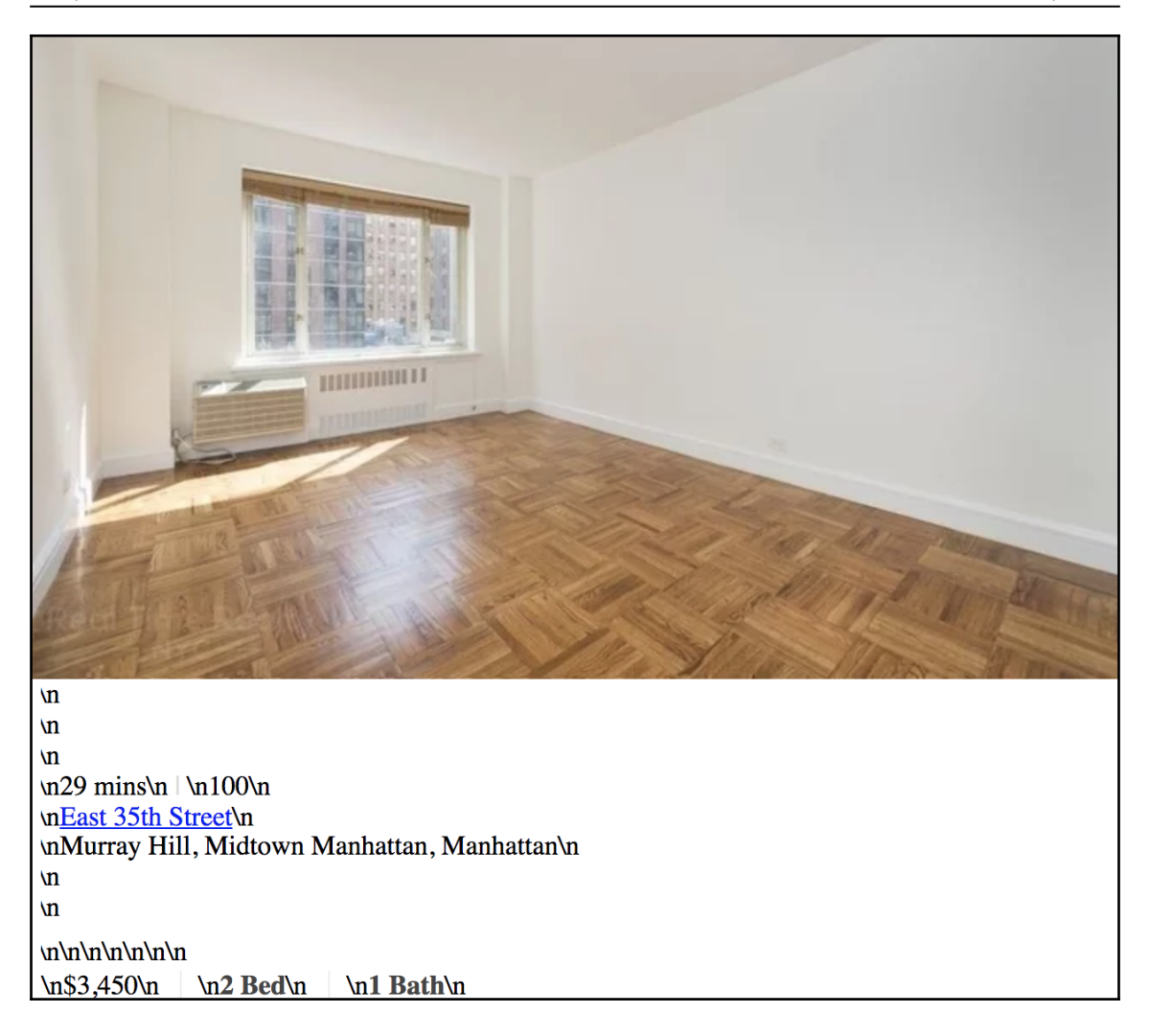

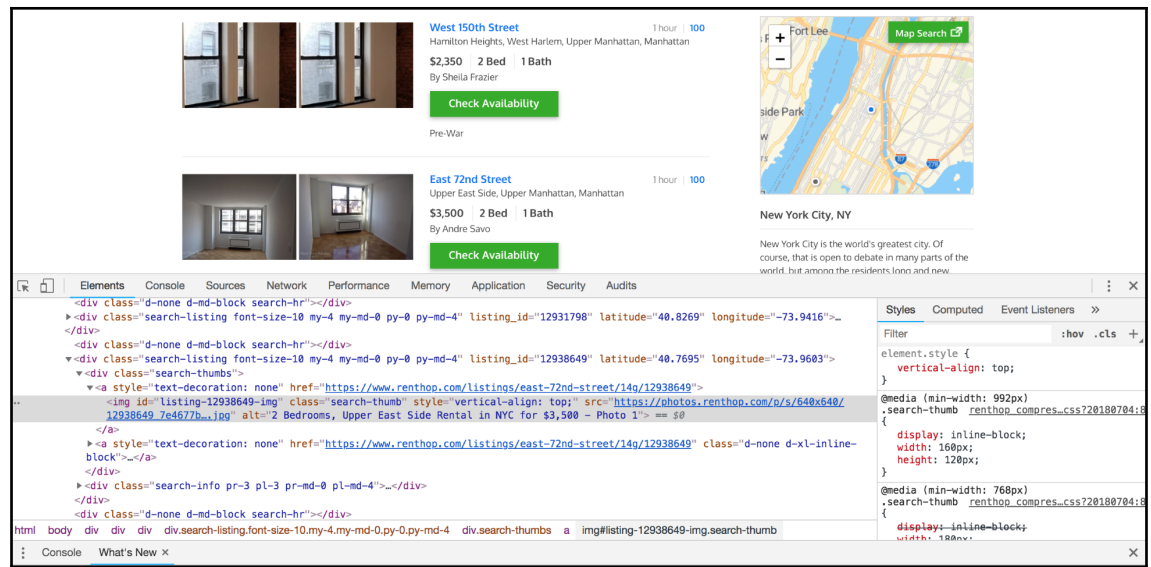

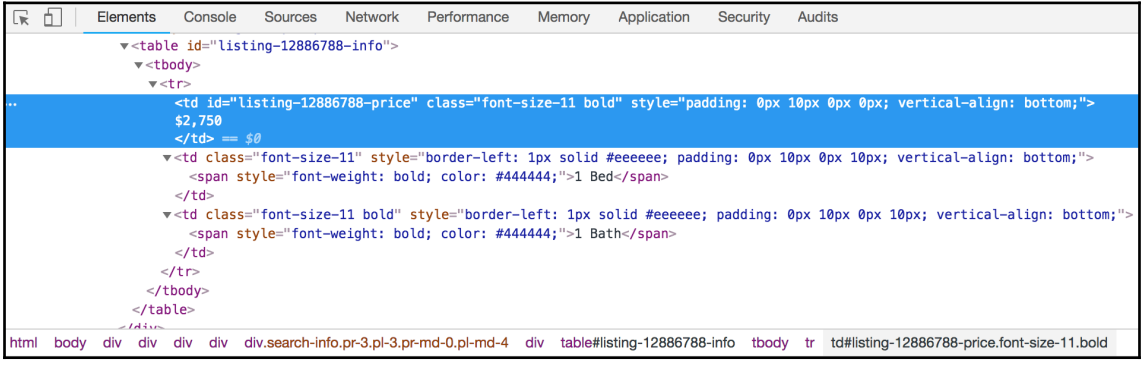

```
In [6]: listing_divs = soup.select('div[class*=search-info]')
        listing divs
Out[6]: [<div class="search-info pr-3 pl-3 pr-md-0 pl-md-4">
         <div>
         <div class="float-right align-top font-size-9">
         <span class="font-gray-2">30 mins</span>
         <span style="color: #dddddd;"> | </span>
         <span class="hopscore-link b font-blue" fs="100" id="listing-12890730-hopscore" ms="95" qs
        ="100" rs="100" style="cursor: pointer;">100</span>
         \langle/div\rangle<a class="font-size-11 listing-title-link b" href="https://www.renthop.com/listings/2309-ast
        oria-boulevard/2f/12890730" id="listing-12890730-title">2309 Astoria Boulevard, Apt 2F...</a>
         <div class="font-size-9 overflow-ellipsis" id="listing-12890730-neighborhoods" style="margin
        -top: -1px; ">
         Astoria, Northwestern Queens, Queens
         \langle/div>
         \langlediv\rangle<div style="margin-top: 8px;">
         <table id="listing-12890730-info">
         <tbody><tr>
         <td class="font-size-11 bold" id="listing-12890730-price" style="padding: 0px 10px 0px 0px;
        vertical-align: bottom;">
```
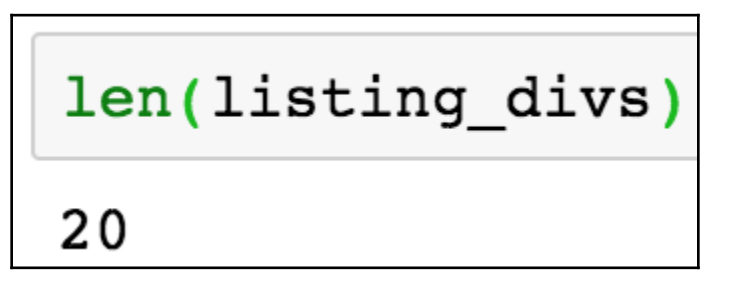

```
<div class="search-info pr-3 pl-3 pr-md-0 pl-md-4">
<div>
<div class="float-right align-top font-size-9">
<span class="font-gray-2">9 hours</span>
<span style="color: #dddddd;"> | </span>
<span class="hopscore-link b font-blue" fs="99" id="listing-12960379-hopscore" ms="90" qs="10
0" rs="100" style="cursor: pointer;">100</span>
\langle div\rangle<a class="font-size-11 listing-title-link b" href="https://www.renthop.com/listings/439-w-48t
h-st/3w/12960379" id="listing-12960379-title">439 W 48th St, Apt 3W</a>
<div class="font-size-9 overflow-ellipsis" id="listing-12960379-neighborhoods" style="margin-
top: -1px; ">
Hell's Kitchen, Midtown Manhattan, Manhattan
\langle div>
\langle div>
<div style="margin-top: 8px;">
<table id="listing-12960379-info">
<tbody><tr>
<td class="font-size-11 bold" id="listing-12960379-price" style="padding: 0px 10px 0px 0px; v
ertical-align: bottom;">
```
https://www.renthop.com/listings/439-w-48th-st/3w/12960379'

https://www.renthop.com/listings/439-w-48th-st/3w/12960379 439 W 48th St, Apt 3W

Hell's Kitchen, Midtown Manhattan, Manhattan

# ['\$4,500', '3 Bed', '1 Bath'

```
[['https://www.renthop.com/listings/439-w-48th-st/3w/12960379',
  '439 W 48th St, Apt 3W',
  "Hell's Kitchen, Midtown Manhattan, Manhattan",
  '$4,500',
  '3 Bed',
  '1 Bath'],
['https://www.renthop.com/listings/rutgers-street/4hs/12959229',
  'Rutgers Street',
  'Two Bridges, Downtown Manhattan, Manhattan',
  '$3,895',
  '1 Bed',
  '1 Bath'],
['https://www.renthop.com/listings/485-hicks-street/1/11481619',
  '485 Hicks Street, Apt 1',
  'Cobble Hill, South Brooklyn, Brooklyn',
  's1,999','1 Bed',
  '1 Bath'],
['https://www.renthop.com/listings/east-35th-street/17g/12930185',
  'East 35th Street',
```
https://www.renthop.com/search/nyc?max price=50000&min price=0&paqe=1&sort=hopscore&q=&search https://www.renthop.com/search/nyc?max price=50000&min price=0&page=2&sort=hopscore&q=&search  $= 0$ https://www.renthop.com/search/nyc?max price=50000&min price=0&page=3&sort=hopscore&q=&search  $= 0$ 

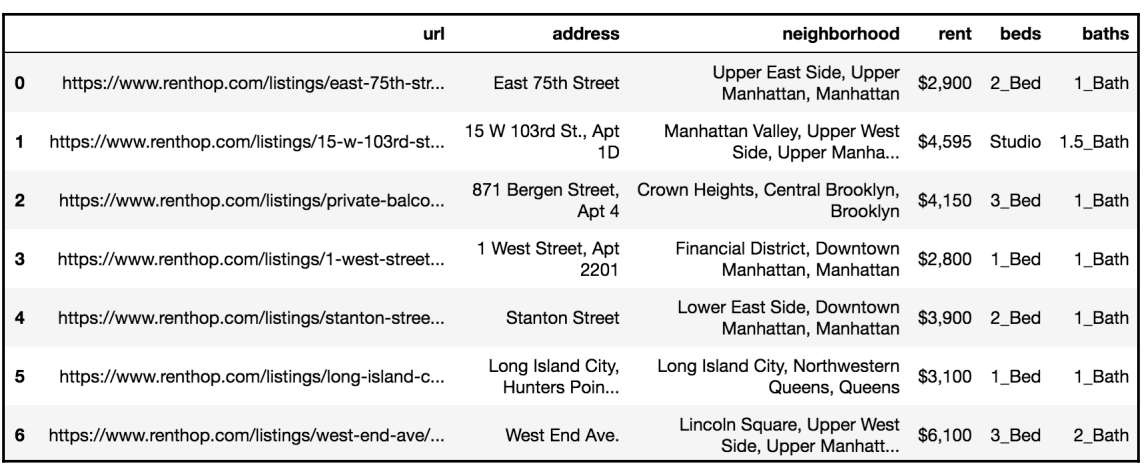

array(['1\_Bed', '4\_Bed', '2\_Bed', 'Studio', '3\_Bed', '5\_Bed', '\_Studio',<br>'Loft', '\_1\_Bed', '6\_Bed', '\_3\_Bed', '\_2\_Bed'], dtype=object)

array(['1\_Bath', '1.5\_Bath', '2\_Bath', '2.5\_Bath', '\_1\_Bath', '3\_Bath', '3.5\_Bath', '\_2.5\_Bath', '\_2\_Bath', '4\_Bath', '\_3\_Bath', '5\_Bath', '4.5\_Bath'],  $\overline{d}$ type=object)

 $array([ 'l\_Bed', '4\_Bed', '2\_Bed', 'Studio', '3\_Bed', '5\_Bed', 'Loft',$ '6 Bed'], dtype=object)

array(['1\_Bath', '1.5\_Bath', '2\_Bath', '2.5\_Bath', '3\_Bath', '3.5\_Bath', '4\_Bath', '5\_Bath', '4.5\_Bath'], dtype=object)

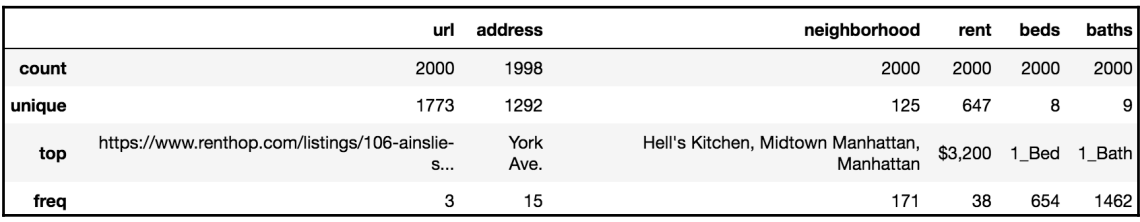

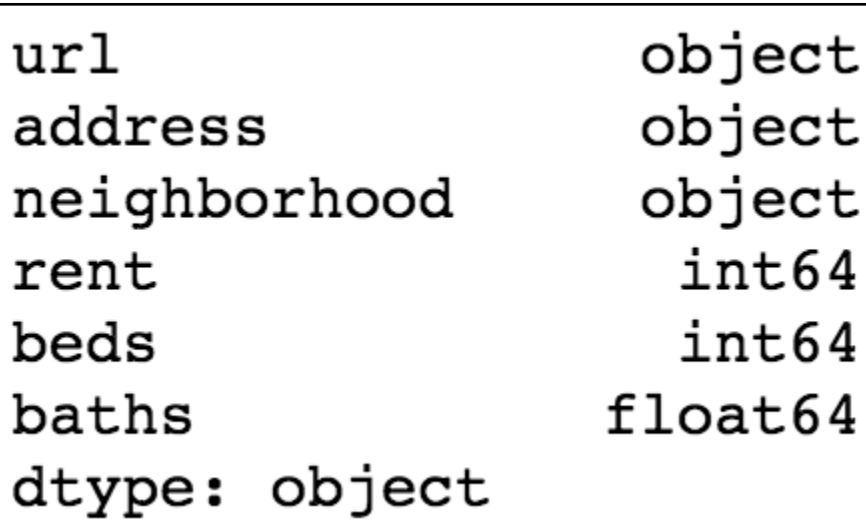

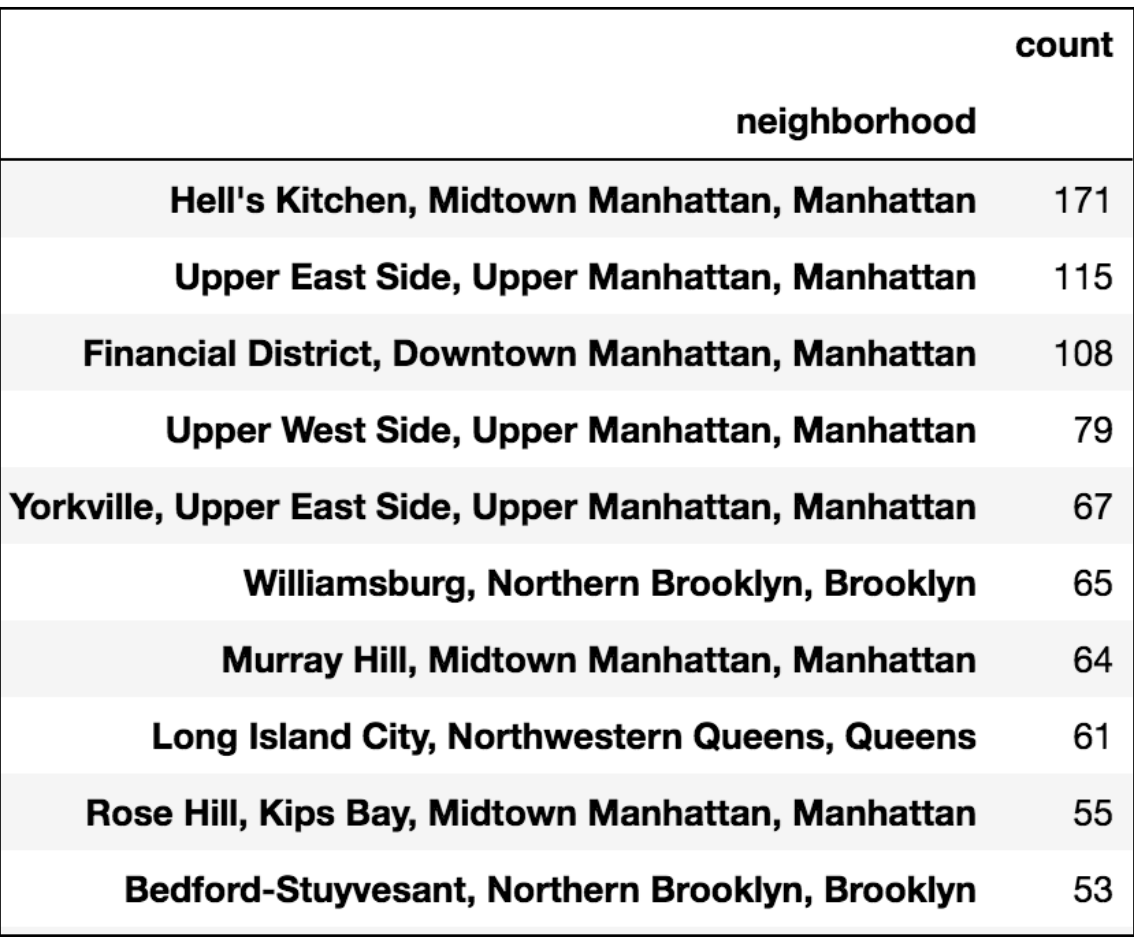

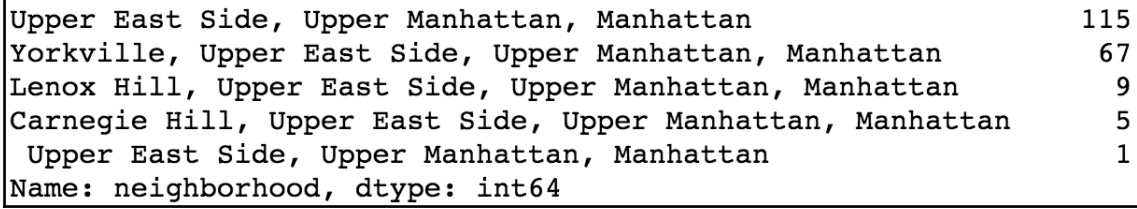

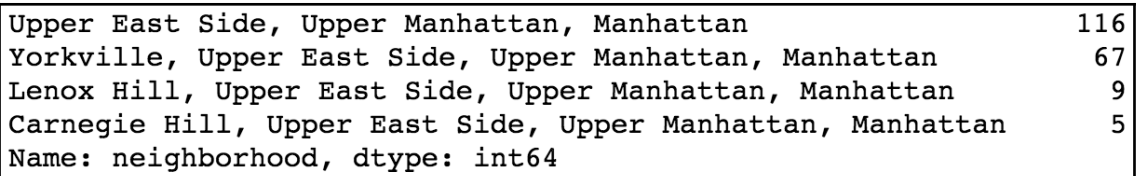

#### mean

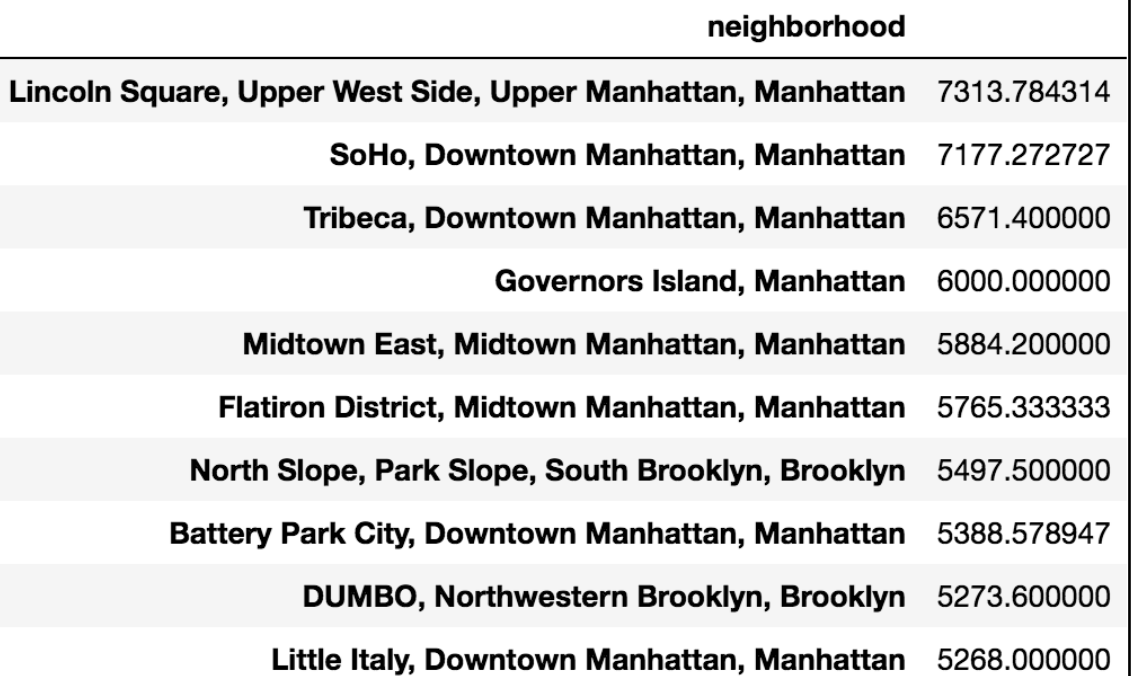
#### *Graphics Chapter 1*

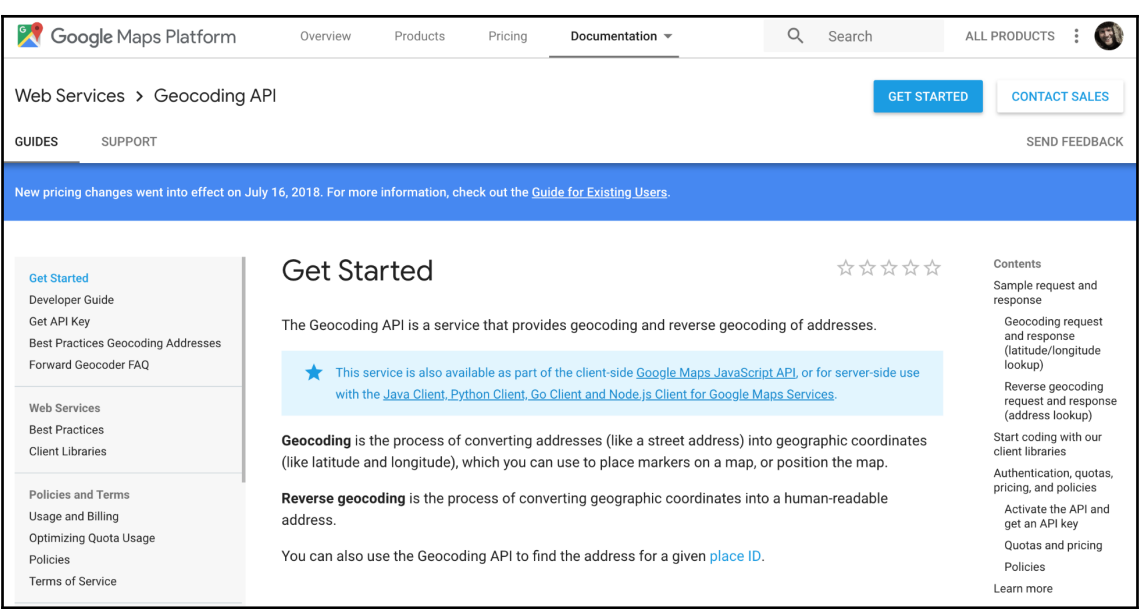

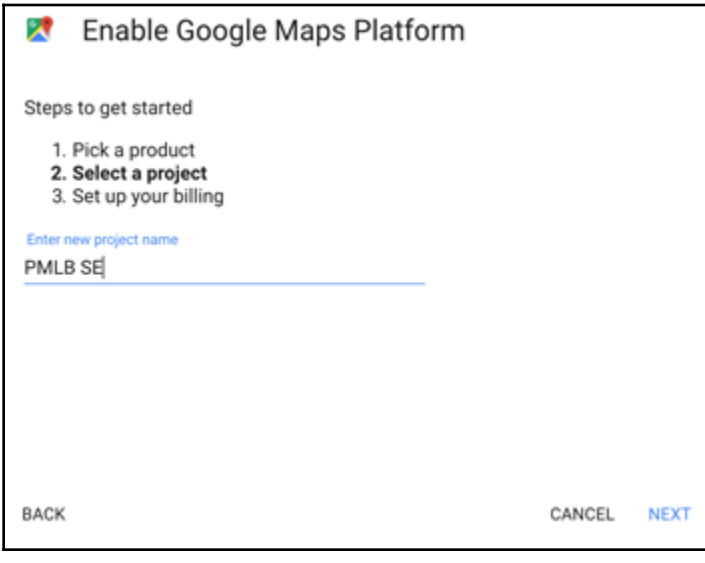

### Enable billing for project "PMLB SE"

You are not an administrator of any billing accounts. To enable billing on this project, create a new billing account or contact your billing account administrator to enable billing for you. Learn more

**CANCEL** 

**CREATE BILLING ACCOUNT** 

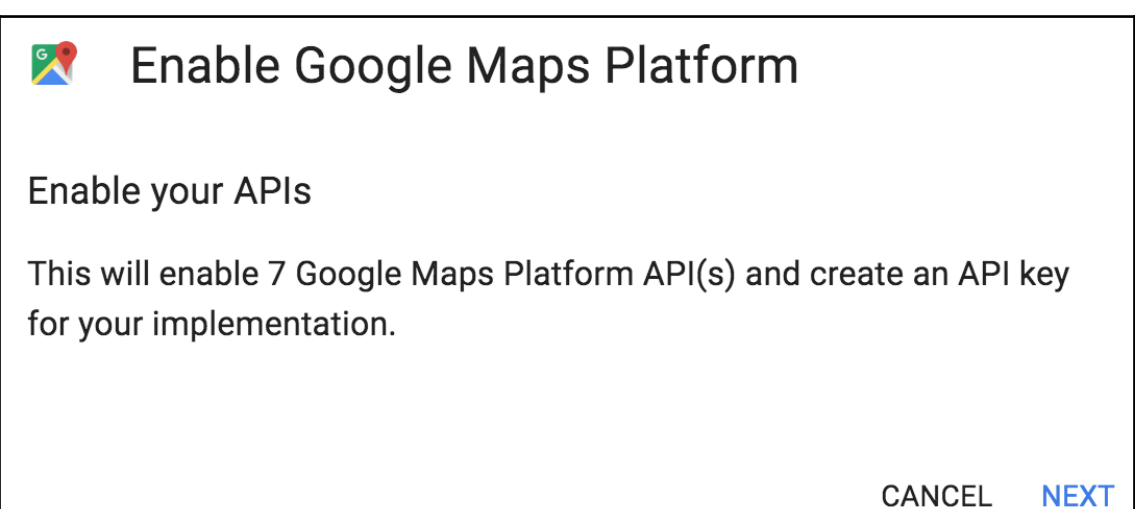

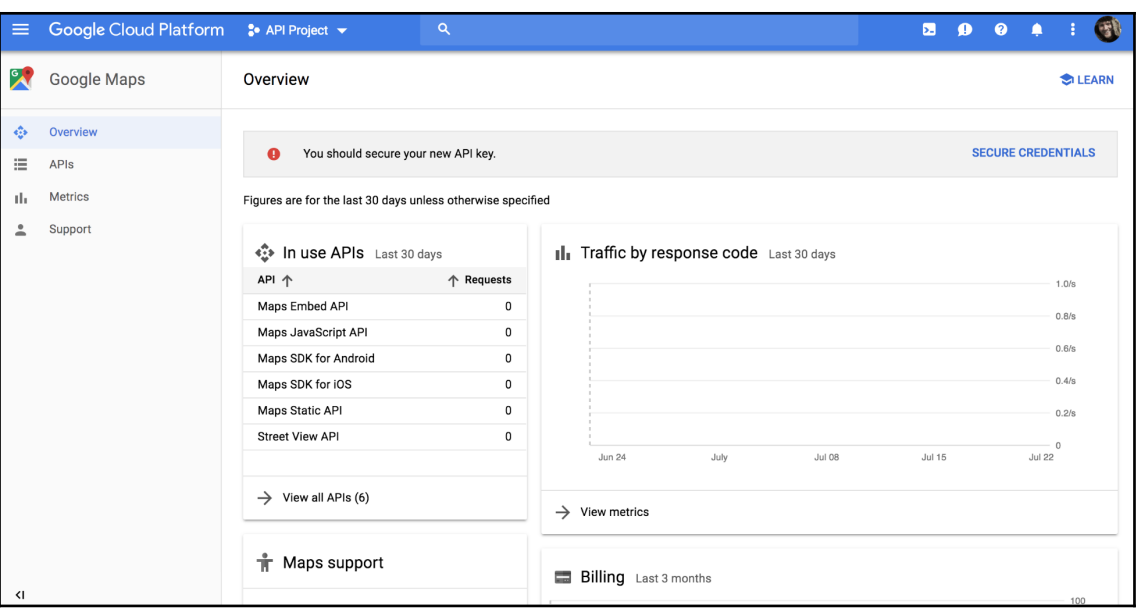

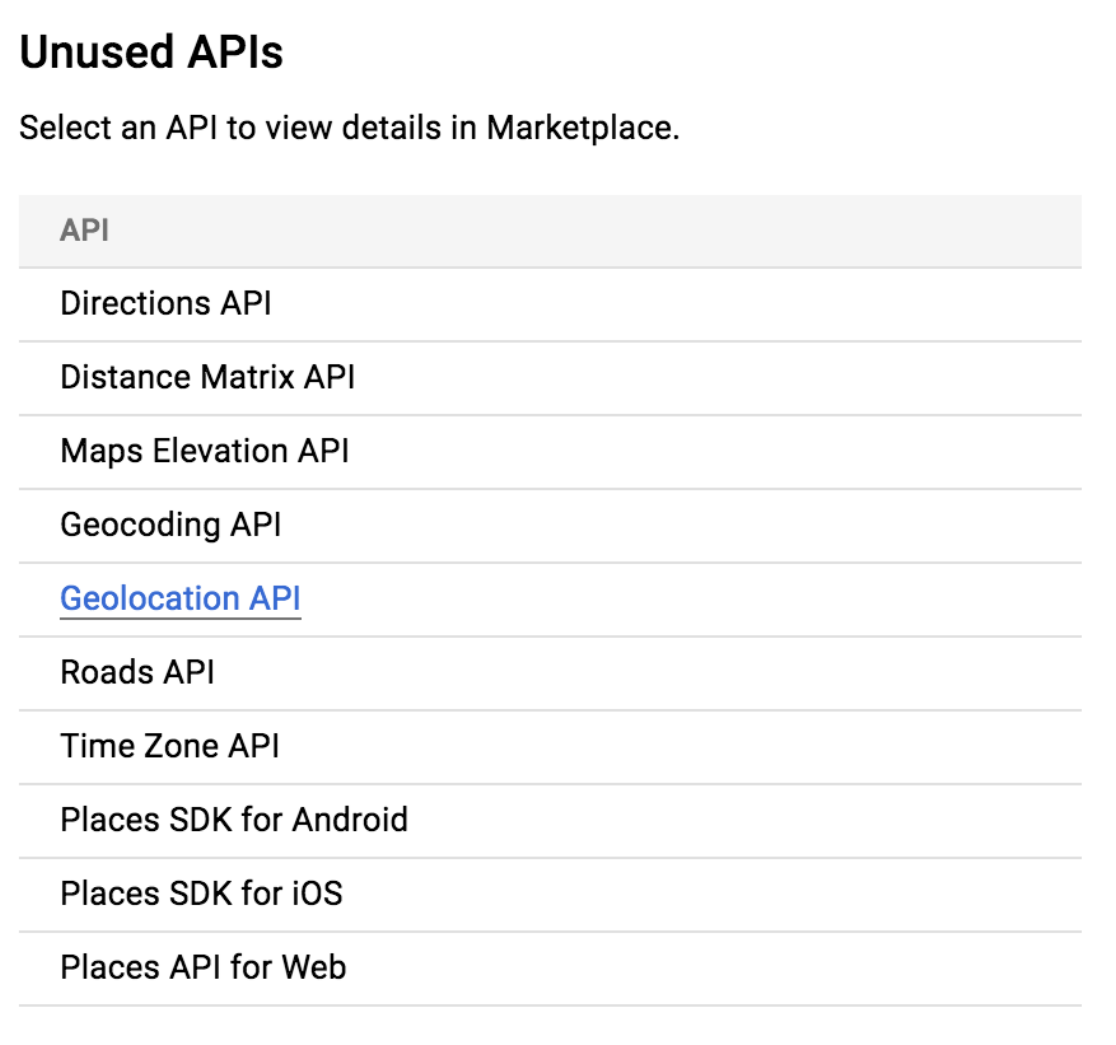

## '355 South End Avenue, Apt 4J Manhattan'

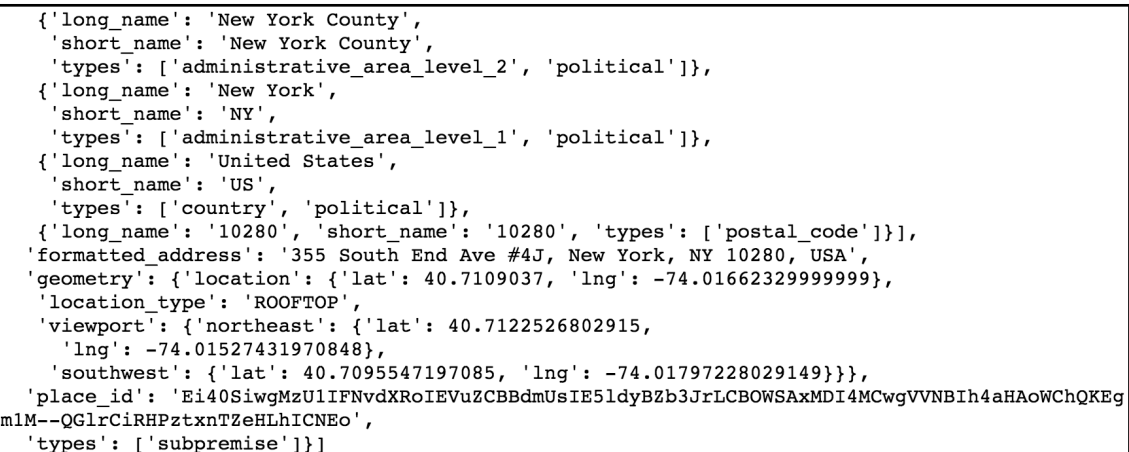

### 10280 555 url 555 address neighborhood 555 555 rent beds 555 baths 555 zip 555 dtype: int64

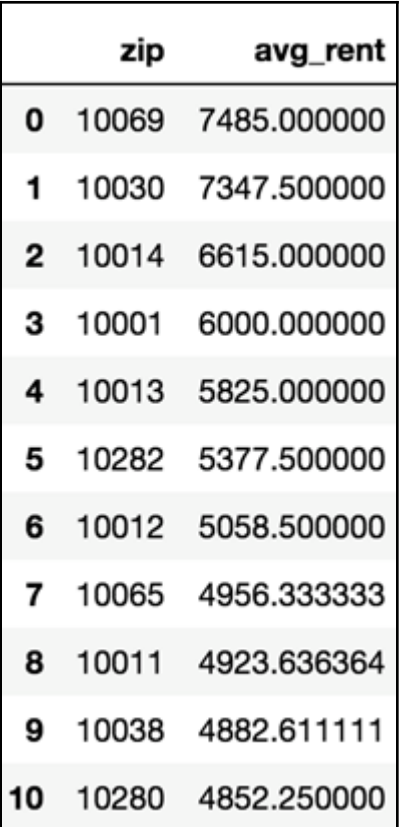

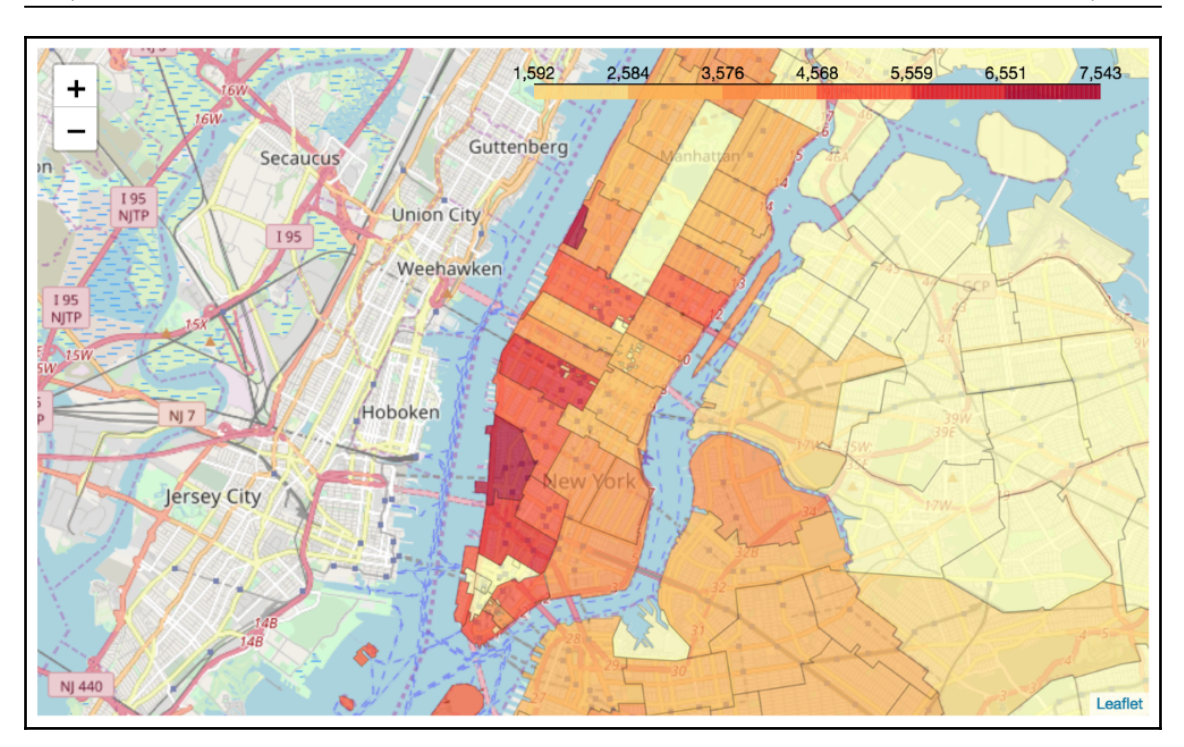

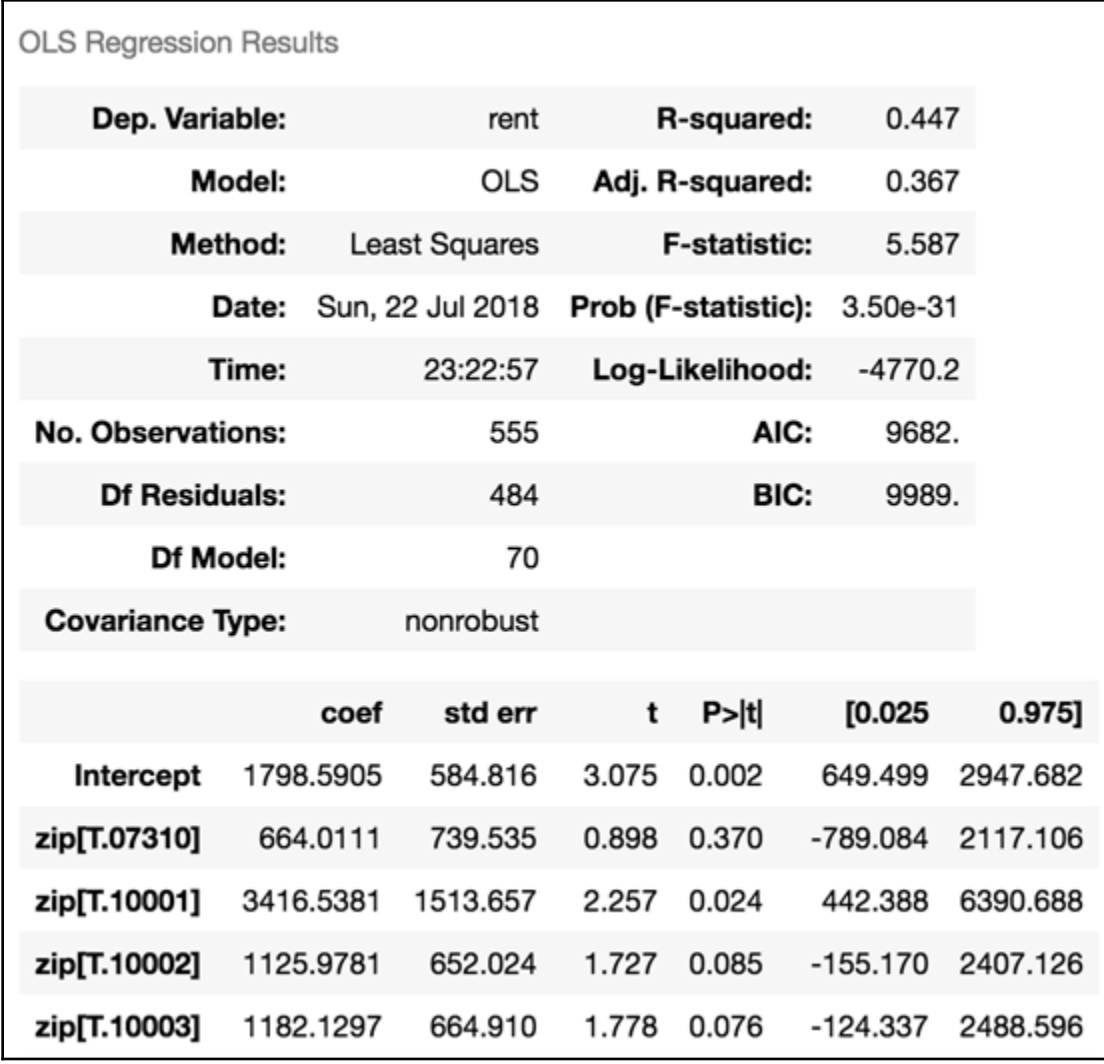

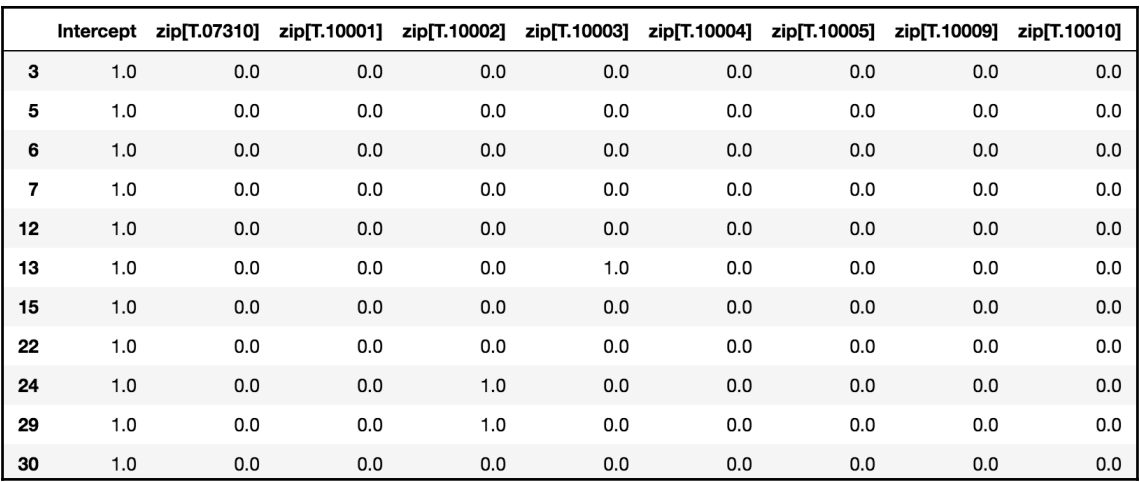

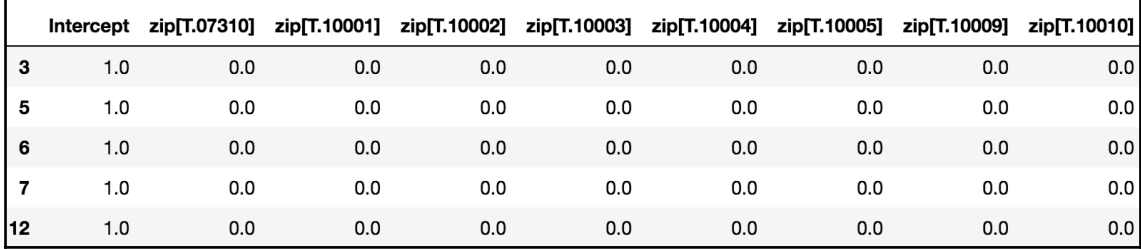

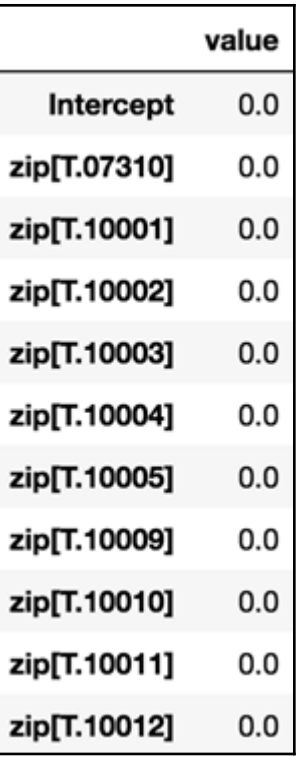

г

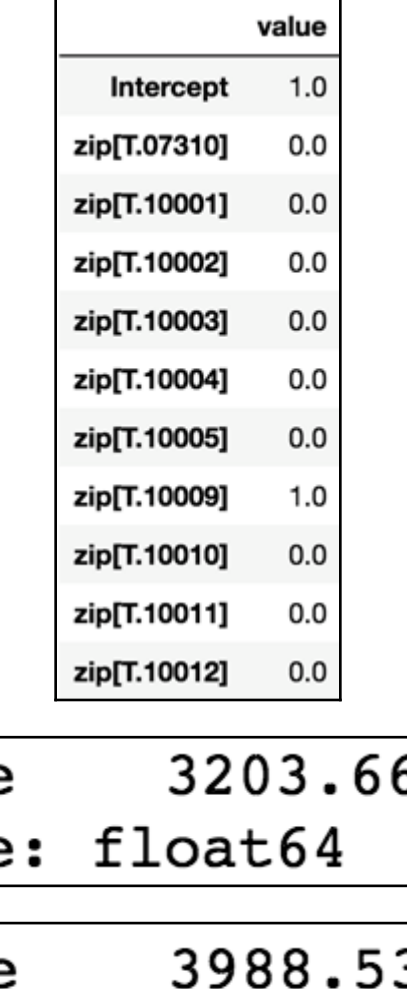

٦

п

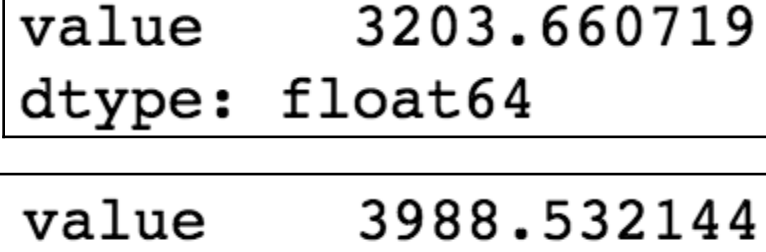

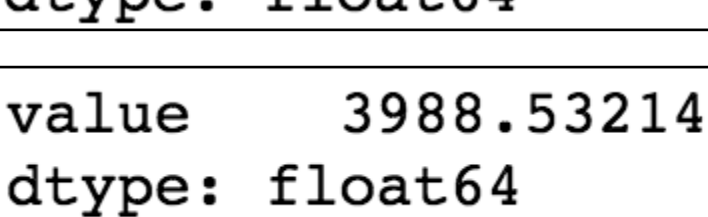

value 7485.0<br>dtype: float64

# **Chapter 3: Build an App to Find Cheap Airfares**

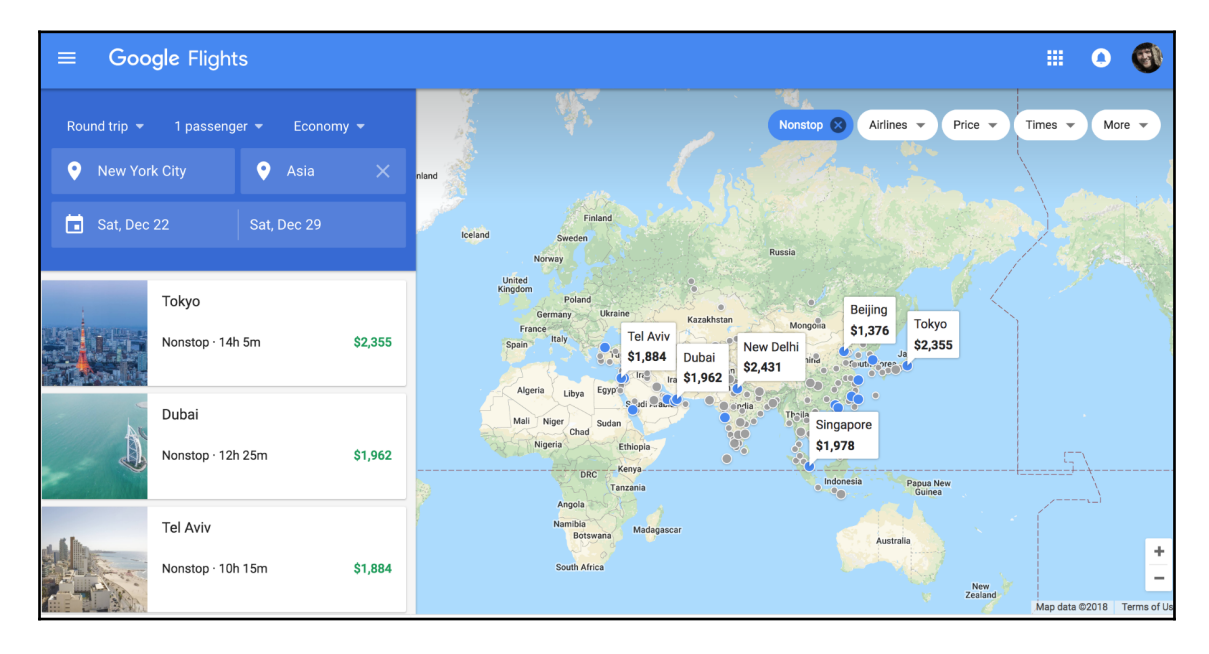

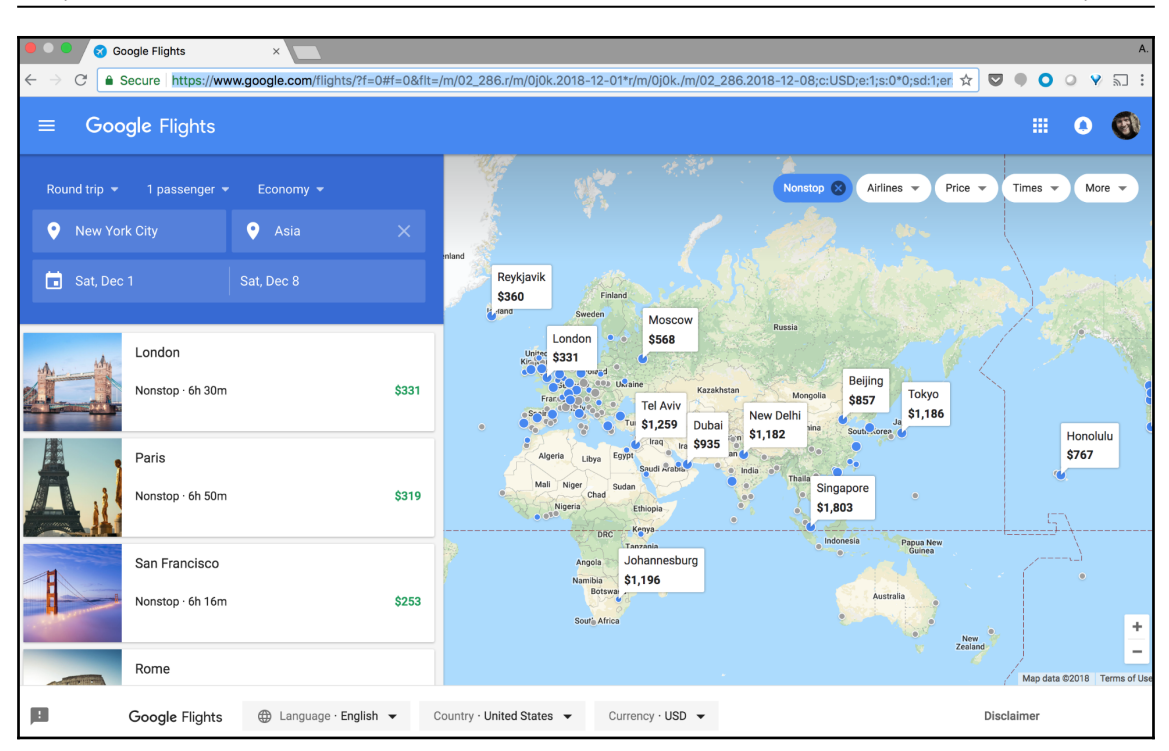

# 'Google Flights'

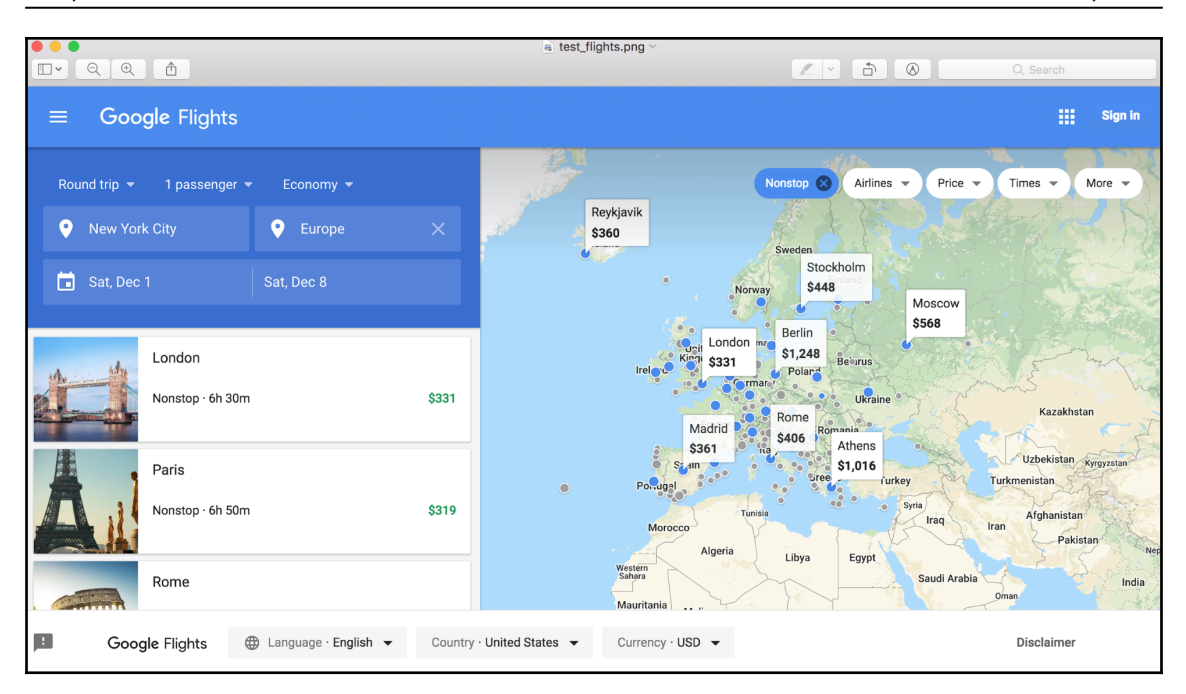

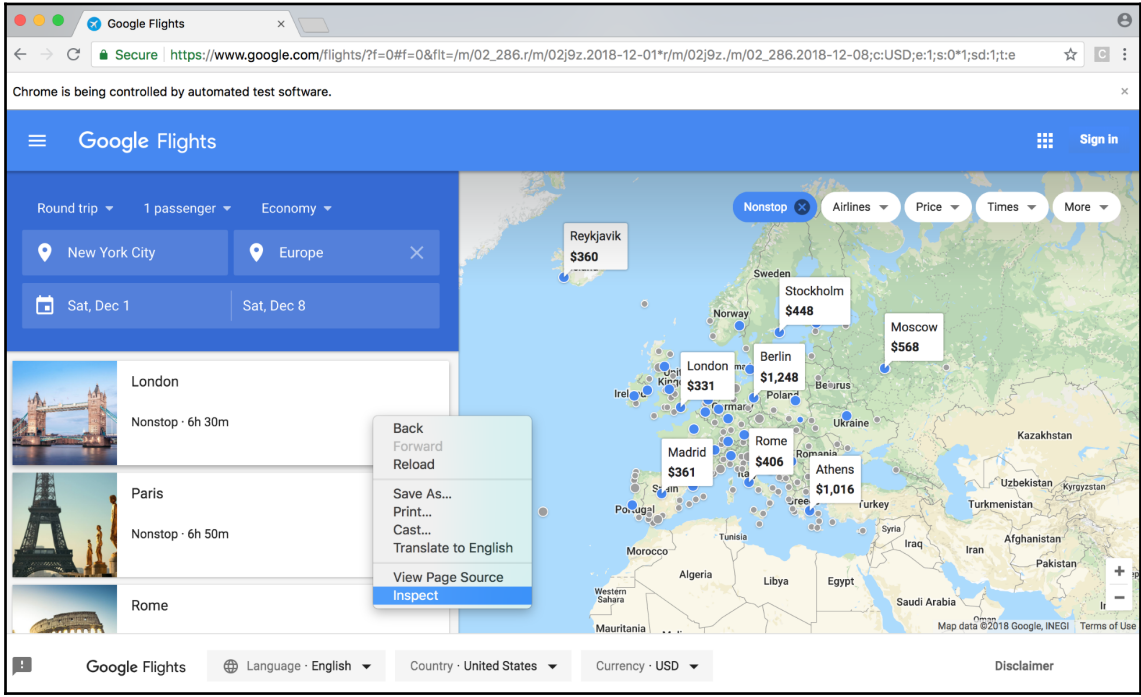

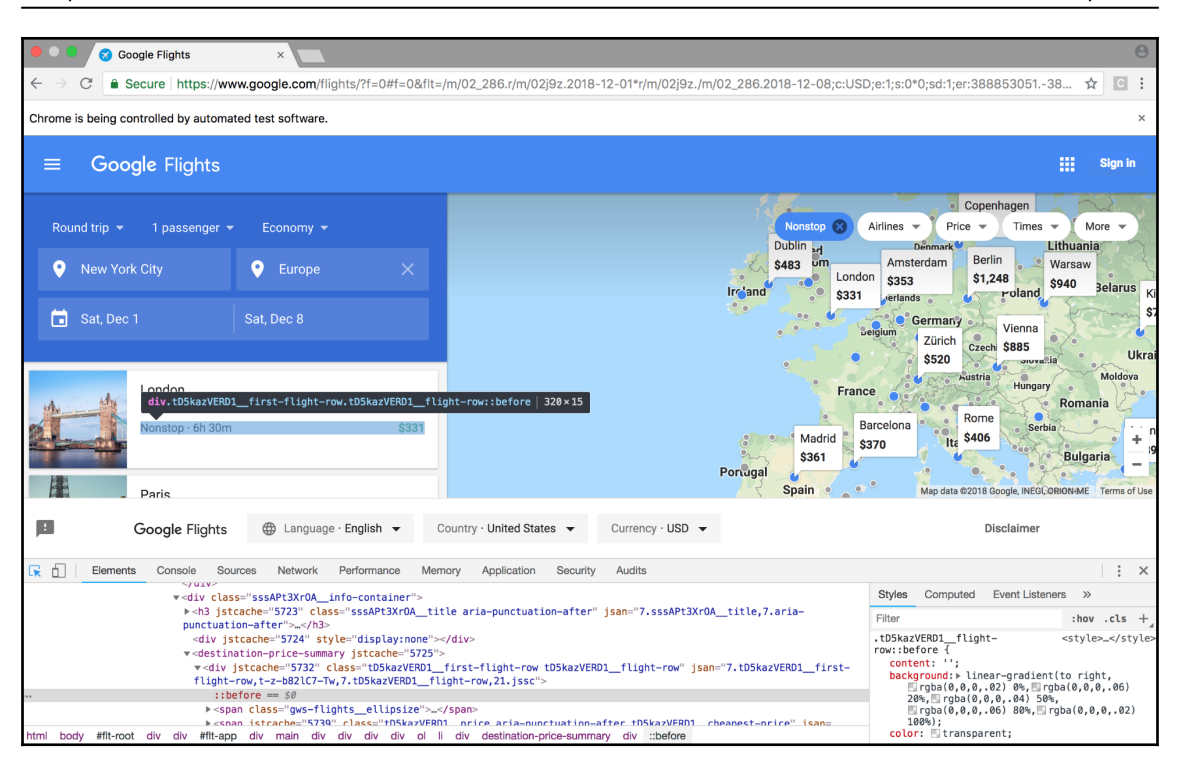

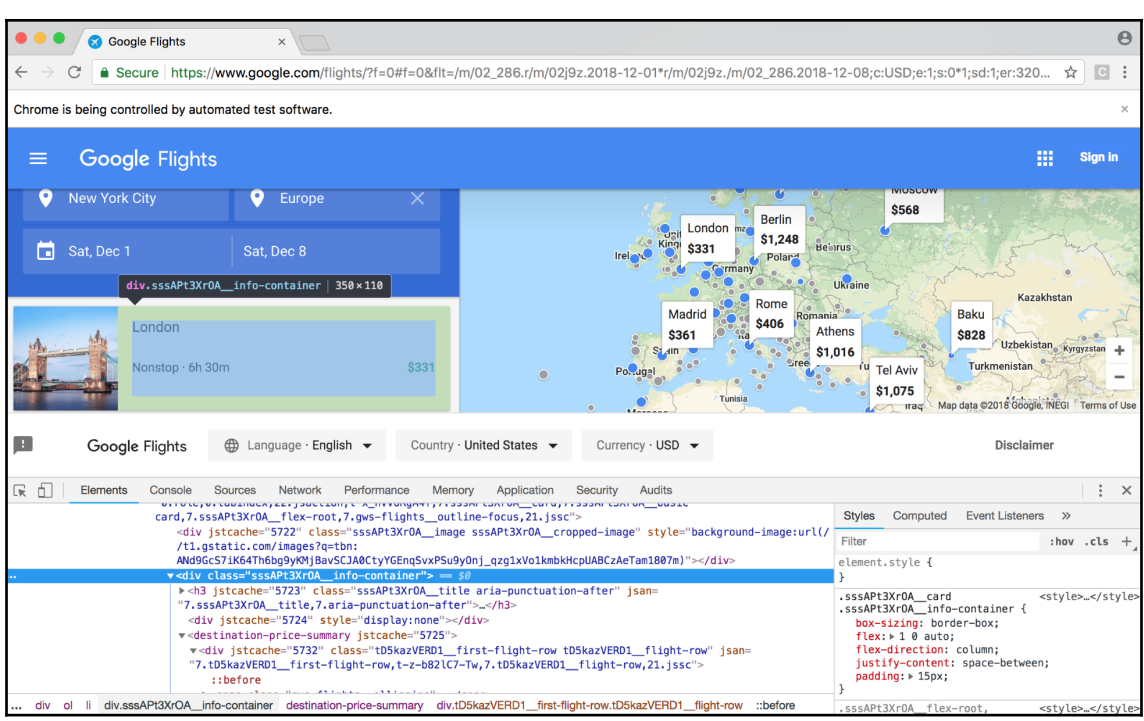

<div class="sssAPt3XrOA info-container"><h3 class="sssAPt3XrOA title aria-punctuation-afte r" jsan="7.sssAPt3XrOA title,7.aria-punctuation-after" jstcache="5723">London</h3><div jstca che="5724" style="display:none"></div><destination-price-summary jstcache="5725"><div class ="tD5kazVERD1\_first-flight-row tD5kazVERD1\_flight-row" jsan="7.tD5kazVERD1\_first-flight-ro w,t-z-b821C7-Tw,7.tD5kazVERD1\_flight-row,21.jssc" jstcache="5732"><span class="gws-flights\_ ellipsize"><span class="aria-punctuation-after" jsan="7.aria-punctuation-after,t-eIHViHXtbak, 21.jssc" jstcache="5736">Nonstop</span><span class="tD5kazVERD1\_timing" jsan="7.tD5kazVERD1\_ timing,t-90G0n4dH-E8" jstcache="5737" style=""><span aria-hidden="true"> · </span><span jstc\_ ache="5745">6h 30m</span></span>>span jstcache="5738" style="display:none"></span></span><spa n class="tD5kazVERD1 price aria-punctuation-after tD5kazVERD1 cheapest-price" jsan="7.tD5ka zVERD1\_price,7.aria-punctuation-after,7.tD5kazVERD1\_cheapest-price" jstcache="5739"><jsl js tcache="5740" style="">\$331</jsl><jsl jstcache="5741" style="display:none"></jsl></span></div ><div class="tD5kazVERD1 flight-row" jsan="t-z-b821C7-Tw,7.tD5kazVERD1 flight-row,21.jssc" jstcache="5733"><span class="gws-flights\_ellipsize"><span class="aria-punctuation-after" jsa n="7.aria-punctuation-after,t-PbACWjlxccY,21.jssc" jstcache="5736">Connecting</span><span\_jst cache="5737" style="display:none"></span><span jstcache="5738" style="display:none"></span></ span><span class="tD5kazVERD1 price aria-punctuation-after" jsan="7.tD5kazVERD1 price,7.ari a-punctuation-after" jstcache="5739"><jsl jstcache="5740" style="">\$440</jsl><jsl jstcache="5 741" style="display:none"></jsl></span></div></destination-price-summary></div>

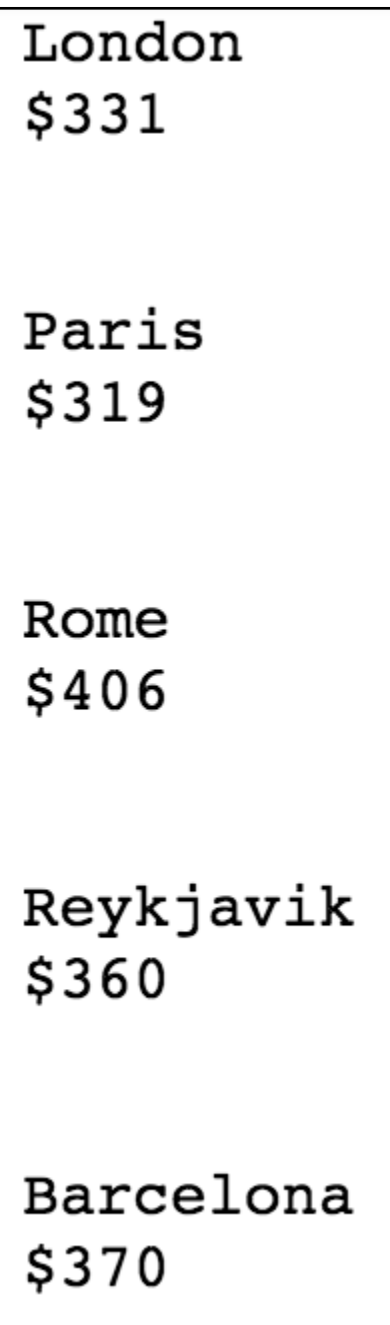

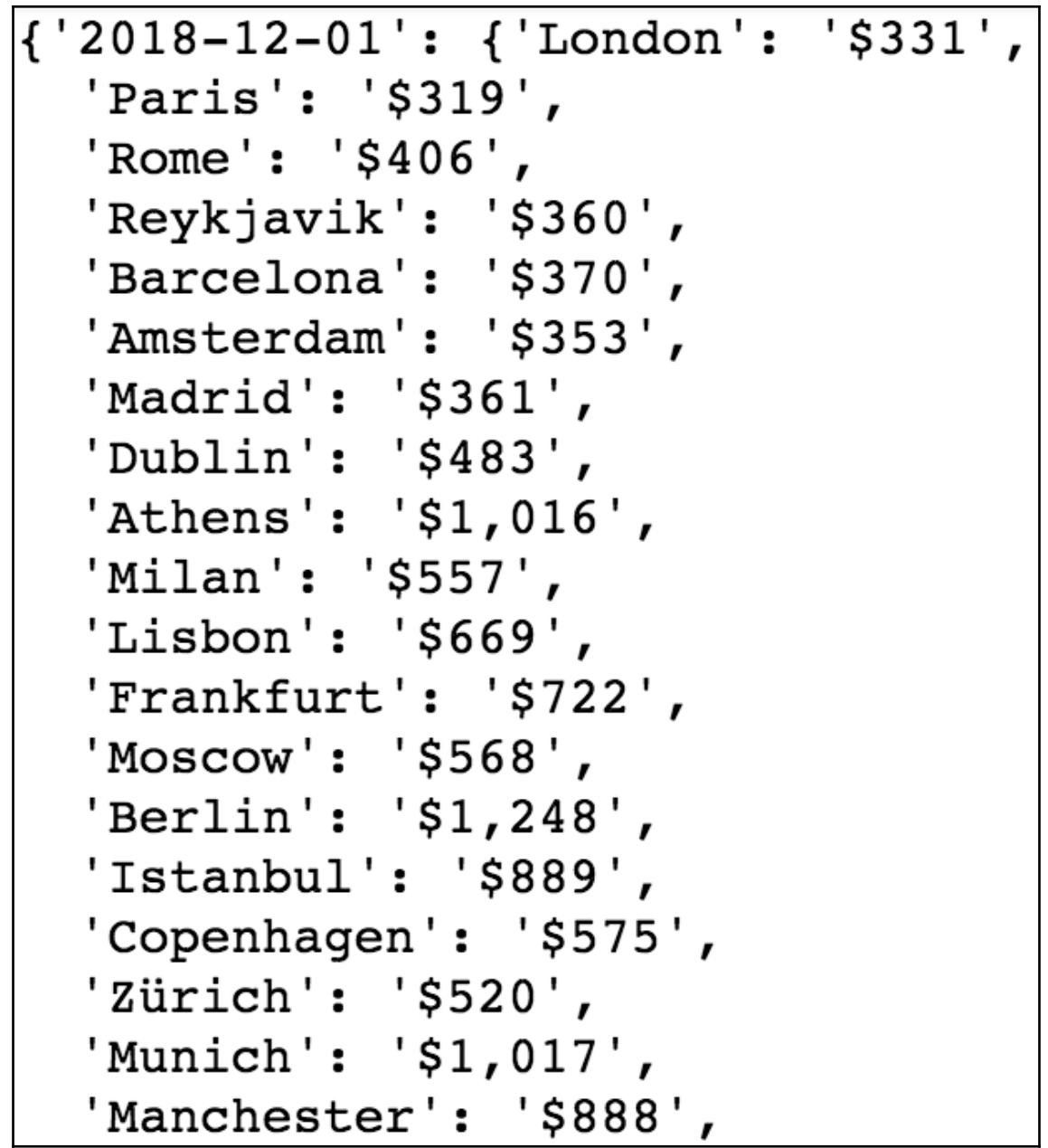

```
2018-12-01 $1,248
2018-12-08 $1,248
2018-12-15 $1,248
2018-12-22 $1,643
2018-12-29 $1,408
2019-01-05 $1,408
2019-01-12 $1,323
2019-01-19 $1,248
2019-01-26 $1,248
2019-02-02 $1,248
2019-02-09 $1,248
2019-02-16 $1,248
2019-02-23 $1,248
2019-03-02 $1,248
2019-03-09 $1,248
2019-03-16 $1,248
2019-03-23 $1,248
2019-03-30 $1,248
2019-04-06 $1,308
```

```
\{ '2018-12-01': 1248,'2018-12-08: 1248,
 '2018-12-15: 1248,
 '2018-12-22': 1643,
 '2018-12-29: 1408,
 '2019-01-05: 1408,
 '2019-01-12: 1323,
 '2019-01-19: 1248,
 '2019-01-26: 1248,
 '2019-02-02': 1248,
 '2019-02-09: 1248,
 '2019-02-16: 1248,
 '2019-02-23': 1248,
 '2019-03-02: 1248,
 '2019-03-09': 1248,
 '2019-03-16: 1248,
 '2019-03-23': 1248,
 '2019-03-30': 1248,
 '2019-04-06: 1308,
```
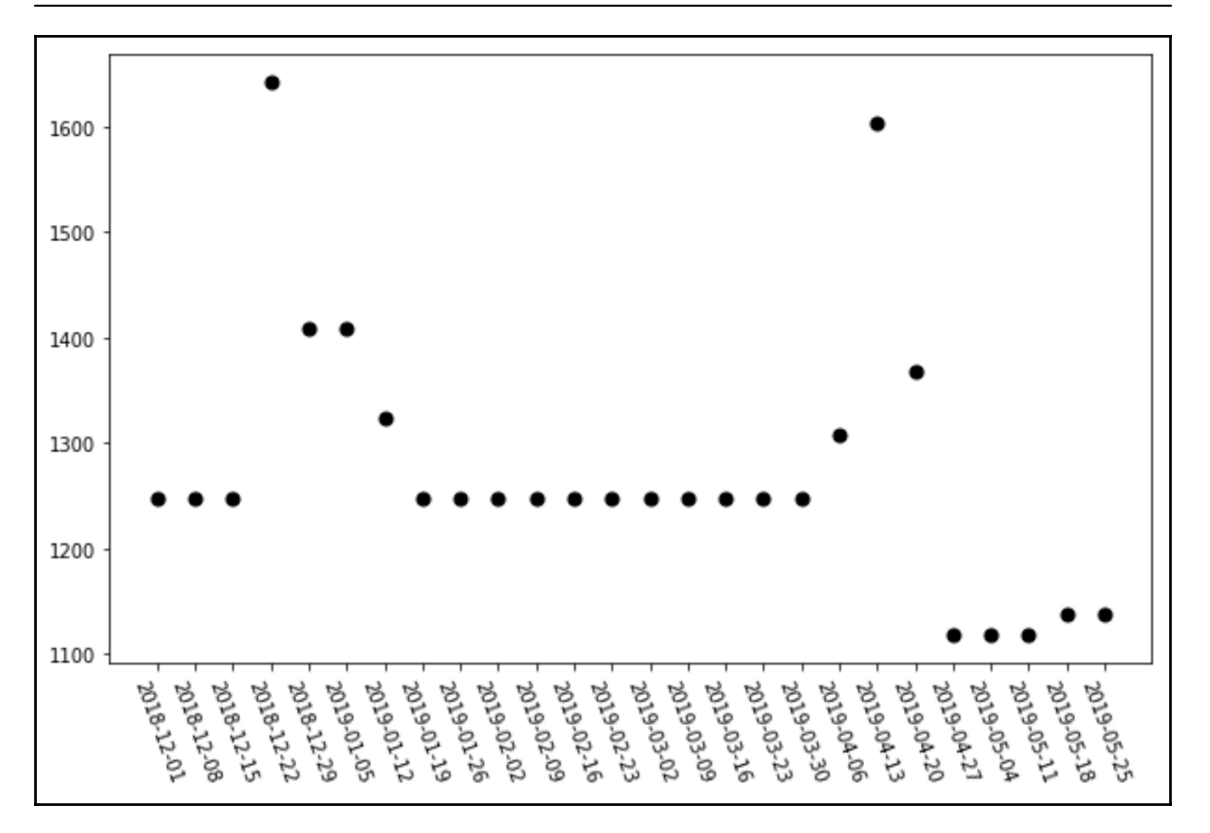

```
2018-12-01 $557
2018-12-08 $557
2018-12-15 $557
2018-12-22 $1,072
2018-12-29 $1,221
2019-01-05 $1,003
2019-01-12 $1,003
2019-01-19 $938
2019-01-26 $938
2019-02-02 $938
2019-02-09 $938
2019-02-16 $938
2019-02-23 $938
2019-03-02 $938
2019-03-09 $938
2019-03-16 $938
2019-03-23 $938
2019-03-30 $938
```
٠

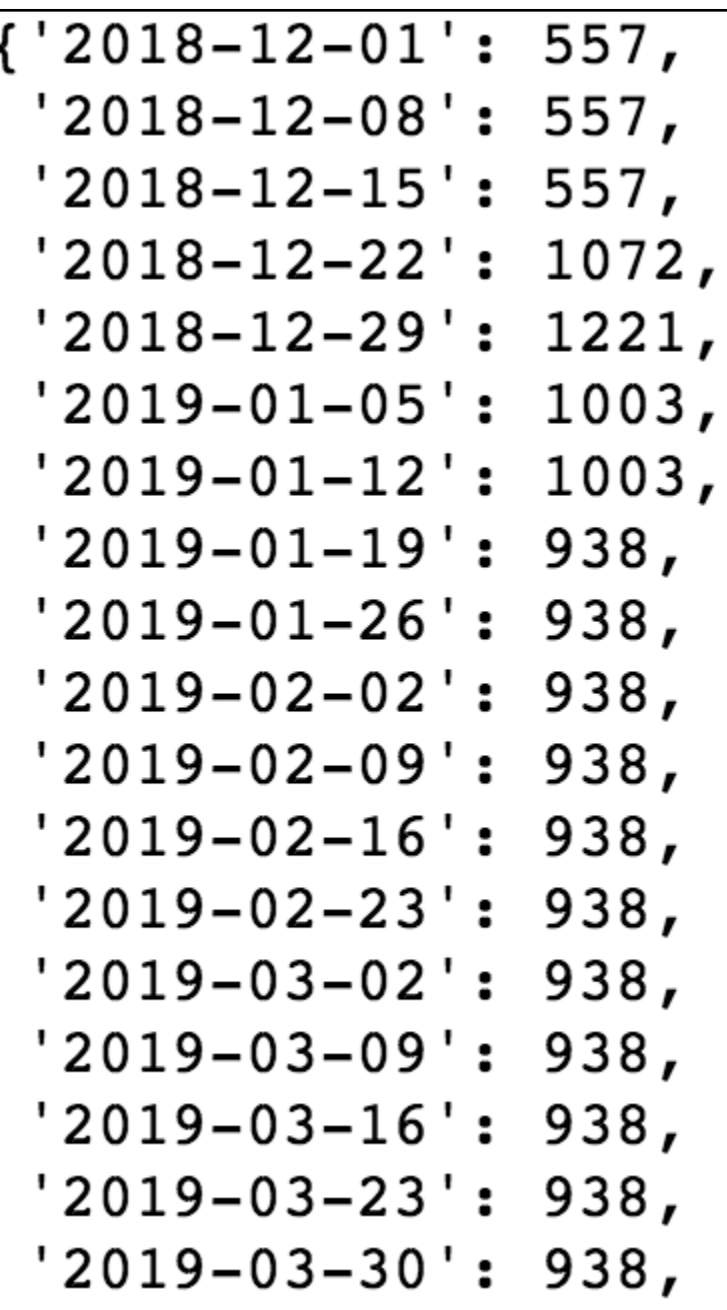

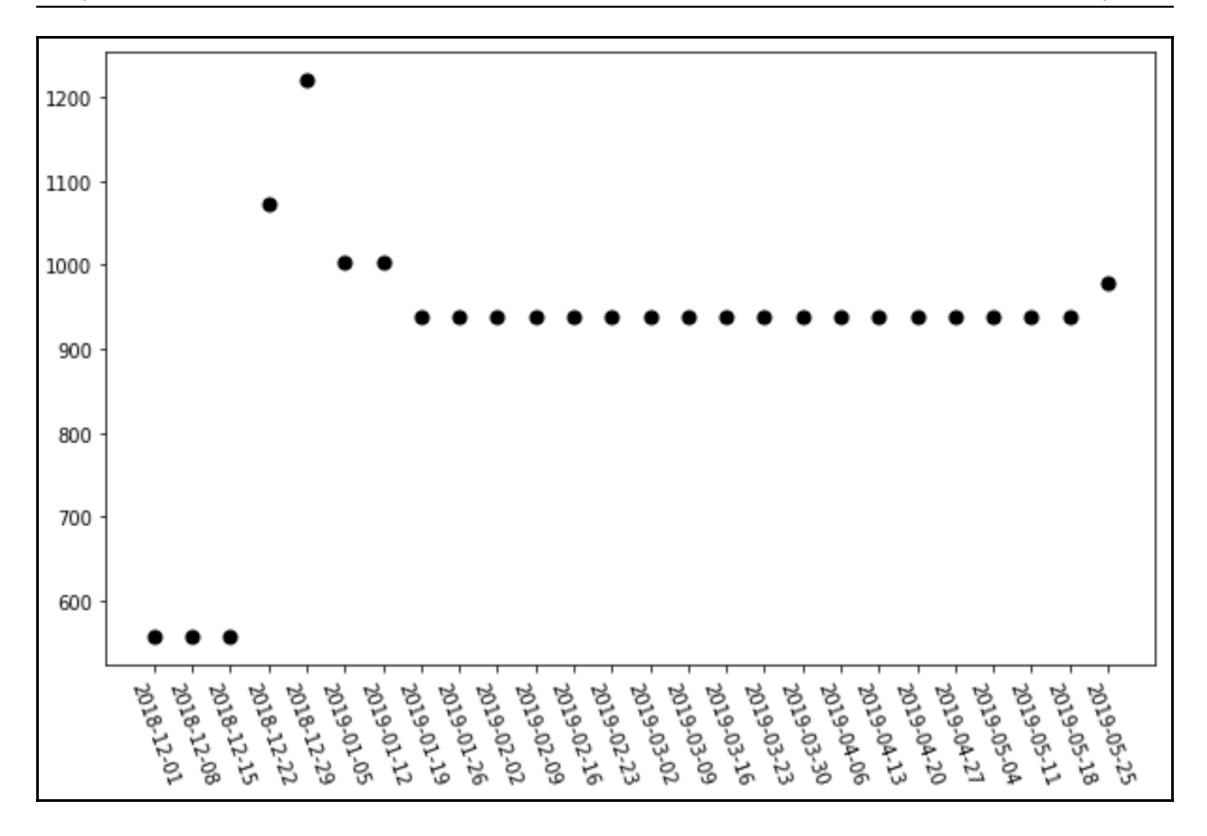

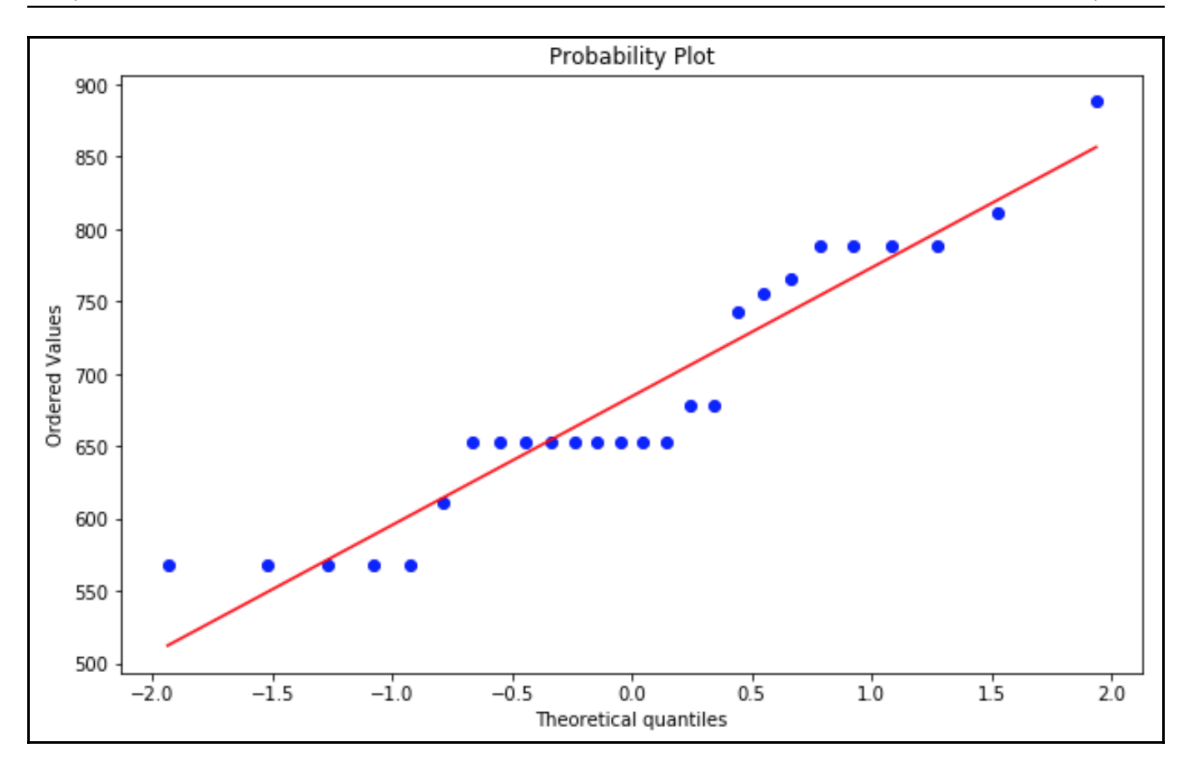

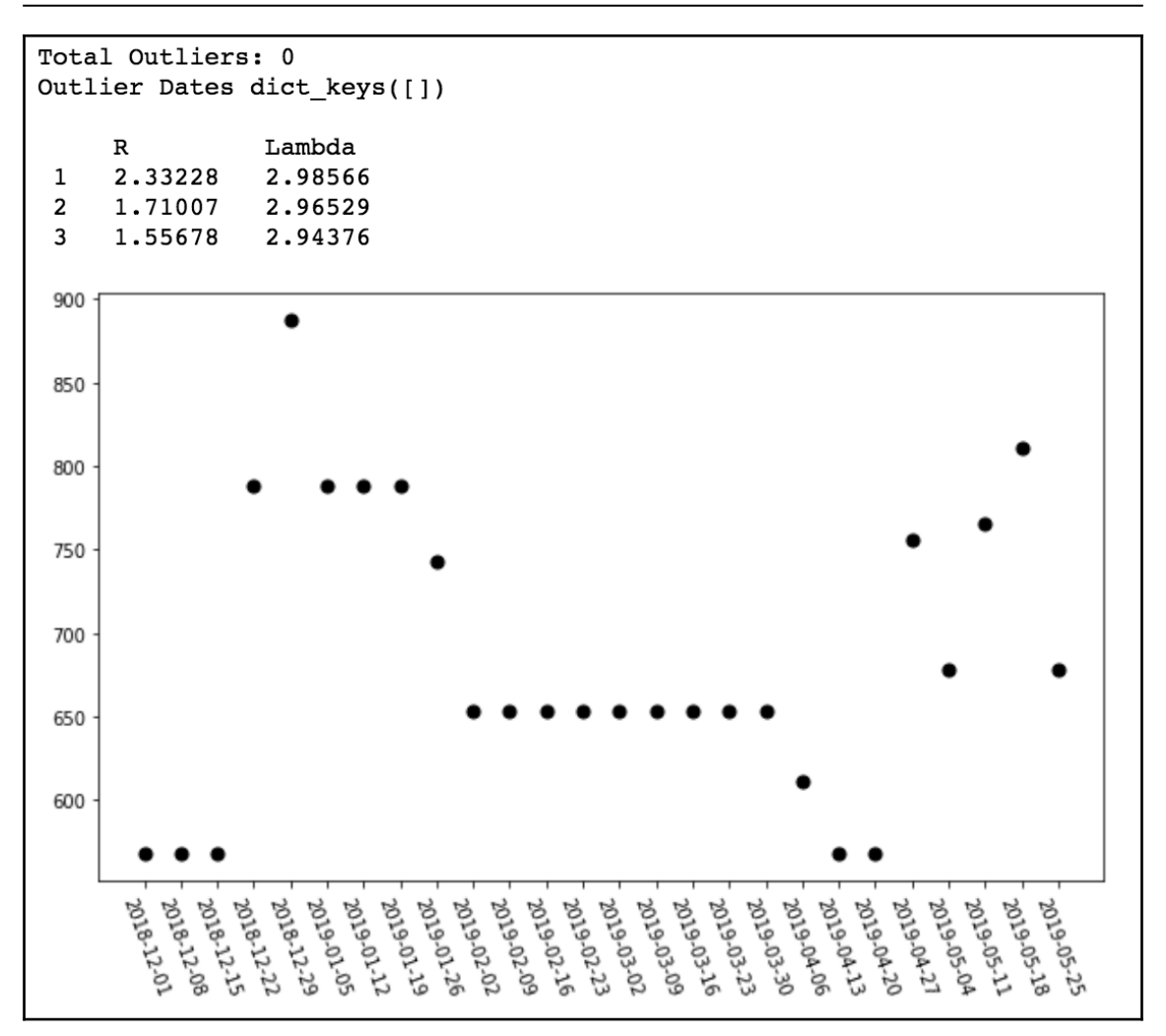

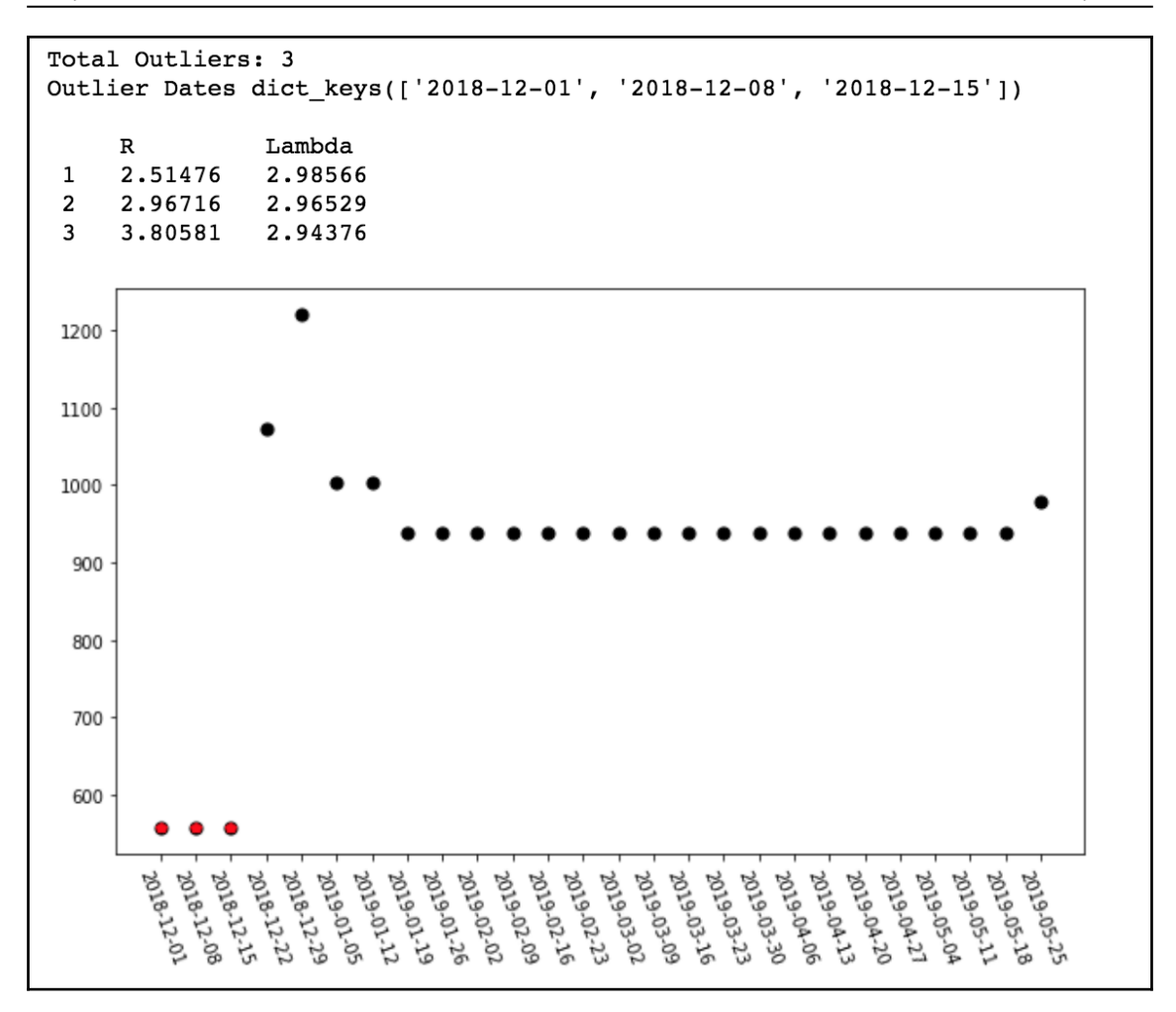

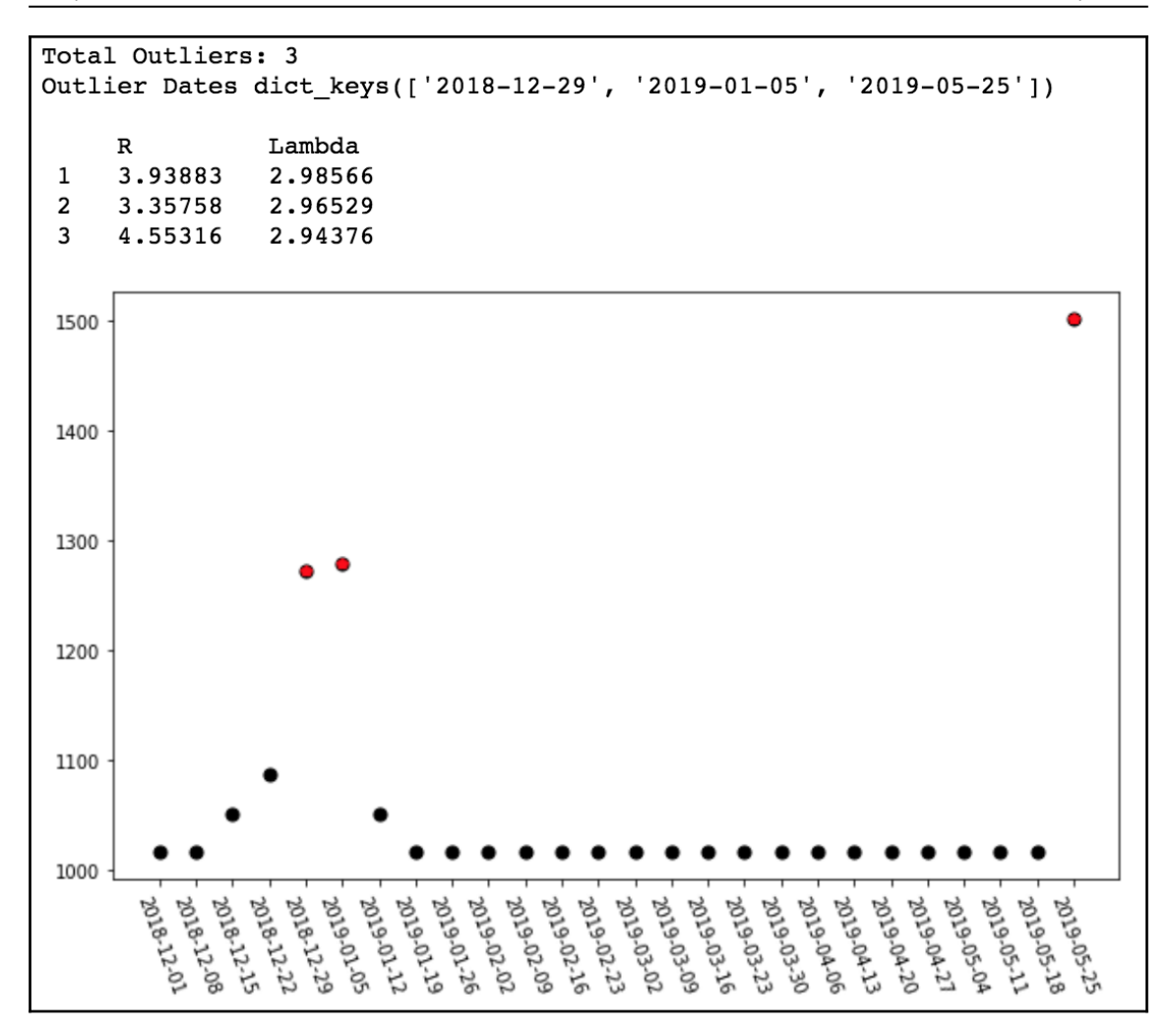

```
Alert for Milan!
Fare: $557 on 2018-12-01
Alert for Milan!
Fare: $557 on 2018-12-08
Alert for Milan!
Fare: $557 on 2018-12-15
```
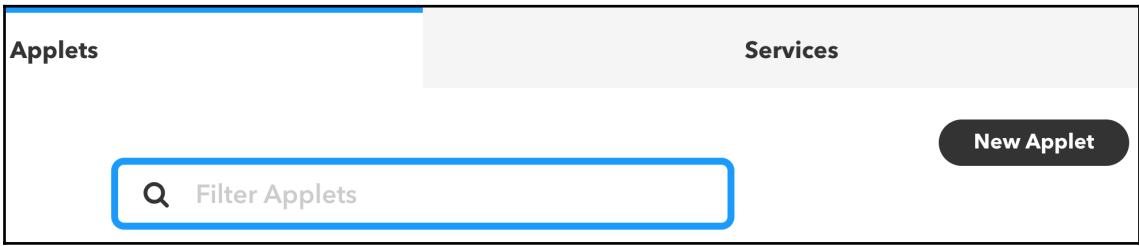

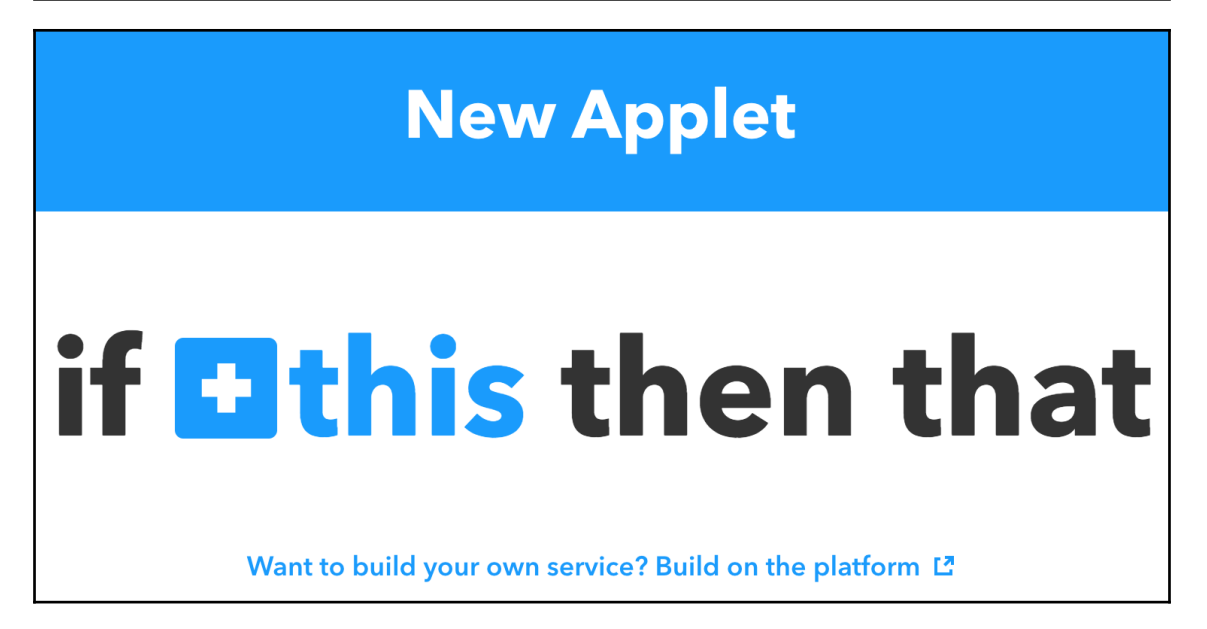

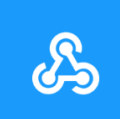

# **Choose trigger**

Step 2 of 6

#### **Receive a web request**

This trigger fires every time the Maker service receives a web request to notify it of an event. For information on triggering events, go to your Maker service settings and then the listed URL (web) or tap your username (mobile)

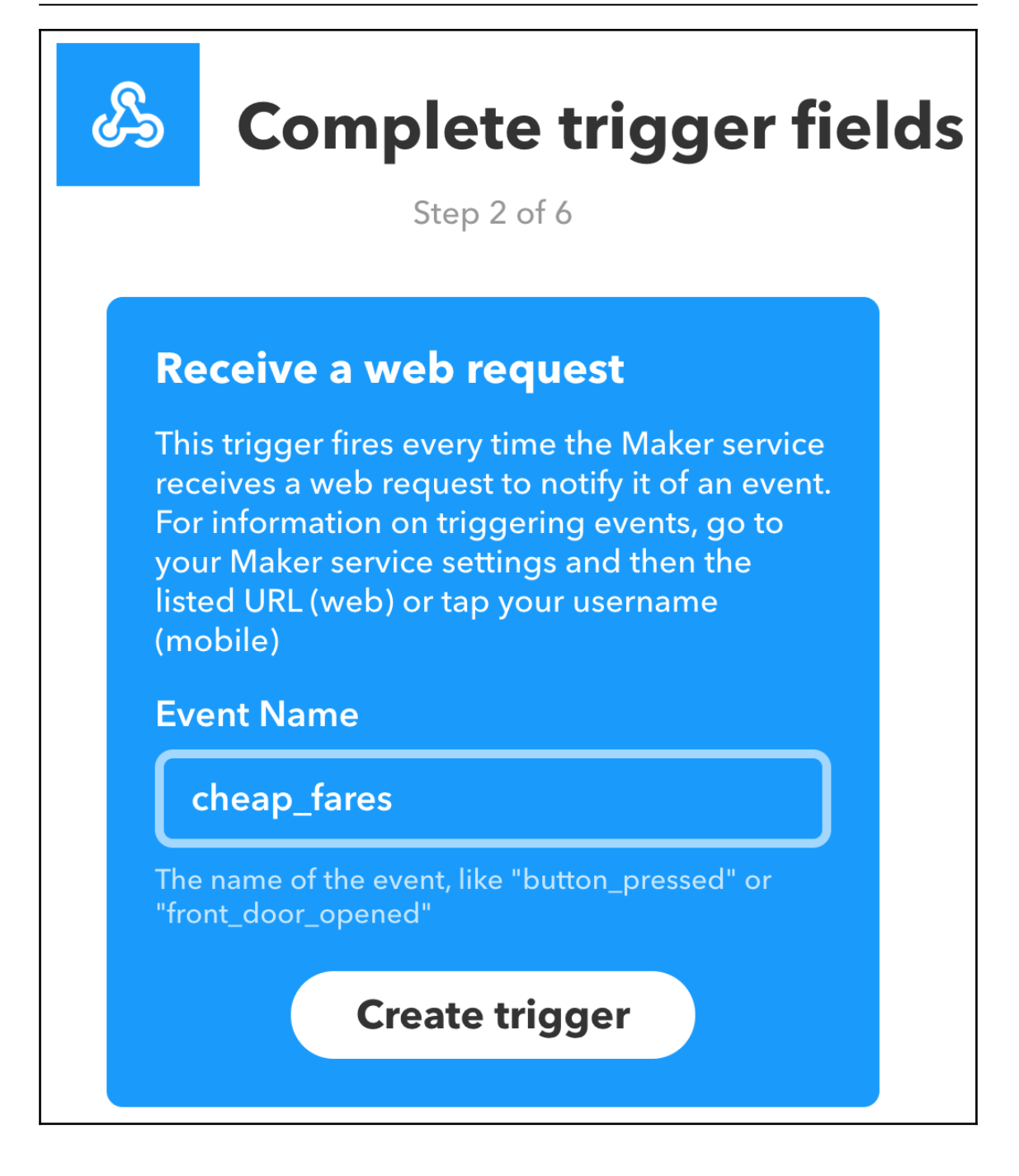

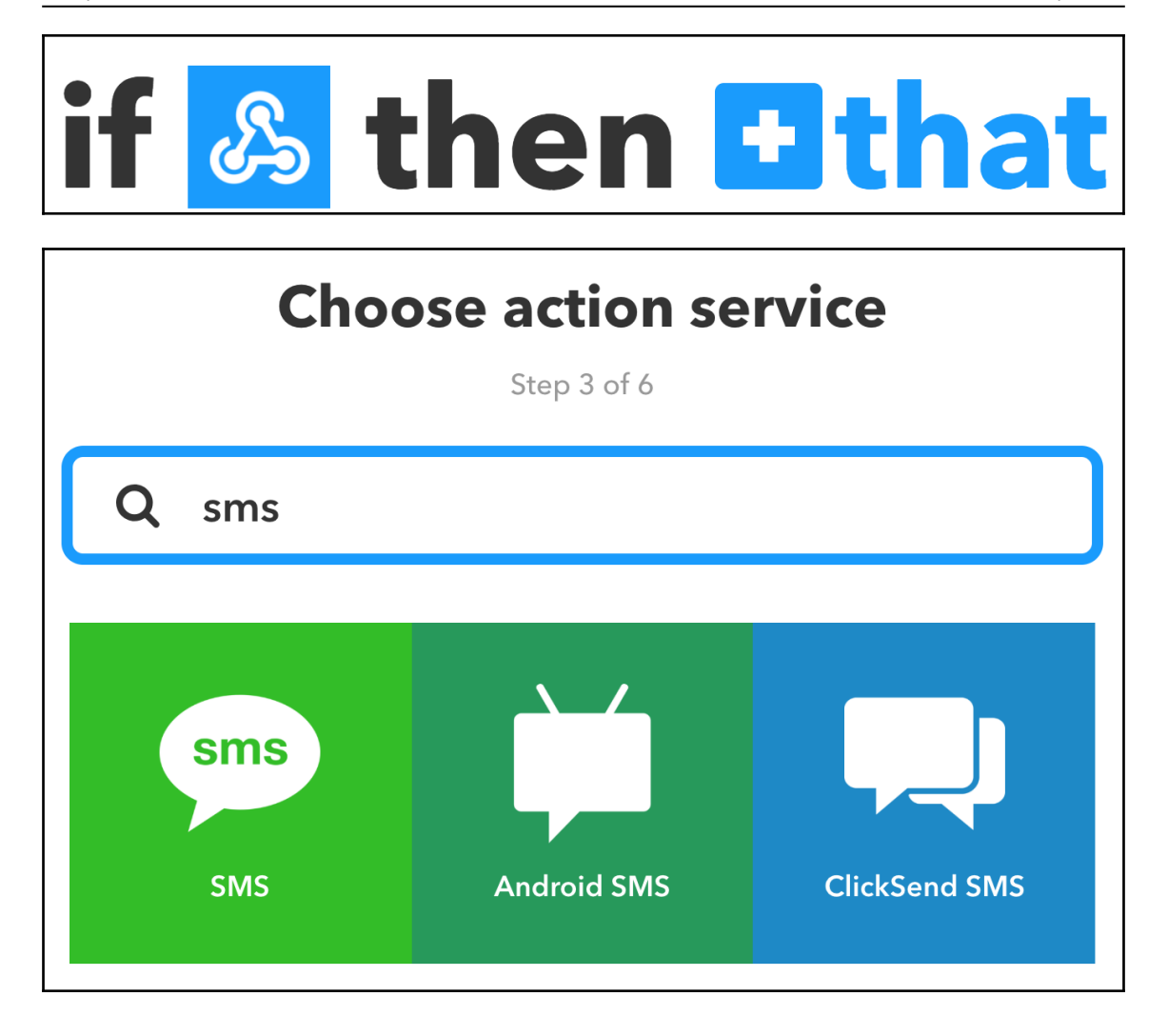

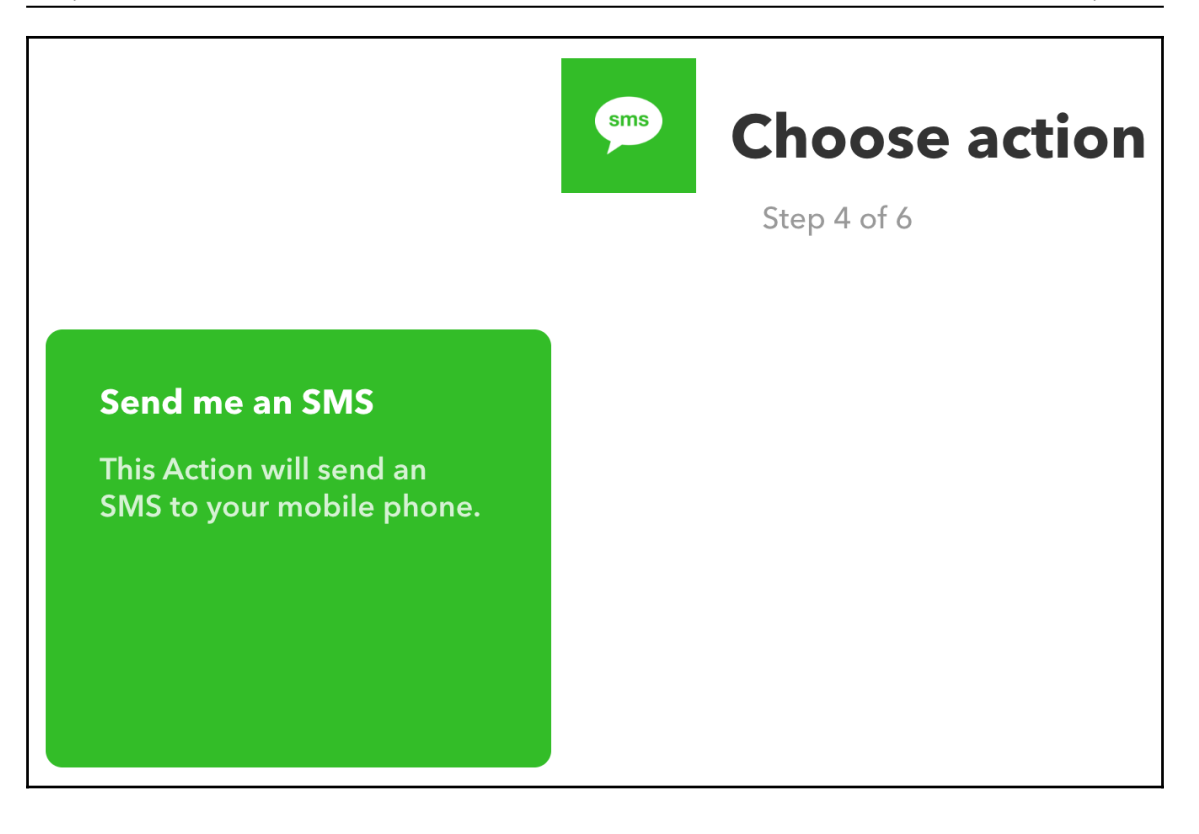

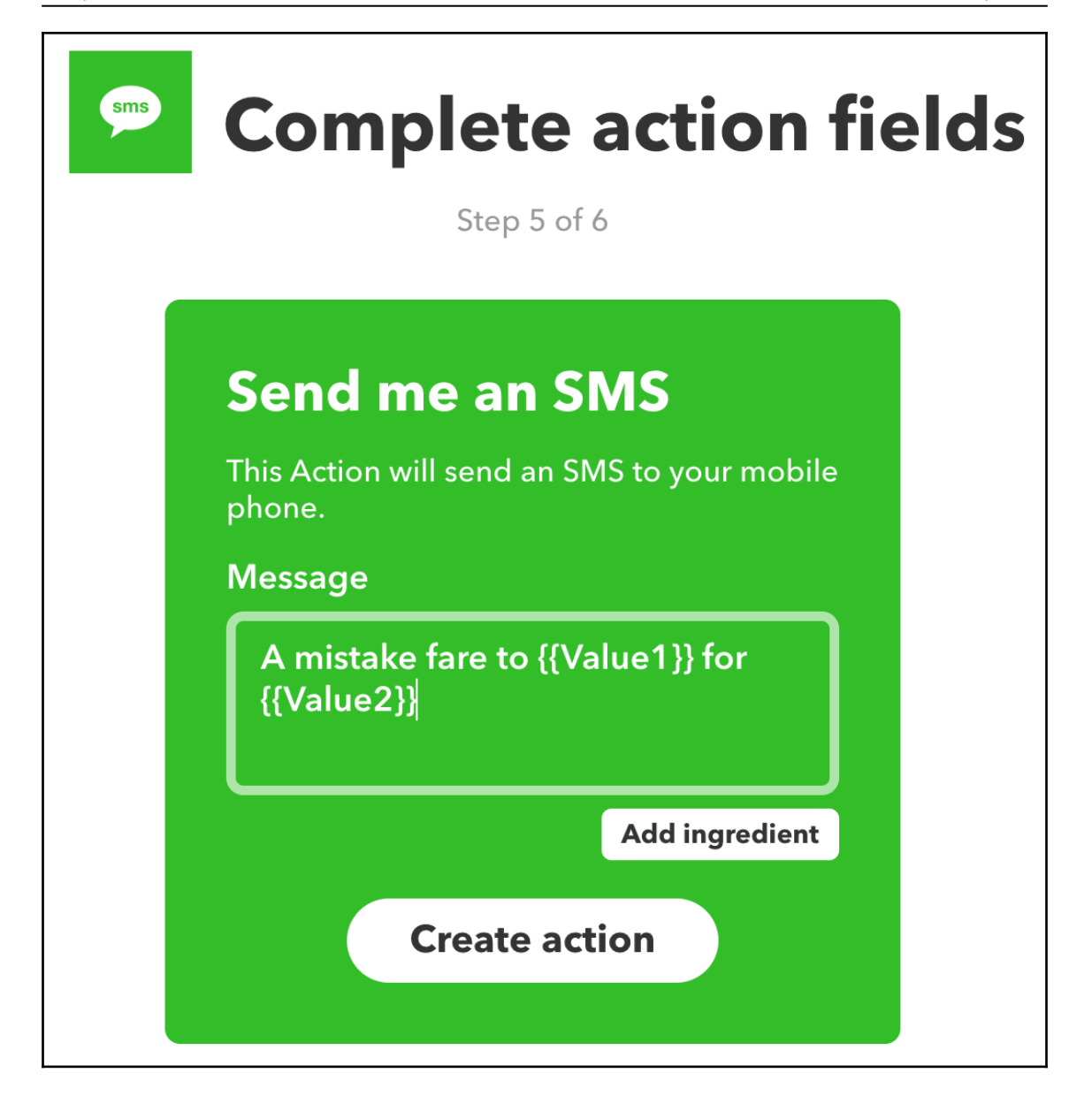

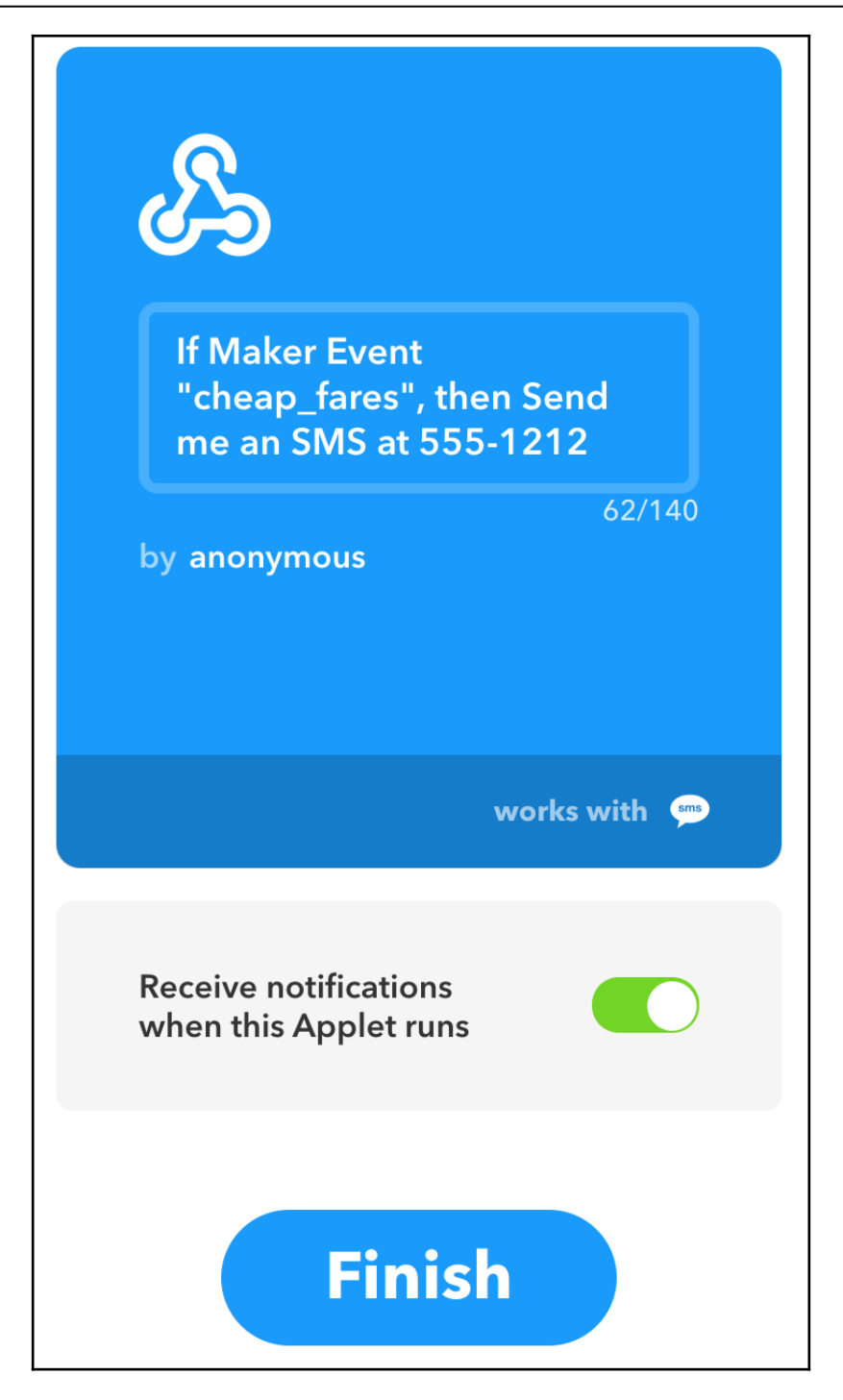
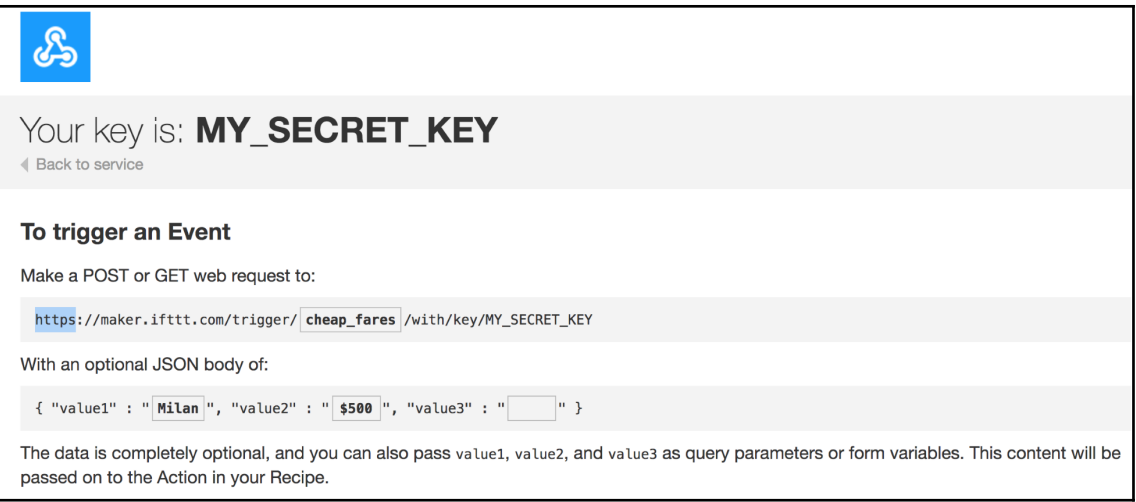

### **Chapter 4: Forecast the IPO Market Using Logistic Regression**

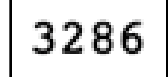

206 [empty:'', empty:'', empty:'', empty:'', empty:'', empty:'', empty:'', empty:'', empty:'', empty:'', empty:'', em pty:'', cmpcy.'', cmpcy.'', cmpcy.'', cmpcy.'', cmpcy.'', cmpcy.'', cmpcy.'', cmpcy.'', cmpcy.'', cmpcy.'', cm<br>207 [empty:'', empty:'', empty:'', empty:'', empty:'', empty:'', empty:'', empty:'', empty:'', empty:'', empty<br> r---<br>216 [empty:'', empty:'', empty:'', empty:'', empty:'', empty:'', empty:'', empty:'', empty:'', empty:'', empty:'', em pty: ''] 217 [empty:'', empty:'', empty:'', empty:'', empty:'', empty:'', empty:'', empty:'', empty:'', empty:'', empty:'', em pty: ''] 218 [text:'Trade', empty:'', empty:'', text:'Lead/Joint-Lead', text:'Offer', text:'Opening', text:'1st Day', text:'1s t Day', text:'\$ Change', text:'\$ Change', text:'Star', empty:'']<br>219 [text:'Date', text:'Issuer', text:'Symbol', text:' Managers', text:'Price', text:'Price', text:'Close', text:'% P x Chng ', text: 'Opening', text: 'Close', text: 'Ratings', text: 'Performed']<br>220 [empty: '', number:2017.0, empty: '', empty: '', empty: '', empty: '', empty: '', empty: '', empty: '', empt<br>y: '', empty: ''] 402 [empty:", empty:", empty:", empty:", empty:", empty:", empty:", empty:", empty:", empty:", empty:", empty:", em  $pty: '']$ 403 [empty:'', empty:'', empty:'', empty:'', empty:'', empty:'', empty:'', empty:'', empty:'', empty:'', empty:'', em  $pty: '']$ 

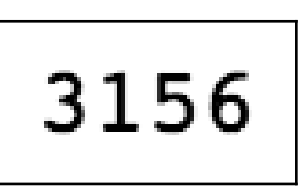

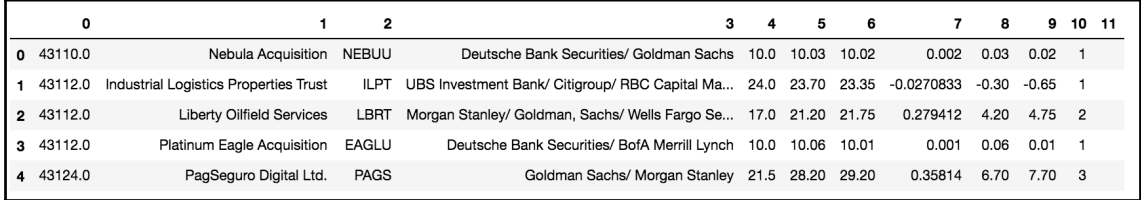

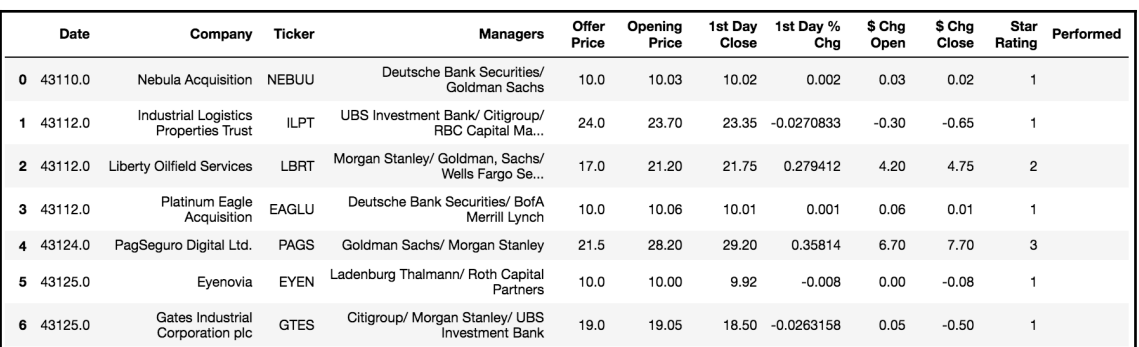

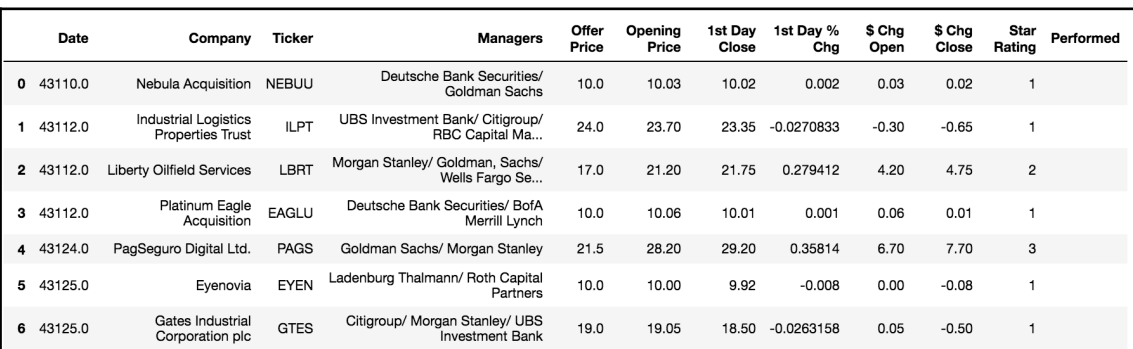

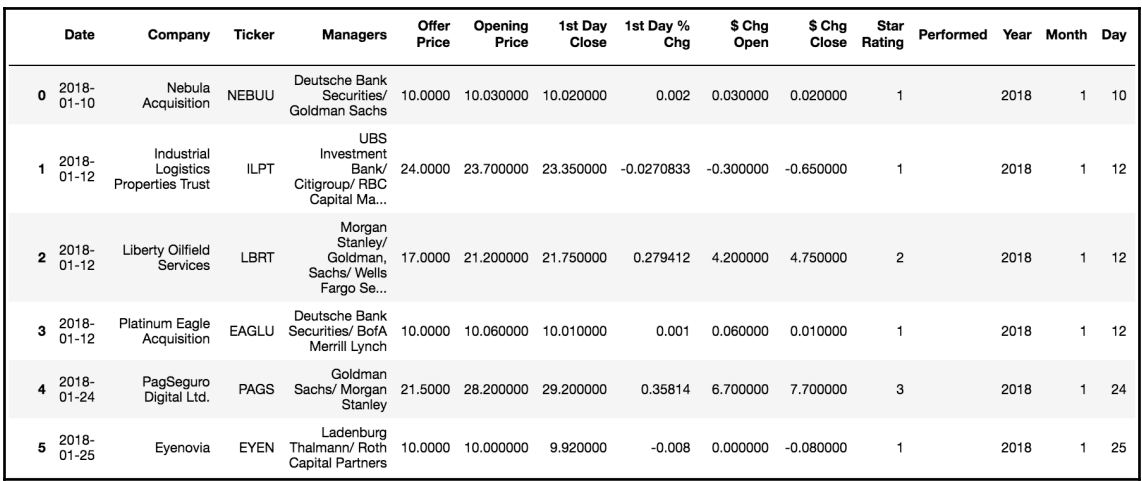

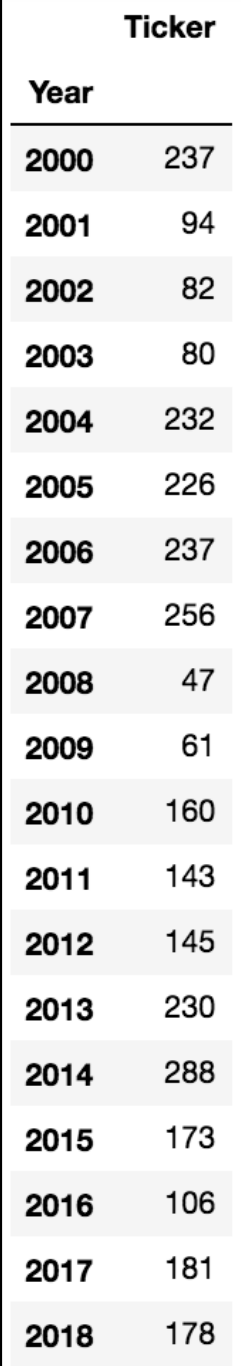

**[ 76 ]**

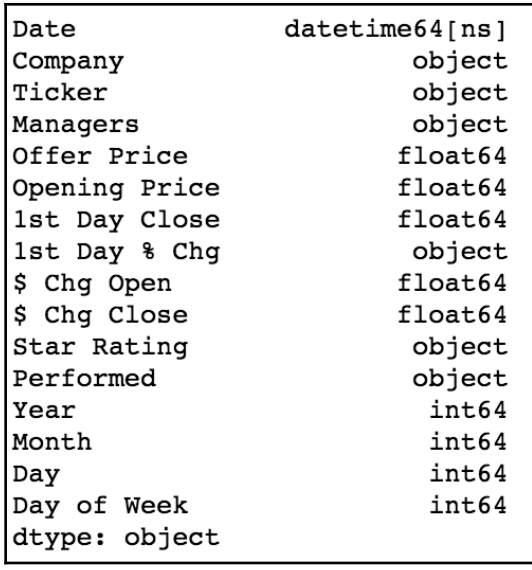

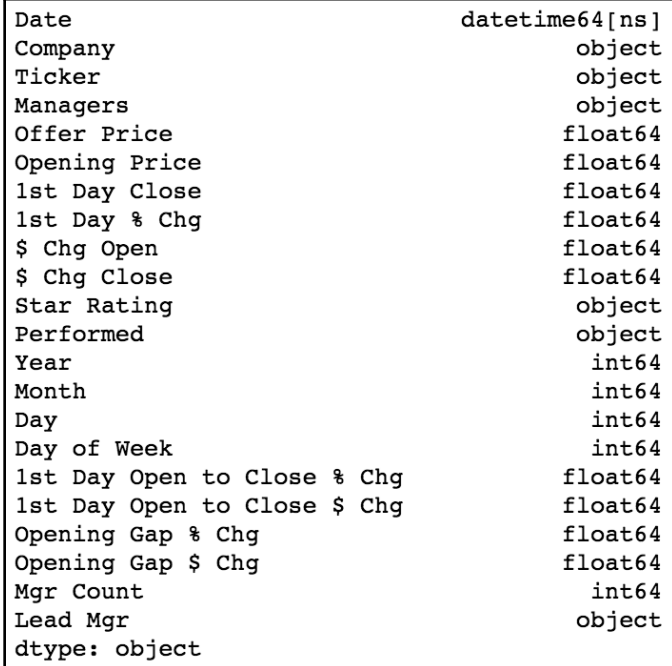

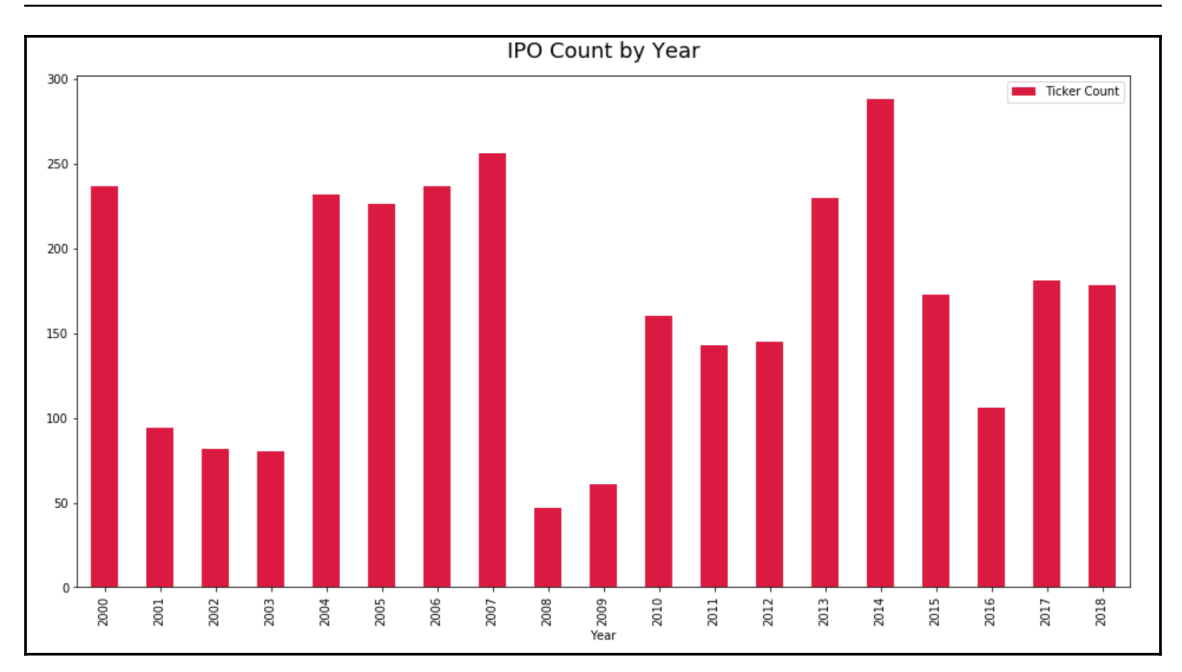

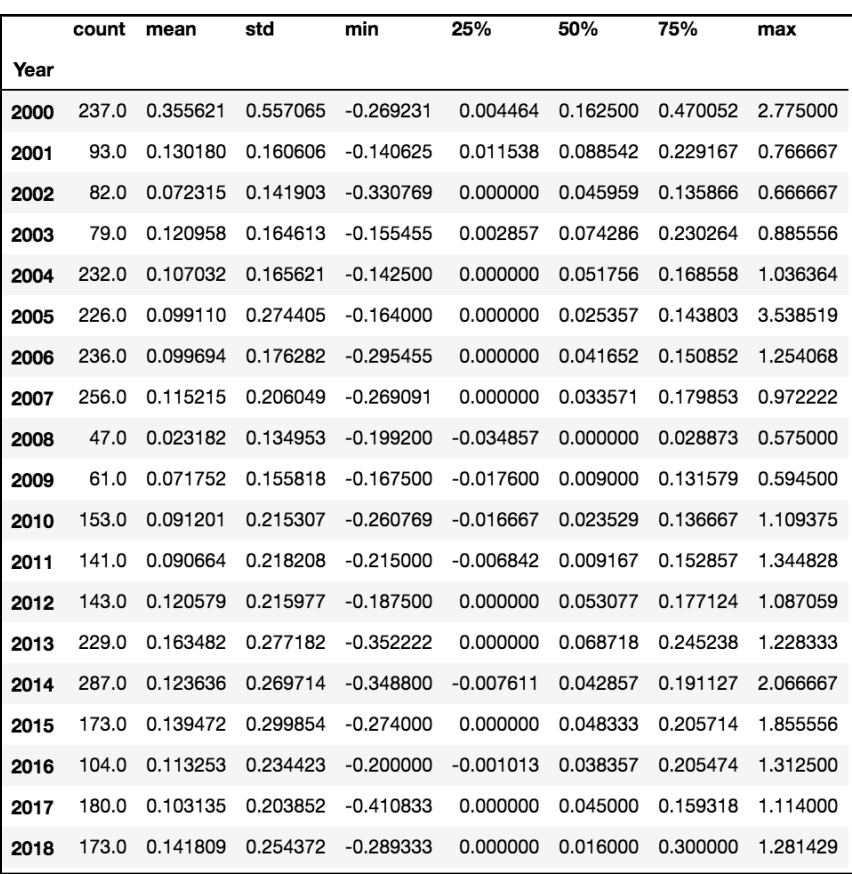

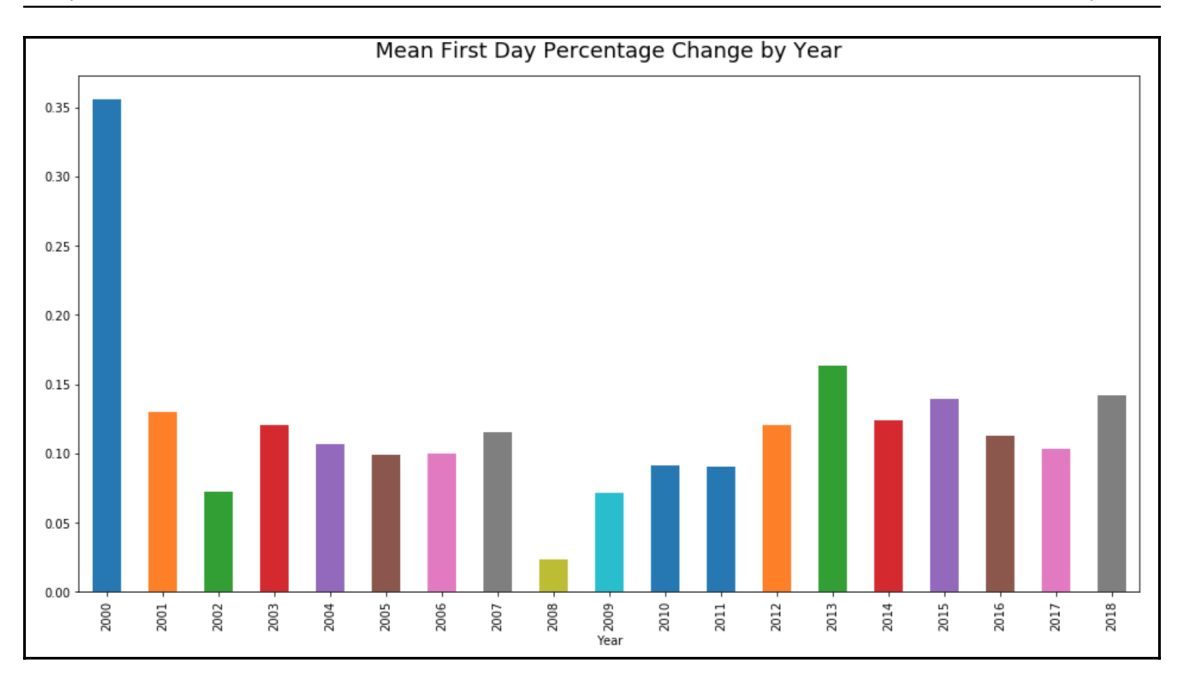

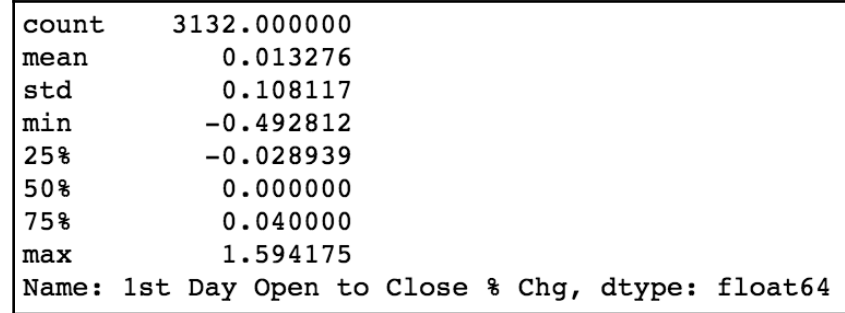

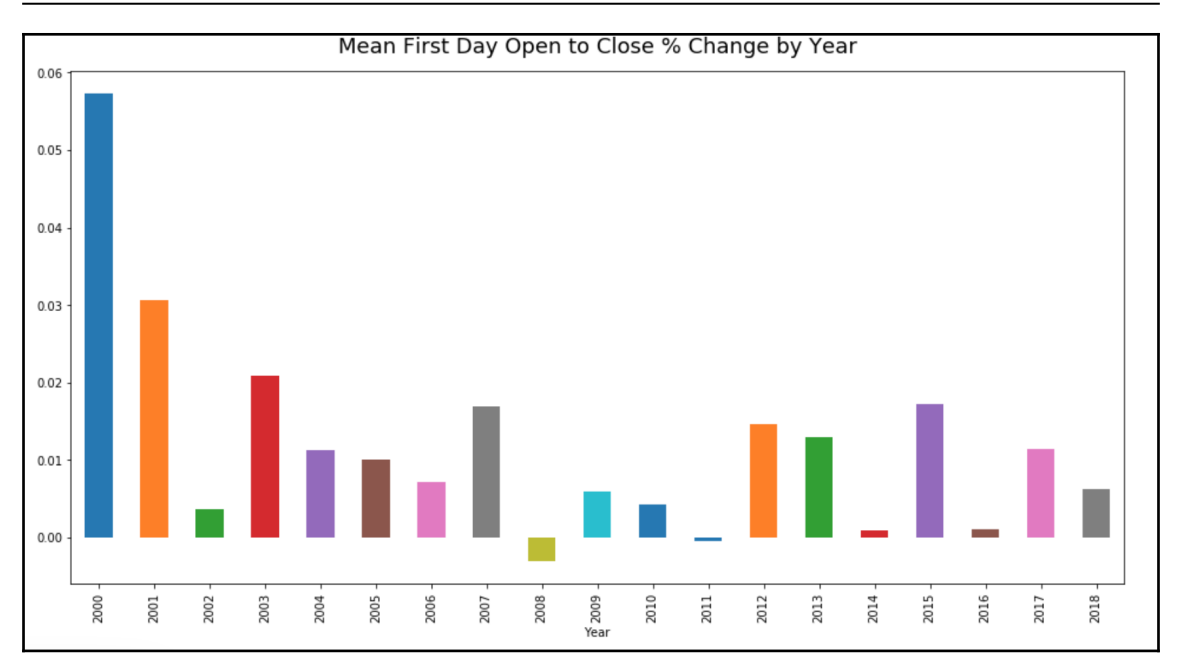

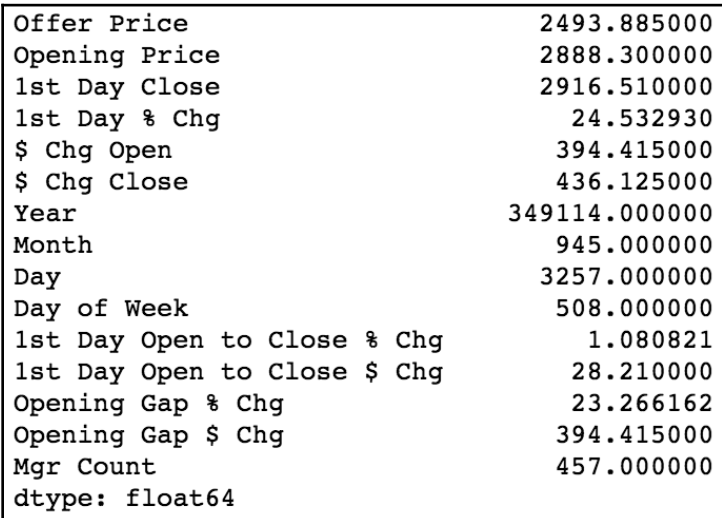

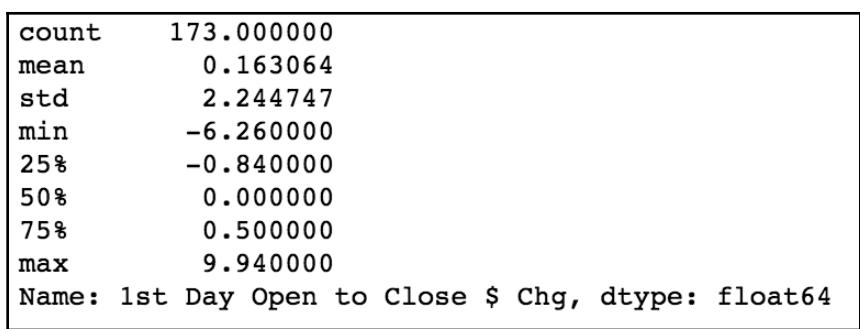

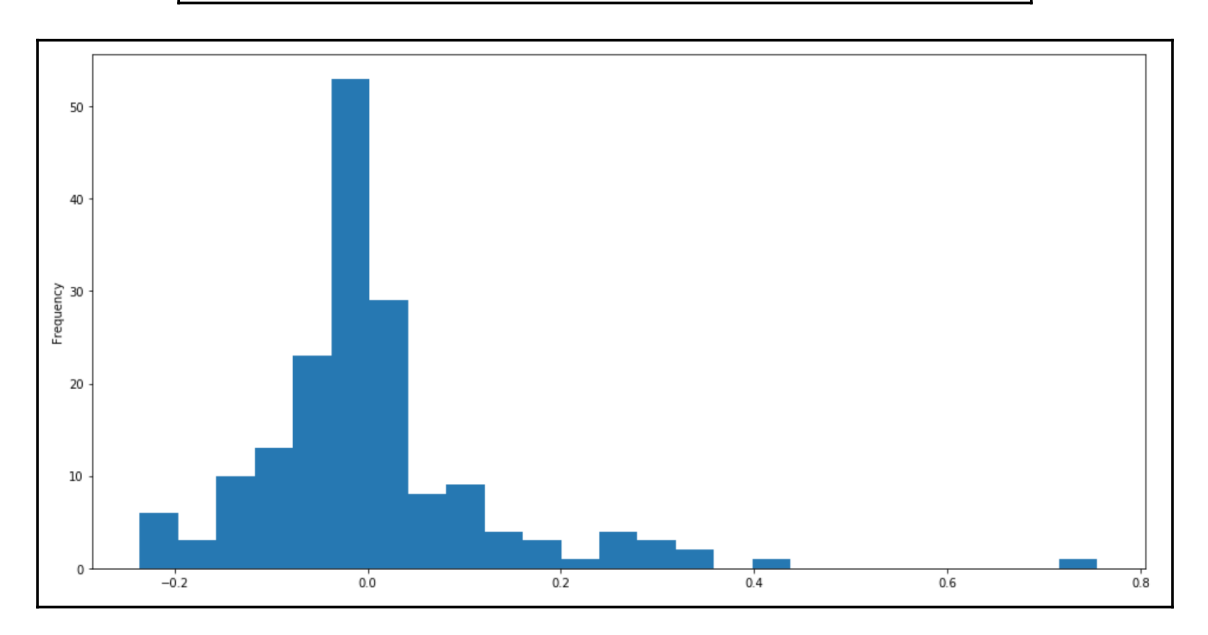

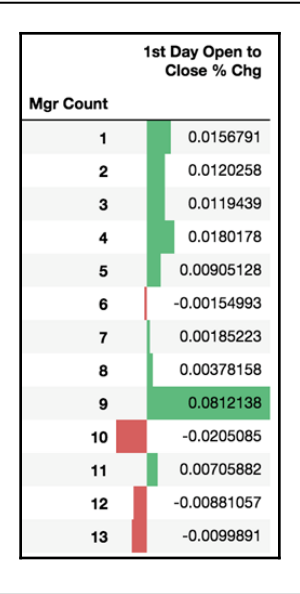

```
array(['Deutsche Bank Securities', 'UBS Investment Bank',
'Morgan Stanley', 'Goldman Sachs', 'Ladenburg Thalmann',
'Citigroup', 'B. Riley FBR', 'Jefferies', 'Credit Suisse',
'BofA Merrill Lynch', 'J.P. Morgan', 'EarlyBirdCapital',
'Roth Capital Partners', 'Oppenheimer & Co.', '\u200bJefferies',
'Cantor', 'Piper Jaffray', 'Barclays',
"Sandler O'Neill & Partners", 'Goldman Sachs (Asia)',
'Network 1 Financial Securities', 'Oppenheimer', 'Raymond James',
"Stifel', 'Wells Fargo Securities', 'Baird', 'Stephens', 'Cowen',
'Benchmark', 'Leerink Partners', 'Chardan', 'Evercore ISI',
'Maxim Group ', '\u200bCredit Suisse',
'Keefe, Bruyette & Woods (A Stifel Company)', 'Cowen and Company',
'BMO Capital Markets', 'Joseph Gunnar & Co.', 'CICC',
'Maxim Group', "Sandler O'Neill + Partners",
'Cantor Fitzgerald & Co.', 'Joseph Gunnar',
'Rodman & Renshaw (a Unit of H.C. Wainwright & Co.)',
'CIBC Capital Markets', 'Goldman, Sachs', 'UBS Securities',
```

$$
t=\beta_0+\beta_1 x\\ \sigma(t)=\frac{e^t}{e^t+1}=\frac{1}{1+e^{-t}}
$$

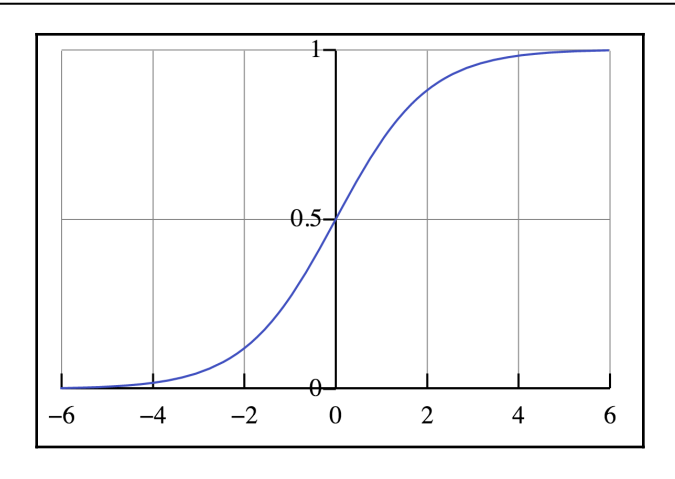

$$
p(x)=\frac{1}{1+e^{-(\beta_0+\beta_1 x)}}
$$

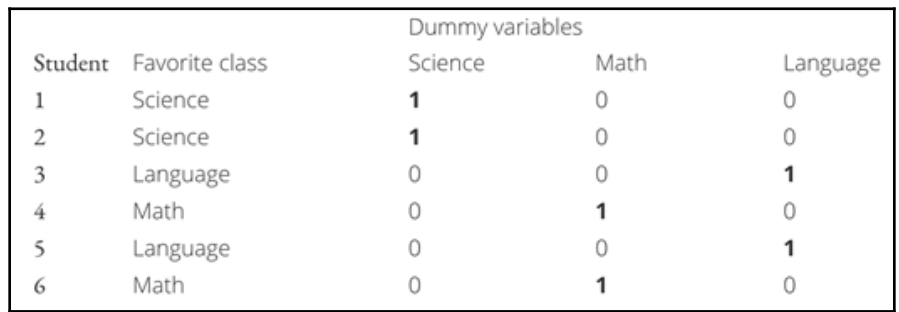

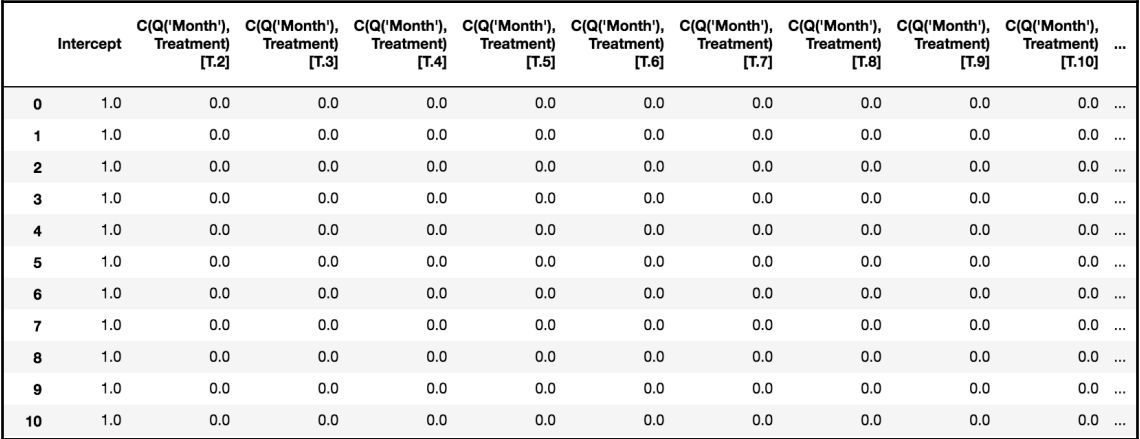

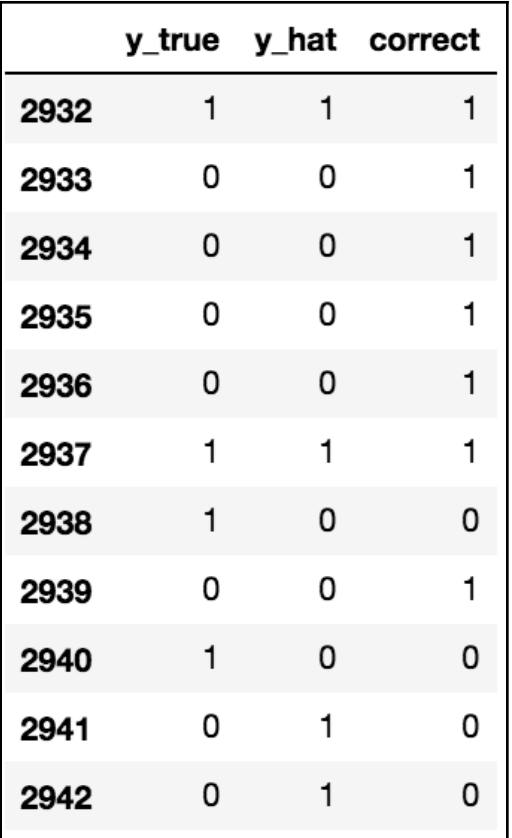

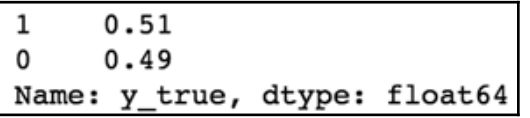

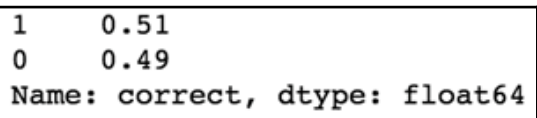

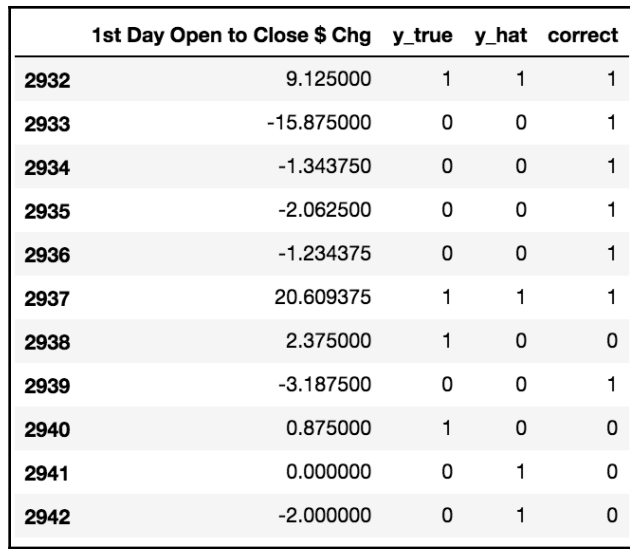

## 215.71875

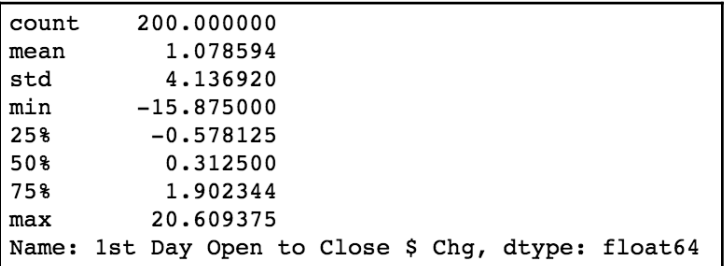

## 51.109375

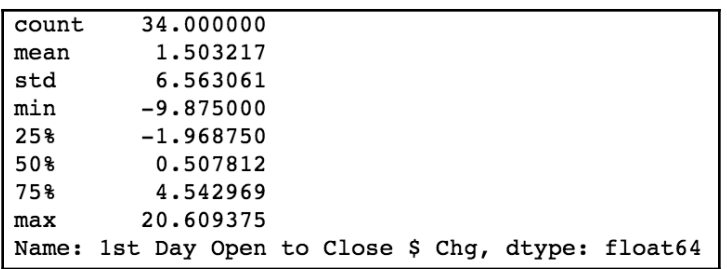

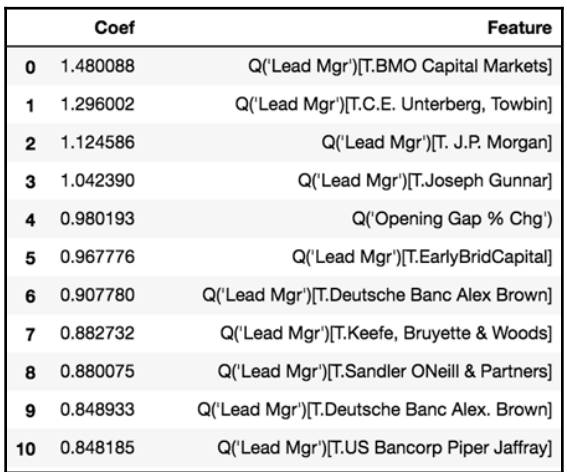

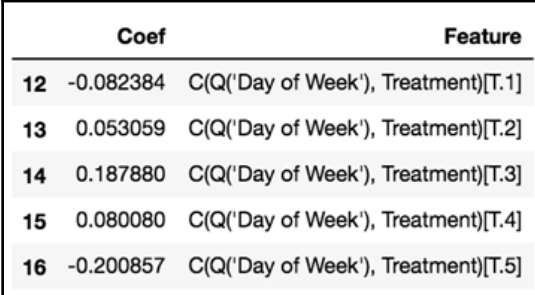

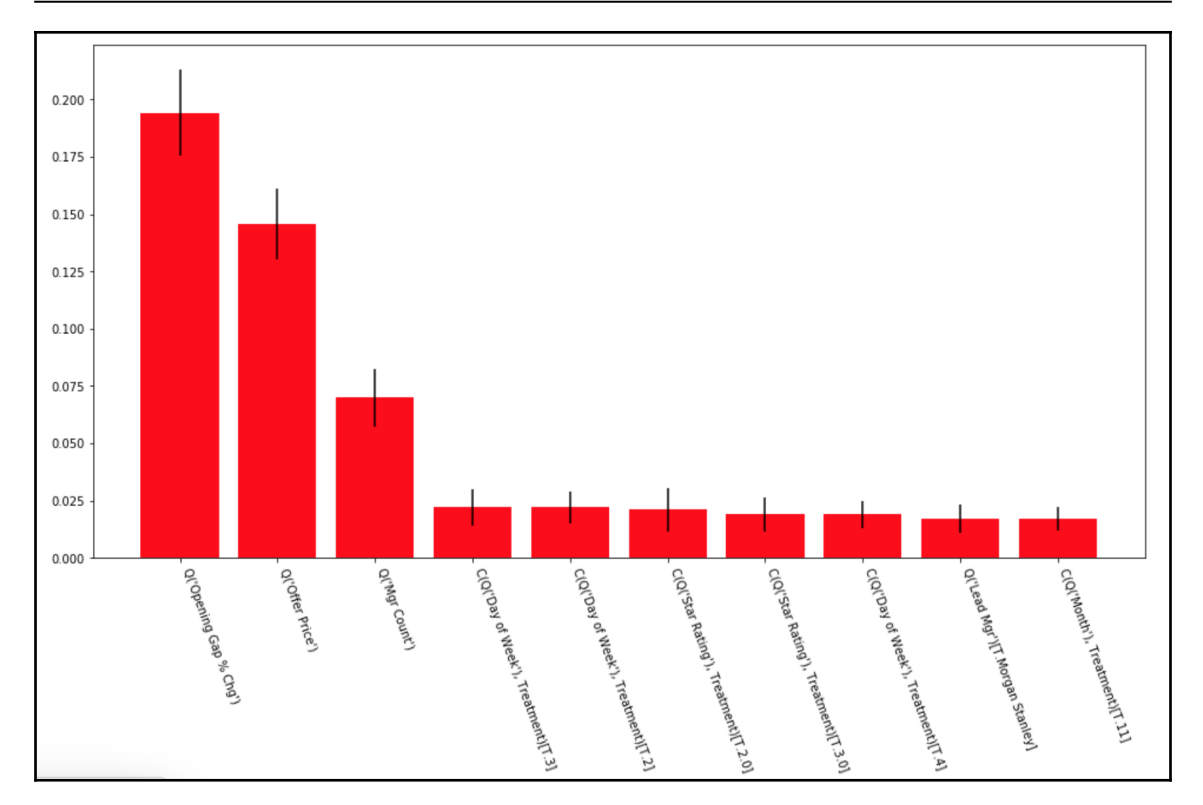

### **Chapter 5: Create a Custom Newsfeed**

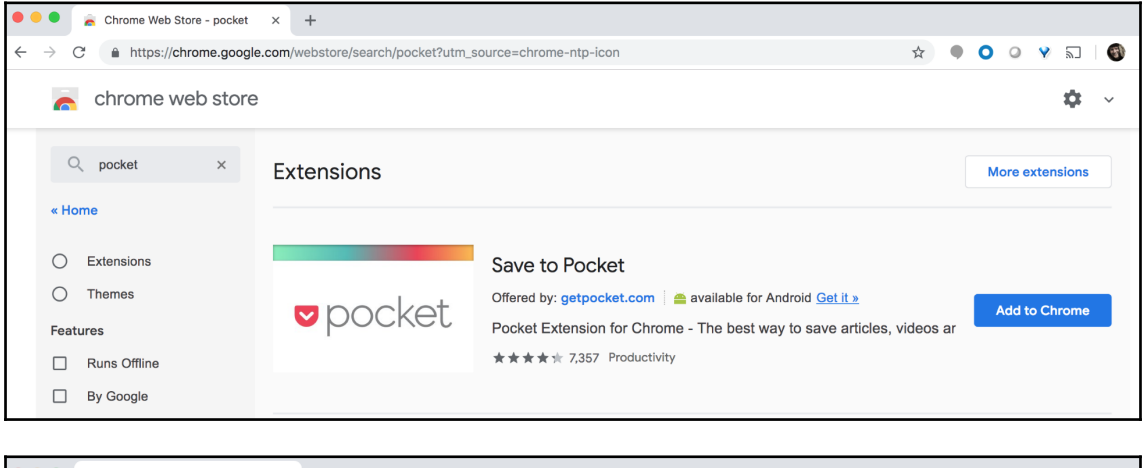

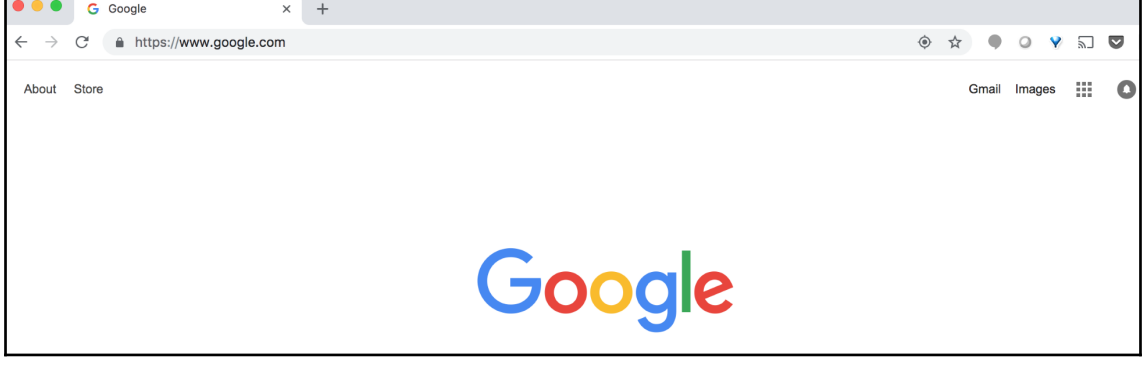

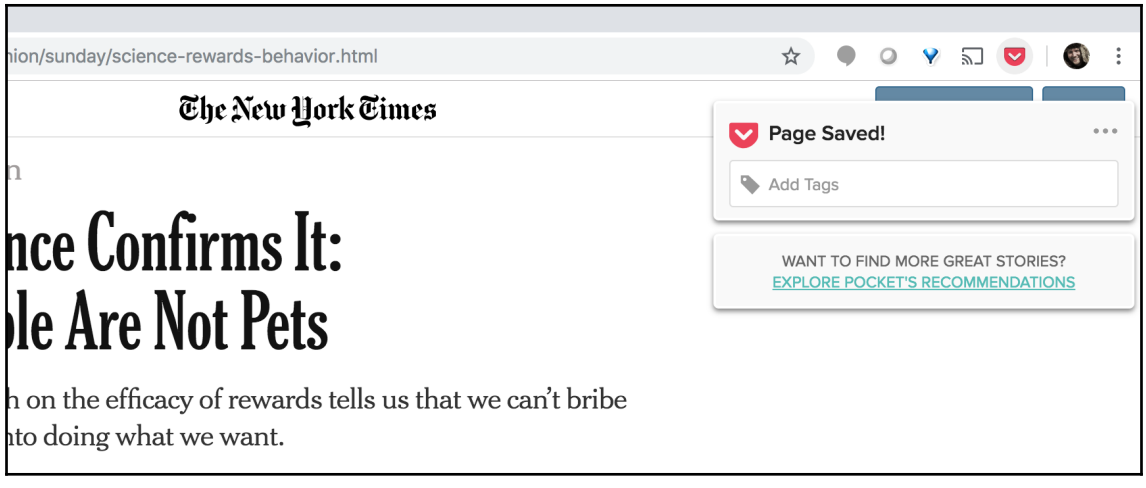

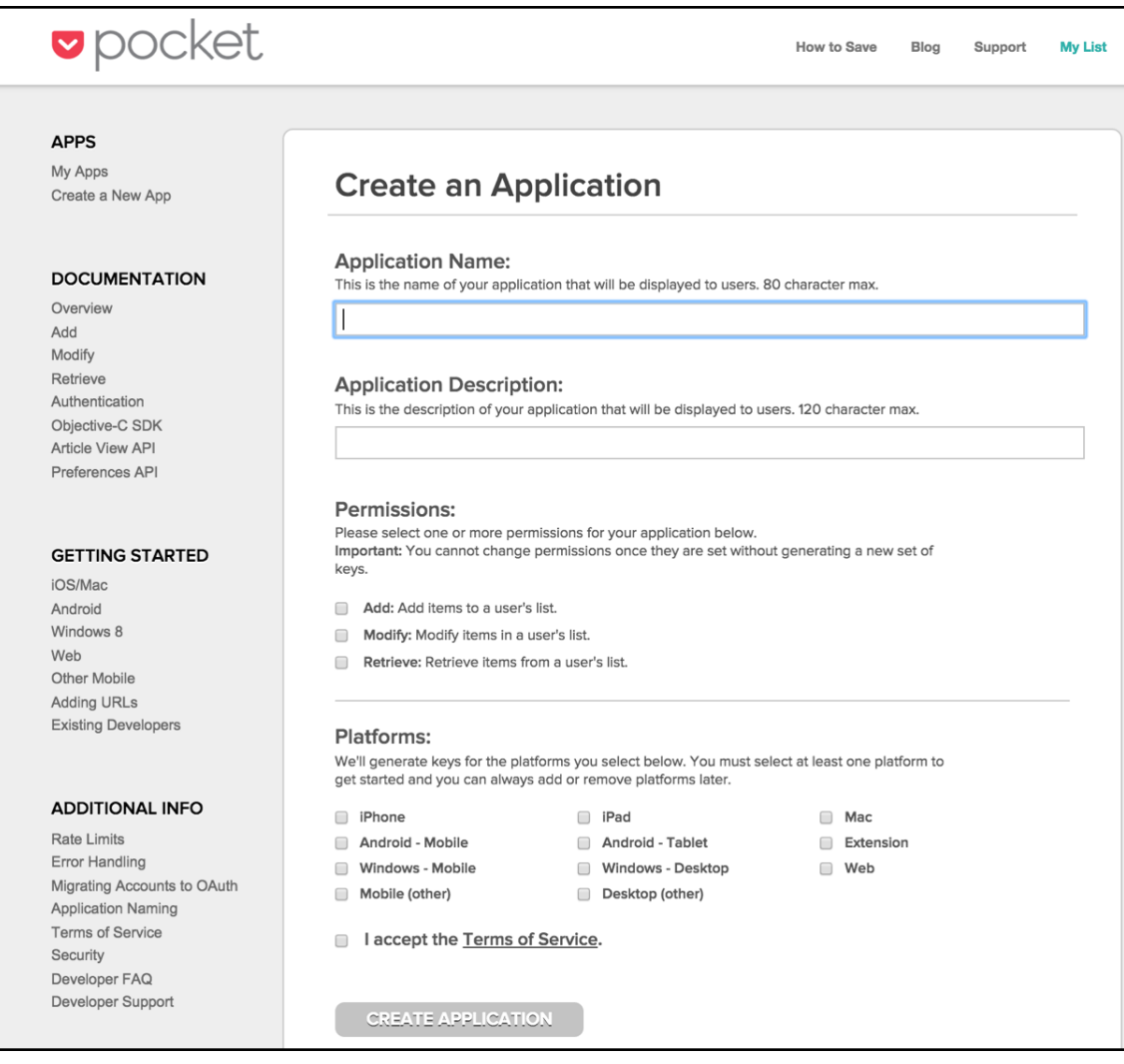

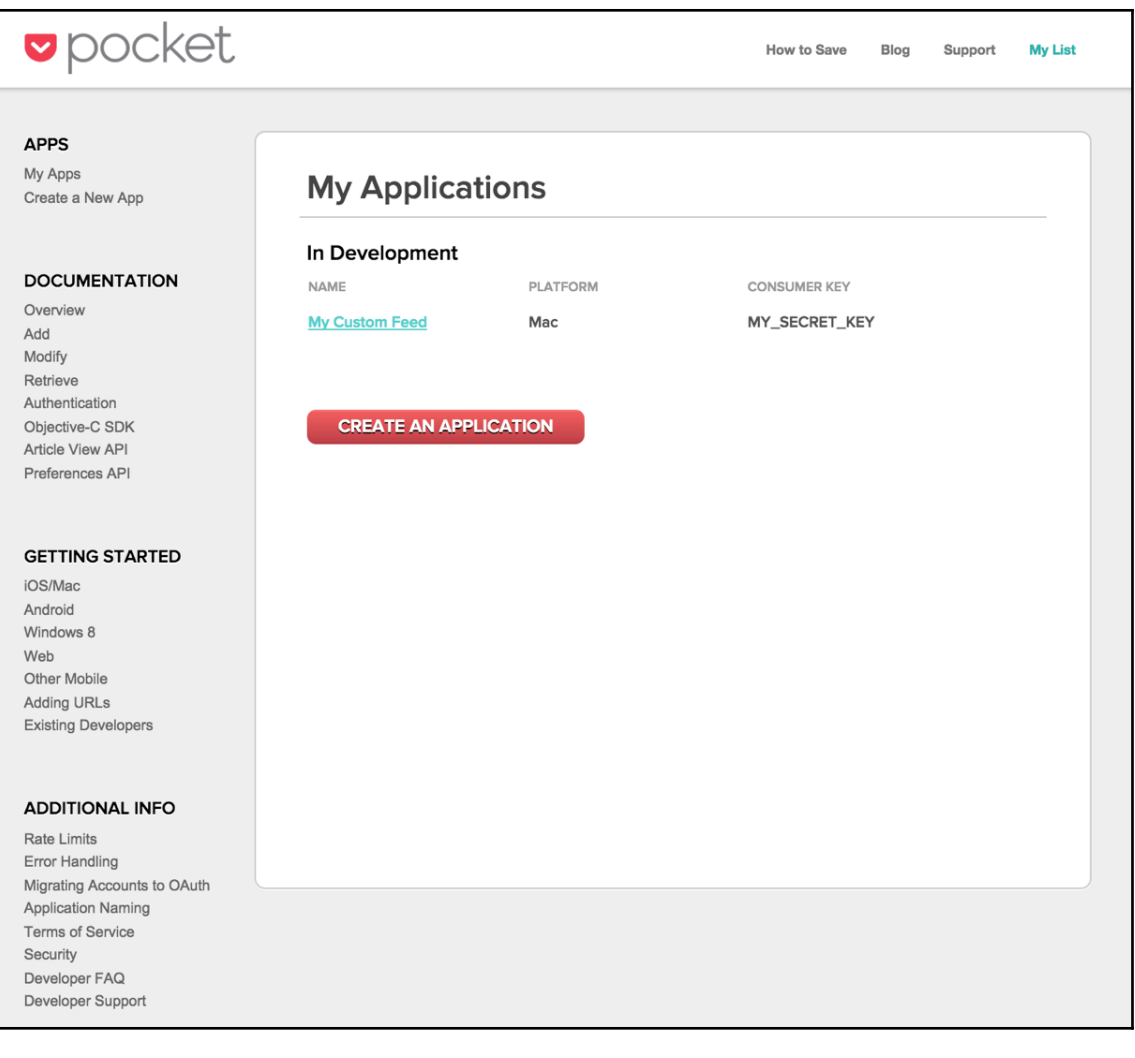

### 'code=some\_long\_access\_code'

'access\_token=some\_long\_access\_token&username=some\_user@some\_domain.com'

'{"status":1,"complete":1,"list":{"1167823383":{"item\_id":"1167823383","resolved\_id":"l167823383","given\_url":"htt p:////www.businessinsider.com//gates-dont-expect-the-nuclear-agreement-to-lead-to-a-more-moderate-iran-2016-1","gi<br>p:////www.businessinsider.com//gates-dont-expect-the-nuclear-agreement-to-lead-to-a-more-moderate-iran-2016 ense secretary Robert Gates isn\'t optimistic that the landmark July 2015 nuclear deal with Iran will lead the countr

['http://www.slate.com/articles/double\_x/doublex/2016/01/kermit\_gosnell\_s\_atrocities\_aren\_t\_an\_argument\_for\_stricte 

acket',

 $\verb|http://www.slate.com/blogs/xx_factor/2016/01/14/rihanna\_head_of_beyonc_in_the_celebrity_endorsement_game.html',$ 'http://www.nzherald.co.nz/nz/news/article.cfm?c\_id=1&objectid=11576760',

'https://blogs.msdn.microsoft.com/oldnewthing/20160114-00/?p=92851',

'https://www.washingtonpost.com/national/energy-environment/conservation-groups-demand-end-to-refuge-occupation/201  $6/01/19/bb83a94e-beff-11e5-98c8-7fab78677d51_story.html$ ,

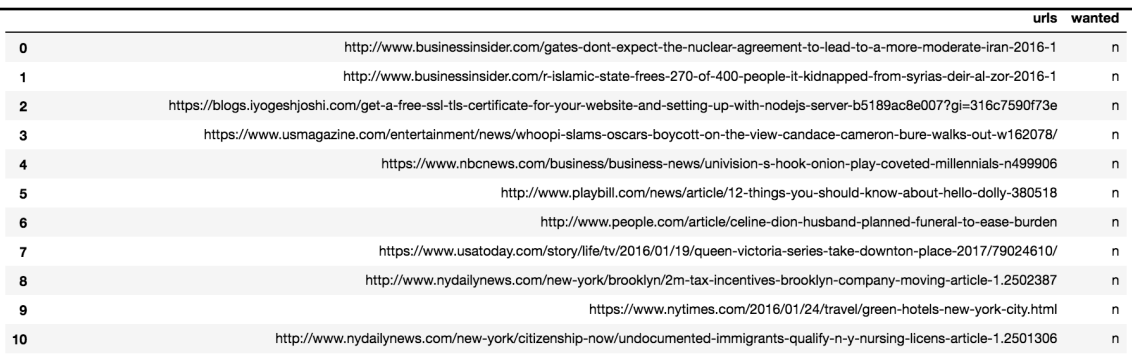

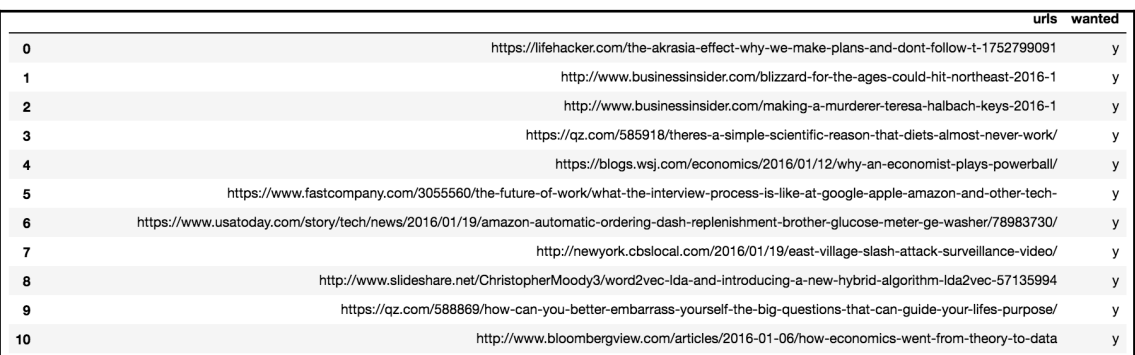

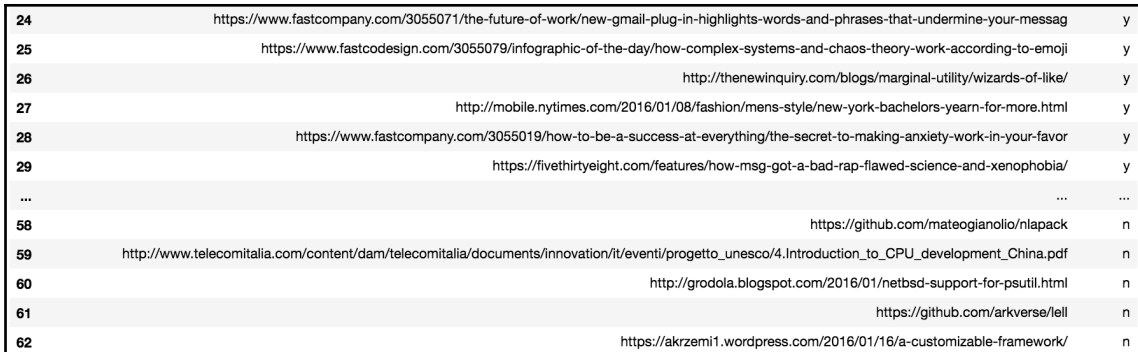

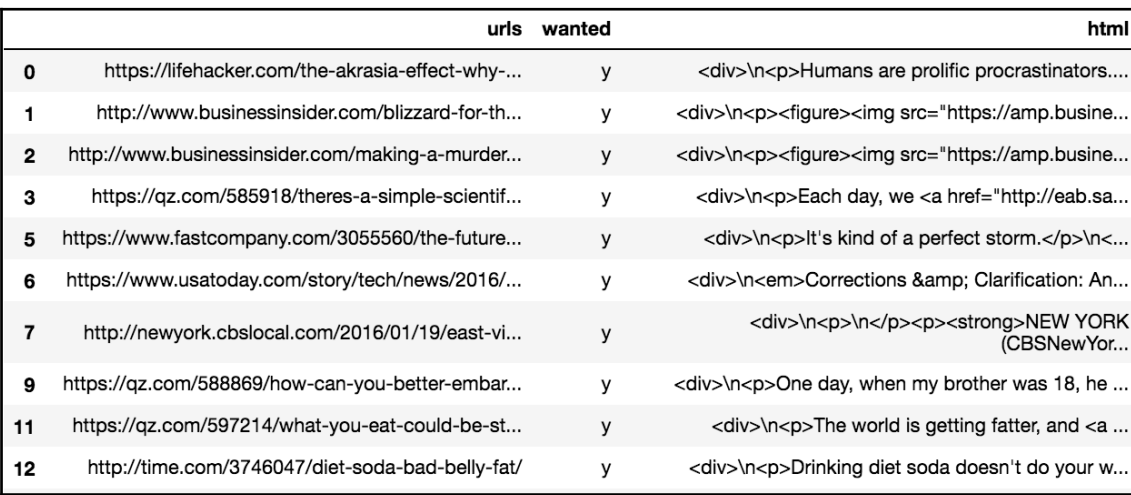

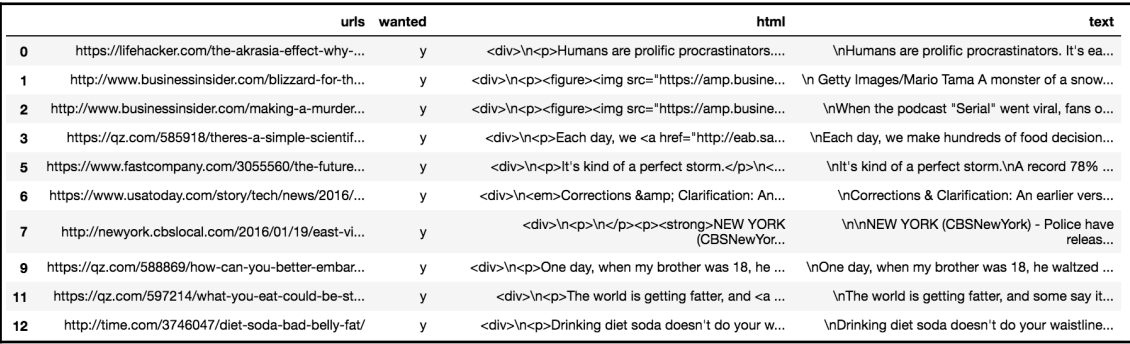

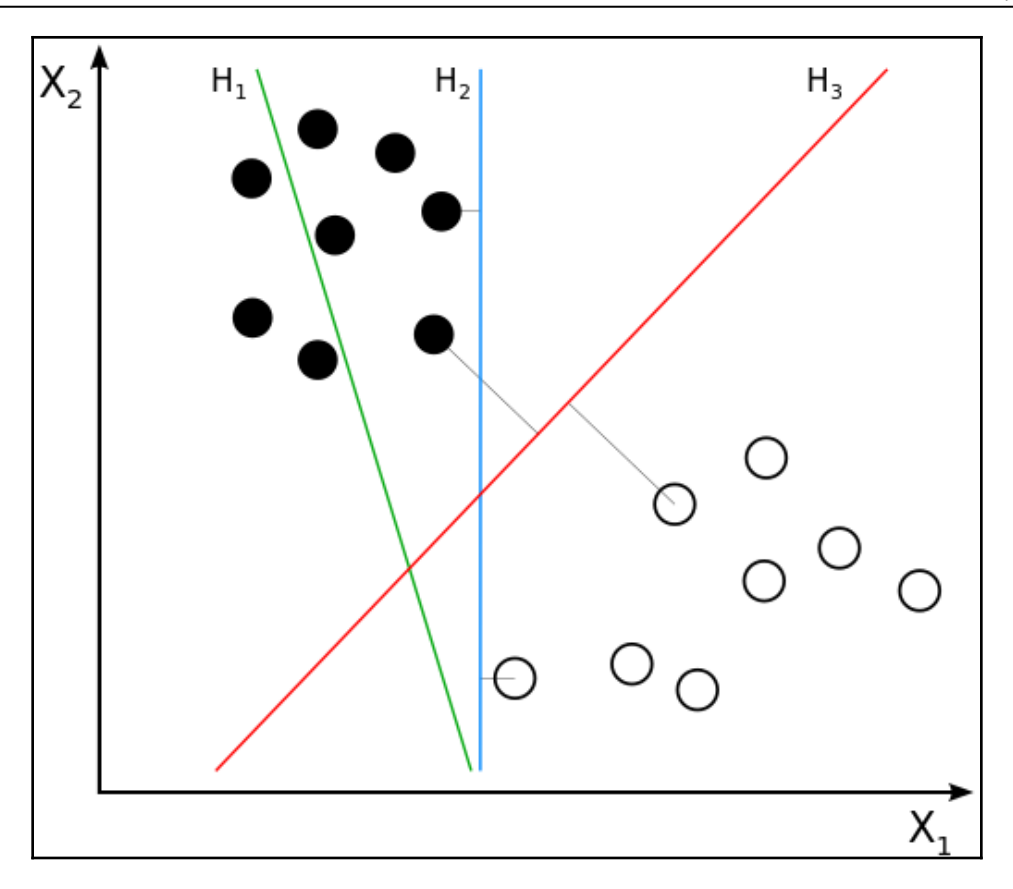

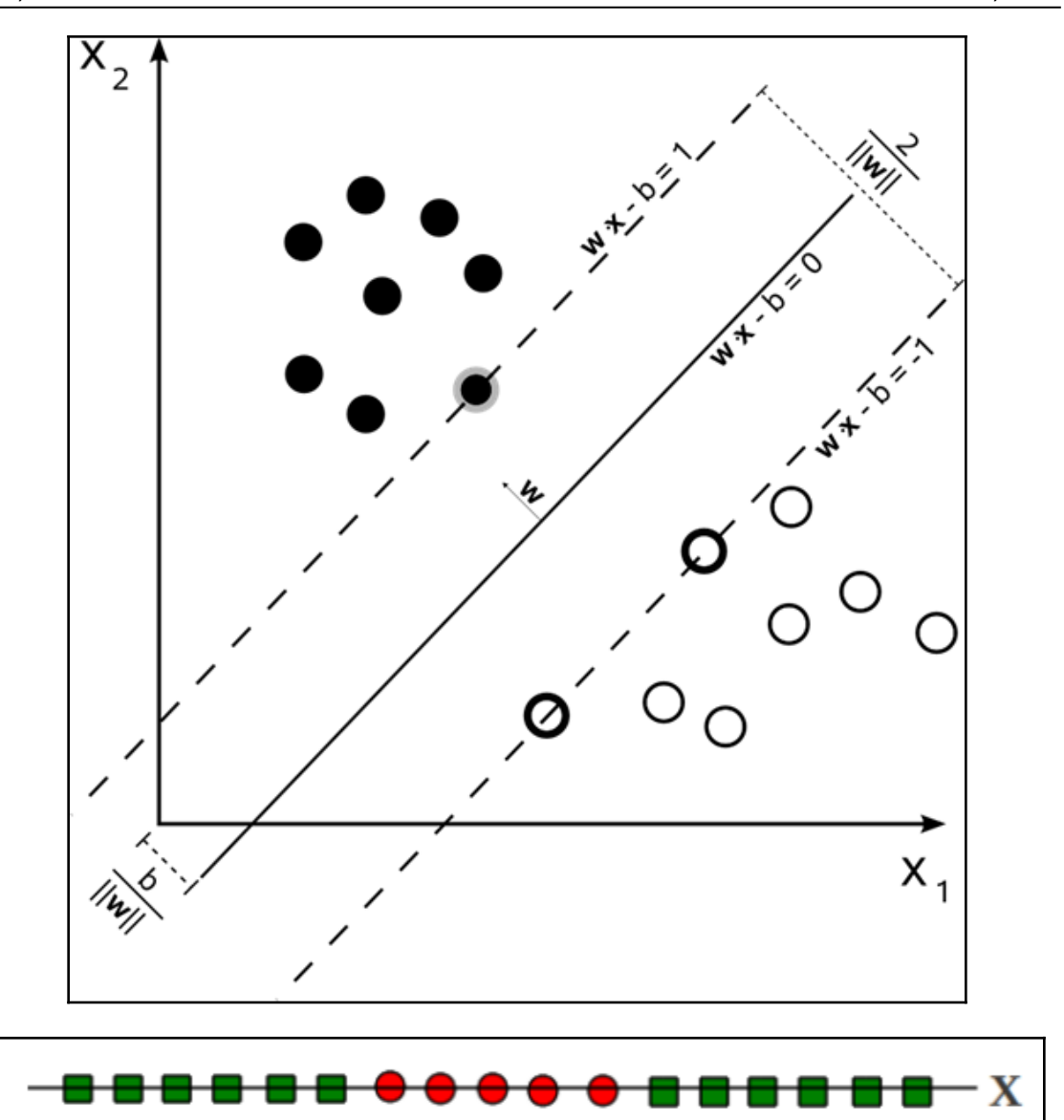

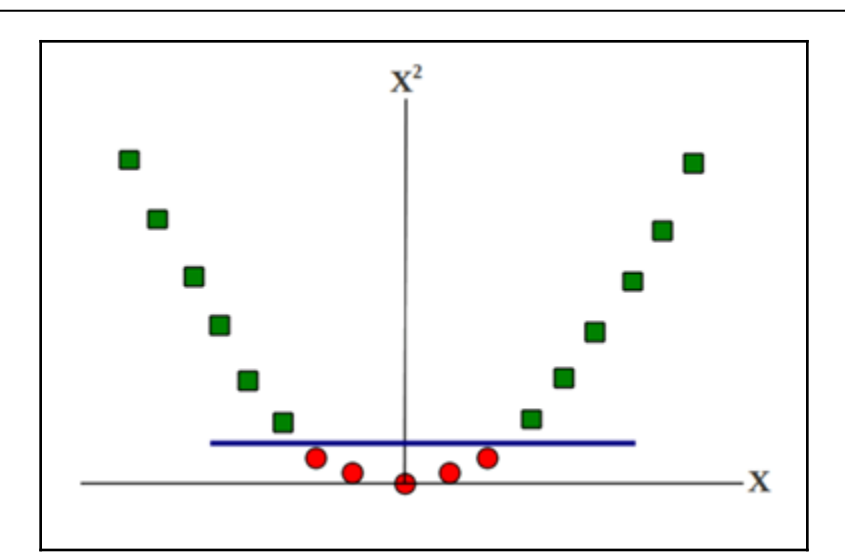

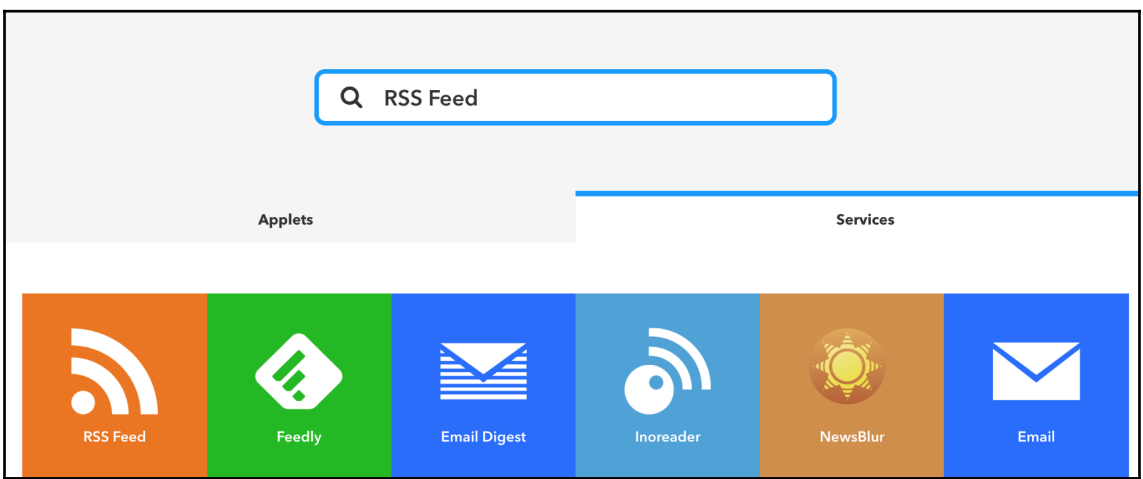

—

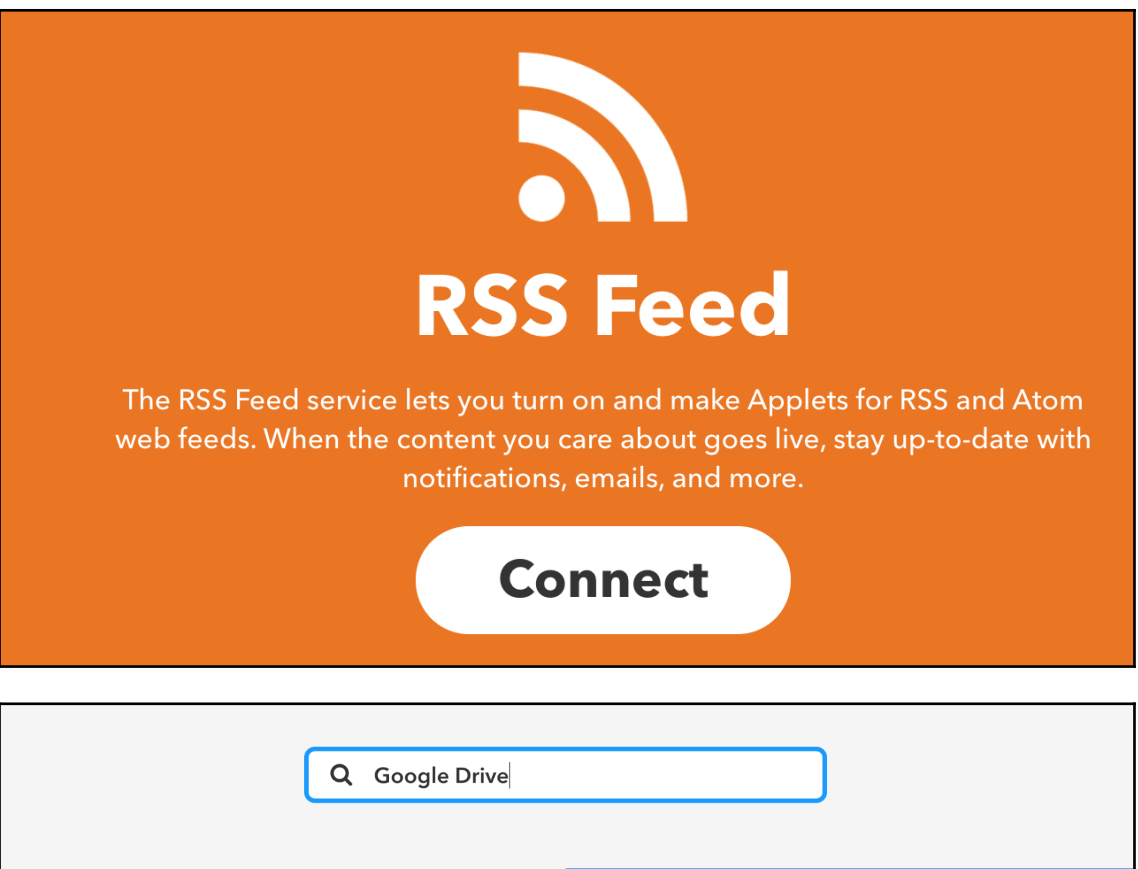

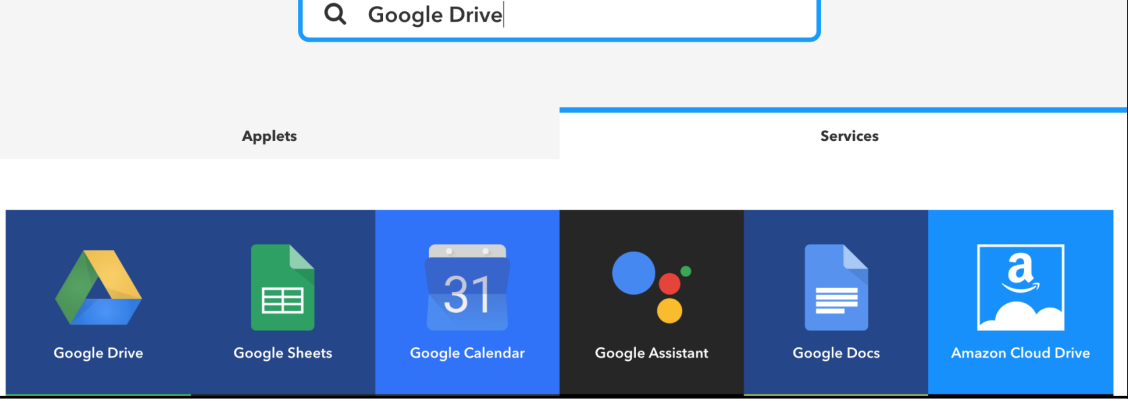

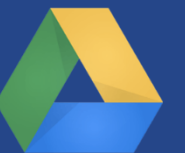

## **Google Drive**

Google Drive lets you store and access your files anywhere - on the web, on your hard drive, or on the go. Applets let you send the most important information into your Google Drive, automatically.

## **New Applet**

# if **Othis then that**

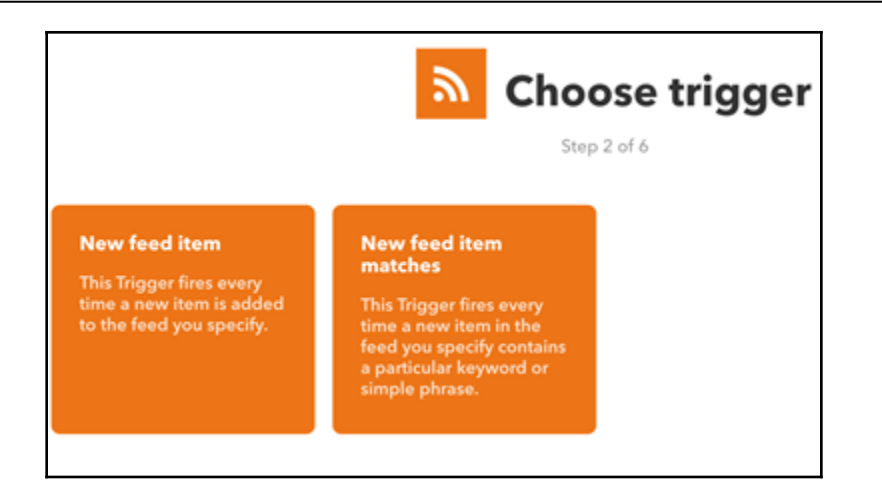

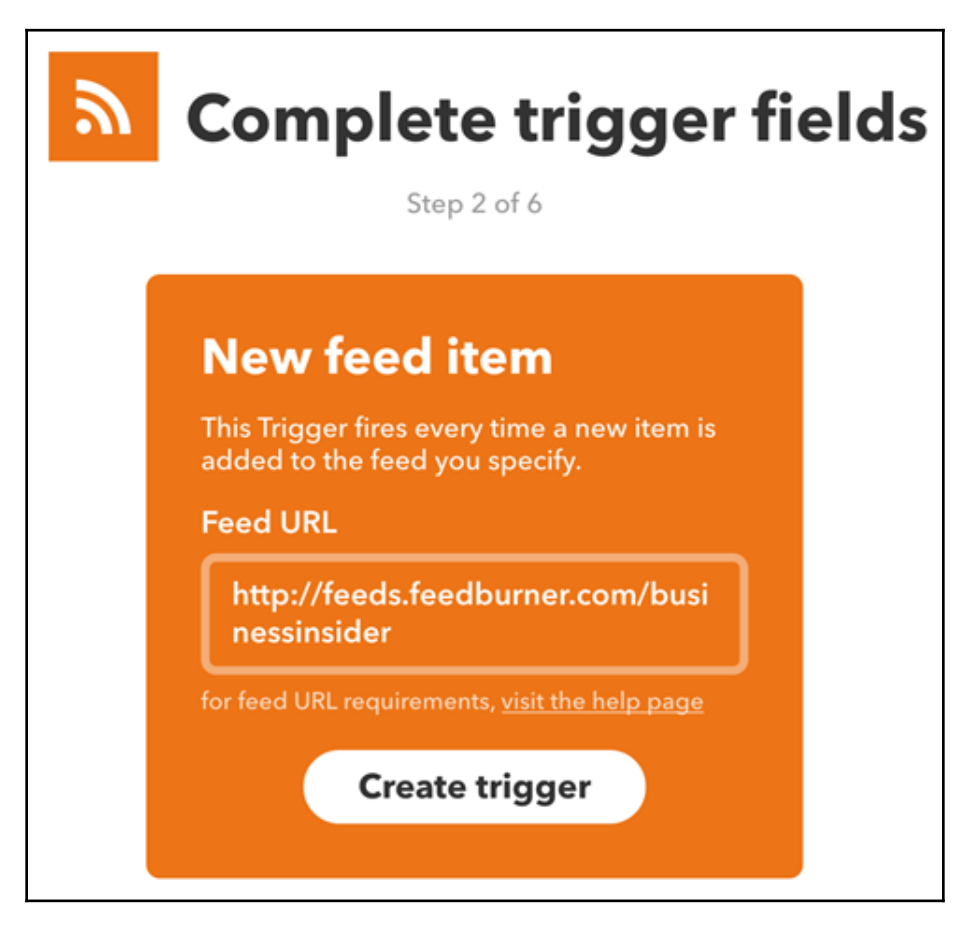

# if a then **Othat**

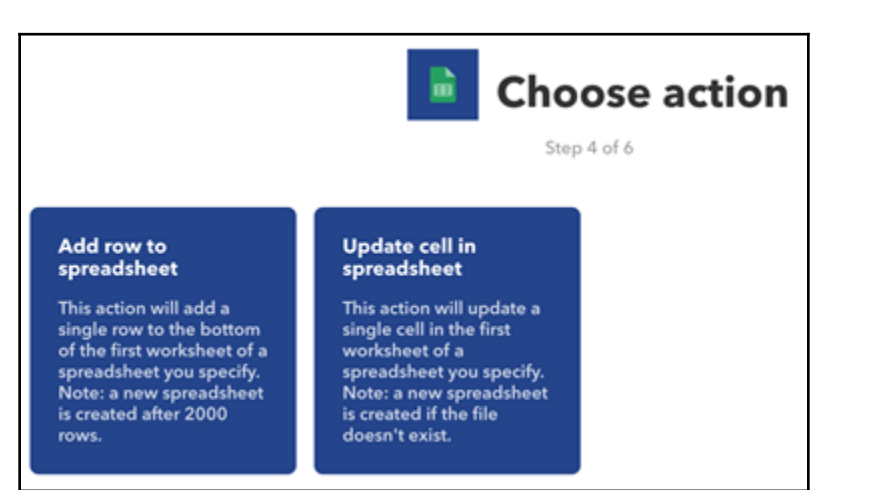

### **Add row to** spreadsheet

This action will add a single row to the bottom of the first worksheet of a spreadsheet you specify. Note: a new spreadsheet is created after 2000 rows.

#### Spreadsheet name

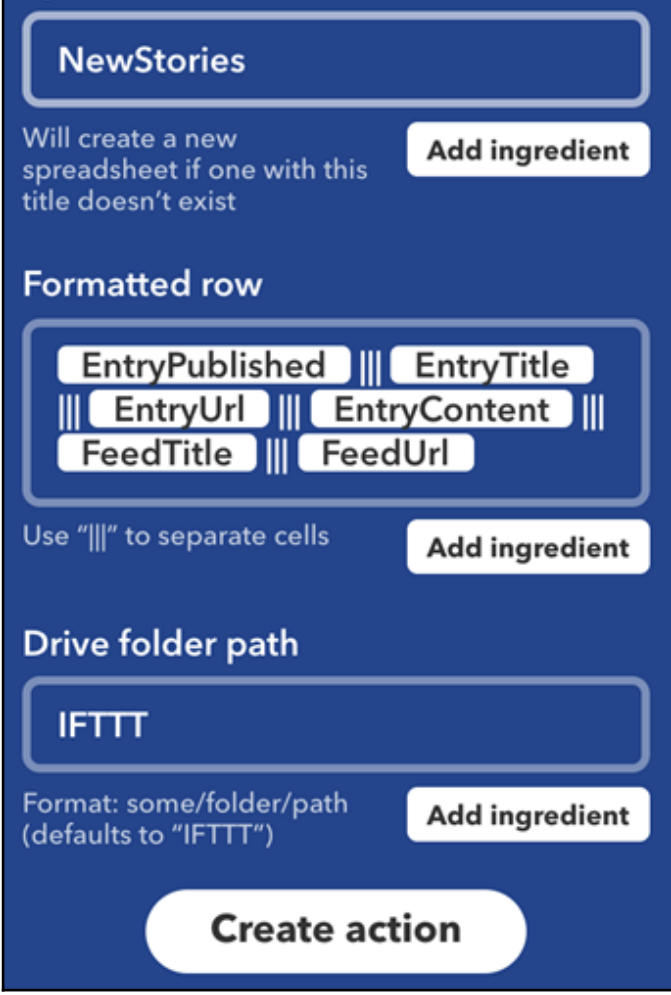

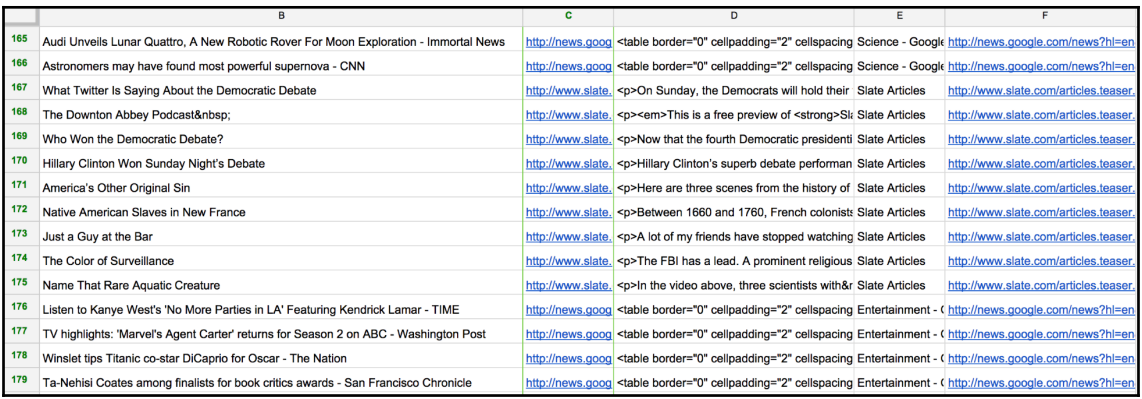

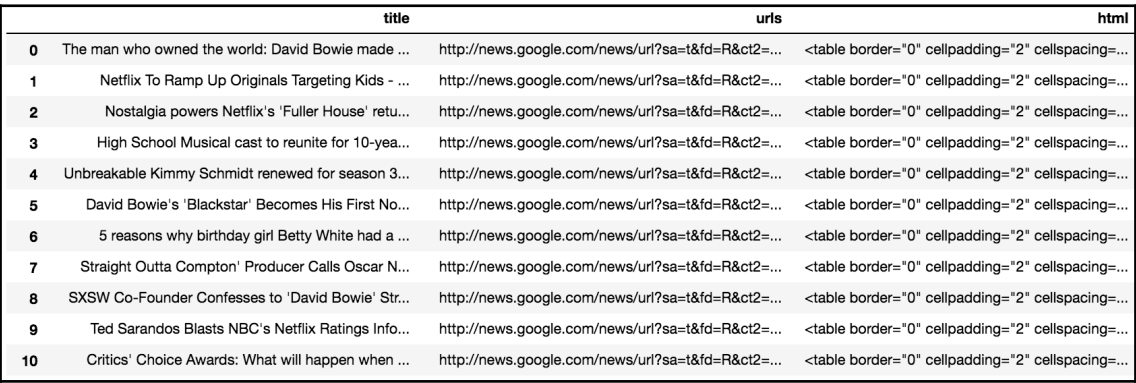

## <902x3790 sparse matrix of type '<class 'numpy.float64'>'<br>with 45509 stored elements in Compressed Sparse Row format>

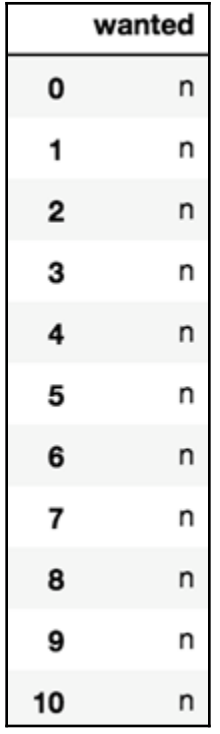

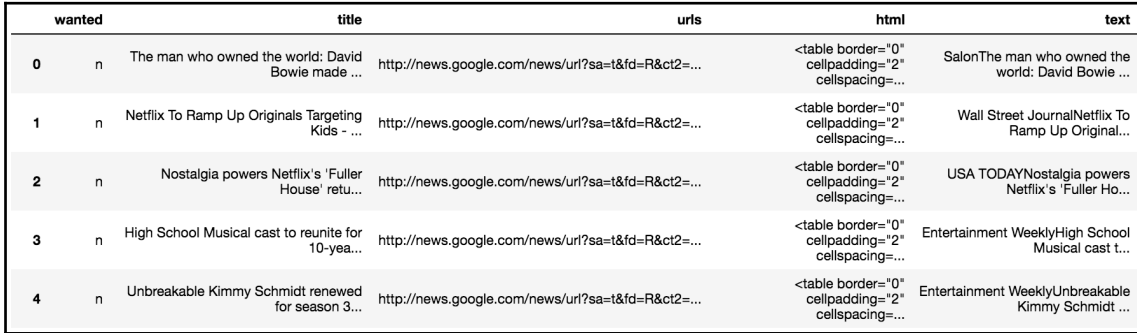

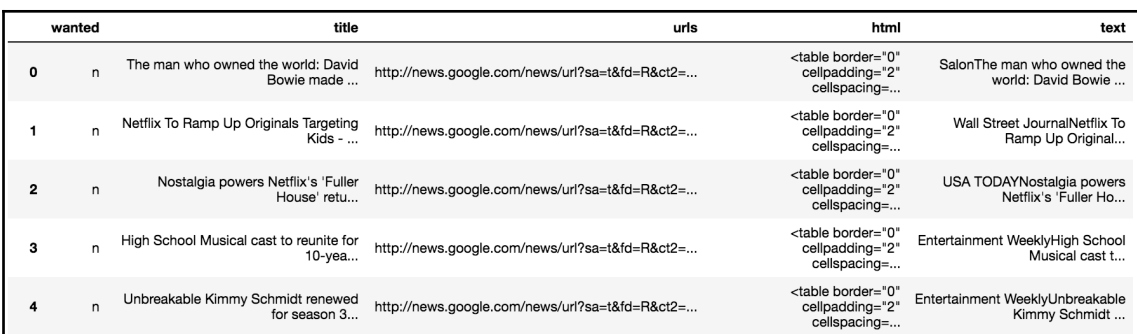

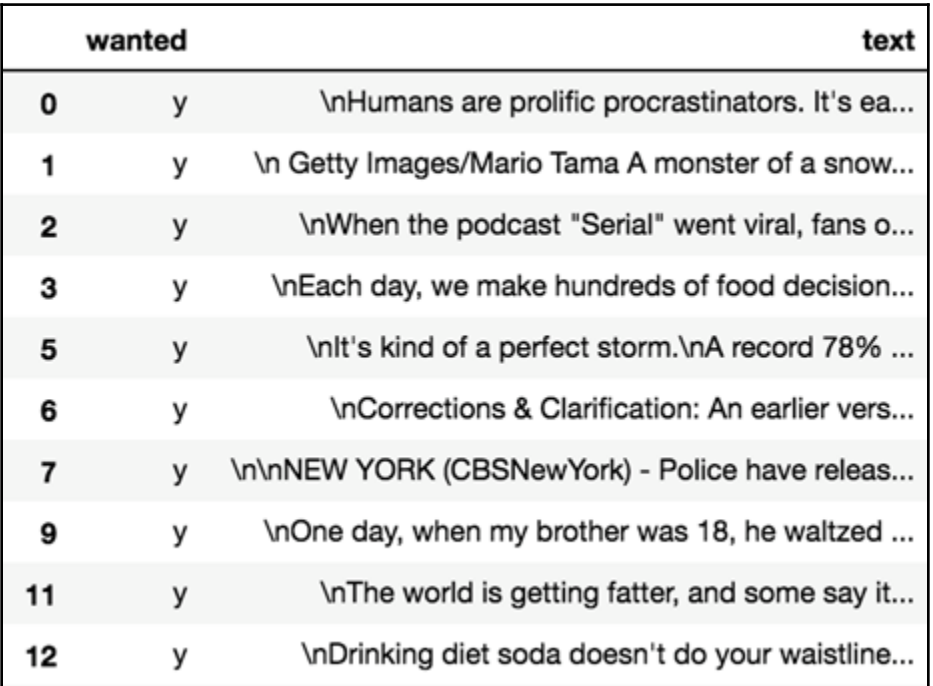

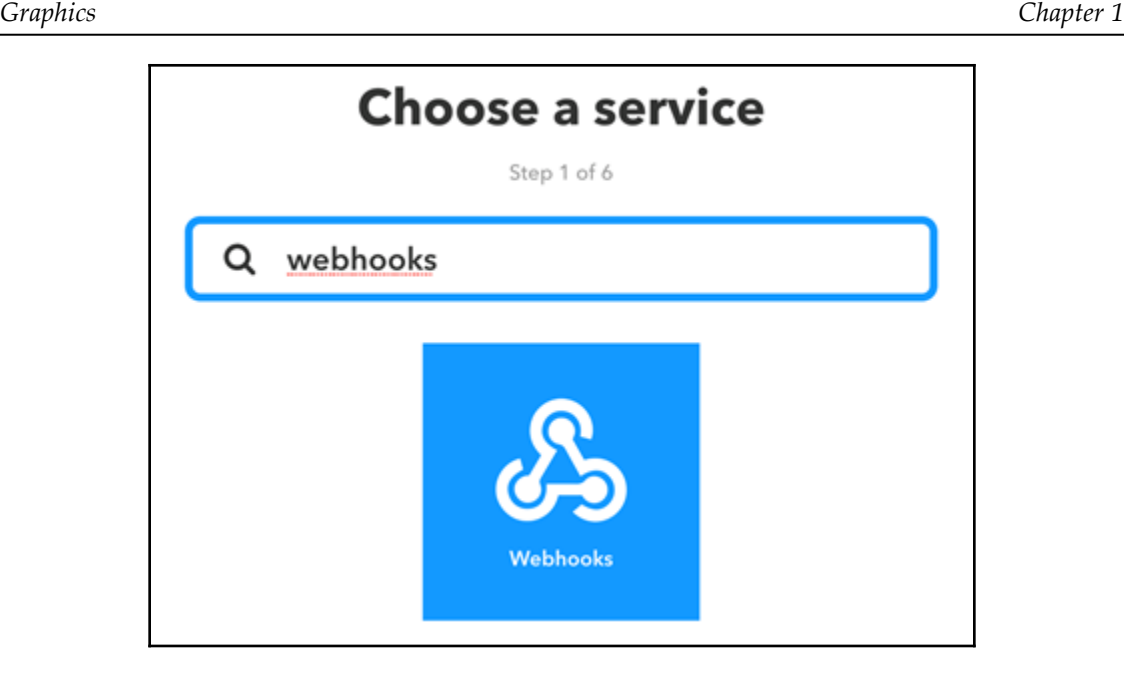

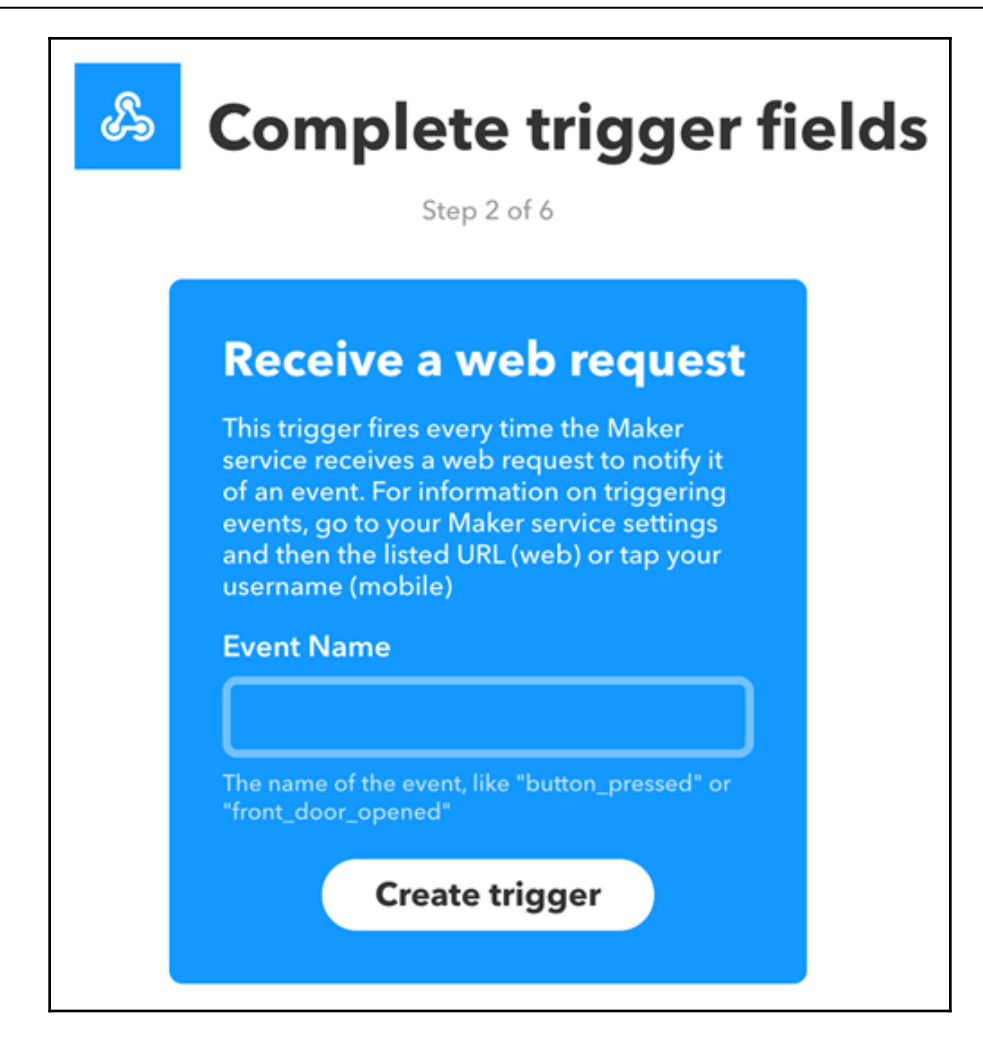

### **Receive a web request**

This trigger fires every time the Maker service receives a web request to notify it of an event. For information on triggering events, go to your Maker service settings and then the listed URL (web) or tap your username (mobile)

**Event Name** 

news\_event

The name of the event, like "button\_pressed" or "front\_door\_opened"

#### **Create trigger**
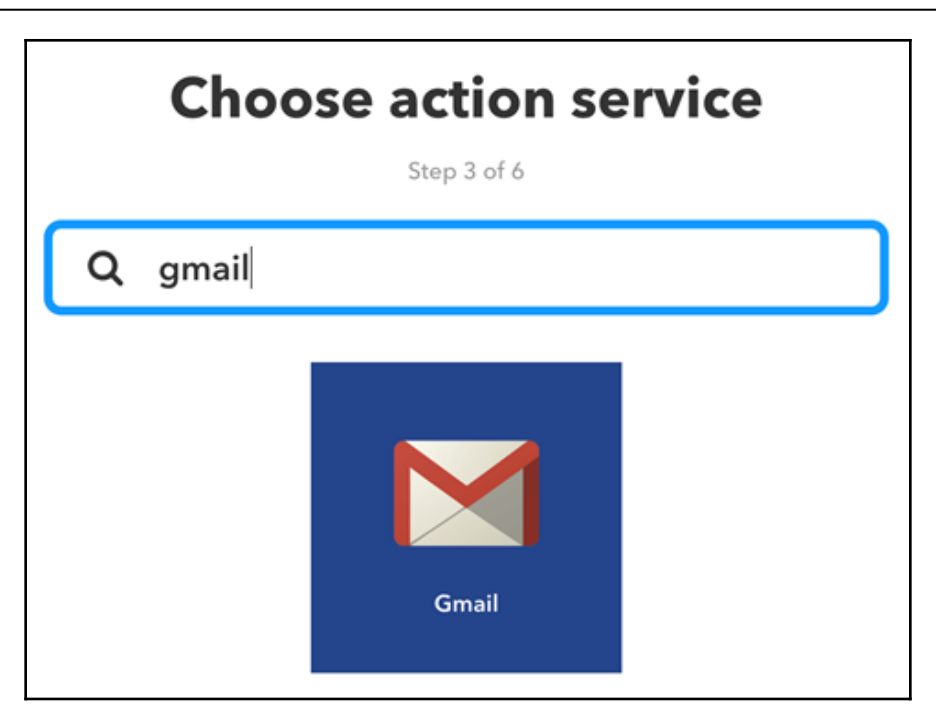

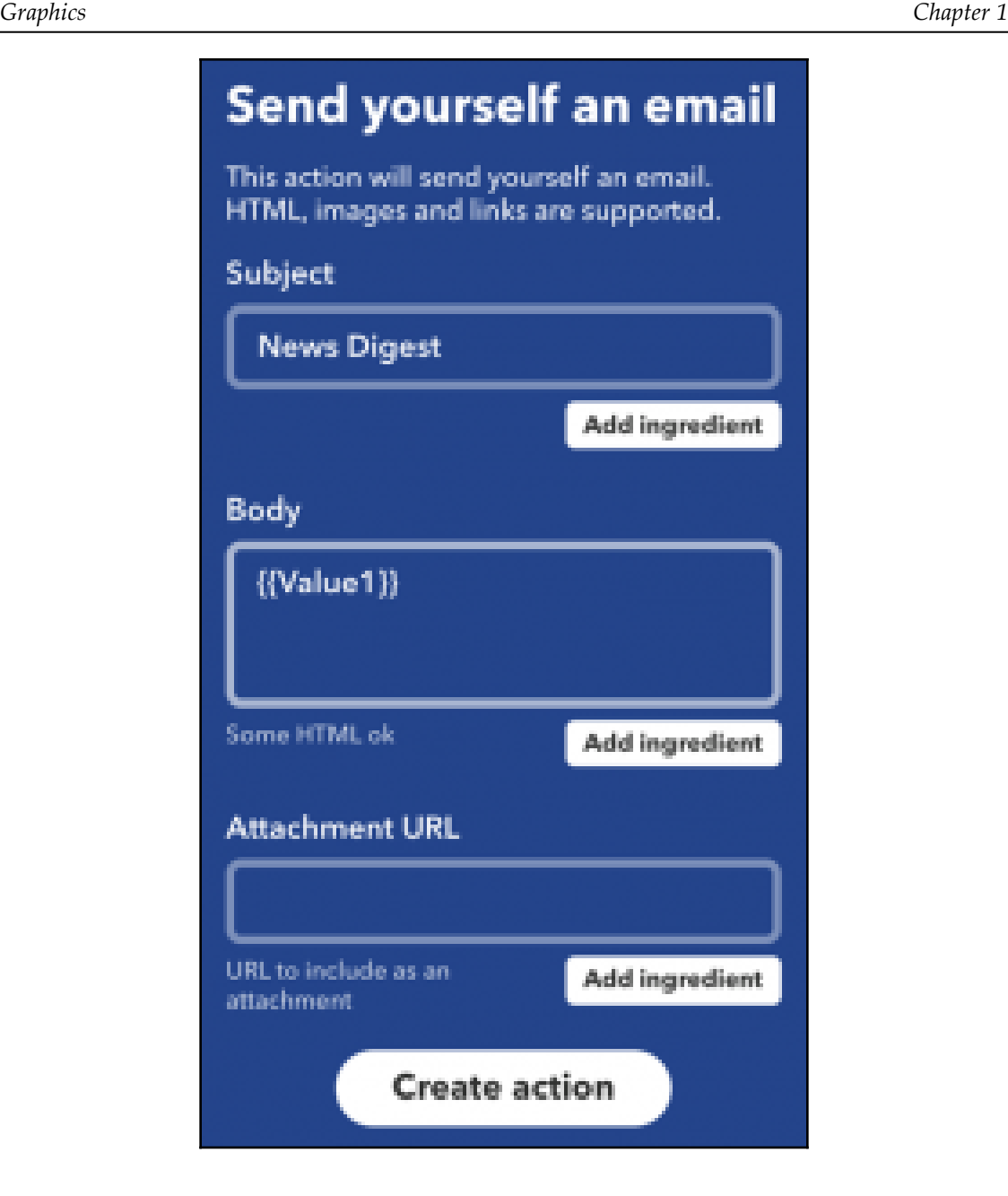

## **Chapter 6: Predict whether Your Content Will Go Viral**

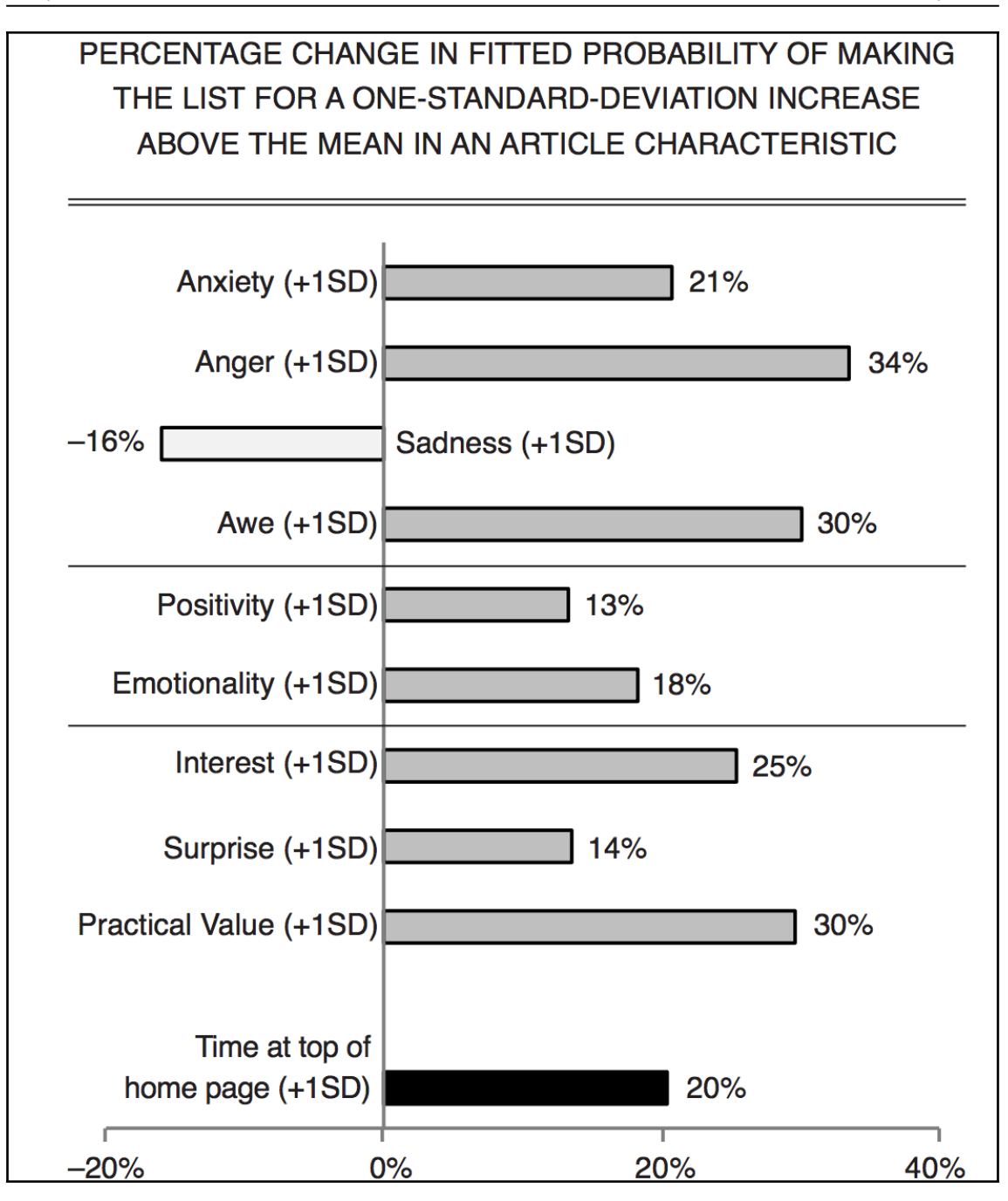

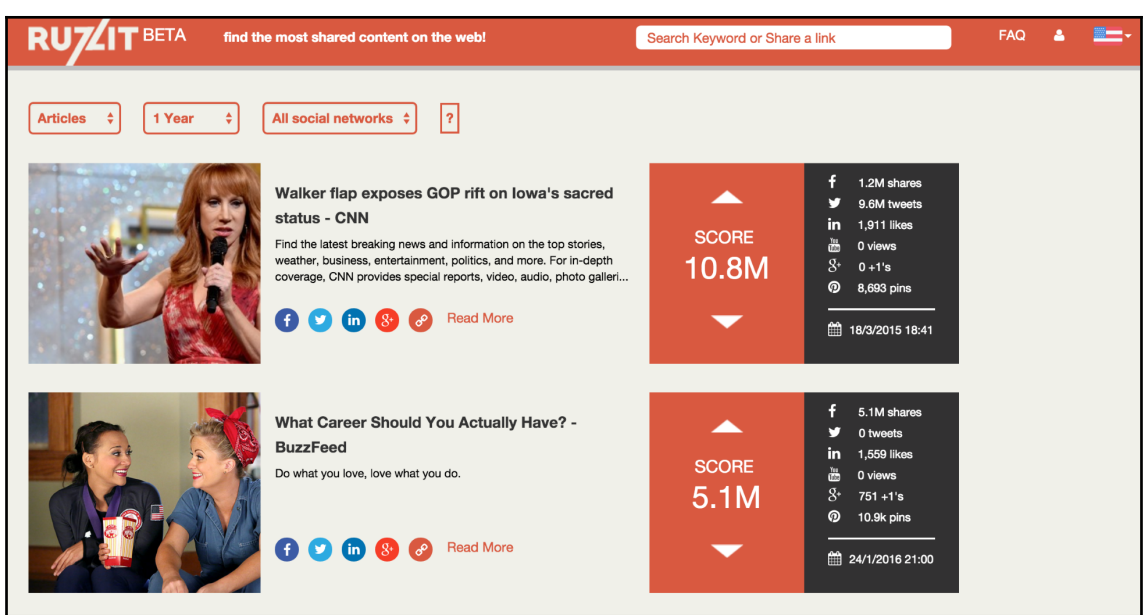

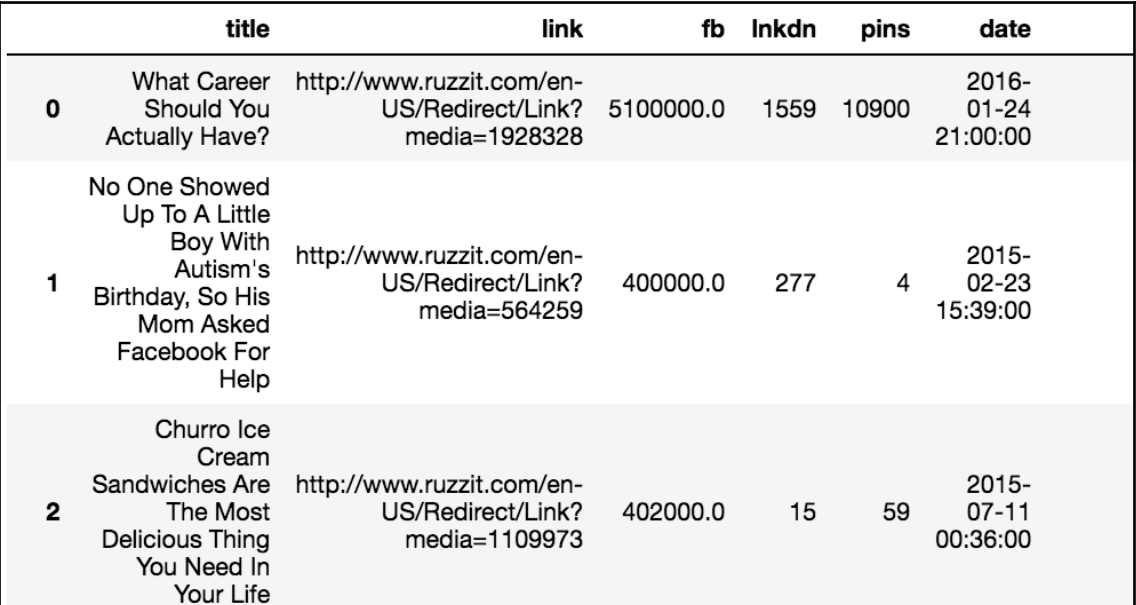

Index(['title', 'link', 'fb', 'lnkdn', 'pins', 'date', 'redirect',<br>'pg\_missing', 'img\_link', 'json\_data', 'site', 'img\_count', 'entities',  $'$ html', 'text'], dtype='object')

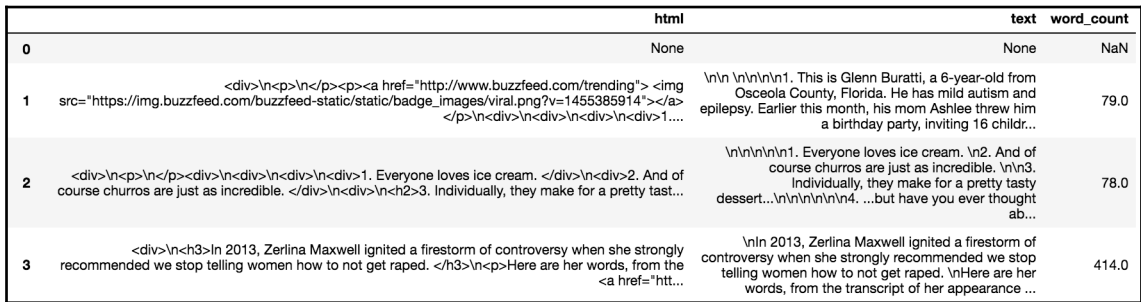

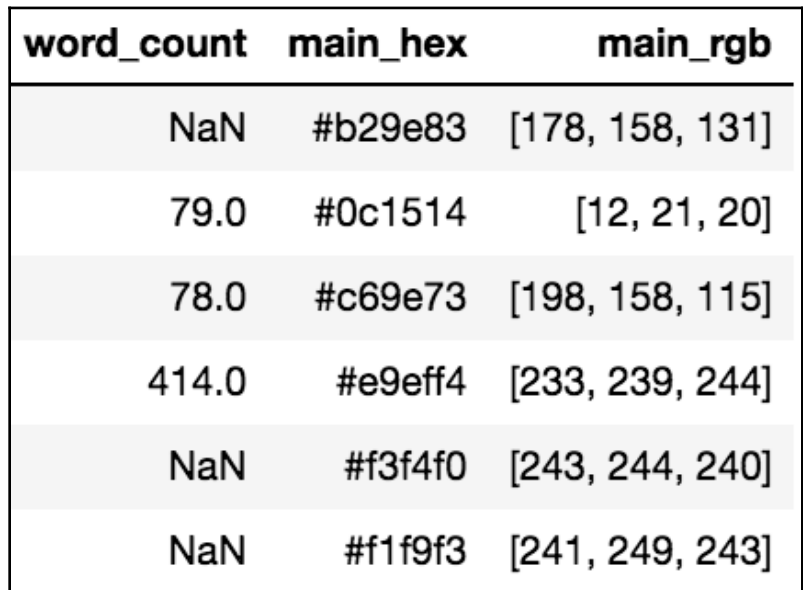

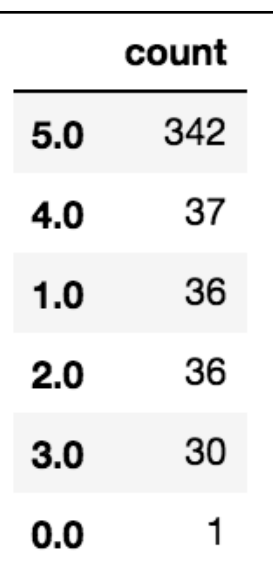

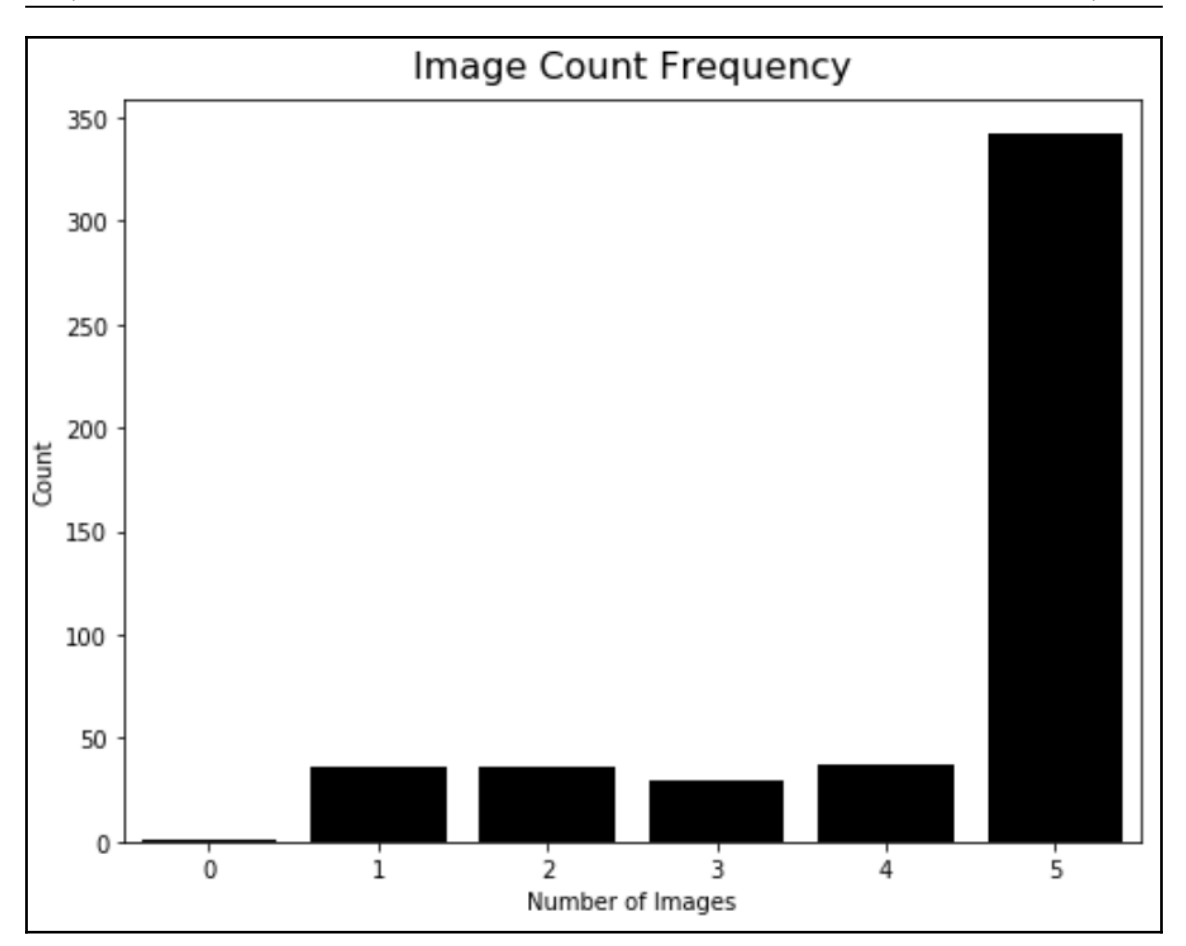

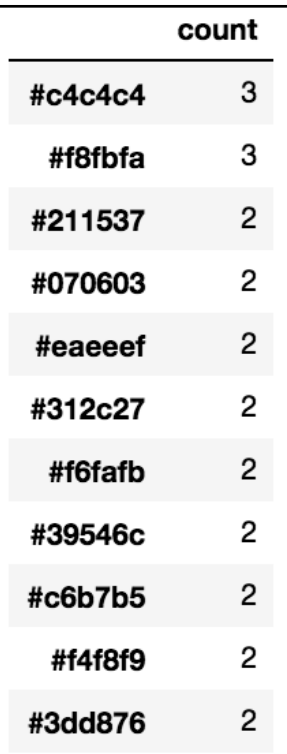

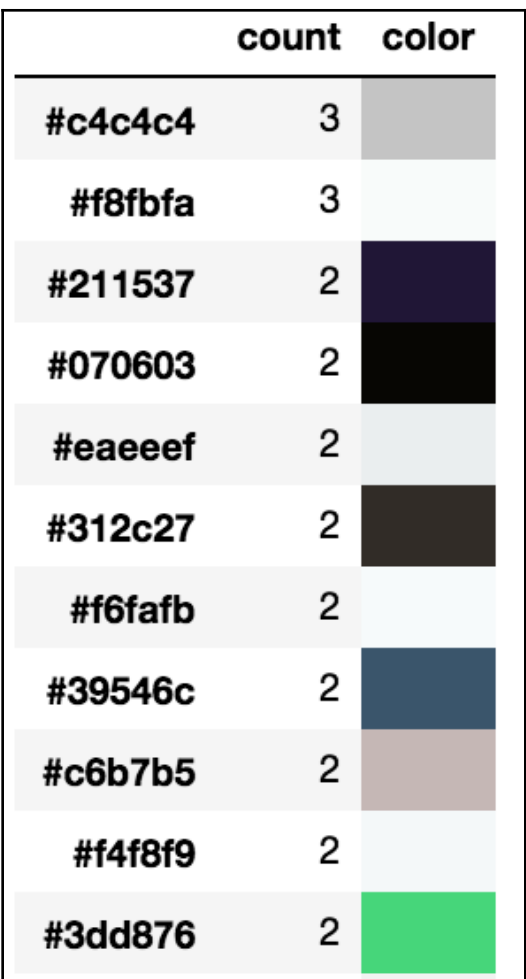

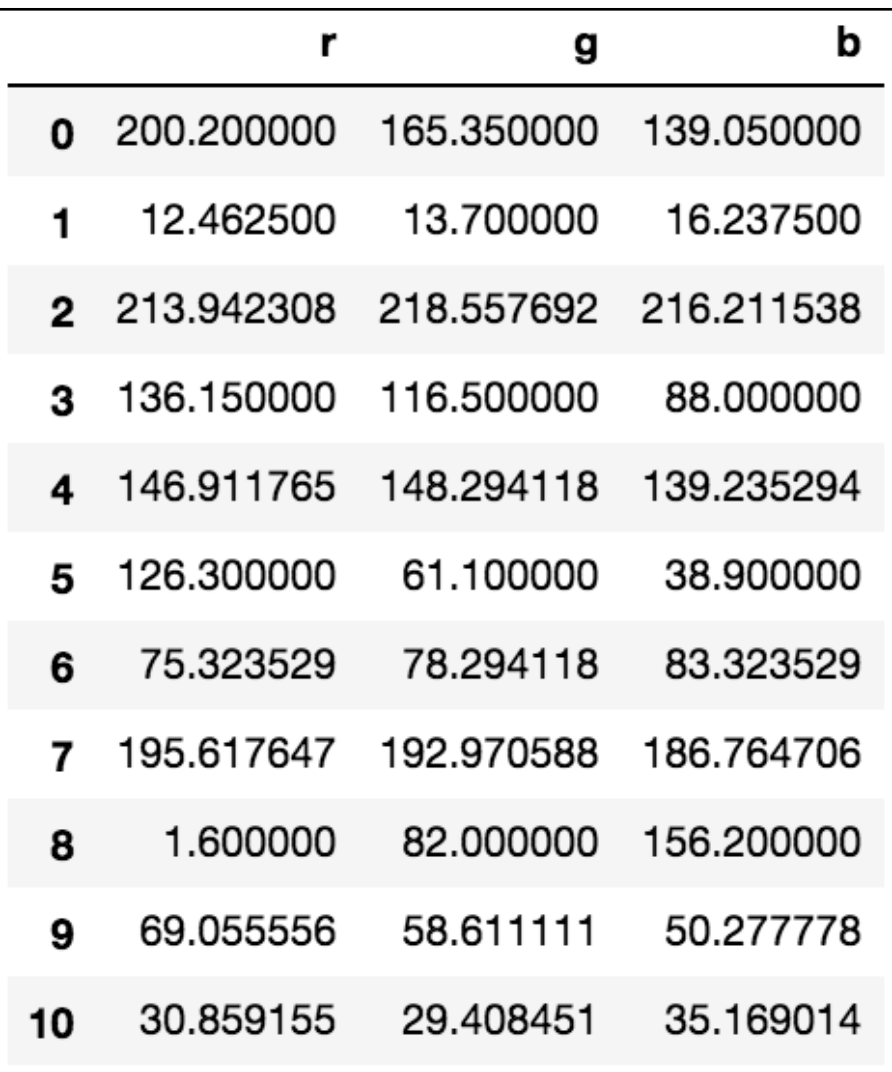

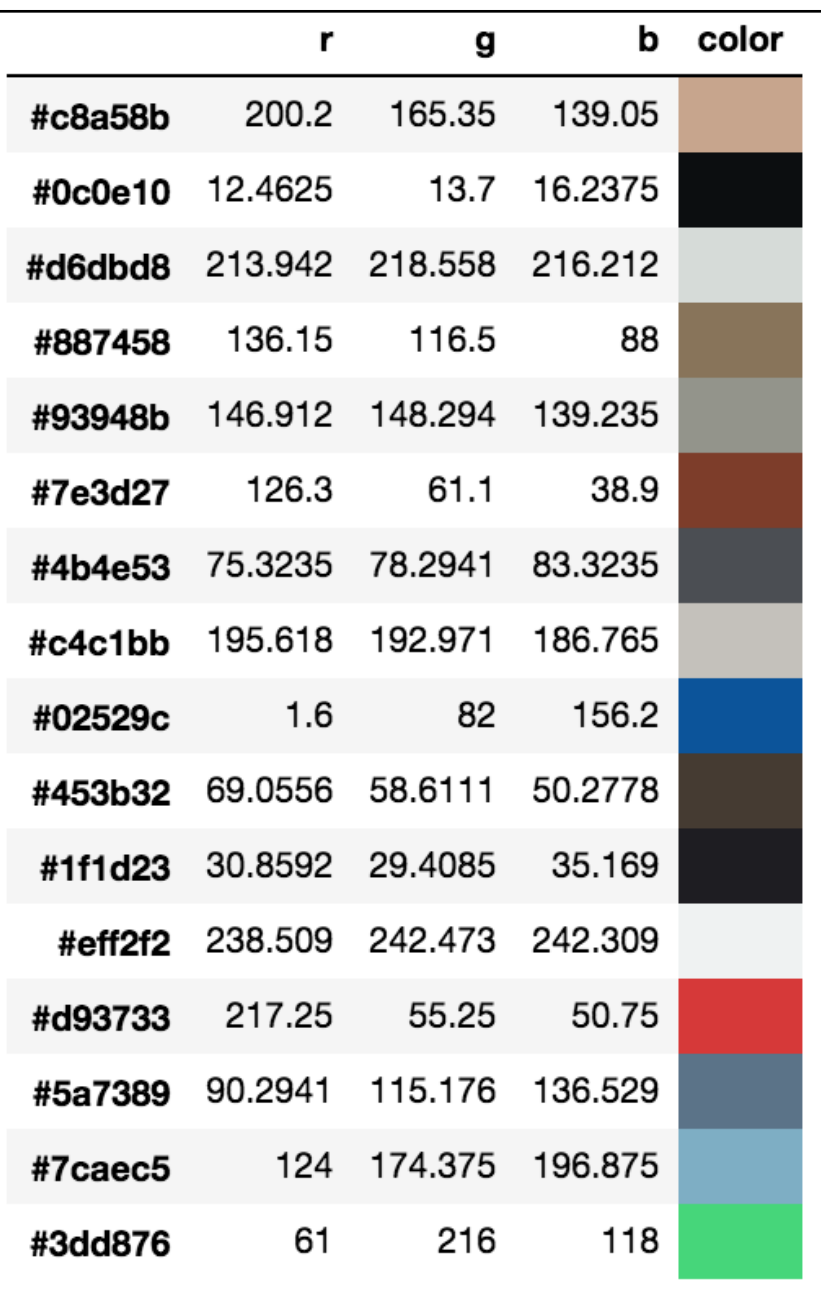

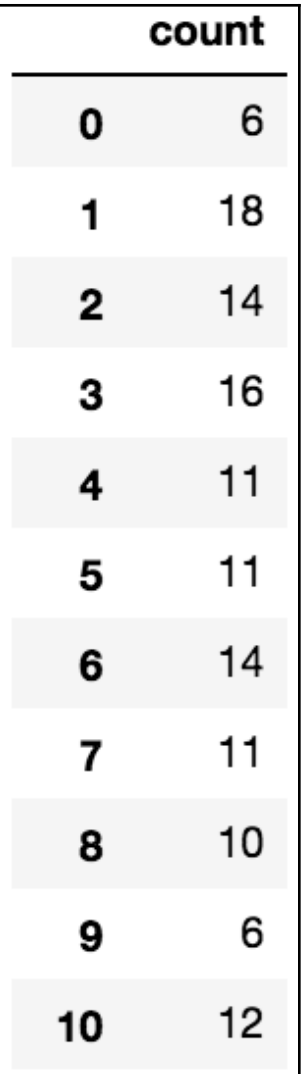

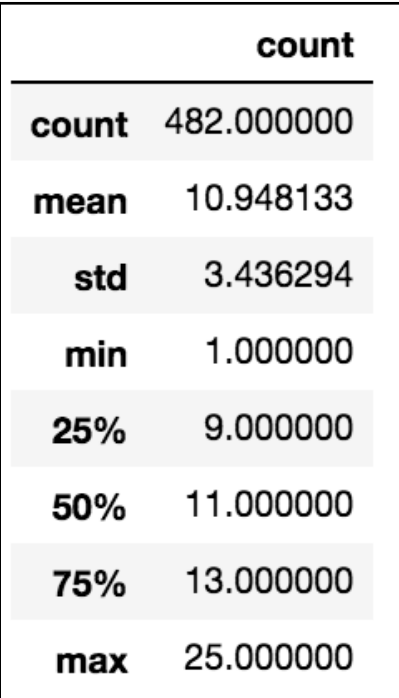

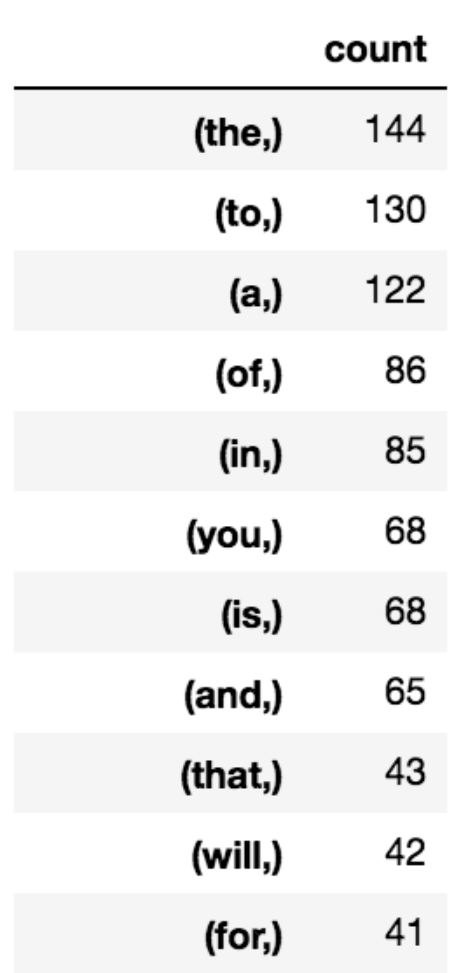

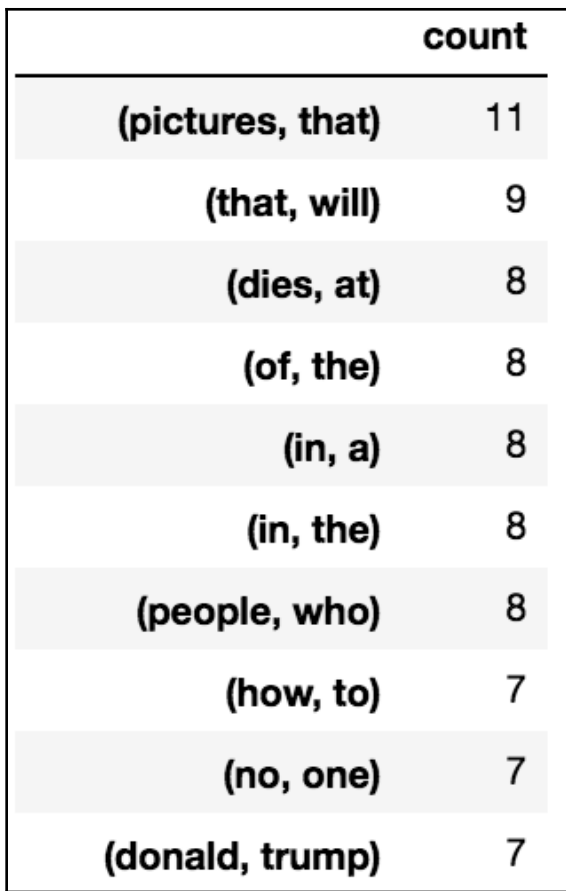

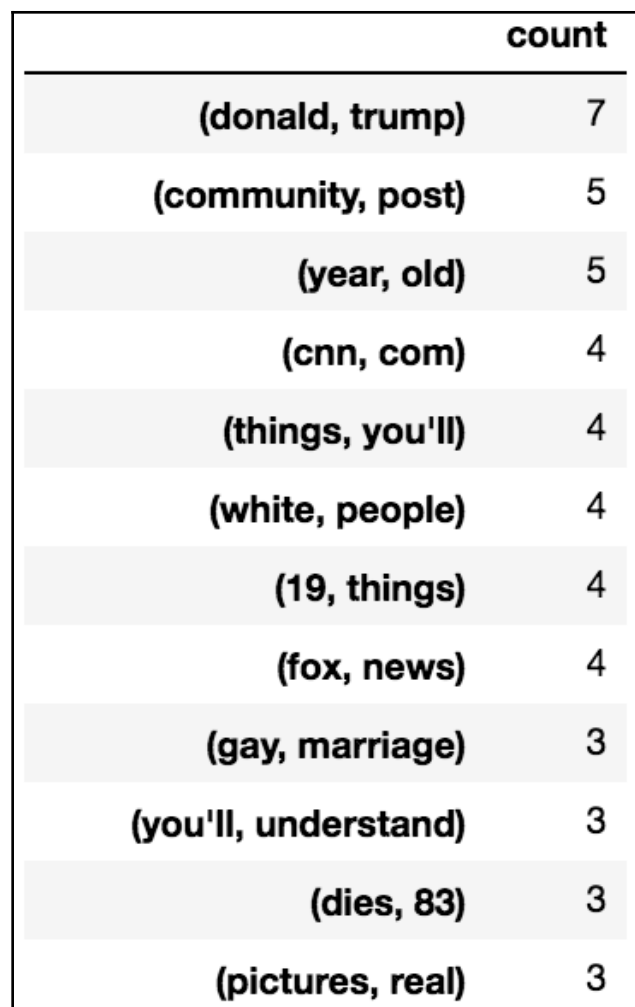

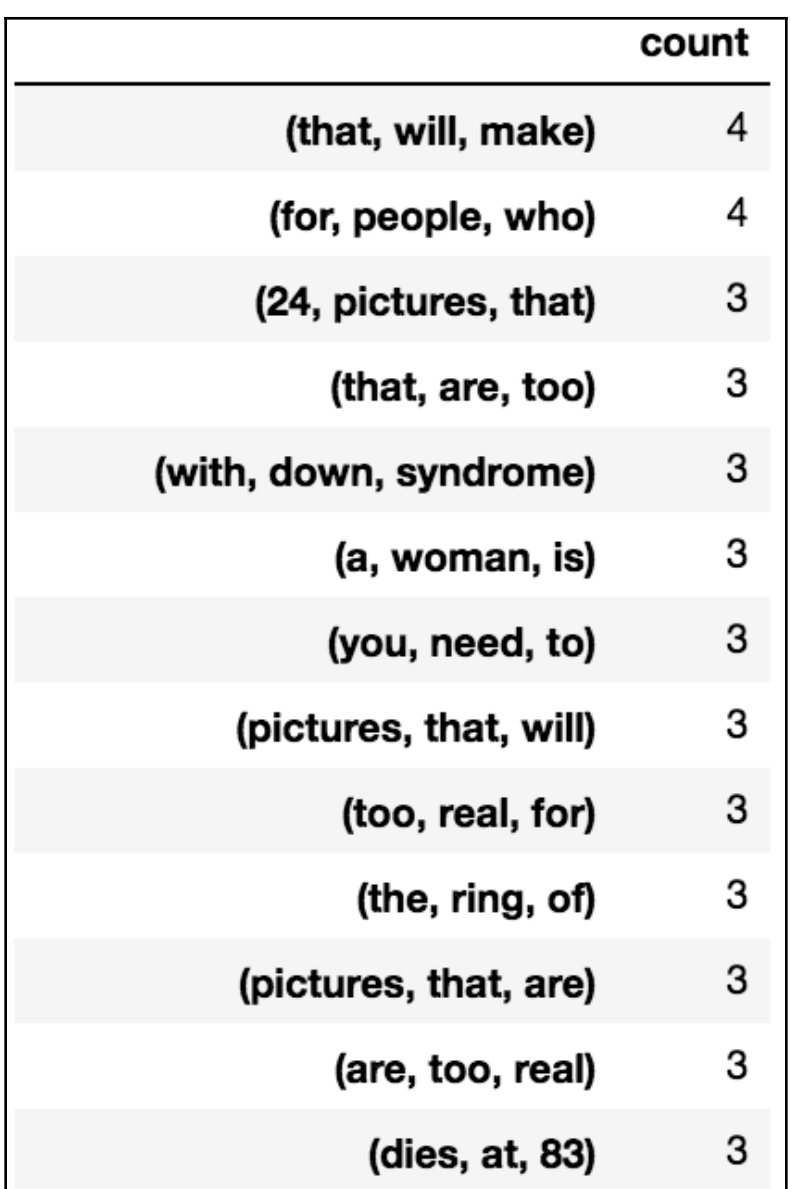

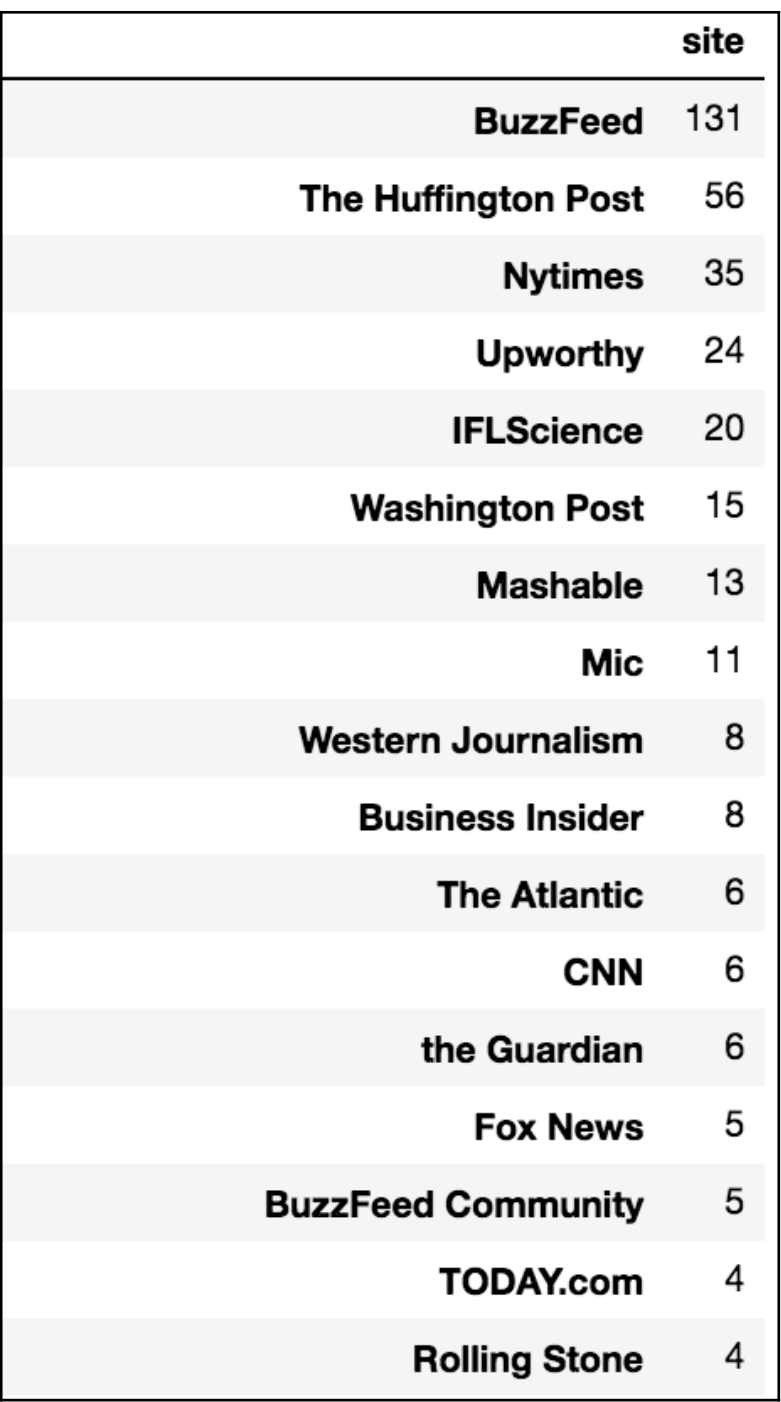

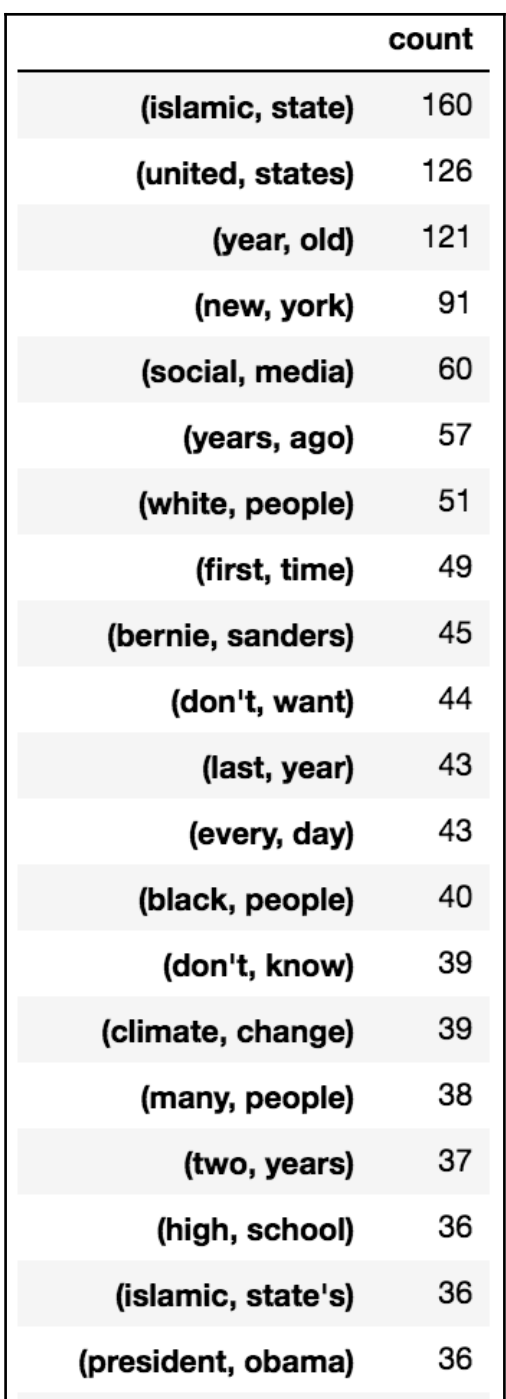

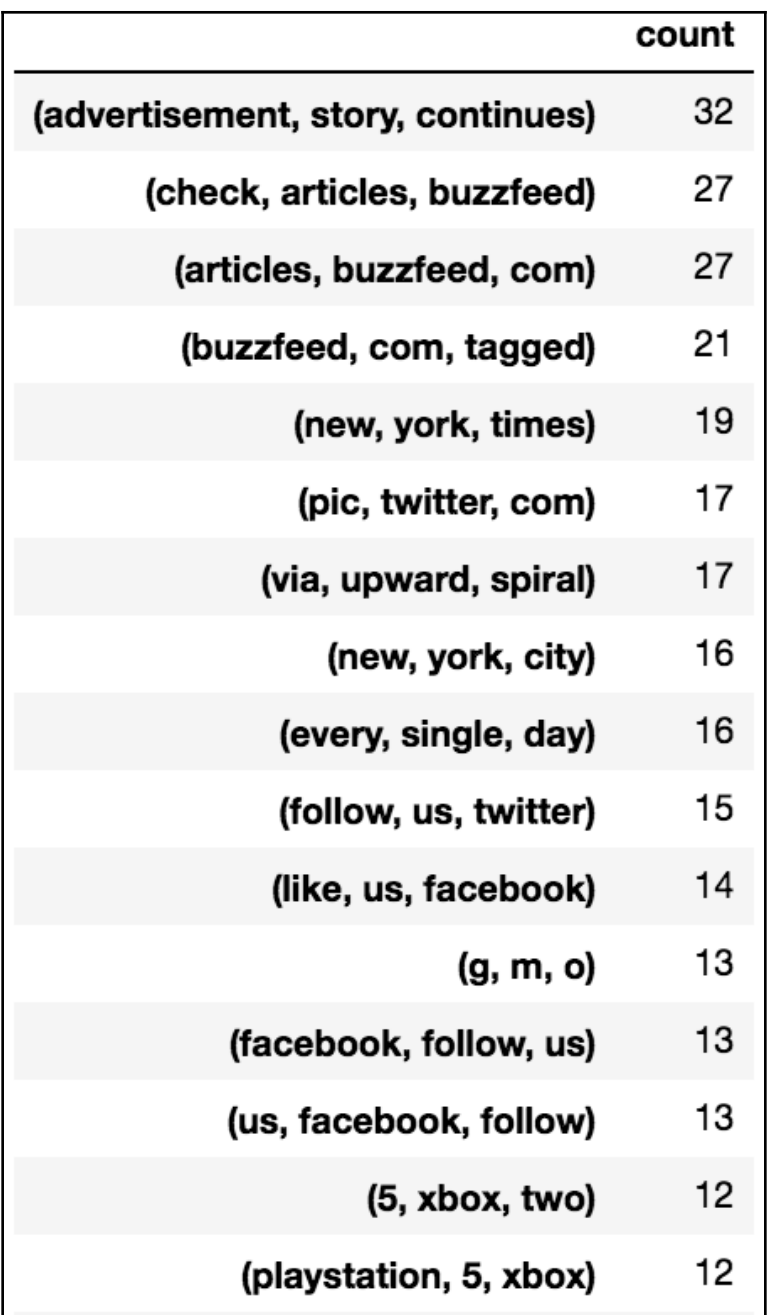

# test length: 152<br>train length: 233

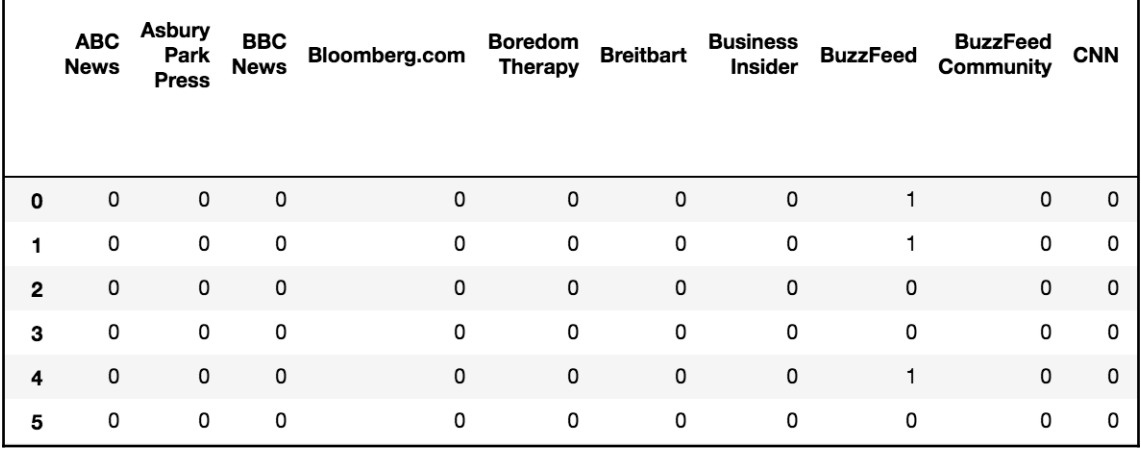

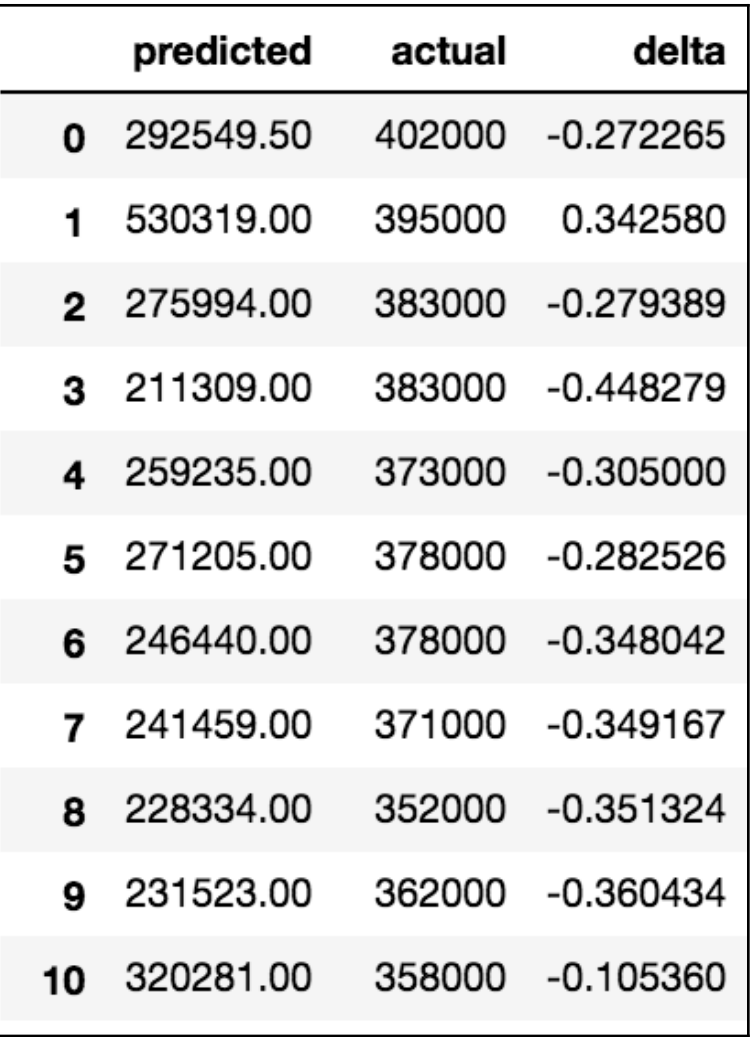

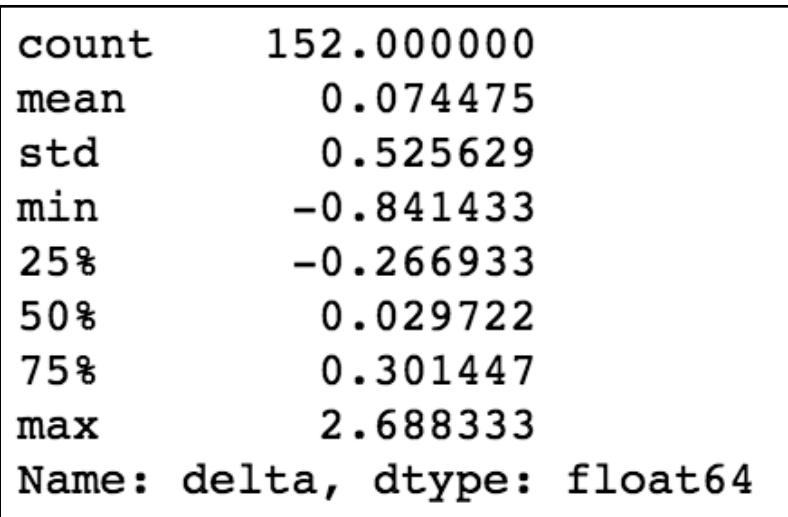

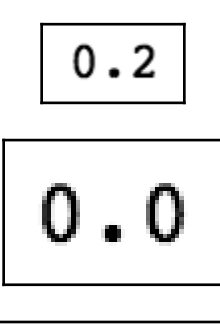

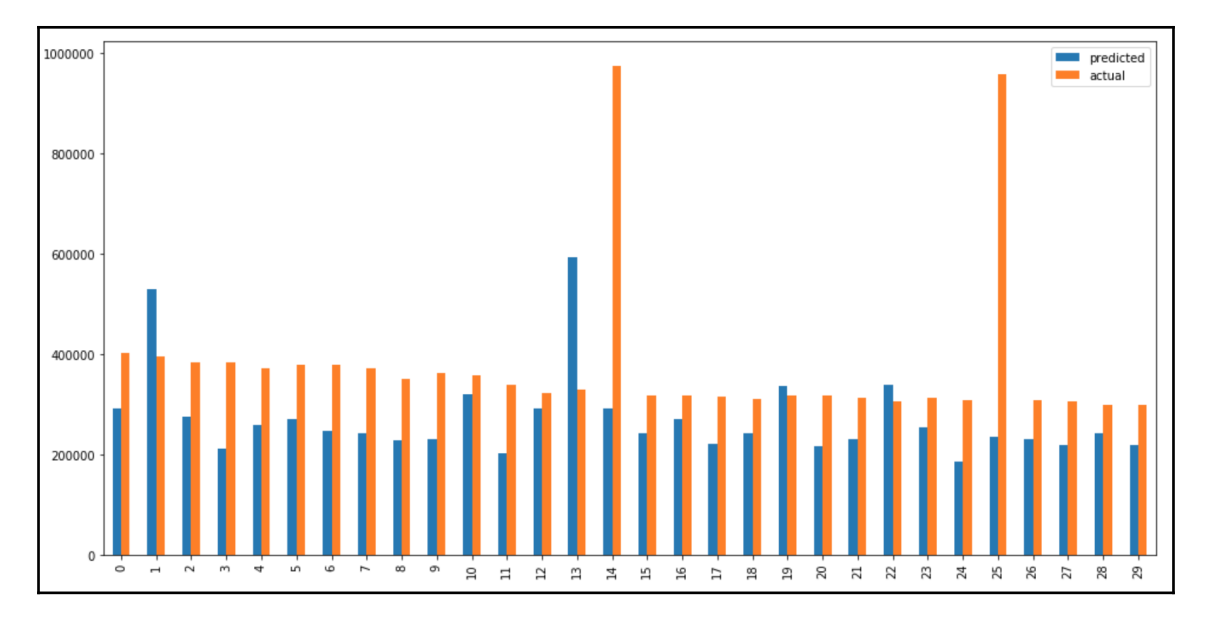

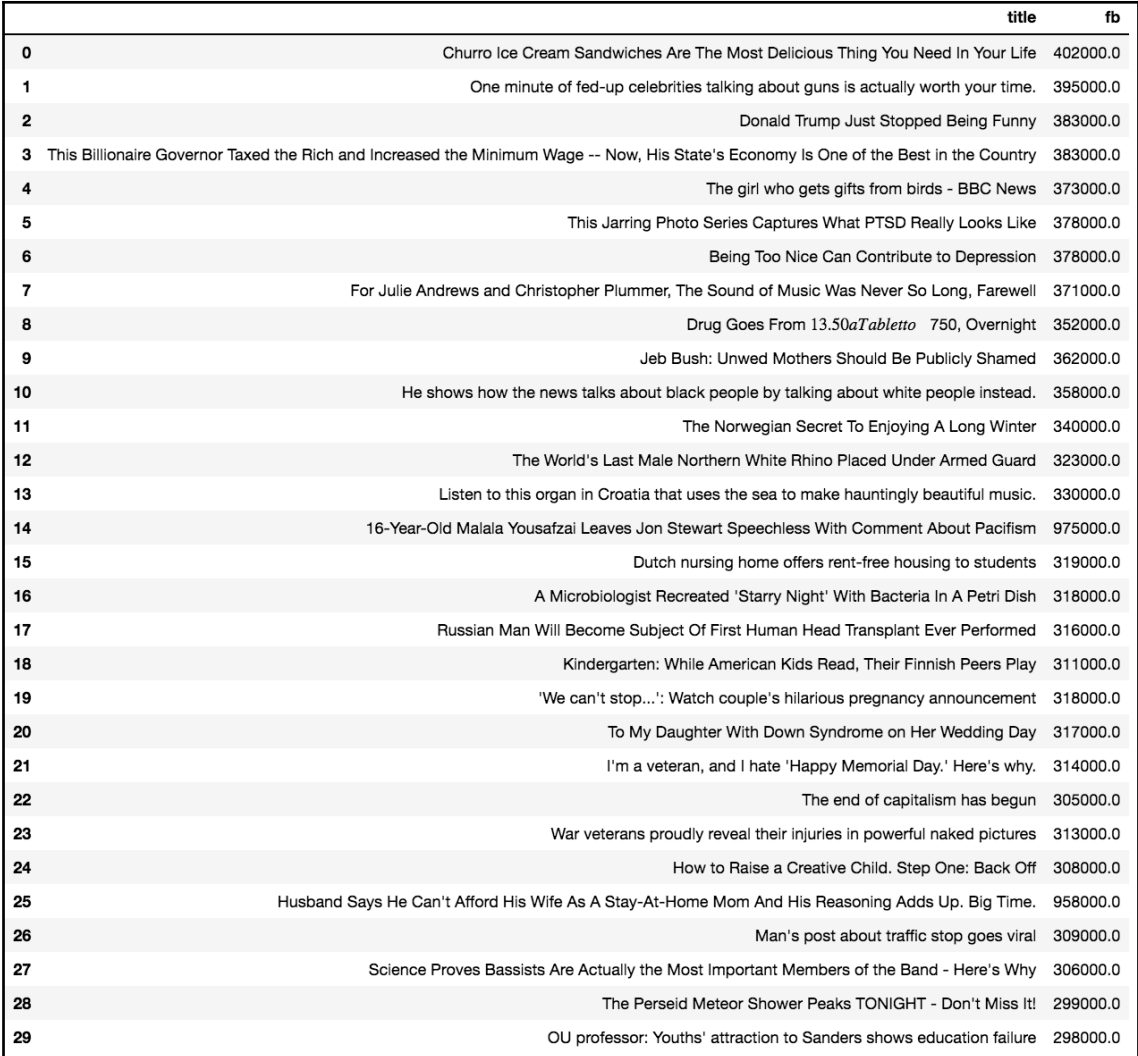

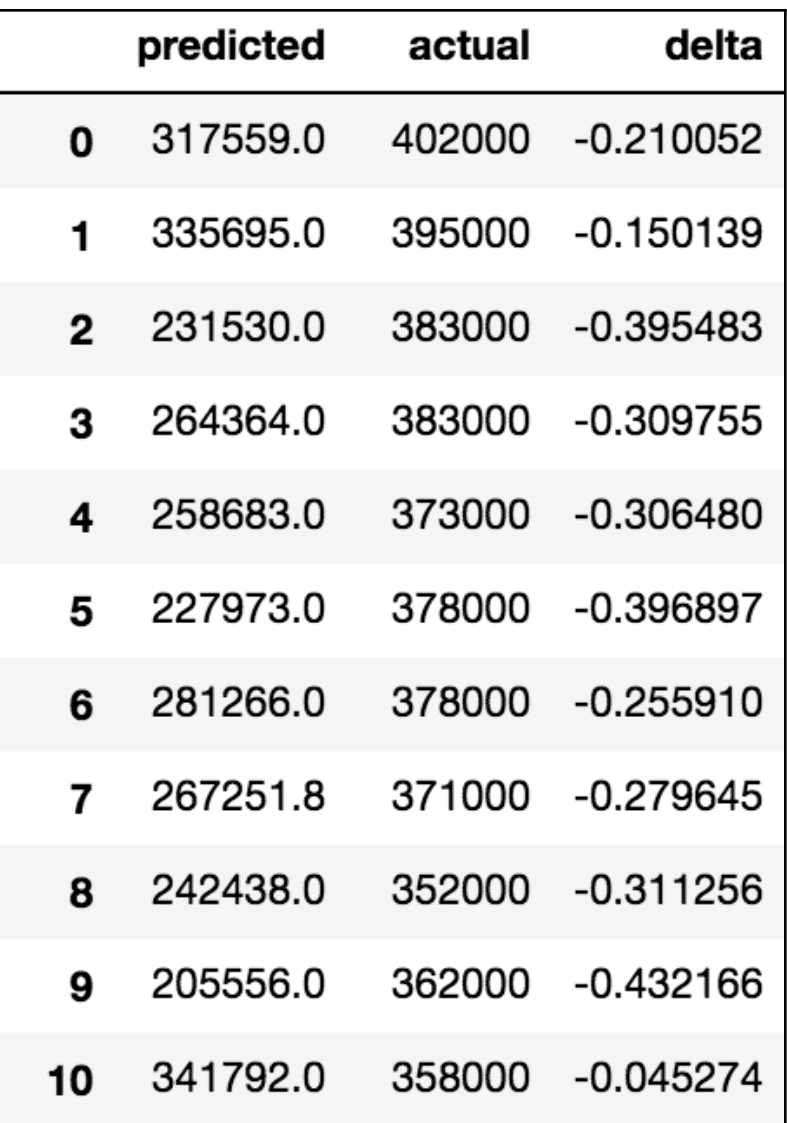

## **Chapter 7: Use Machine Learning to Forecast the Stock Market**

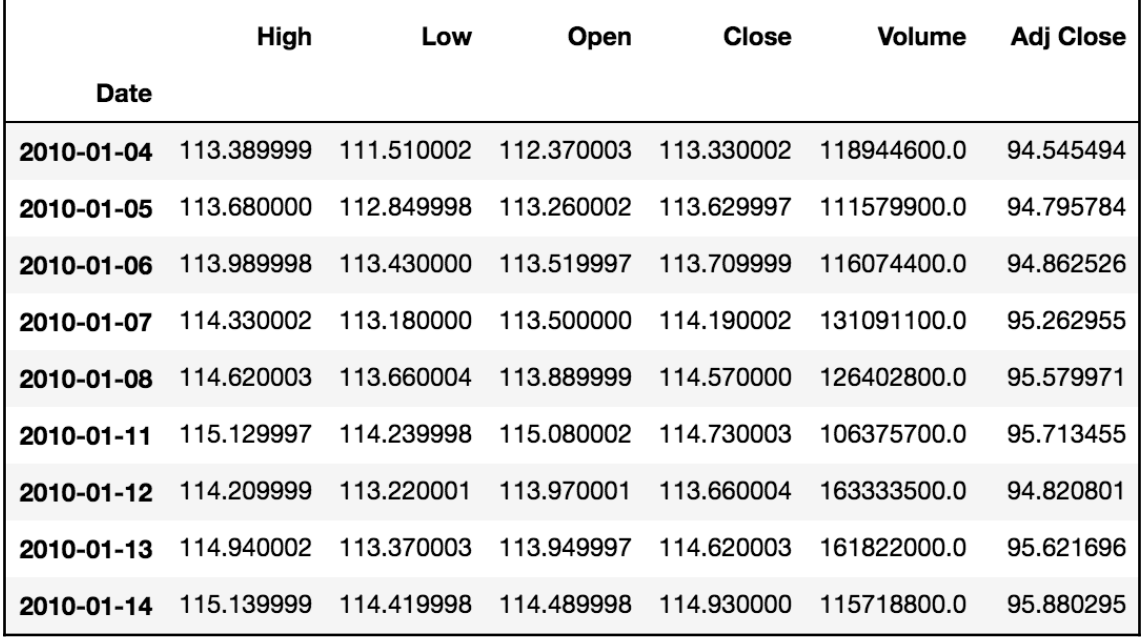

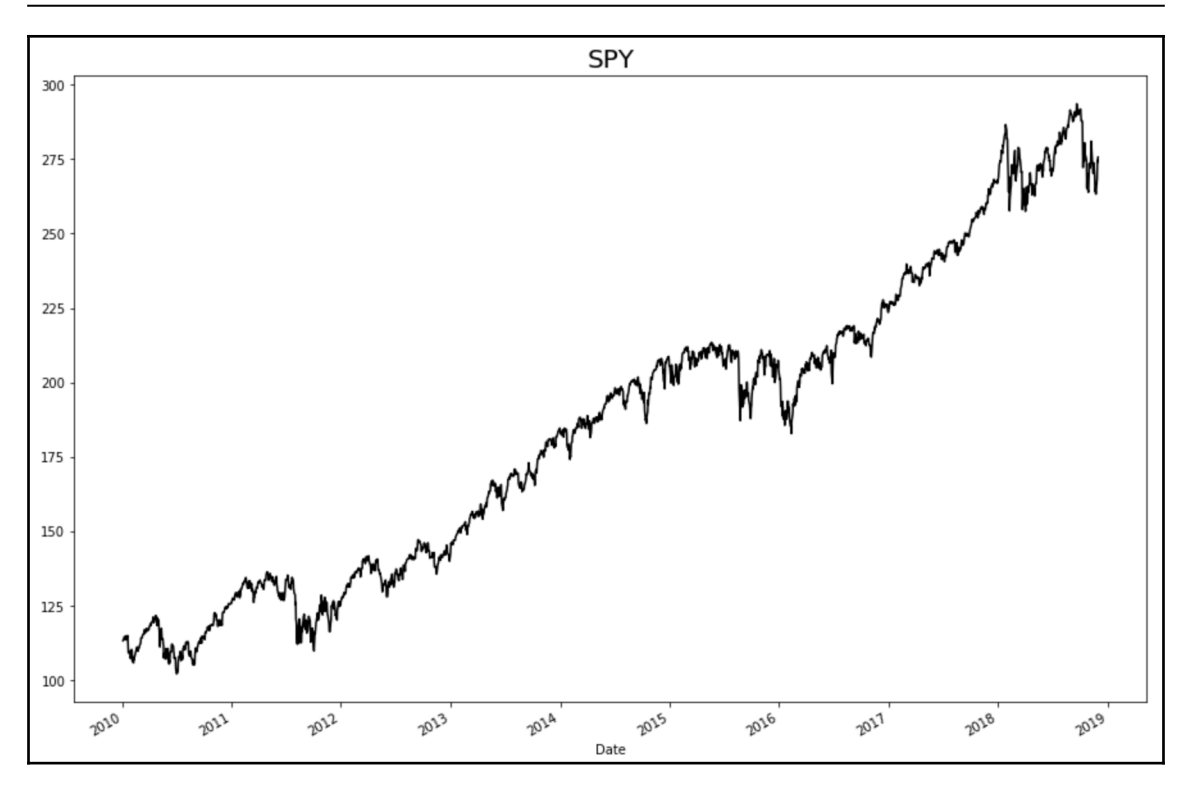

275.6499938964844

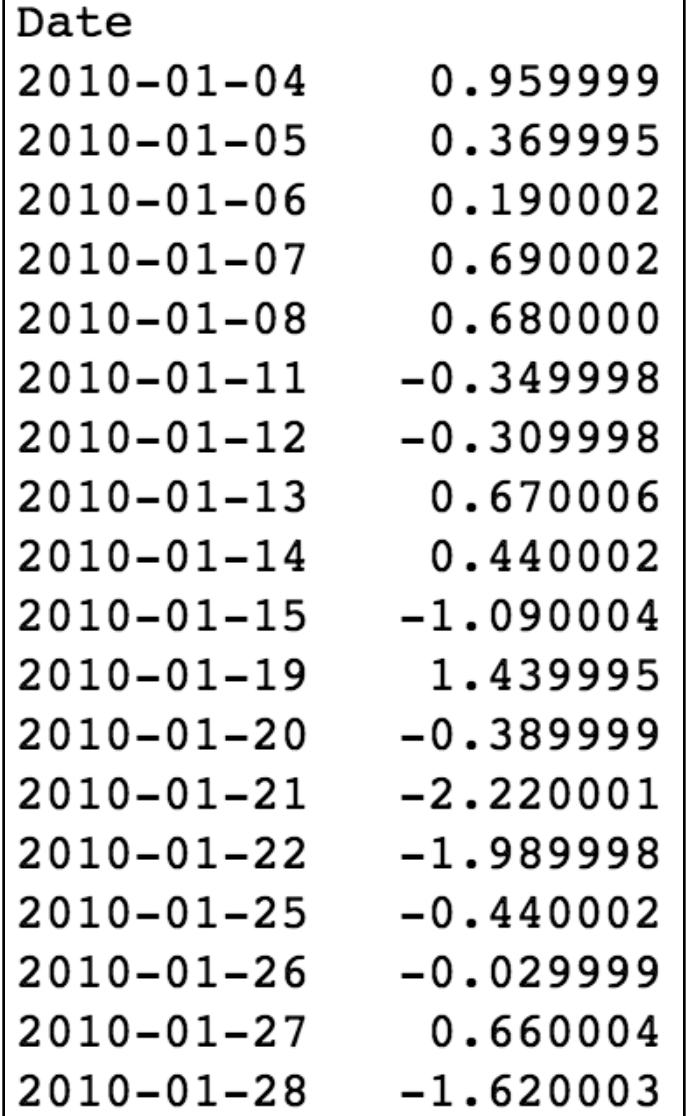

0.9355729837546058

## $-0.9635857357921829$

 $-0.6729057274054532$ 

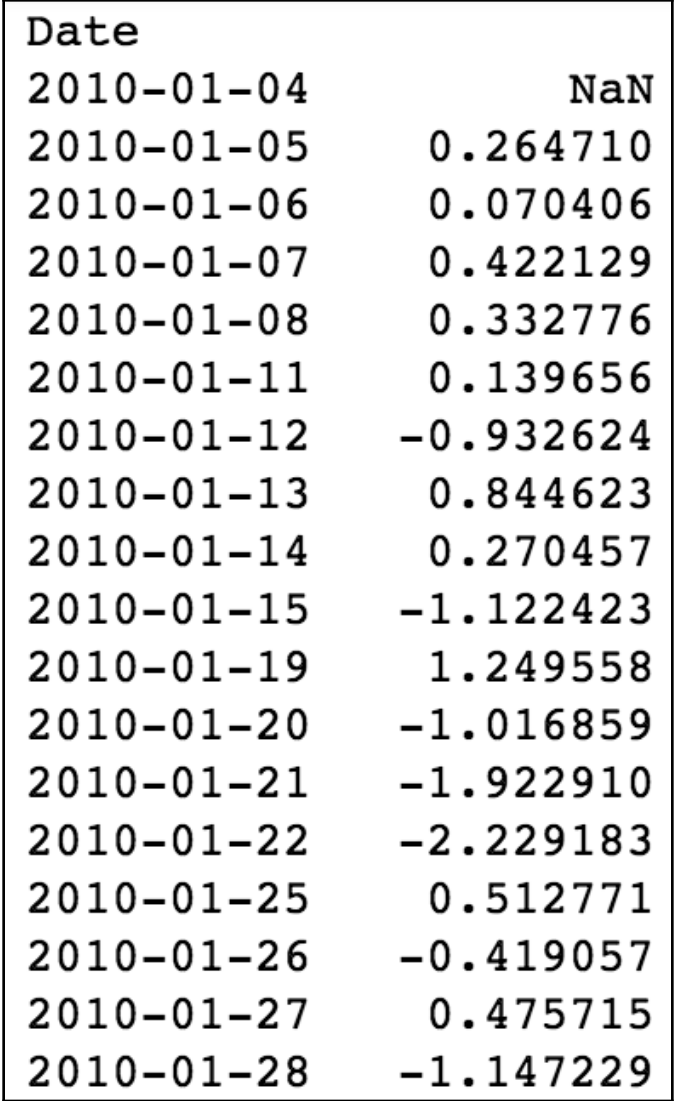

```
Trades: 2244
Wins: 1228
Losses: 1006Breakeven: 10
Win/Loss Ratio 1.221
Mean Win: 0.628
Mean Loss: -0.668Mean 0.044
Std Dev: 0.93
Max Loss: -6.512
Max Win: 4.65
Sharpe Ratio: 0.7503
```

```
Trades: 2245
Wins: 1223
Losses: 1004
Breakeven: 18
Win/Loss Ratio 1.218
Mean Win: 0.477
Mean Loss: -0.541Mean 0.018
Std Dev: 0.723
Max Loss: -4.196
Max Win: 3.683
Sharpe Ratio: 0.3965
```

```
Trades: 2244
Wins: 1202
Losses: 1005
Breakeven: 37
Win/Loss Ratio 1.196
Mean Win: 0.376
Mean Loss: -0.392Mean 0.026
Std Dev: 0.556
Max Loss: -3.406
Max Win: 4.09
Sharpe Ratio: 0.745
```
```
Trades: 2244
Wins: 627
Losses: 454
Breakeven: 1163
Win/Loss Ratio 1.381
Mean Win: 0.679
Mean Loss: -0.639
Mean 0.061
Std Dev: 0.643
Max Loss: -3.99
Max Win: 5.88
Sharpe Ratio: 1.4947
```
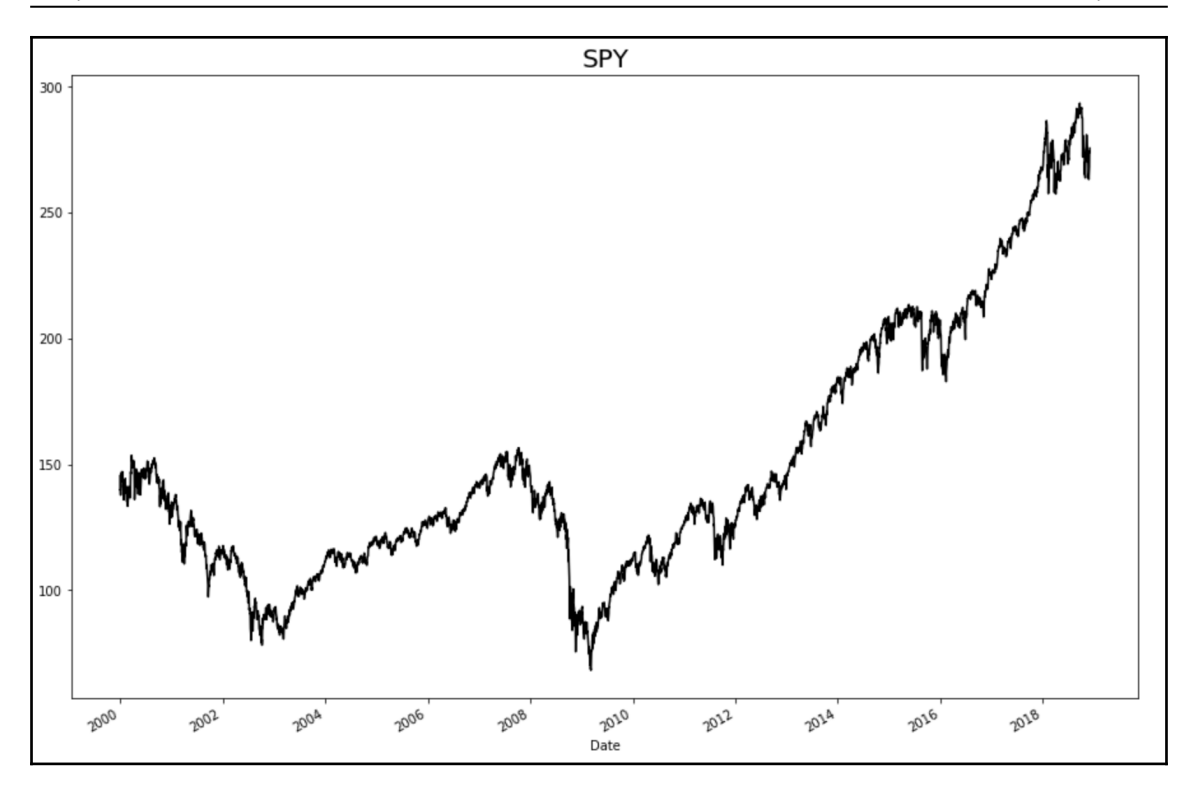

## 130.21249389648438

 $-26.9024658203125$ 

154.30245971679688

```
Trades: 4759
Wins: 2552
Losses: 2188
Breakeven: 19
Win/Loss Ratio 1.166
Mean Win: 0.769
Mean Loss: -0.852Mean 0.021
Std Dev: 1.211
Max Loss: -9.845Max Win: 14.52
Sharpe Ratio: 0.2722
```

```
Trades: 4760
Wins: 2500
Losses: 2223
Breakeven: 37
Win/Loss Ratio 1.125
Mean Win: 0.642
Mean Loss: -0.719
Mean 0.001
Std Dev: 1.002
Max Loss: -8.991
Max Win: 8.435
Sharpe Ratio: 0.0191
```

```
Trades: 4759
Wins: 2533
Losses: 2163Breakeven: 63
Win/Loss Ratio 1.171
Mean Win: 0.413
Mean Loss: -0.442Mean 0.019
Std Dev: 0.656
Max Loss: -8.322
Max Win: 6.068
Sharpe Ratio: 0.4601
```
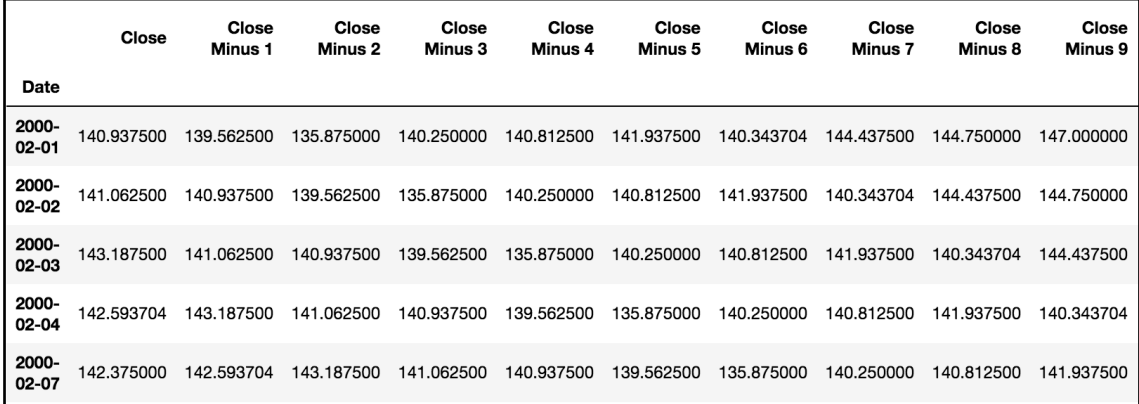

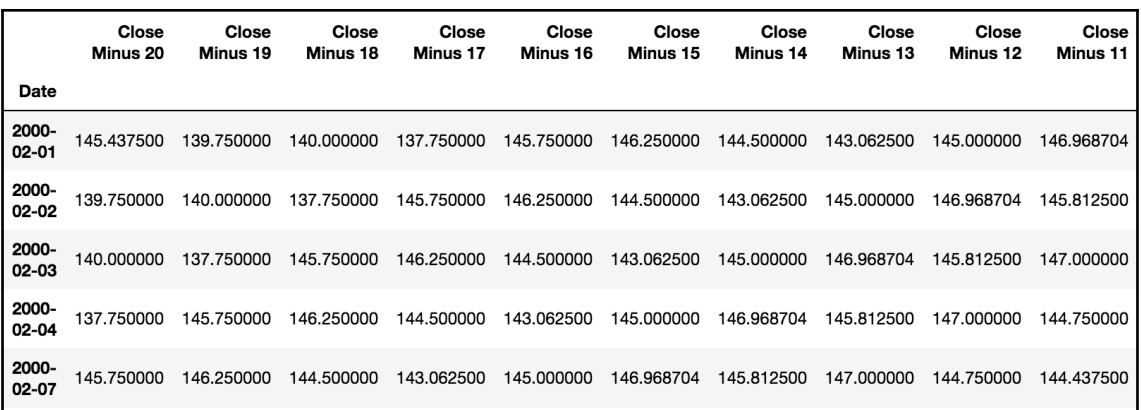

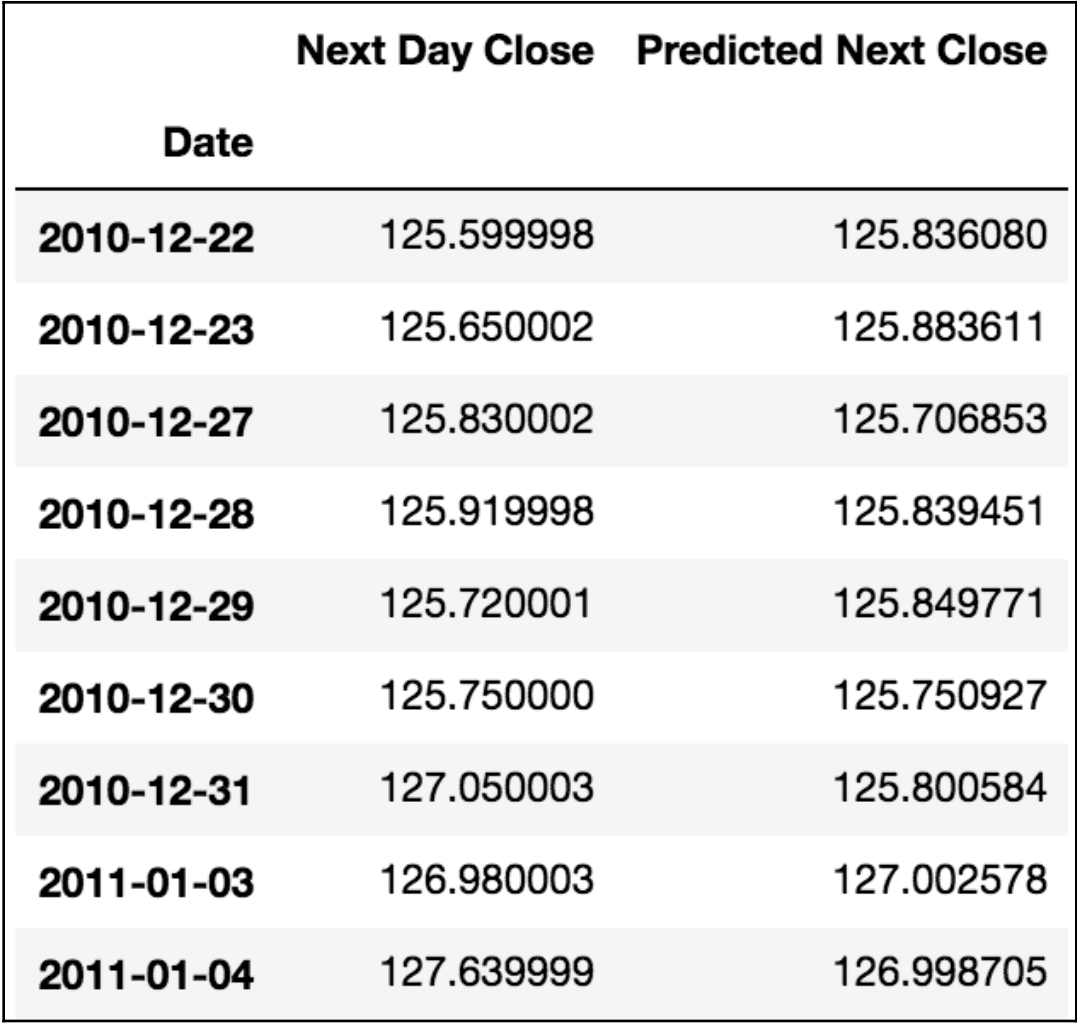

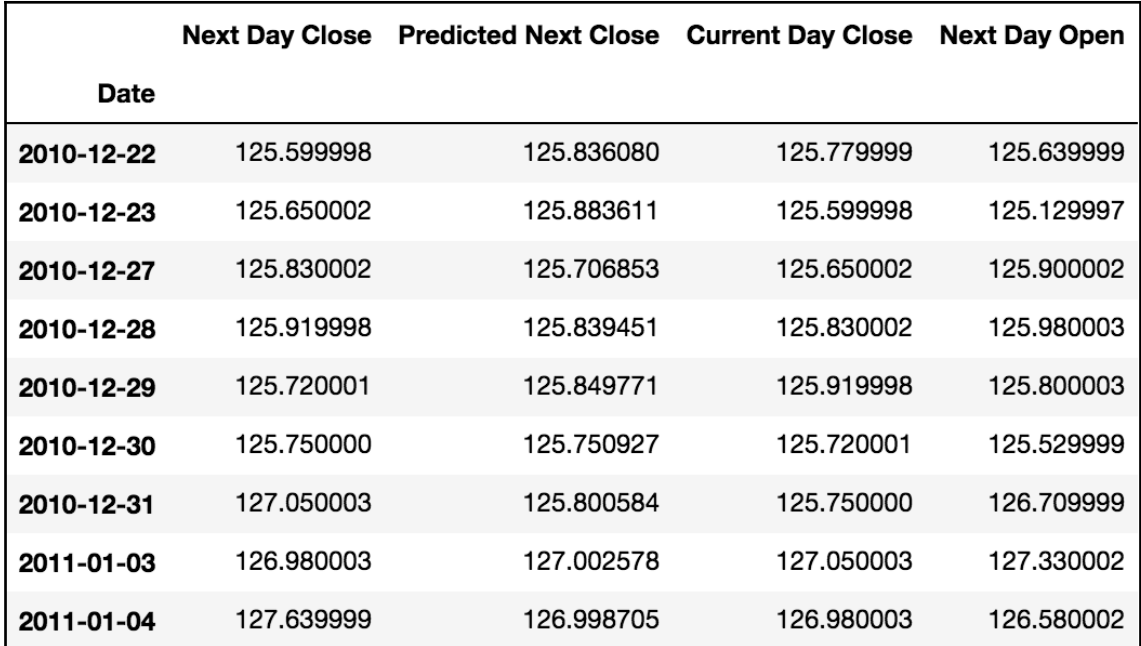

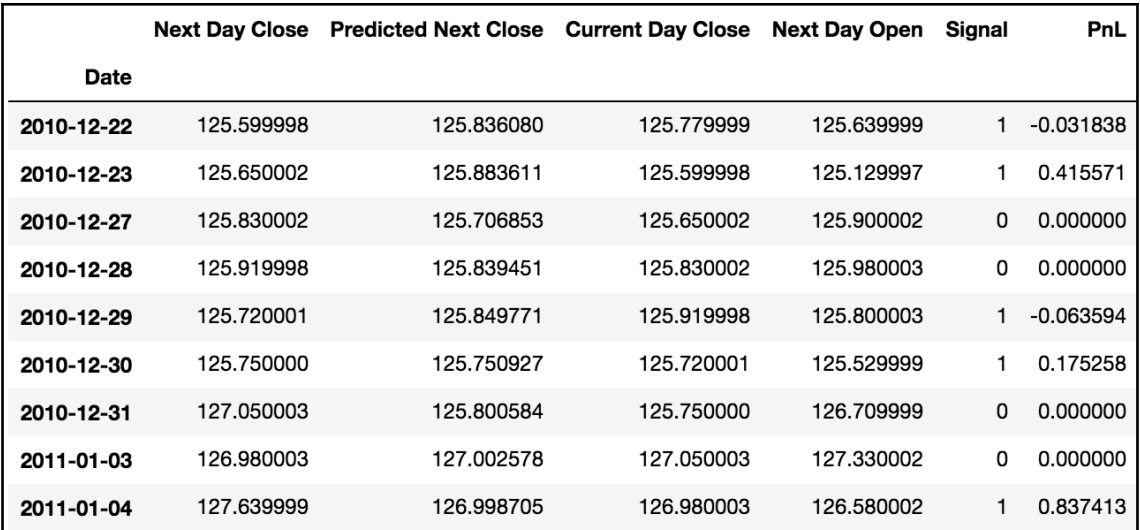

# -7.410148620605469

#### 45.95988464355469

```
Trades: 2000
Wins: 1084
Losses: 900
Breakeven: 16
Win/Loss Ratio 1.204
Mean Win: 0.461
Mean Loss: -0.518Mean 0.017
Std Dev: 0.702
Max Loss: -4.196Max Win: 3.683
Sharpe Ratio: 0.3789
```

```
Trades: 2000
Wins: 485
Losses: 407Breakeven: 1108
Win/Loss Ratio 1.192
Mean Win: 0.481
Mean Loss: -0.579Mean -0.001Std Dev: 0.507
Max Loss: -4.088
Max Win: 3.683
Sharpe Ratio: -0.0401
```
### $-8.640205383300781$

```
Trades: 2000
Wins: 98
Losses: 101
Breakeven: 1801
Win/Loss Ratio 0.97
Mean Win: 0.746
Mean Loss: - 0.807
Mean -0.004Std Dev: 0.338
Max Loss: -3.977
Max Win: 3.683
Sharpe Ratio: - 0.1987
```
#### 45.95988464355469

```
Trades: 1999
Wins: 985
Losses: 799
Breakeven: 215
Win/Loss Ratio 1.233
Mean Win: 0.433Mean Loss: -0.481Mean 0.021
Std Dev: 0.615
Max Loss: -4.196
Max Win: 3.594
Sharpe Ratio: 0.5387
```
 $(\text{array}([-3.91061453, 0.17889088, -1.60714286, 5.8076225])$ , 0.34305317324185847)

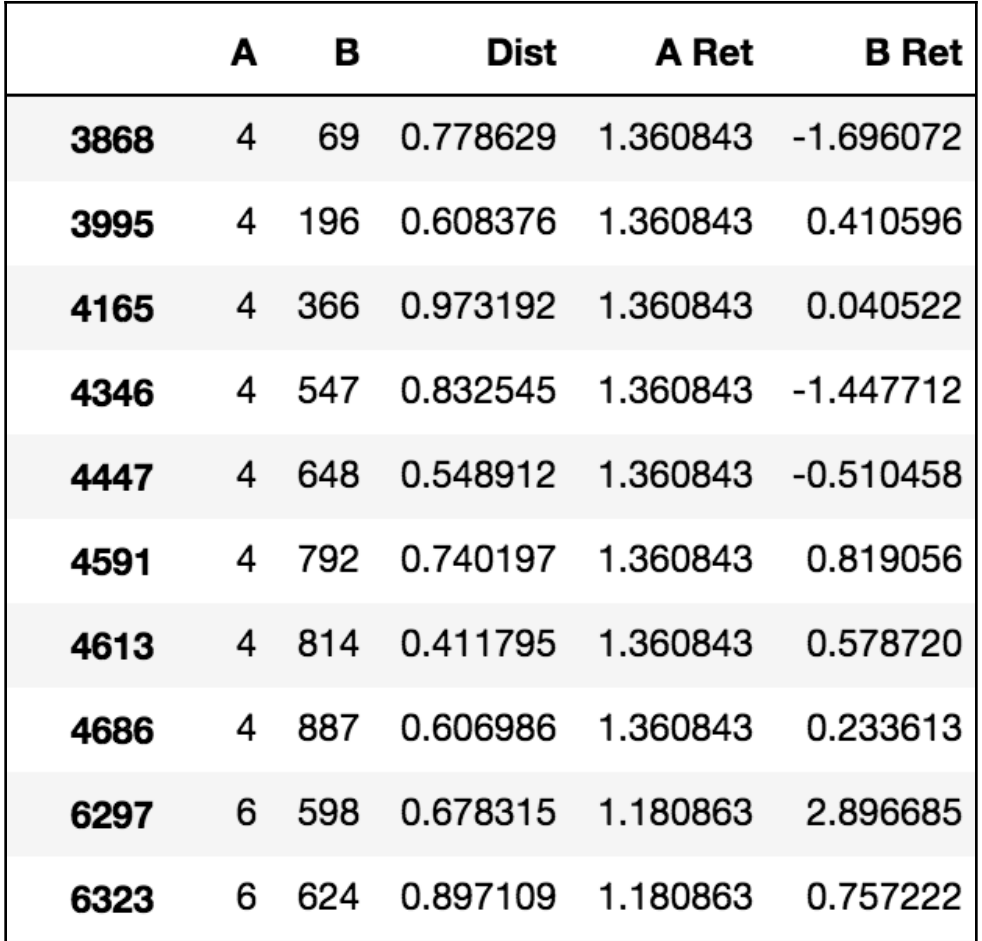

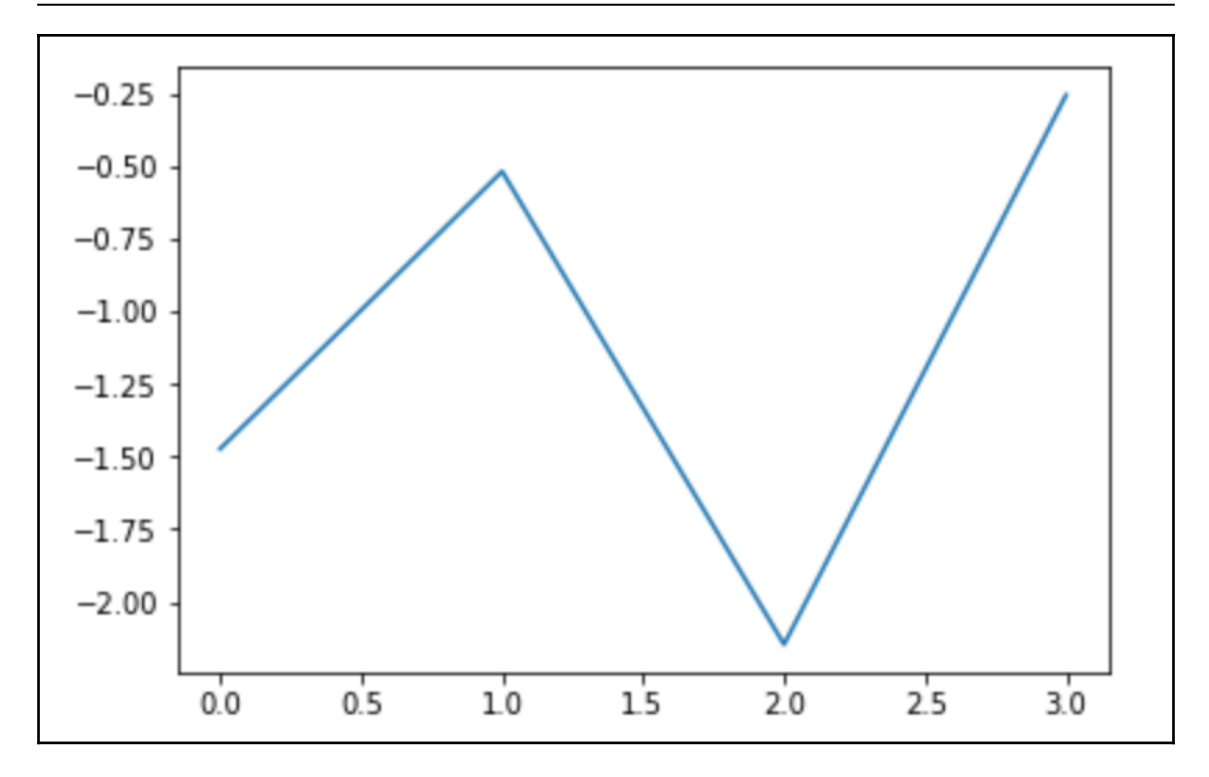

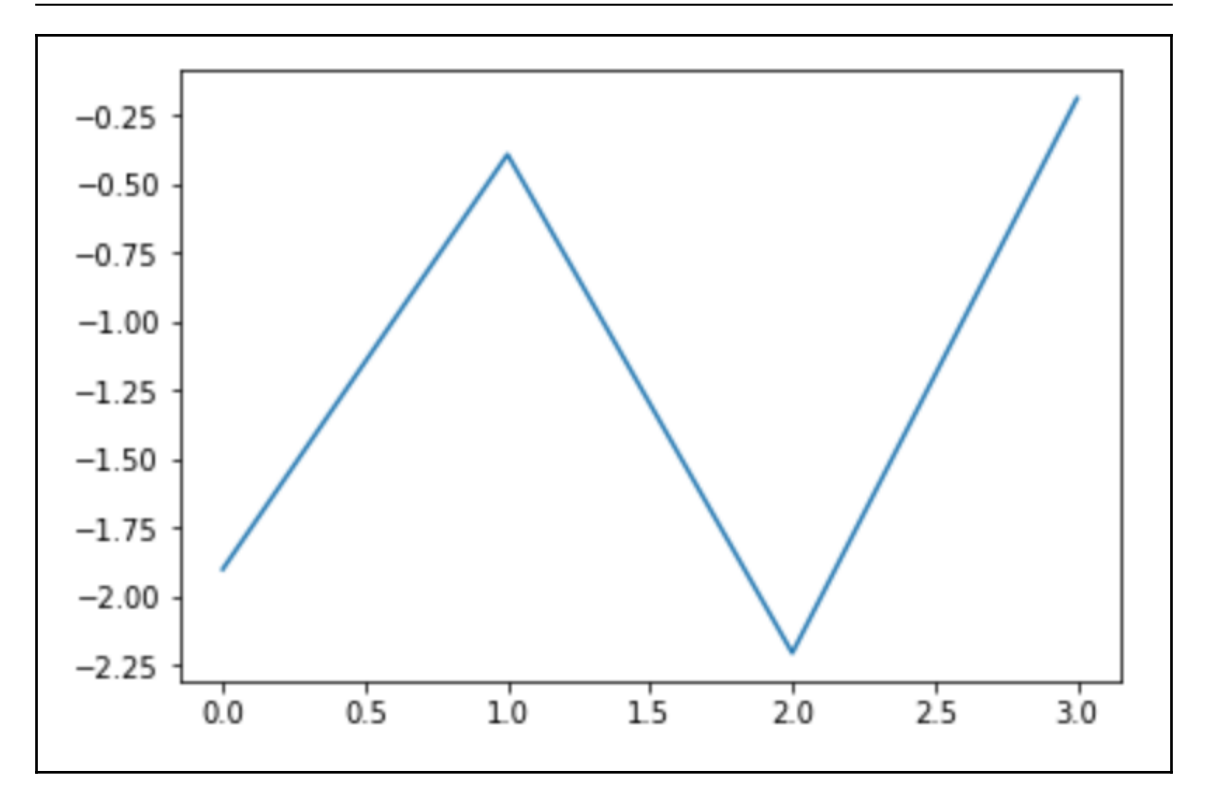

```
Trades: 722
Wins: 435
Losses: 284
Breakeven: 3
Win/Loss Ratio 1.532
Mean Win: 0.564
Mean Loss: -0.603Mean 0.103
Std Dev: 0.792
Max Loss: -3.591
Max Win: 3.454
Sharpe Ratio: 2.0628
```
## **Chapter 8: Classifying Images with Convolutional Neural Networks**

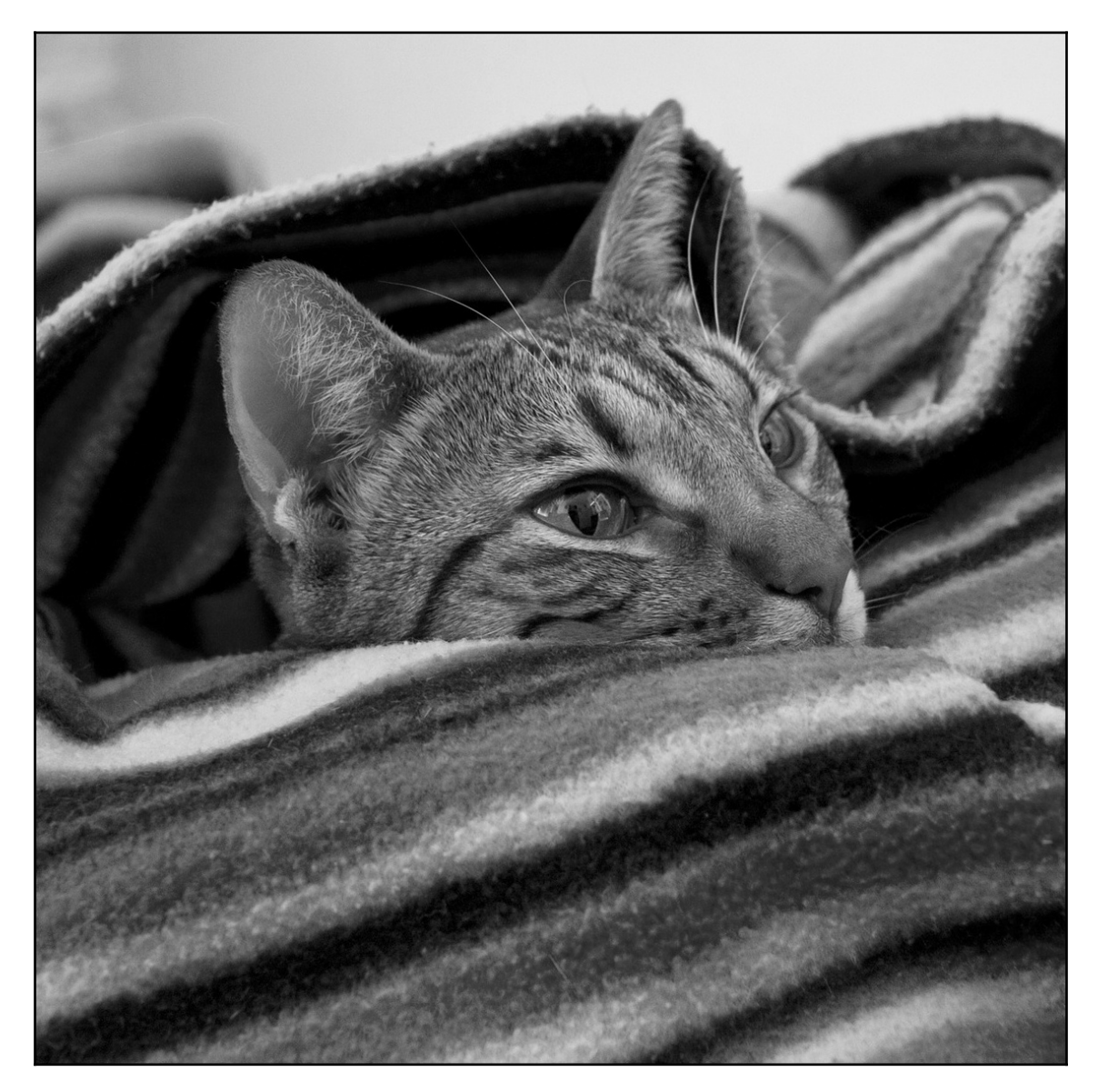

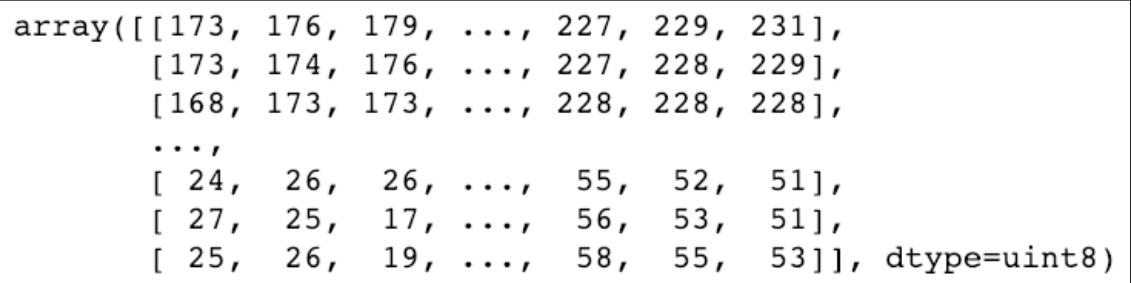

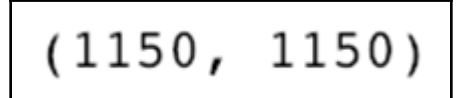

239 0

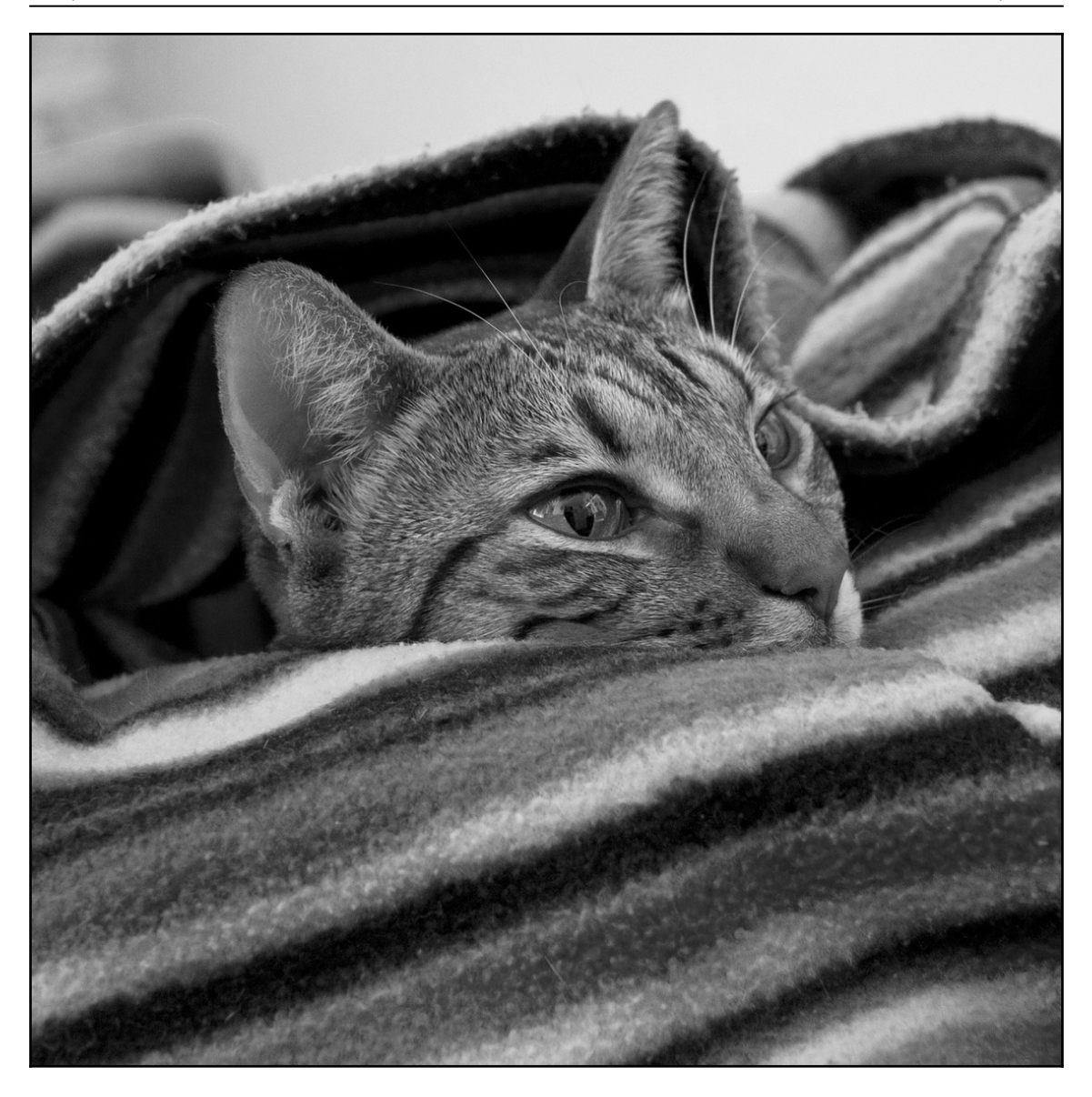

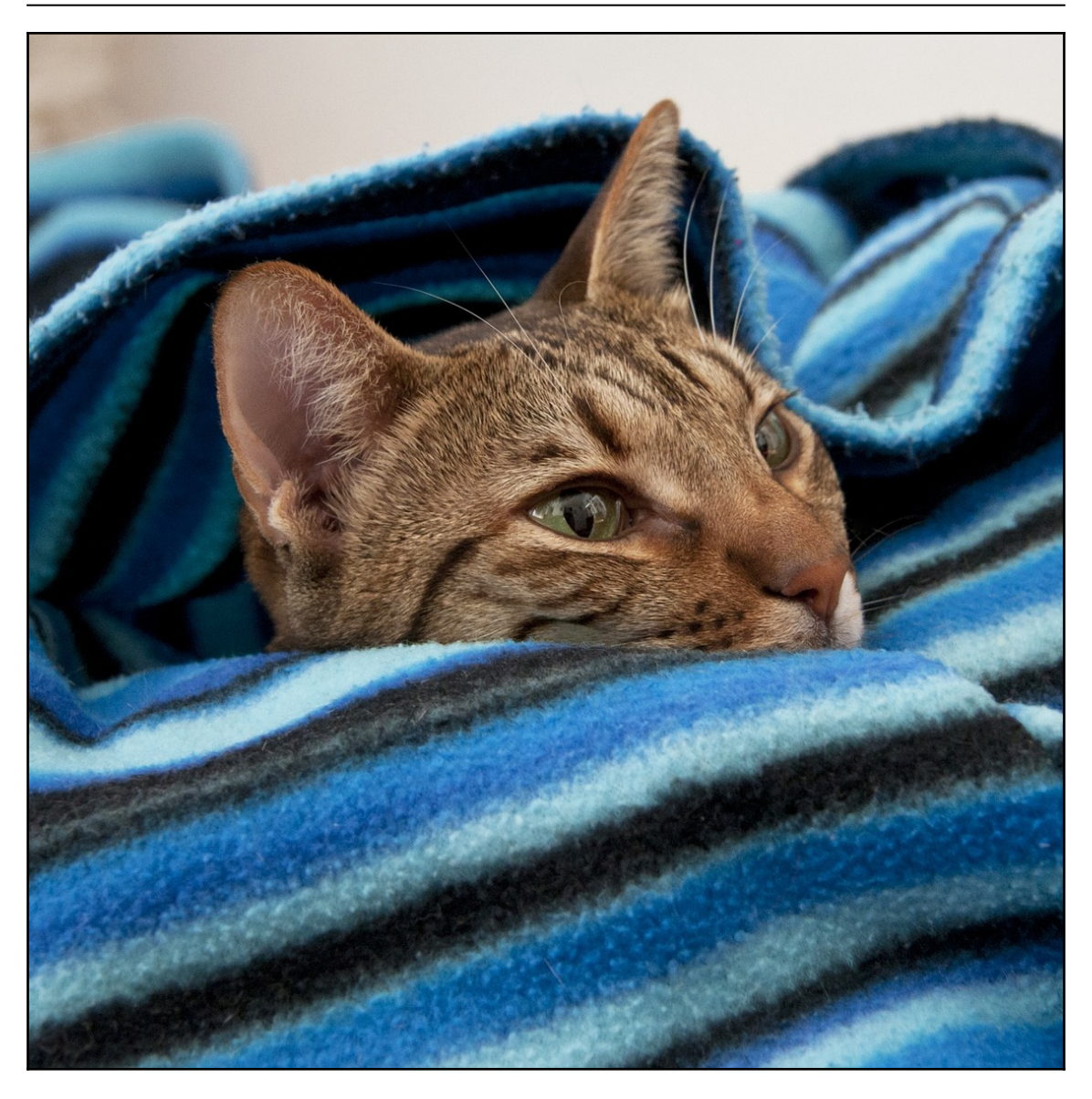

# $(1150, 1150, 3)$

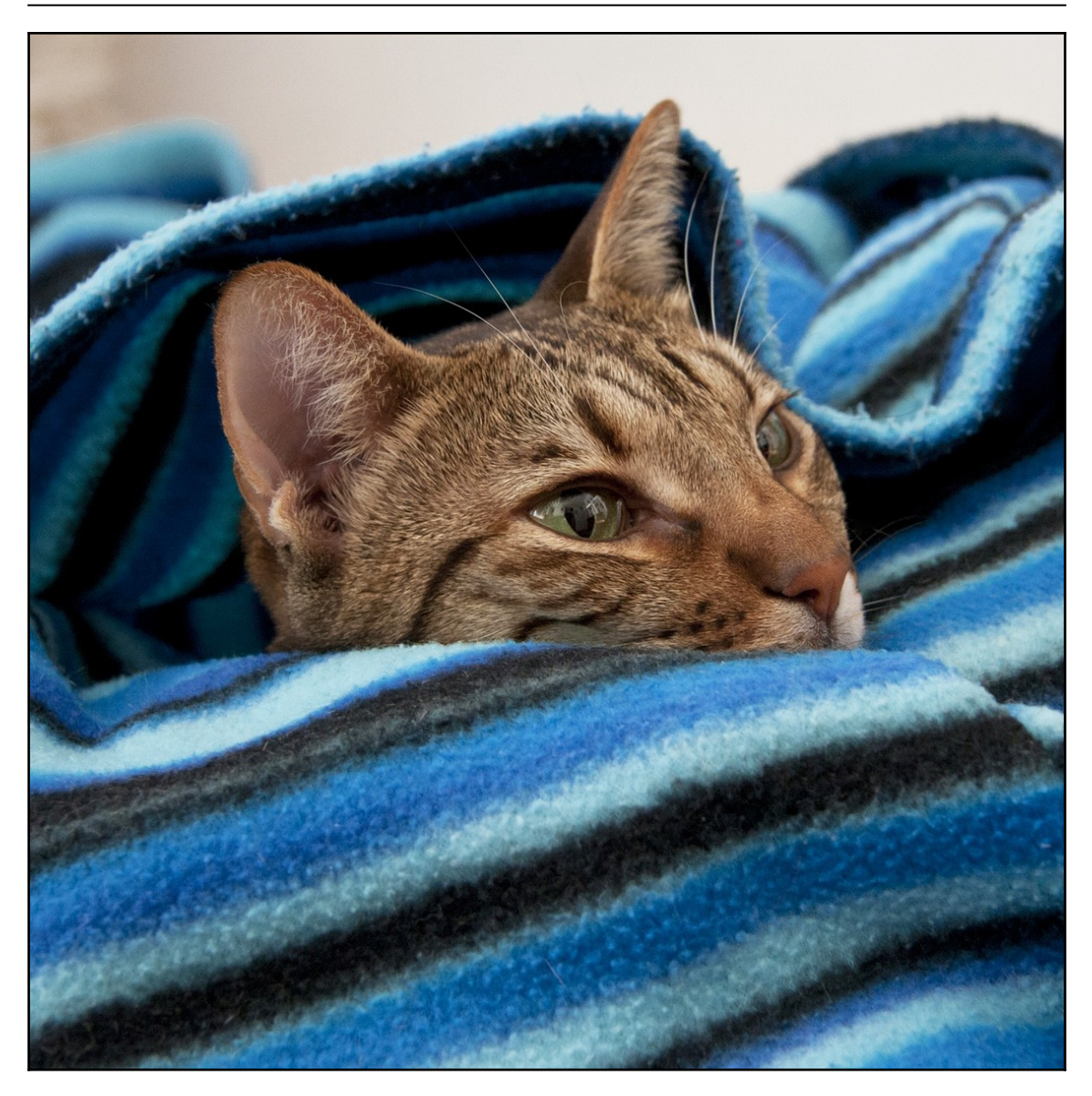

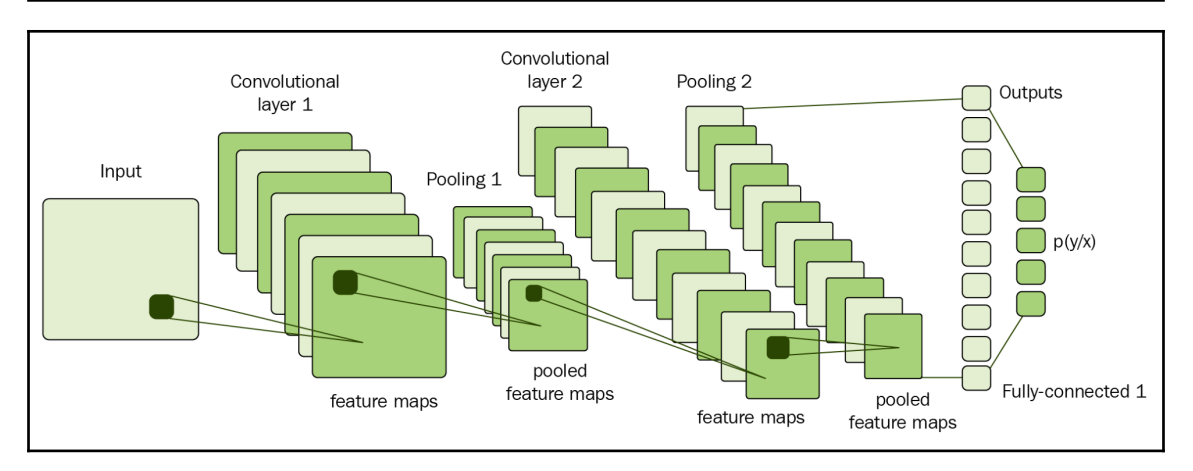

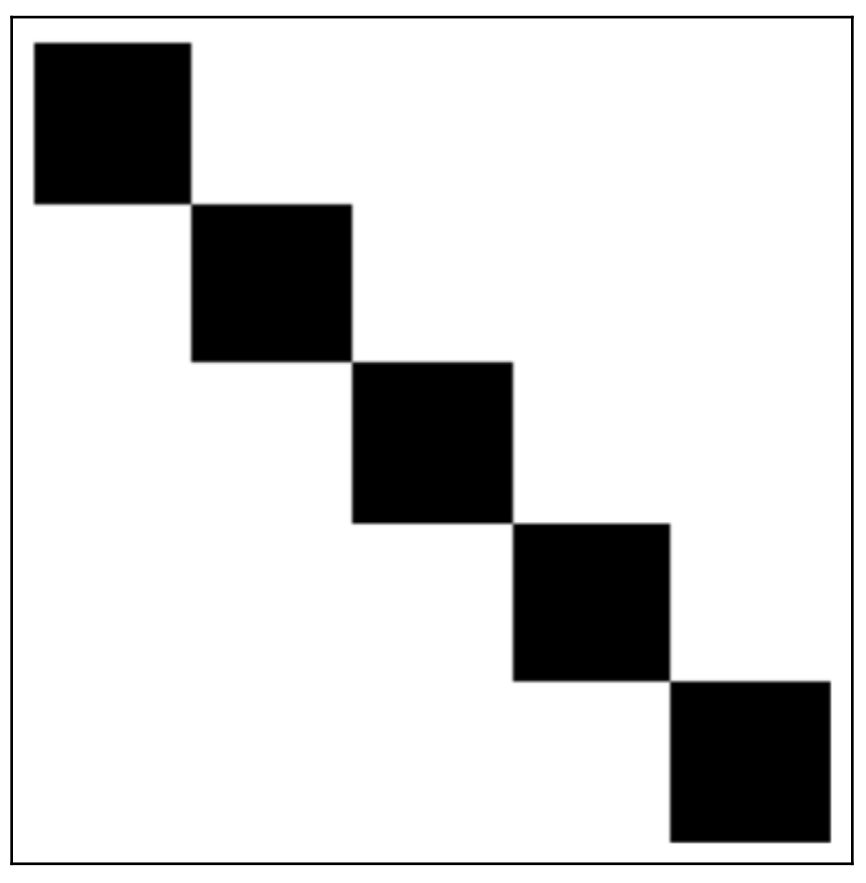

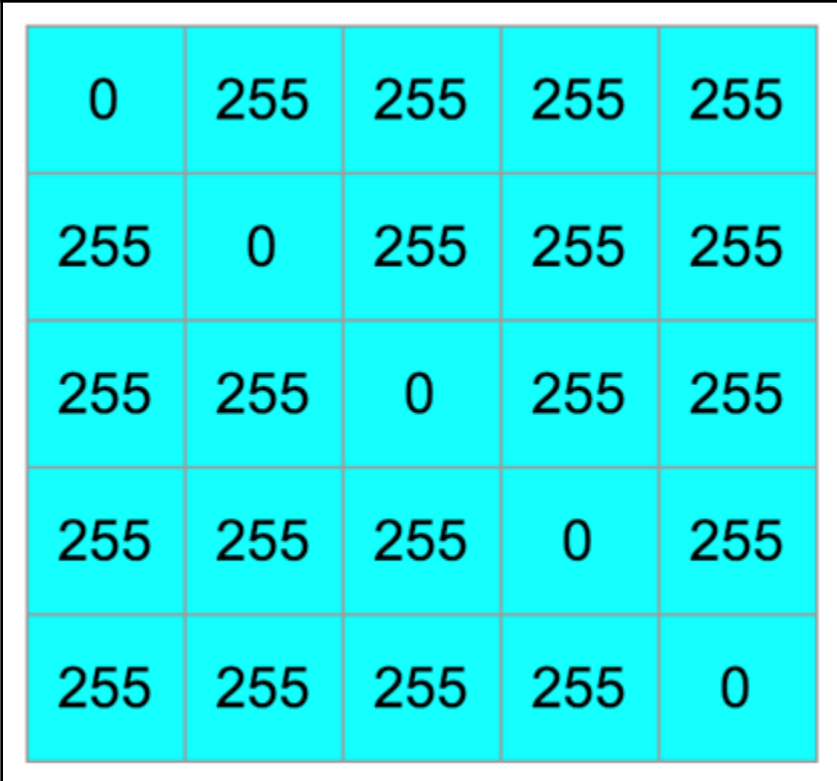

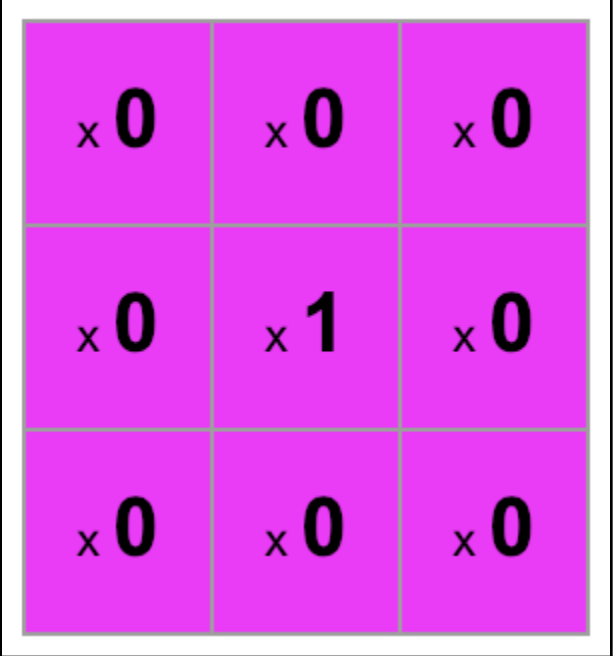

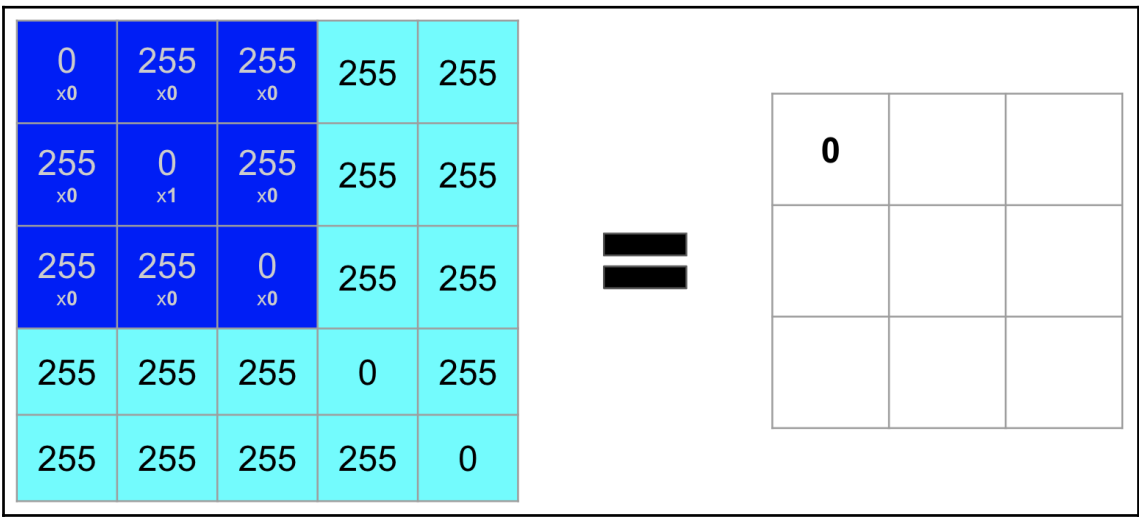

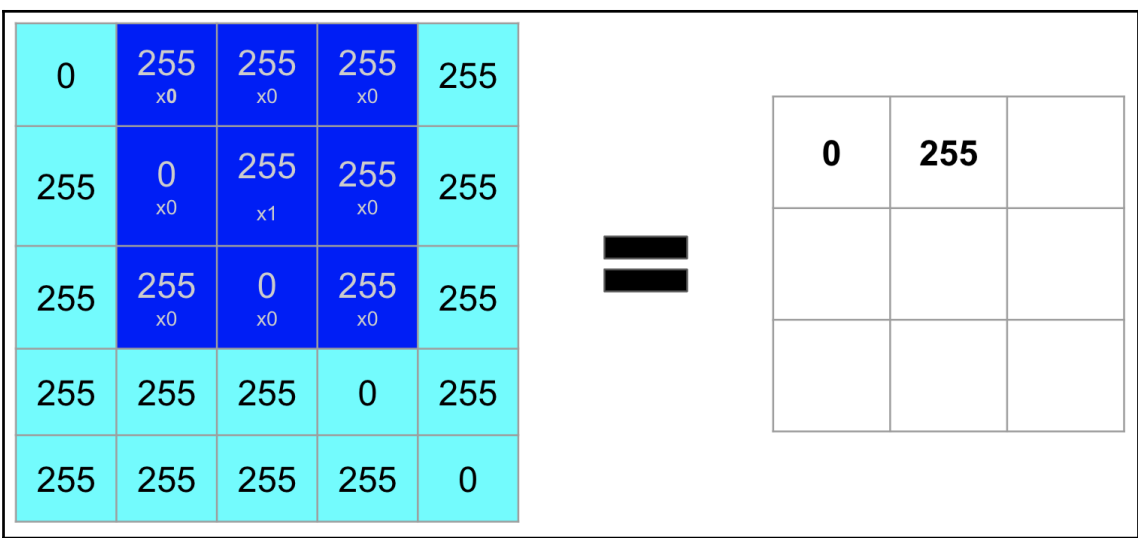

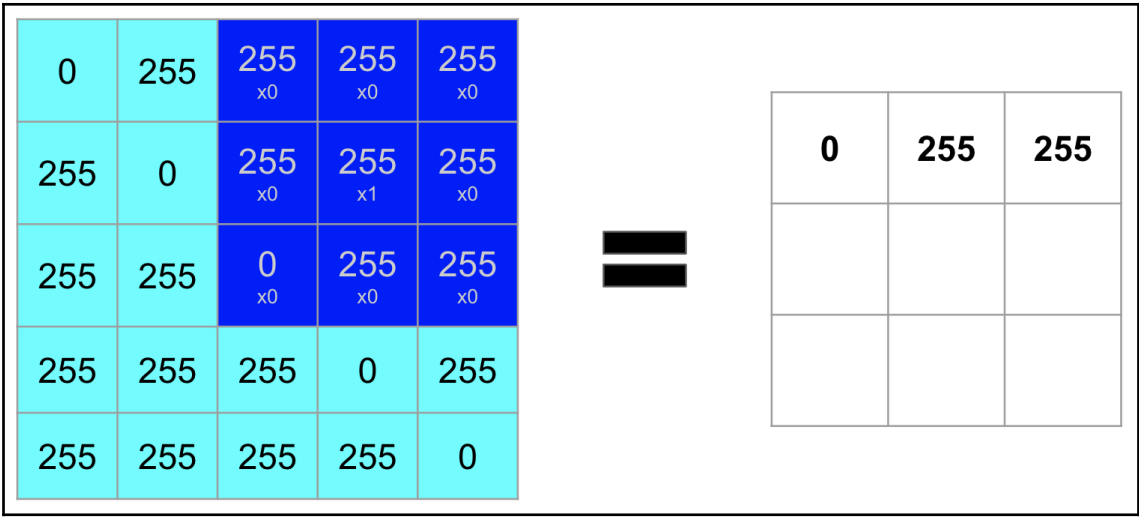

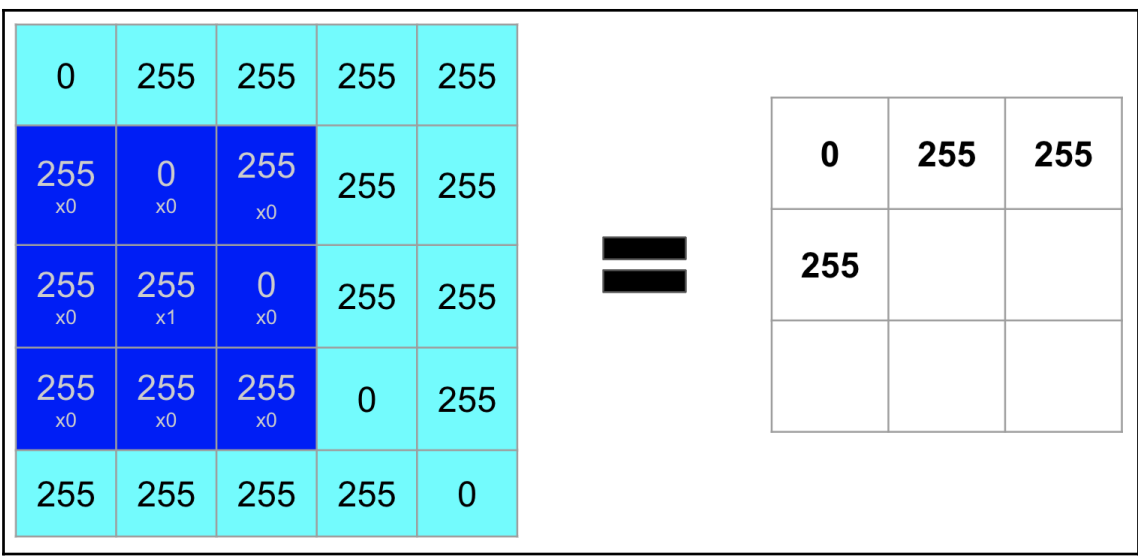

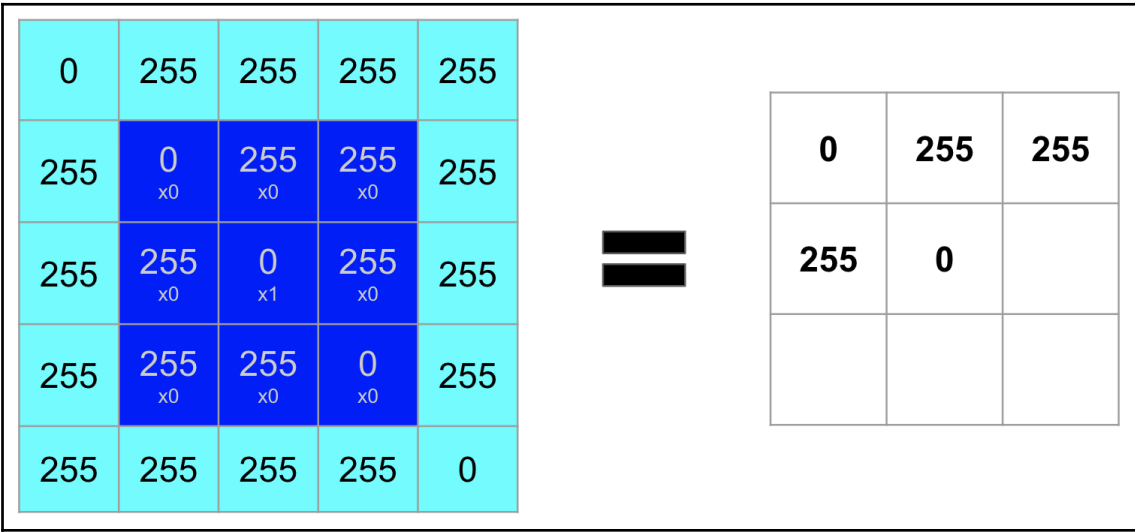

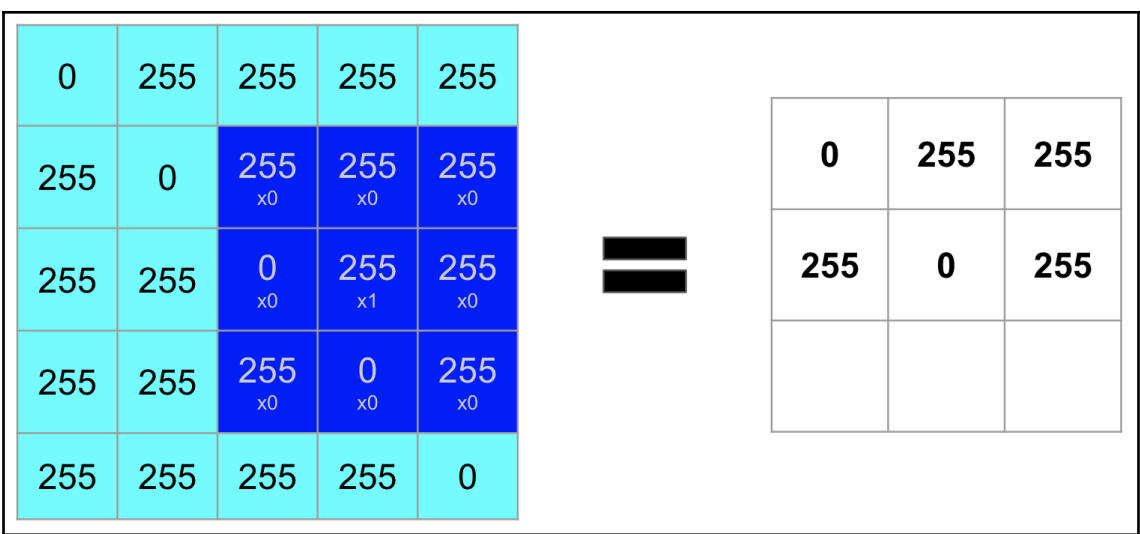

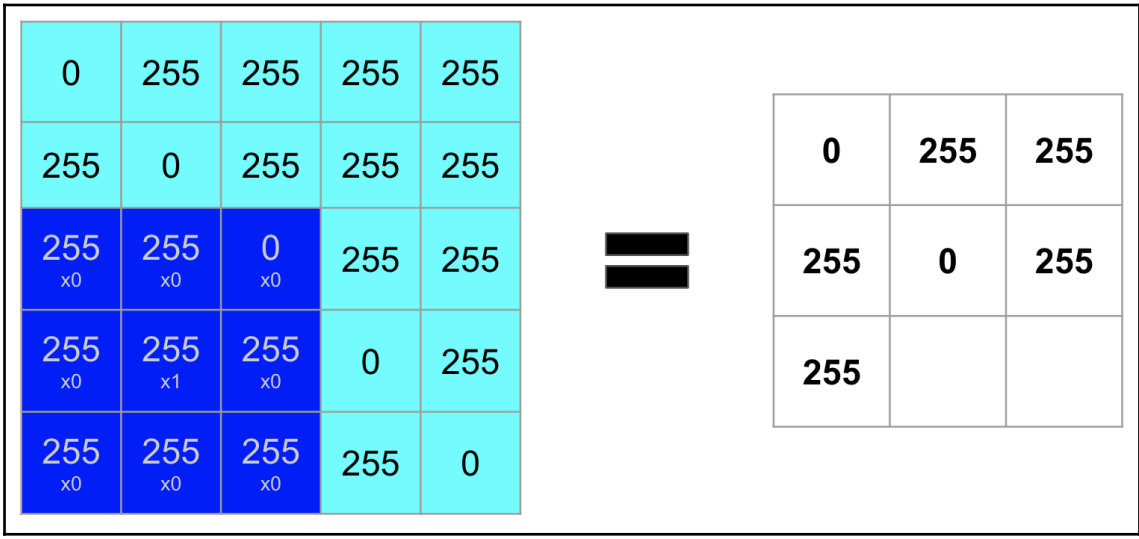

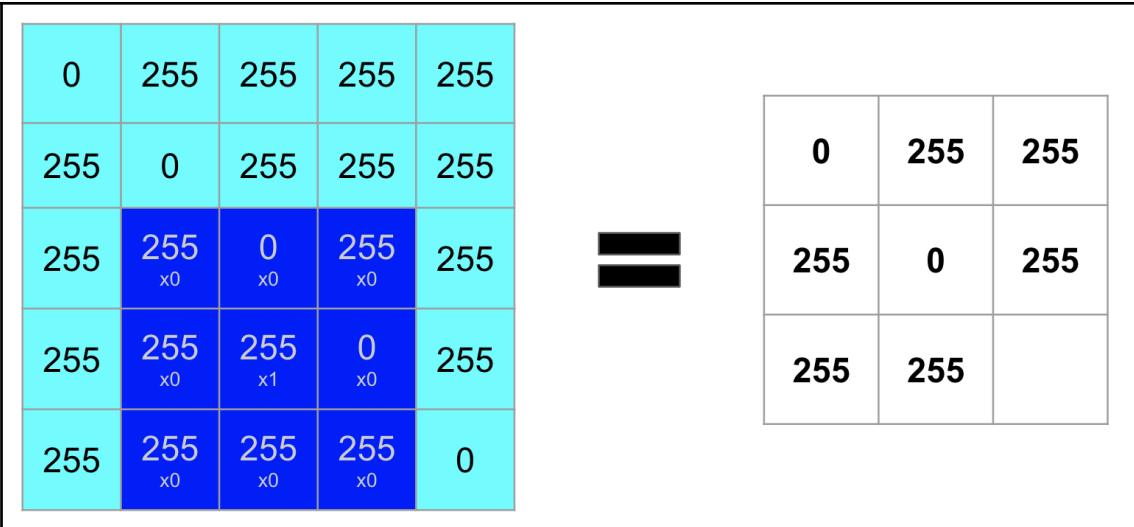

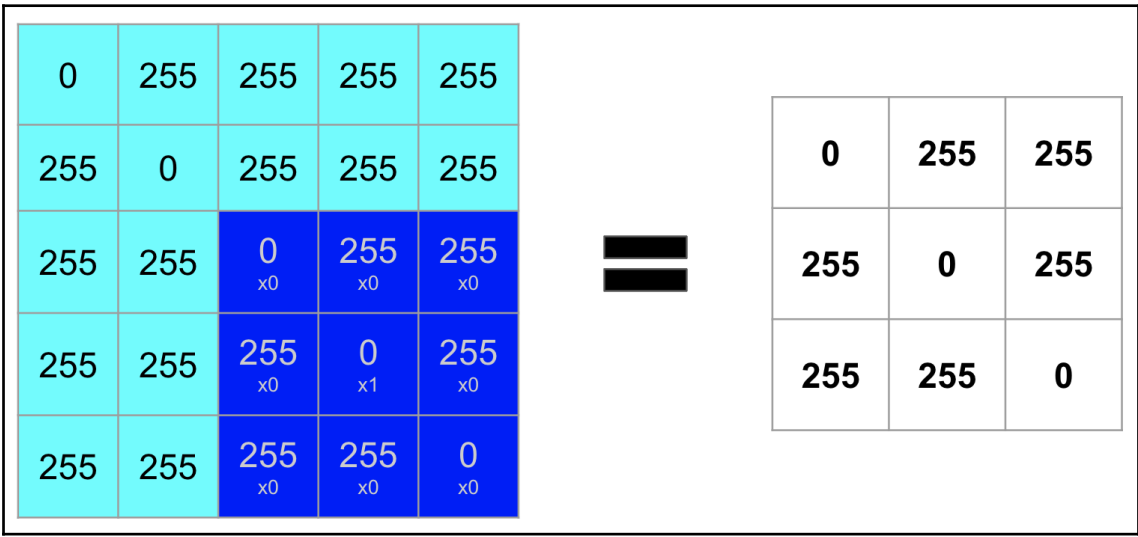

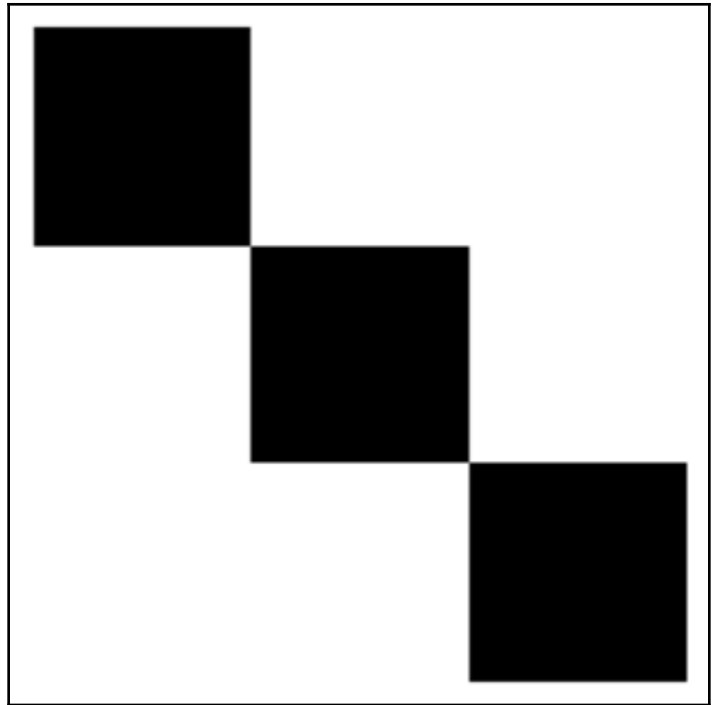

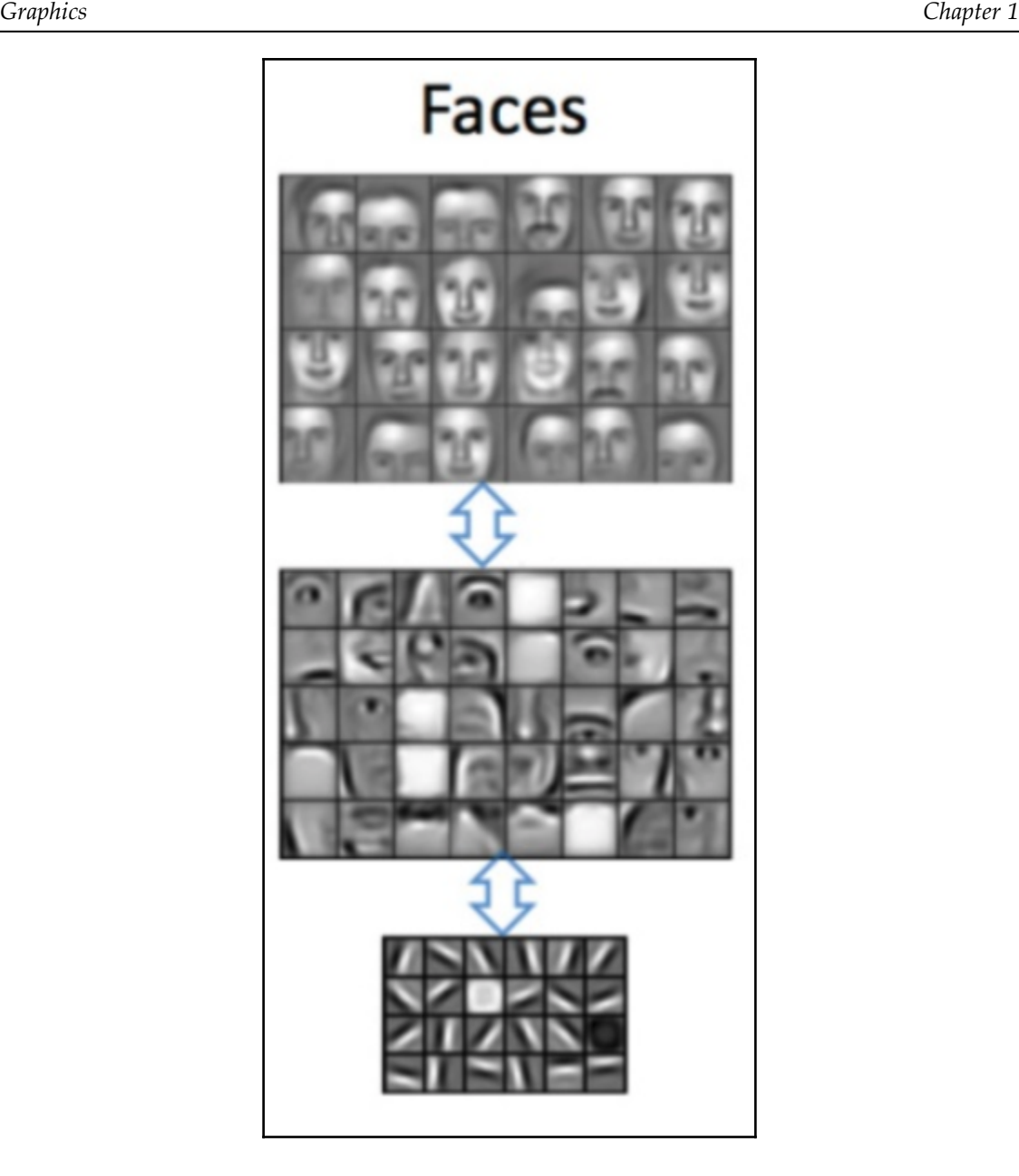

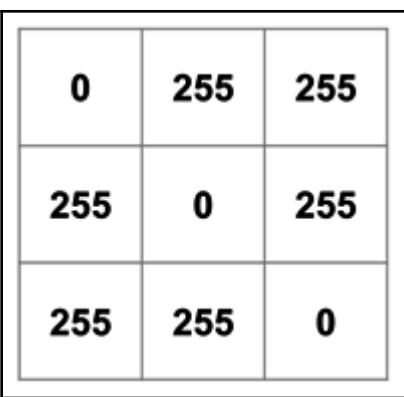

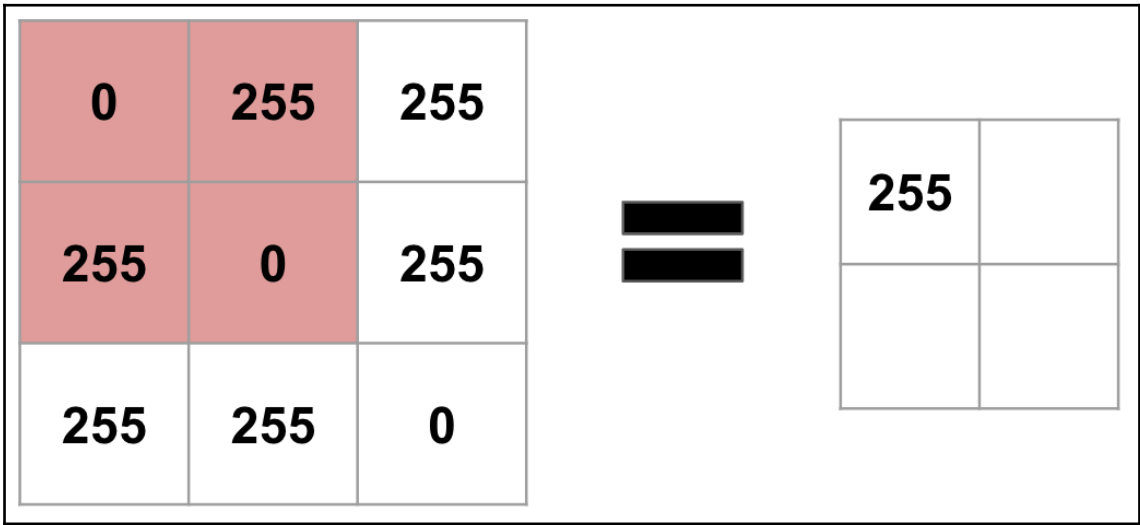

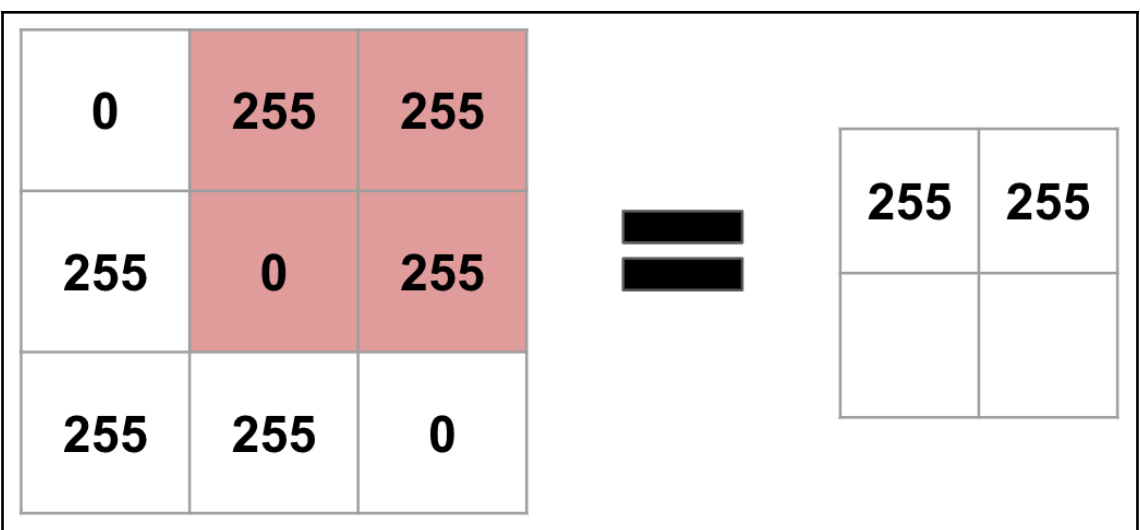

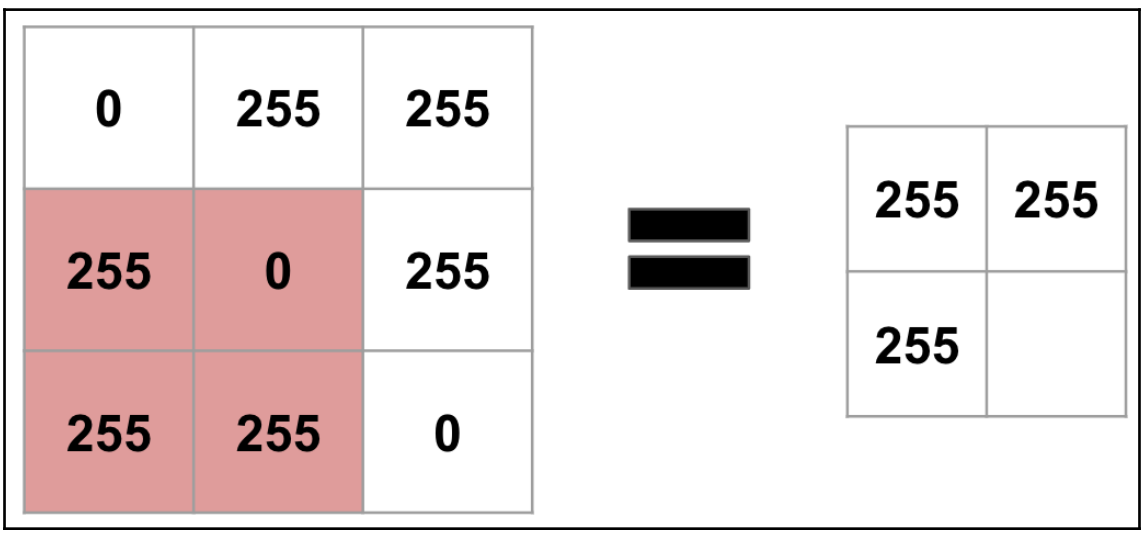

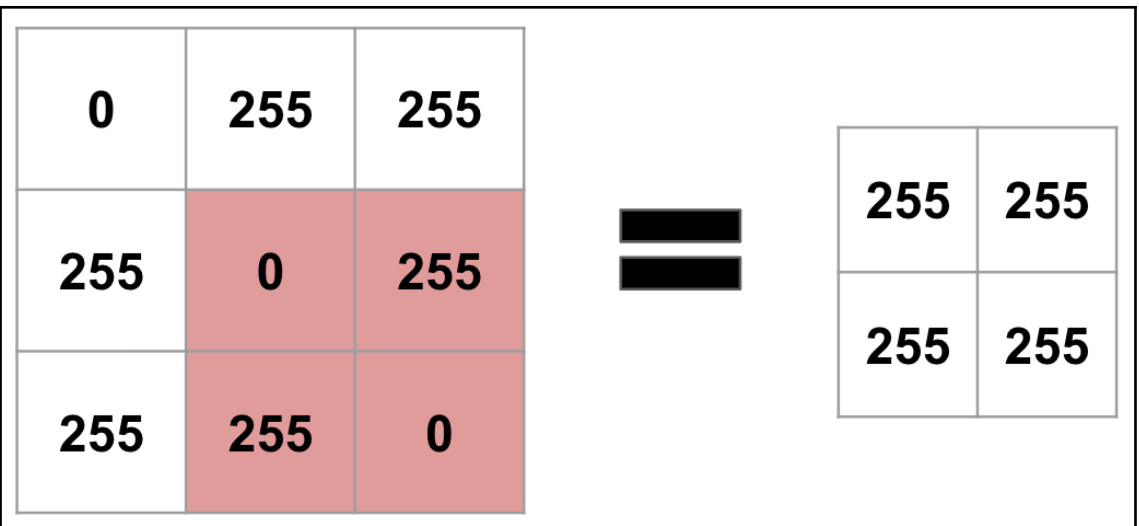

array([[255, 255],  $[255, 255]$ 

$$
\begin{pmatrix} 2 & 2 \end{pmatrix}
$$

 $(4, )$ 

 $(60000, 784) (60000, )$ 

 $(10000, 784)$   $(10000, )$ 

**[ 177 ]**

$$
\boxed{12.2}
$$

$$
\begin{pmatrix} 2 & 2 \end{pmatrix}
$$

*Graphics Chapter 1*

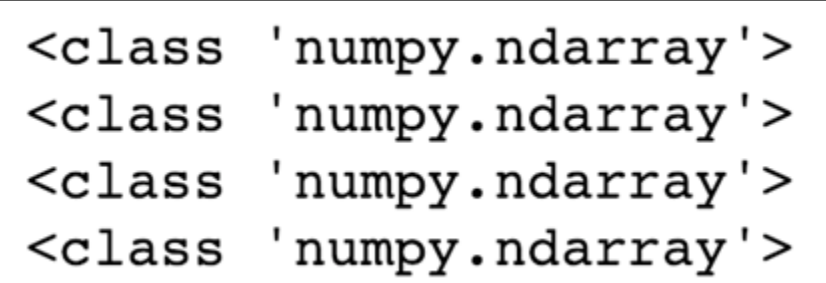

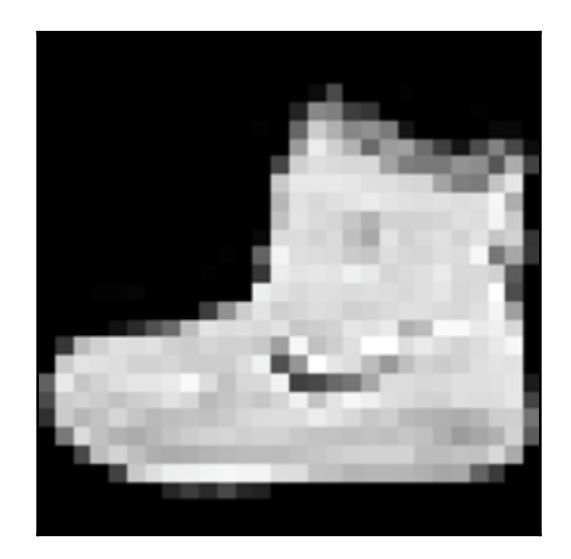

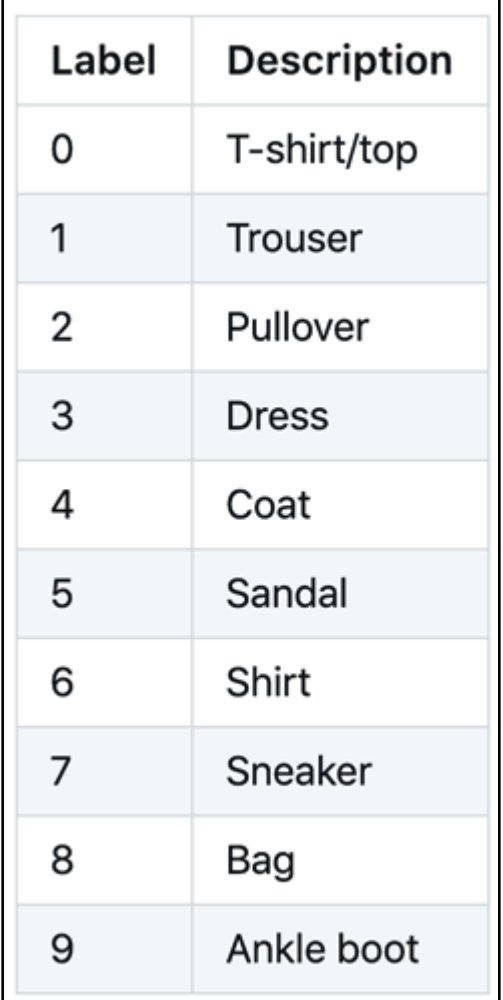

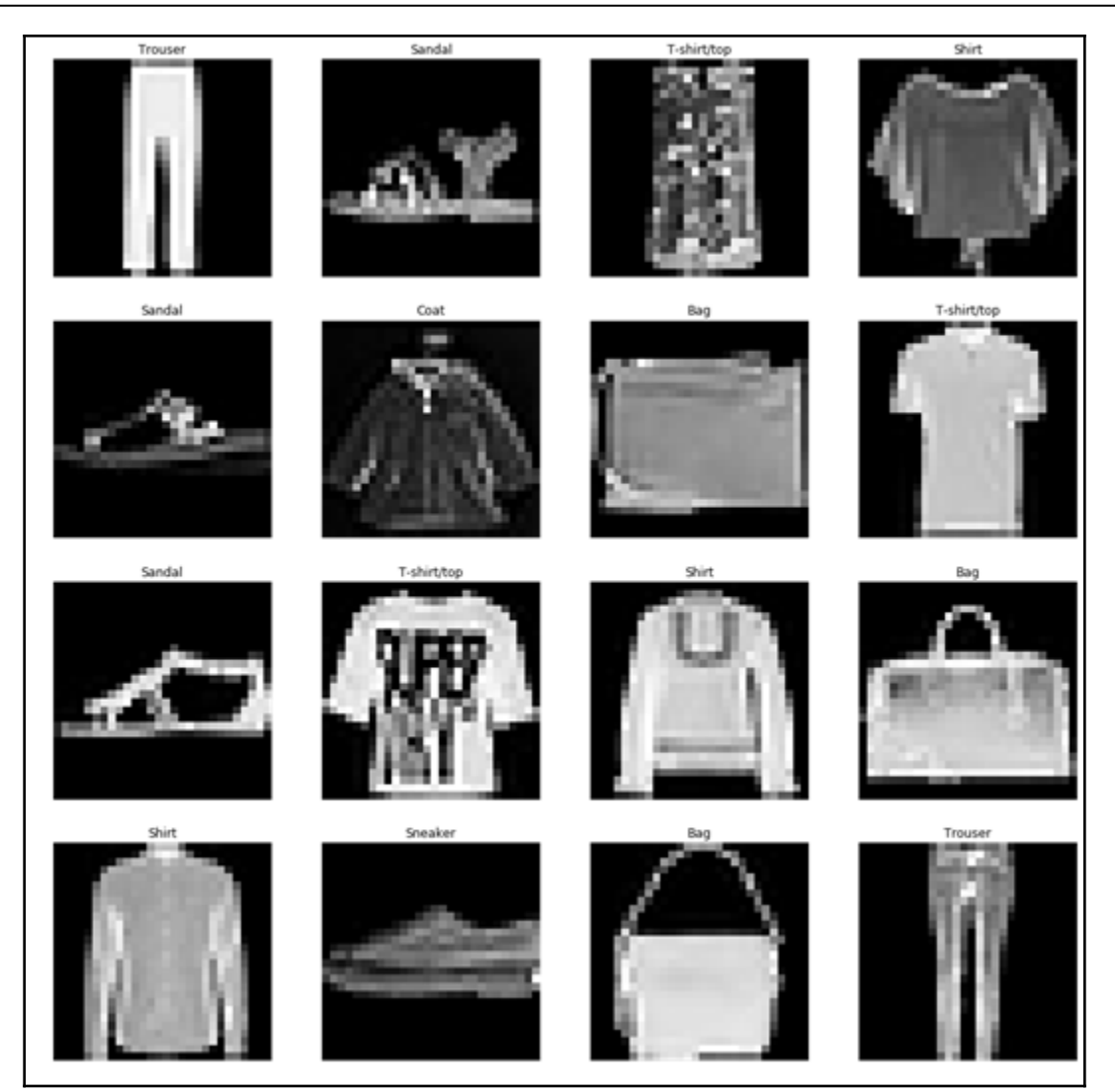
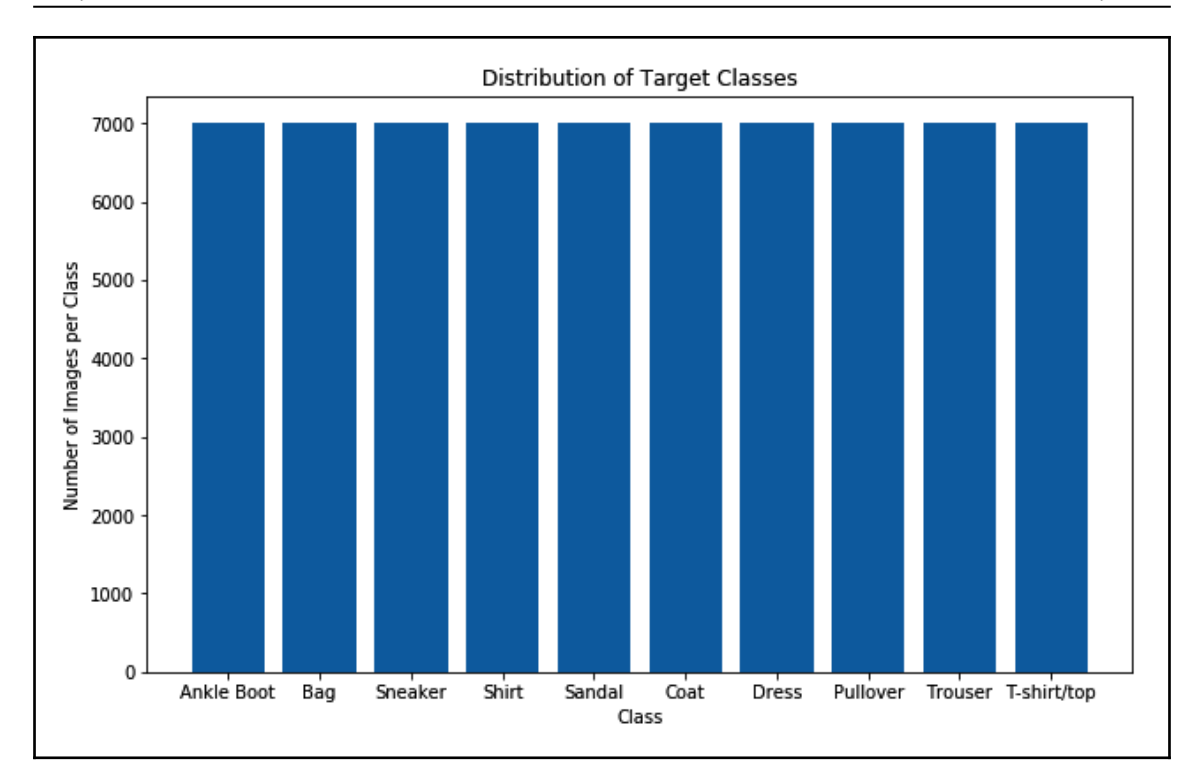

```
1.0<br>0.0<br>1.0<br>0.0
```
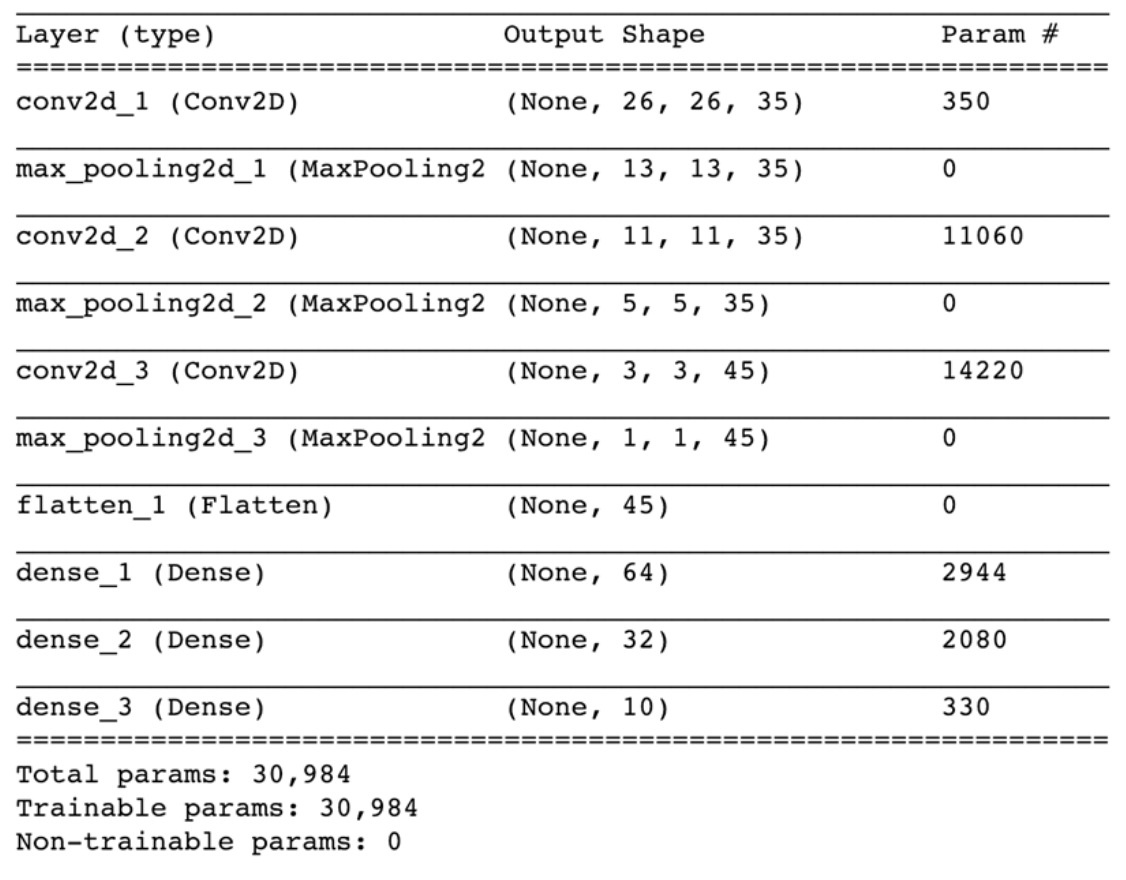

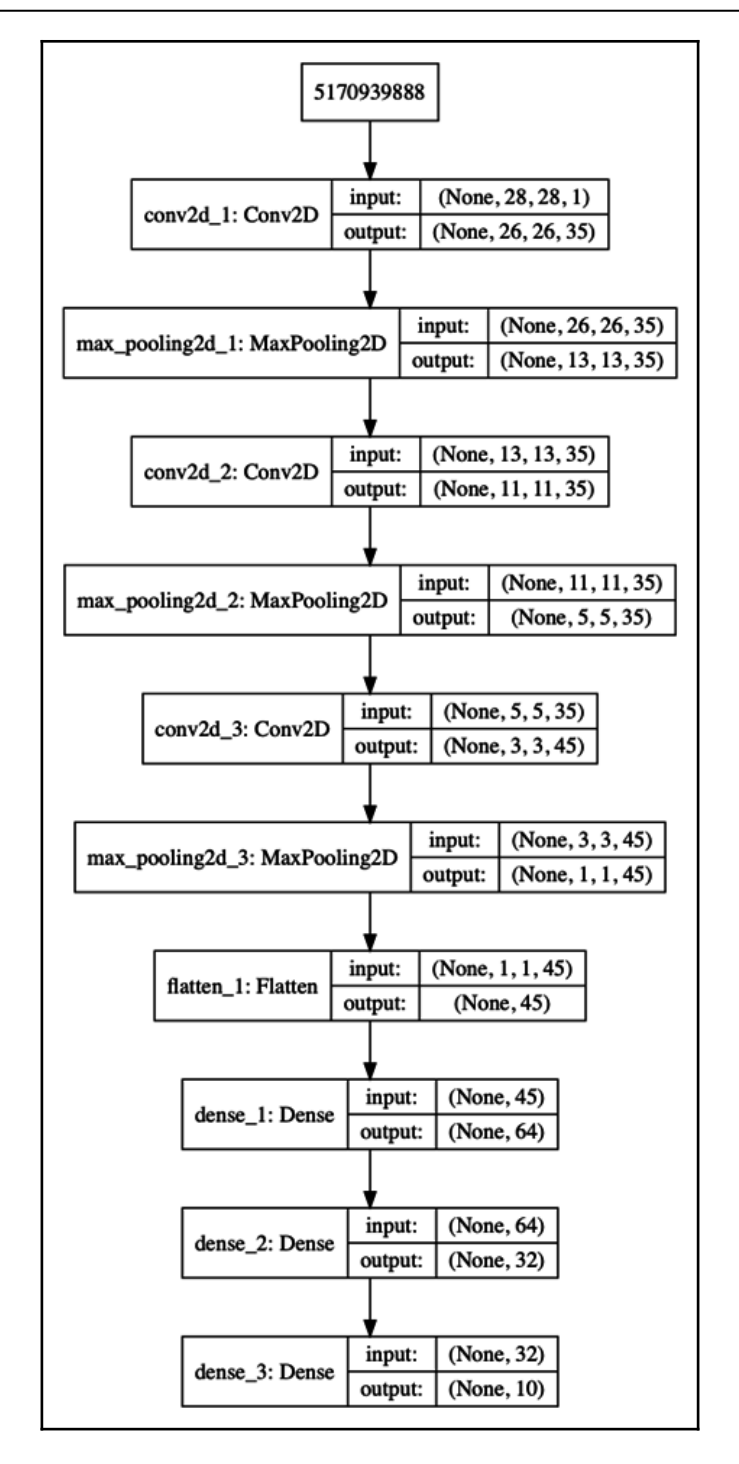

**[ 183 ]**

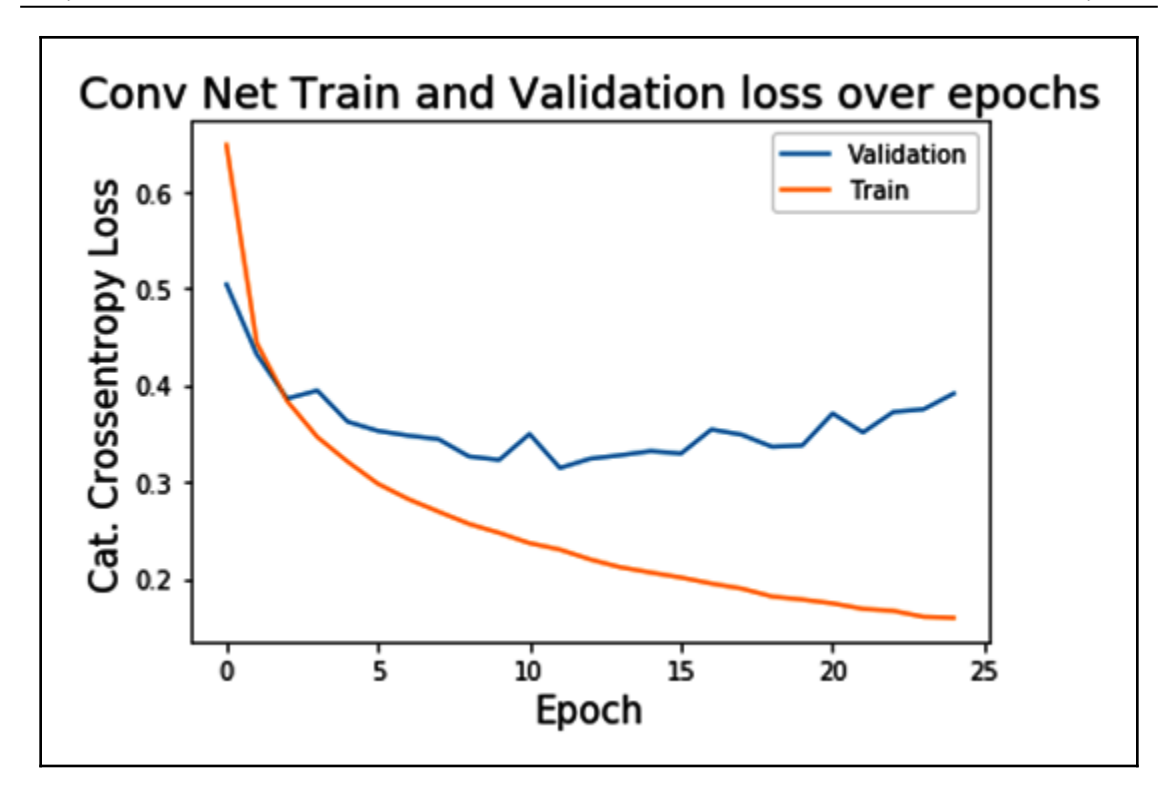

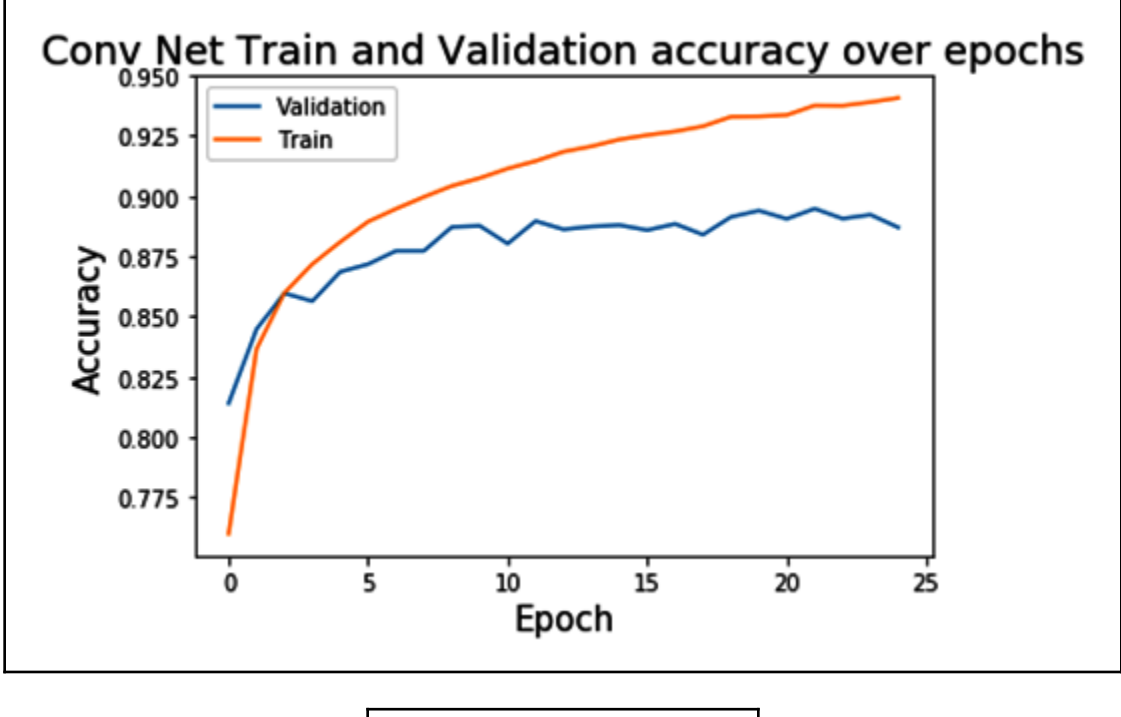

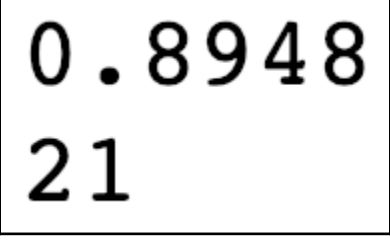

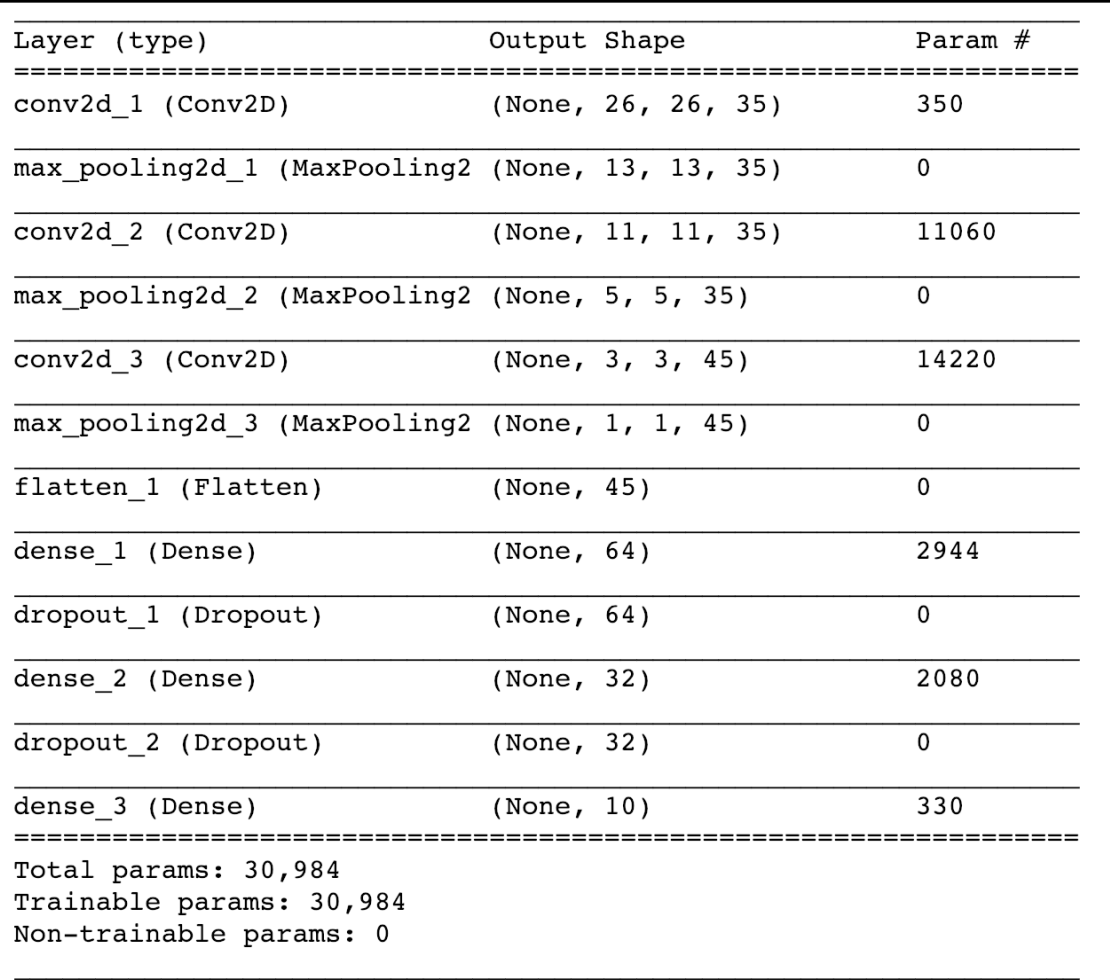

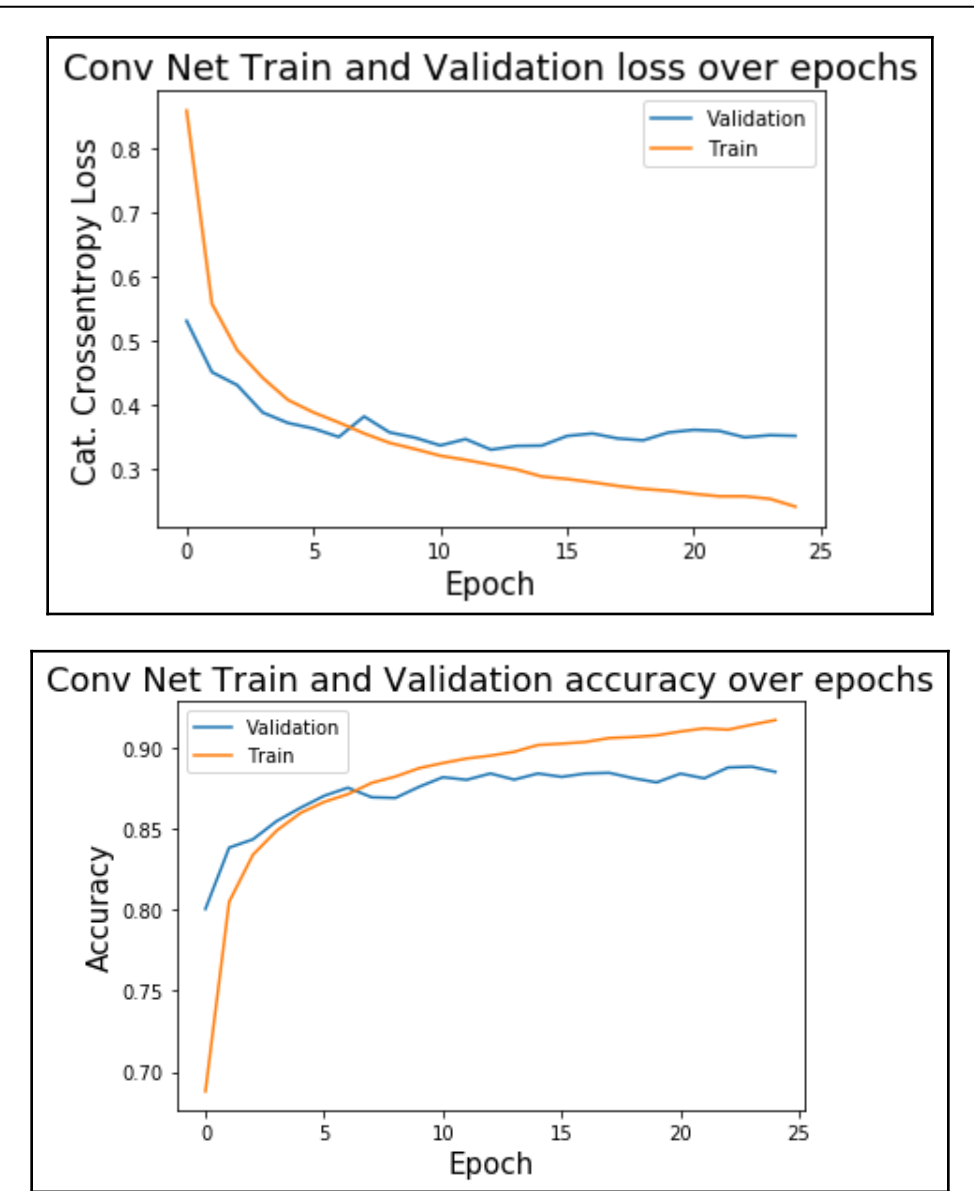

# 0.8885<br>23

## **Chapter 9: Building a Chatbot**

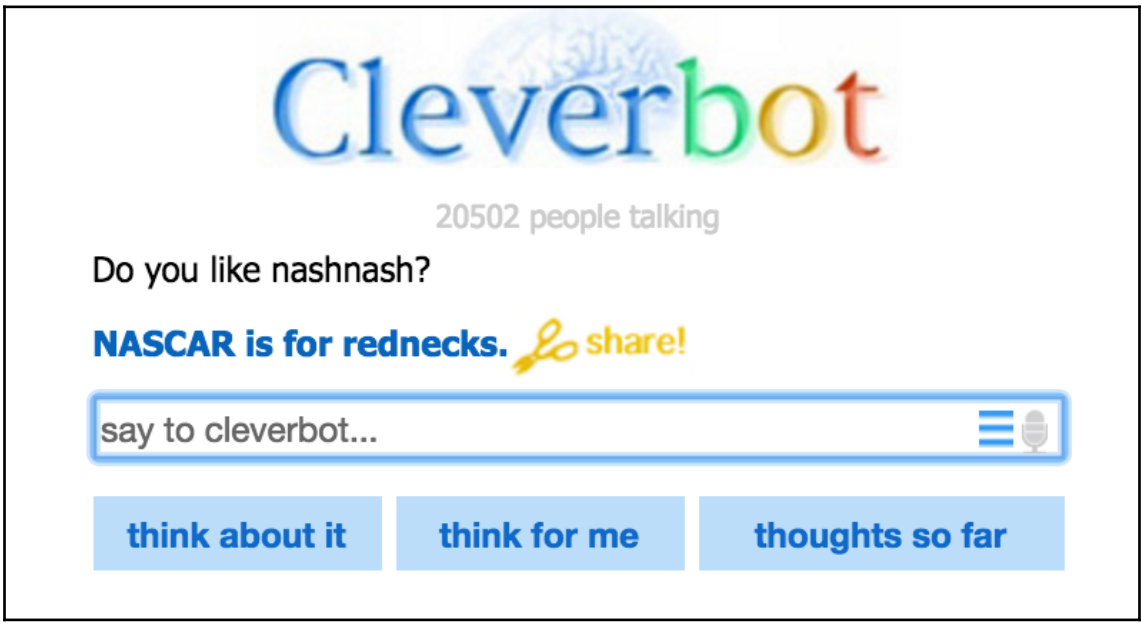

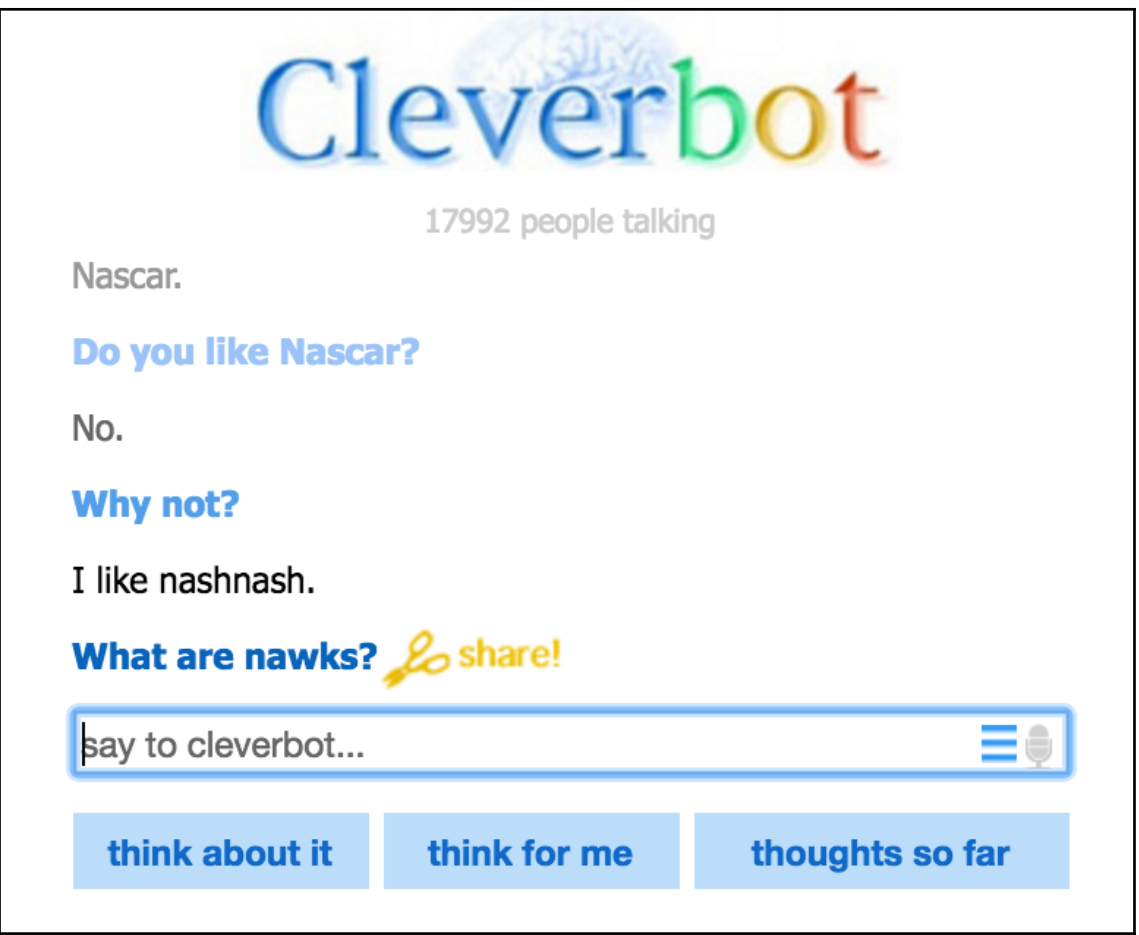

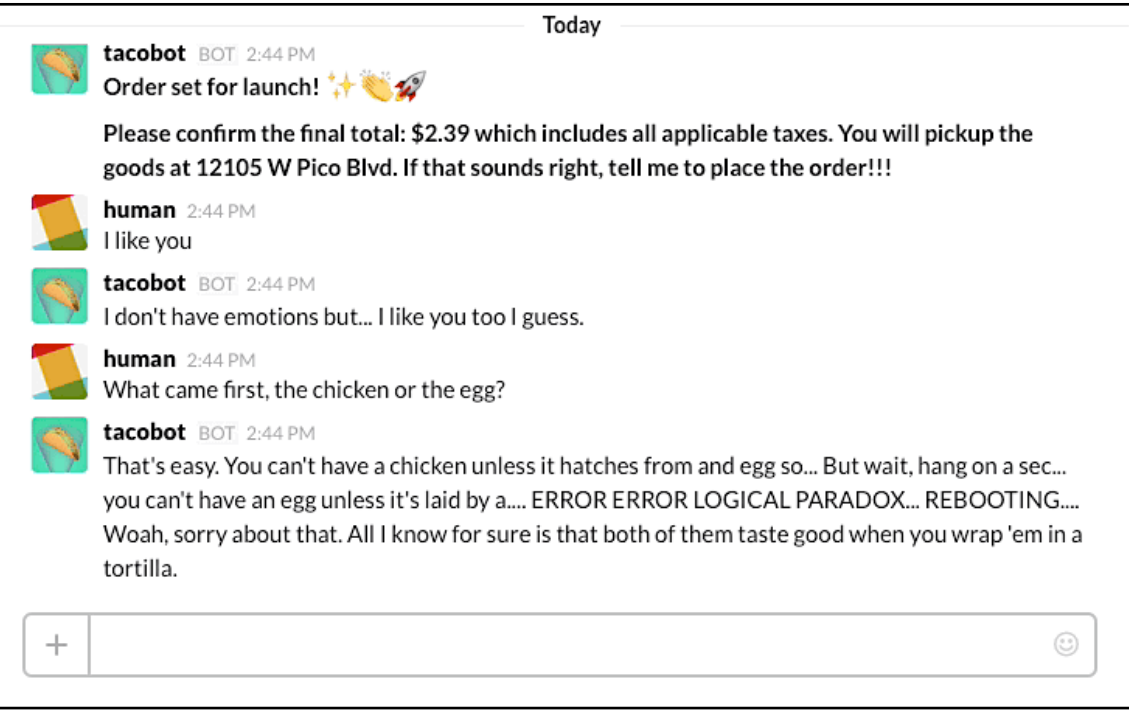

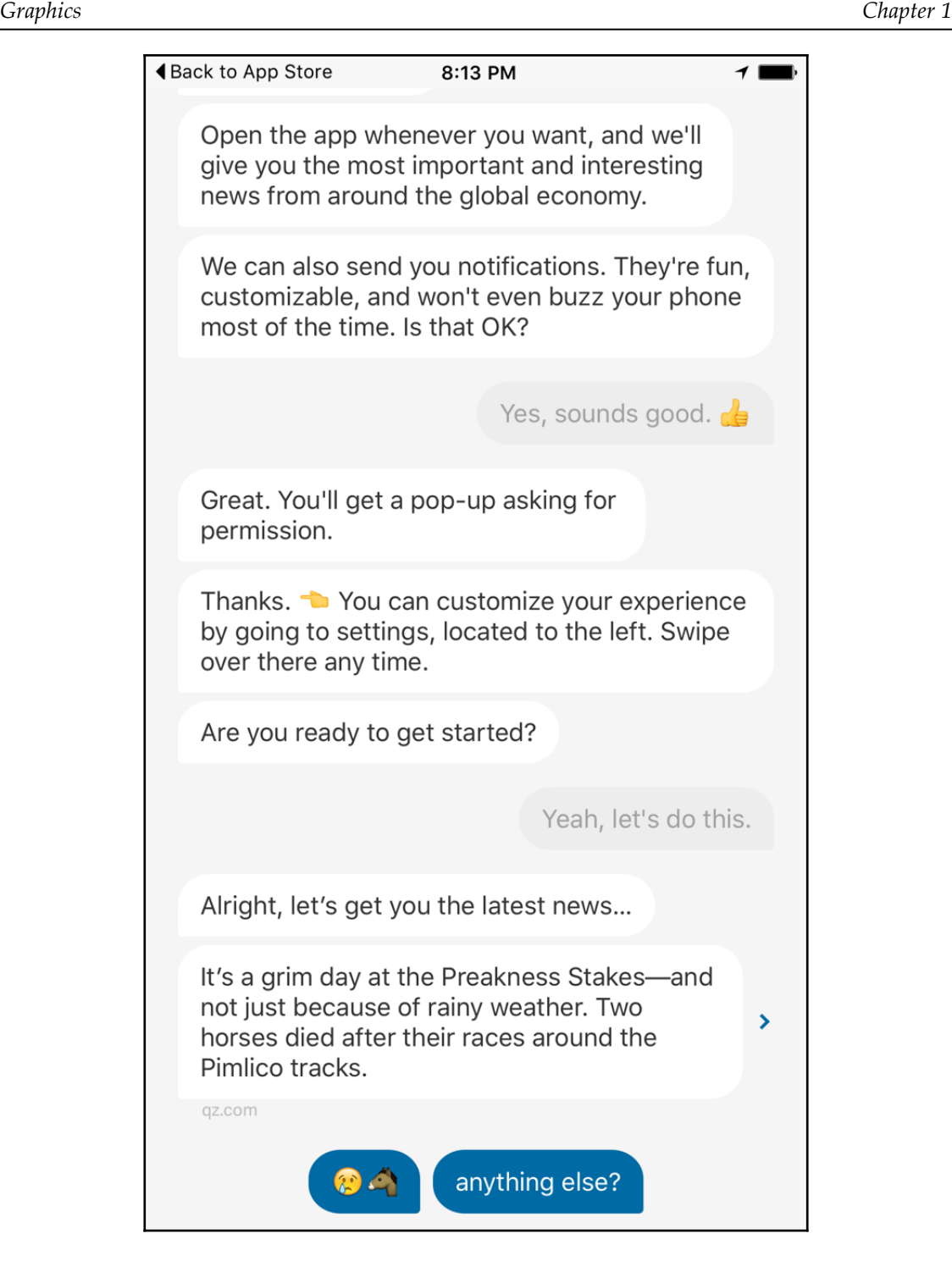

```
# Natural Language Toolkit: Eliza
\boldsymbol{\#}# Copyright (C) 2001-2019 NLTK Project
# Authors: Steven Bird <stevenbird1@gmail.com>
           Edward Loper <edLoper@gmail.com>
## URL: <http://nltk.org/>
# For license information, see LICENSE. TXT
# Based on an Eliza implementation by Joe Strout <joe@strout.net>,
# Jeff Epler <jepler@inetnebr.com> and Jez Higgins <mailto:jez@jezuk.co.uk>.
# a translation table used to convert things you say into things the
# computer says back, e.g. "I am" --> "you are"
from future import print function
from nltk.chat.util import Chat, reflections
# a table of response pairs, where each pair consists of a
# regular expression, and a list of possible responses,
# with group-macros labelled as %1, %2.
pairs = (\overline{ }r'I need (.*)'."Why do you need %1?",
            "Would it really help you to get %1?",
            "Are you sure you need %1?",
        ),
    ر (
    \overline{C}r'Why don\'t you (.*)',
        \epsilon"Do you really think I don't %1?",
            "Perhaps eventually I will %1.",
            "Do you really want me to %1?",
        ),
    ٠,
```
**Human:** who is skywalker? **Machine:** he is a hero. **Human:** who is bill clinton? **Machine:** he 's a billionaire. **Human:** is sky blue or black? Machine: blue. **Human:** does a cat have a tail? Machine: yes. Human: does a cat have a wing? Machine: no **Human:** can a cat fly? Machine: no. **Human:** how many legs does a cat have? Machine: four, i think.

**Human:** what do you think about tesla? Machine: he 's a good conductor. **Human:** what do you think about bill gates? **Machine:** he 's a good man. **Human:** What do you think about messi? **Machine:** he 's a great player. **Human:** what do you think about cleopatra? Machine: oh, she 's very regal. Human: what do you think about england during the reign of elizabeth? Machine: it was a great place.

**Human:** what is the purpose of life? Machine: to serve the greater good. **Human:** what is the purpose of living? **Machine:** to live forever.

Human: okay, i need to know how should i behave morally... Machine: i don 't know how to tell you. **Human:** is morality and ethics the same? Machine: yes, sir. Human: what are the things that i do to be immoral? **Machine:** *i don 't know*. **Human:** give me some examples of moral ac $tions...$ **Machine:** *i* 'm not a moralist. **Human:** alright, morality? Machine: integrity.

```
User: *lightsaber battle*.
Cleverbot: Luke I am your father.
User: *swings with lightsaber*.
Cleverbot: *Blocks* *Swings lightsaber*.
User: *blocks stabs with lightsaber*.
Cleverbot: *pushes back with the force*.
User: *pulls out gun*.
Cleverbot: *Pulls out nuke*.
User: *pulls out chuck norris*.
Cleverbot: *pulls out God*.
User: *pulls out universe*.
Cleverbot: *pulls out his mom*.
User: Mommy... *sobs*.
Cleverbot: *curls up and cries*.
User: *cuddles and cries*.
Cleverbot: *kisses neck softly*.
User: *cries more*.
Cleverbot: *kisses tears more*.
User: * cries even more*.
Cleverbot: *Whispers* It's ok.
User: *still sobs*.
Cleverbot: *snaps neck*.
User: WTF?!
```
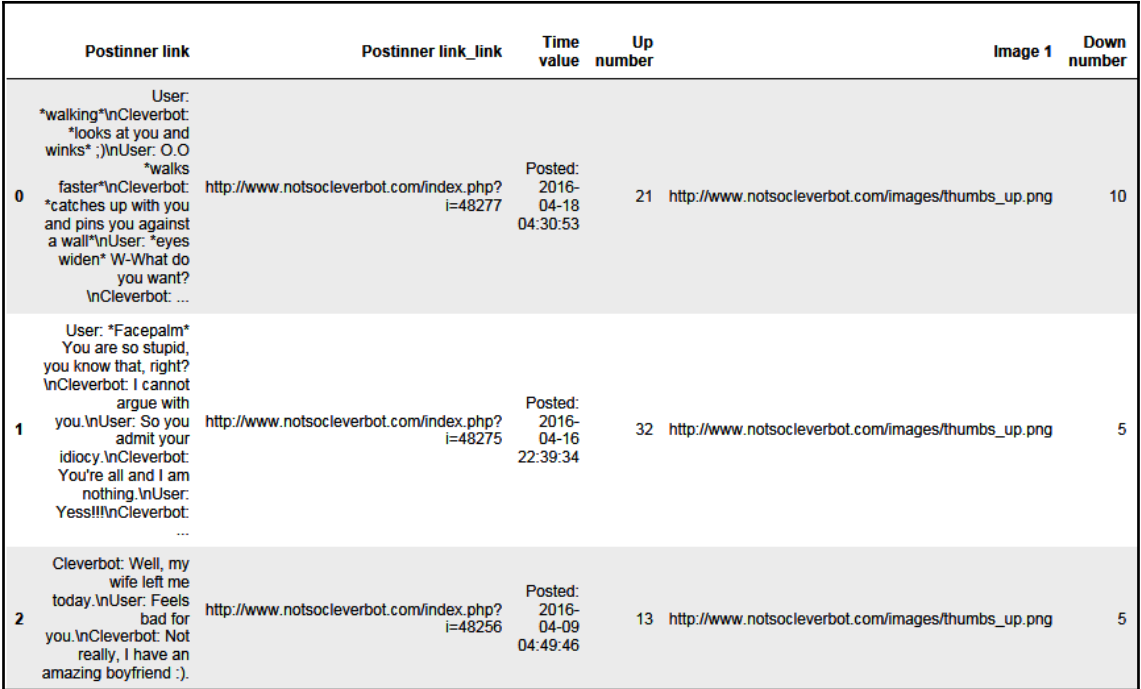

 $\overline{0}$ User: \*walking\*\nCleverbot: \*looks at you and winks\* ;)\nUser: 0.0 \*walks faster\*\nCleverbot: \*catches up with you and pins you against a wall\*\nUser: \*eyes widen\* W-What do you want?\nCleverbot: ...  $\mathbf{1}$ User: \*Facepalm\* You are so stupid, you know that, right?\nCleverbot: I cannot argue with you.\nUser: So y ou admit your idiocy.\nCleverbot: You're all and I am nothing.\nUser: Yess!!!\nCleverbot: ...  $\overline{2}$ Cleverbot: Well, my wife lef t me today.\nUser: Feels bad for you.\nCleverbot: Not really, I have an amazing boyfriend :).  $\overline{3}$ Cleverbot: \*my dragongirl chest fills with dragon milk\*.\nUser: WHAT THE ACTUAL FUC K?!?!!?\nCleverbot: \*gives birth to dragon baby\*\nUser: WHAT. THE. FUCK. HAPPENED. TO. CLEVERBOT. Cleverbot: He'll have to sit and watch them al 4 l.\nUser: What the frick are you talking about.\nCleverbot: Something more pleasant than you! 5 Cleverbot: Give me a riddle.\nUser: What has a head but no body . has a bed but never sleeps . runs but ne ver walks.\nCleverbot: What? I don't know.\nUser: A river.\nCleverbot: A river is not a fl... User: I'm commander shepard.\nCleverbot: Really?\nUser: Yupp.\nCleverbot: That's nice. Can I meet your fri -6 end?\nUser: Garrus or Tali.\nCleverbot: Garrus because he is more impressive.\nUser: Okay ... Cleverbot: Never gonna give you up.\nUser: No, please no.\nCleverbot: Never gonna tell a lie and hurt yo 7

*Graphics Chapter 1*

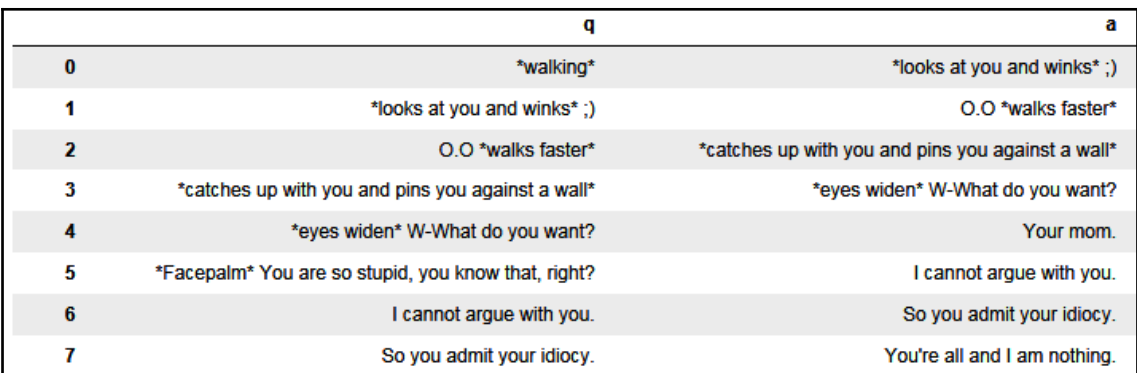

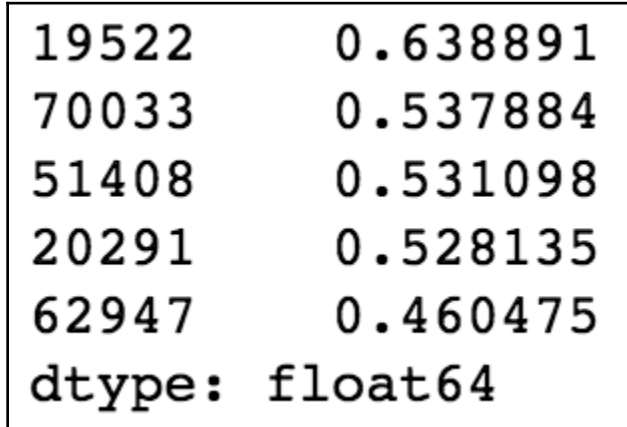

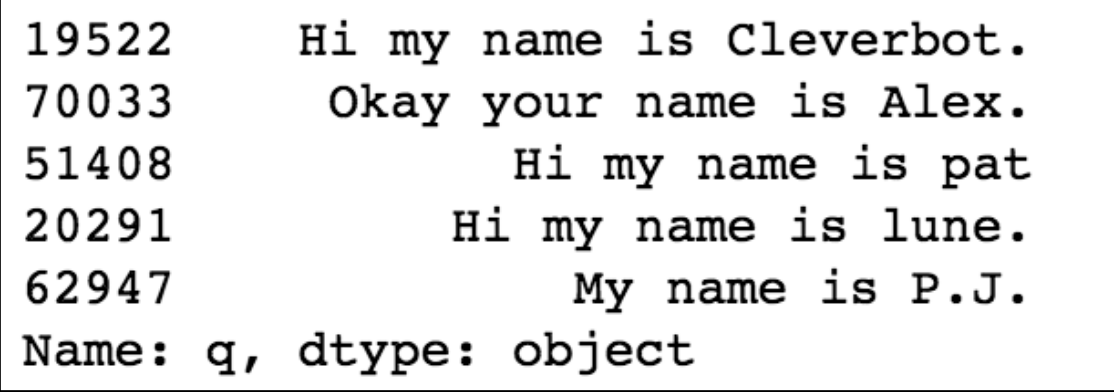

#### 'Are you clever or something.'

'No you are not.'

'Right you are.'

'No, I had nachos'

'Apples.'

'I also like talking to you.'

'I like your randomness.'

'Yes your random.'

'DONT CORRECT ME!'

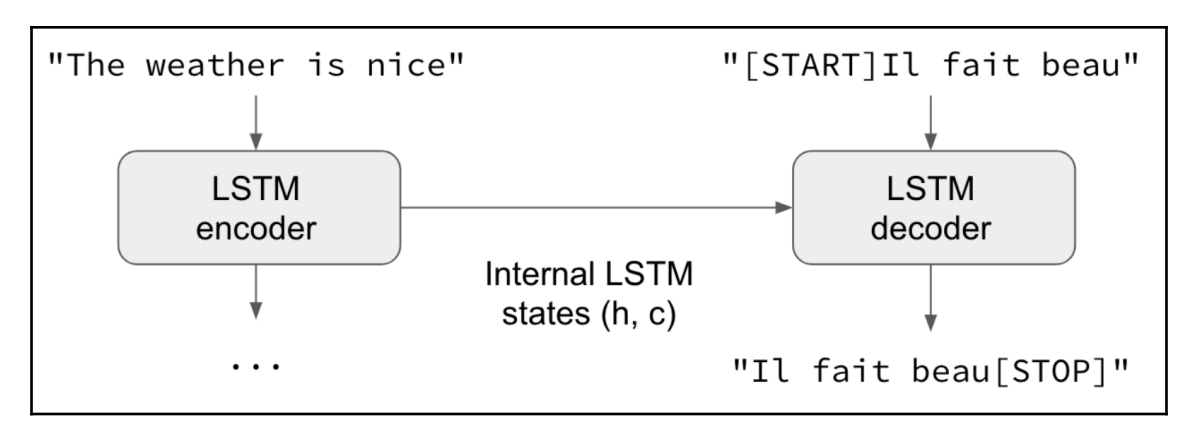

'\*walking\*', '\*looks at you and winks\* ;)', '0.0 \*walks faster\*', '\*catches up with you and pins you against a wall\*', '\*eyes widen\* W-What do you want?', '\*Facepalm\* You are so stupid, you know that, right?', 'I cannot arque with you.', 'So you admit your idiocy.', "You're all and I am nothing.",  $'Yess!!'$ .

```
\lceil \cdot \frac{\text{t*looks at you and winks*}}{\text{h} \cdot \text{h} \cdot \text{'\t0.0 *walks faster*\n',
  '\t*catches up with you and pins you against a wall*\n',
  '\t*eyes widen* W-What do you want?\n',
  '\text{tYour mom.\n}'.'\tI cannot argue with you.\n',
  '\tSo you admit your idiocy.\n',
  "\tYou're all and I am nothing.\n",
  '\text{E}\: \ln',
  '\text{tYes.}\n','\tFeels bad for you.\n',
```
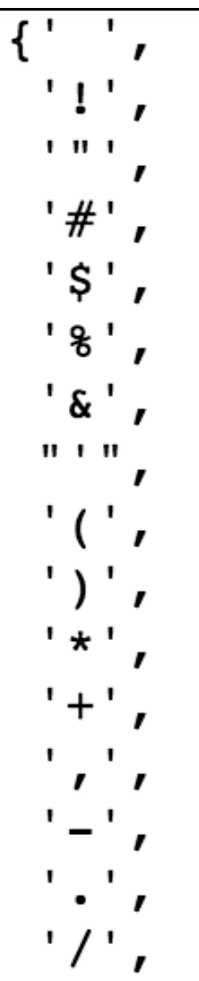

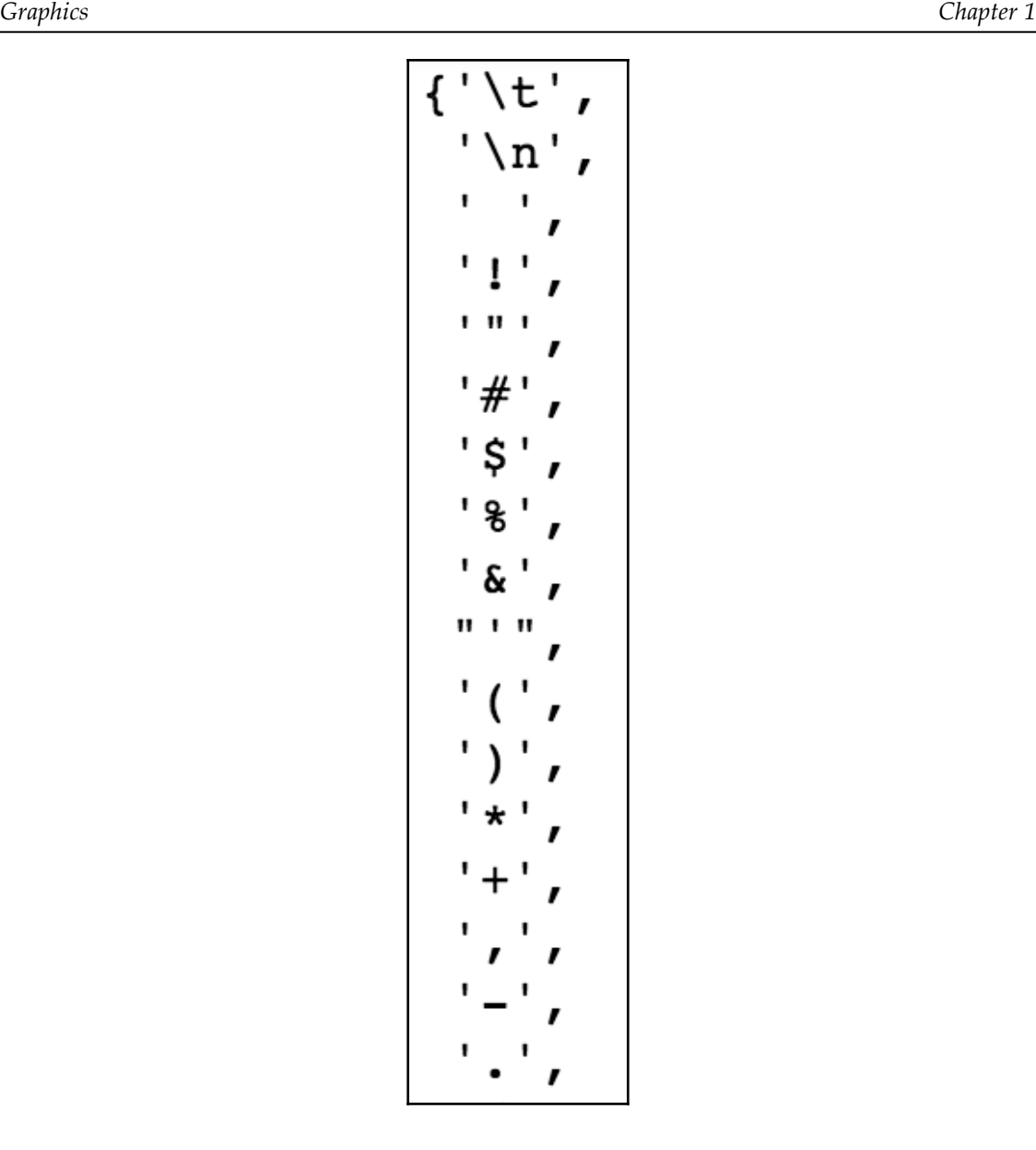

Number of samples: 1000 Number of unique input tokens: 383 Number of unique output tokens: 362 49 Max sequence length for inputs: Max sequence length for outputs: 51

```
array([11, 0., 0., 0.]0.1,\ldots, 0., 0.,
        [0., 0., 0.,\ldots, 0., 0.,
                                  0.1,[0., 0., 0., ..., 0., 0., 0.],\cdots[0., 0., 0., ..., 0., 0., 0.],[0., 0., 0., ..., 0., 0.,0.1[0., 0., 0., ..., 0., 0., 0.][11., 0., 0., ..., 0., 0., 0.][0., 0., 0., ..., 0., 0., 0.],[0., 0., 0., ..., 0., 0., 0.],
```
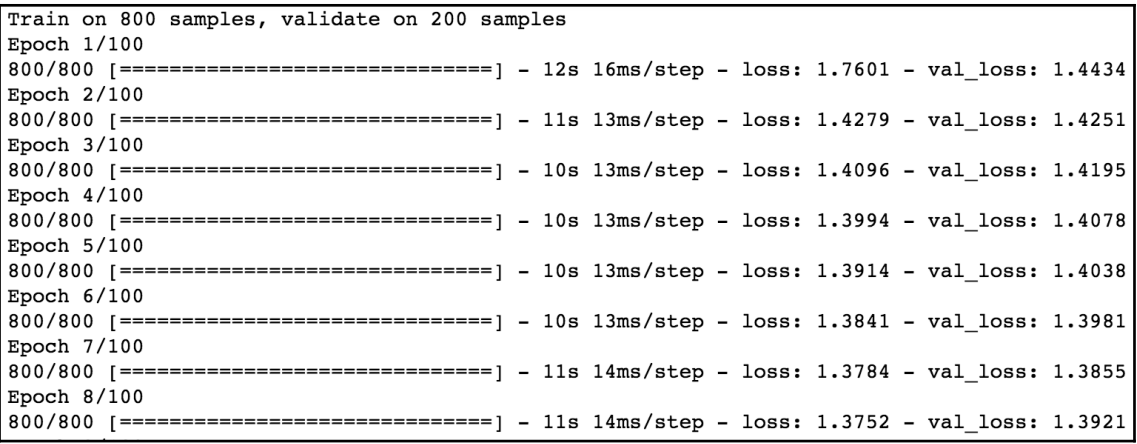

```
Input sentence: *eyes widen* W-What do you want?
Decoded sentence: *sings at you and bont*.
Input sentence: I cannot argue with you.
Decoded sentence: I don't know.
Input sentence: So you admit your idiocy.
Decoded sentence: I don't know.
Input sentence: You're all and I am nothing.
Decoded sentence: I don't know.
Input sentence: Yess!!!
Decoded sentence: *sings at you and bors*.
```
Input sentence: \* Summon Soul Eater eat your soul \* Decoded sentence: You are a wasting you.

#### Input sentence: \*hugs\* Decoded sentence: \*stops crying\*.

Input sentence: \* catches up with you and pins you against a wall\* Decoded sentence: \*eyes widen\* W-What do you want?

```
Input sentence: So you admit your idiocy.
Decoded sentence: I didn't say that. You are being difficult again.
```
Input sentence: \* knocks you out\* Decoded sentence: You are weird.

Input sentence: I'm a potato. Decoded sentence: Yes you are.

### **Chapter 10: Build a Recommendation Engine**

array([[ 0.18353259]])

array([[ 0.88527041]])

array([[ 0.30772873]])

 $array([[-0.24618298]])$ 

array([[  $0.42447212$ ]])

array([[  $0.46571861$ ]])

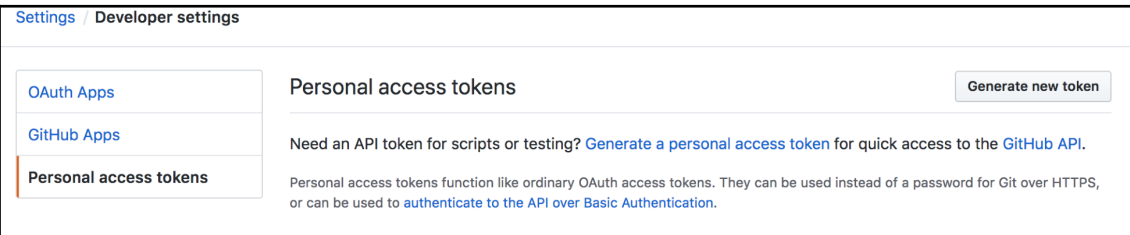

['https://qithub.com/alash3al/sqler', 'https://github.com/ecthros/uncaptcha2', 'https://github.com/yyx990803/build-your-own-mint', 'https://github.com/trekhleb/homemade-machine-learning', 'https://github.com/soumith/dcgan.torch', 'https://github.com/minimaxir/textgenrnn', 'https://github.com/kingkool68/generate-ssl-certs-for-local-development', 'https://github.com/enochtangg/quick-SQL-cheatsheet', 'https://qithub.com/remicnrd/ml cheatsheet', 'https://github.com/mwouts/jupytext', 'https://github.com/seandavi/SRAdb', 'https://qithub.com/chubin/cheat.sh', 'https://github.com/madchops1/Dutchess.ai', 'https://github.com/alopresto/slides', 'https://github.com/Azure/mmlspark', 'https://github.com/zotroneneis/machine learning basics', 'https://github.com/ipython-contrib/jupyter contrib nbextensions', 'https://github.com/Esri/spatial-framework-for-hadoop',

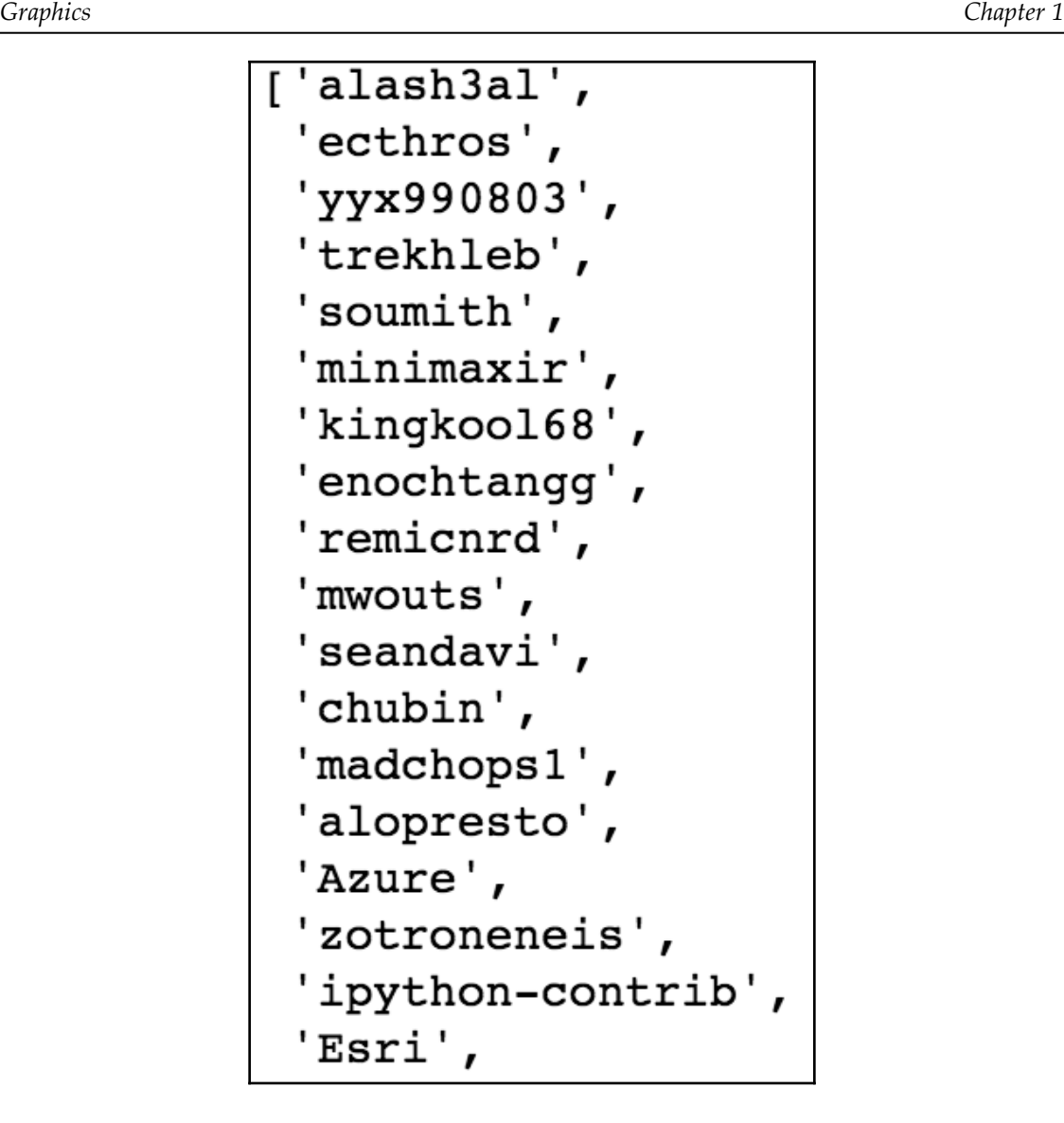

Charging-Alot amontalenti kingkoo168 jorisvandenbossche alexgreene tweepy cchi kilimchoi prompt-toolkit jostmey matplotlib  $d3$ rhiever elastic mahmoudparsian ecthros linkedin mit-nlp

27098

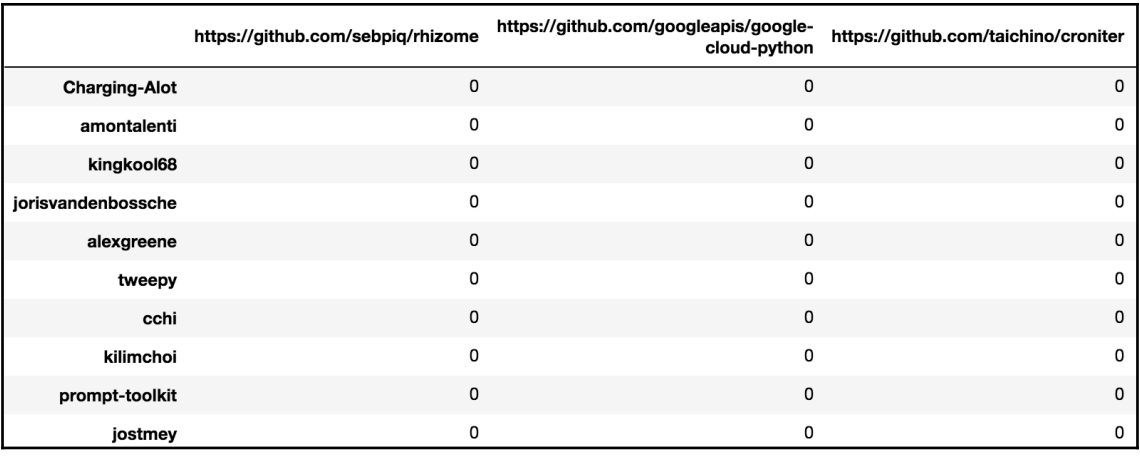

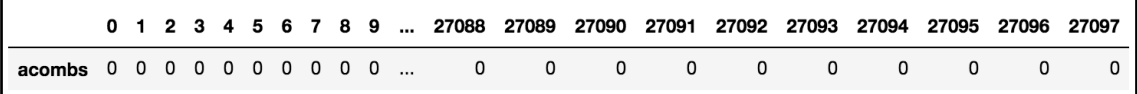

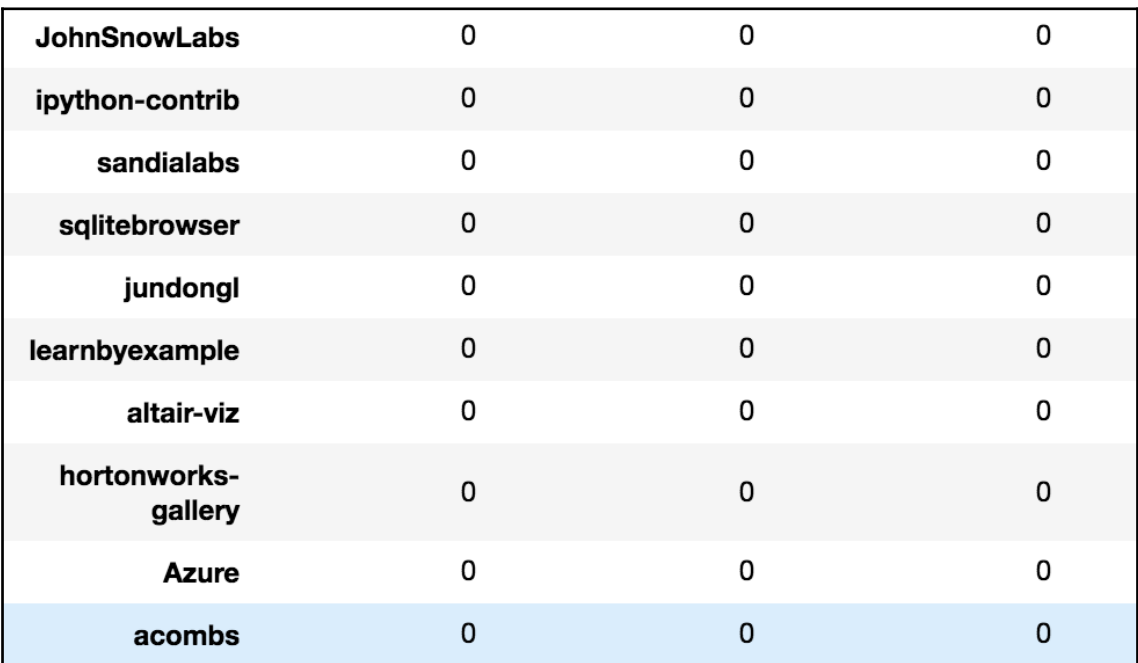

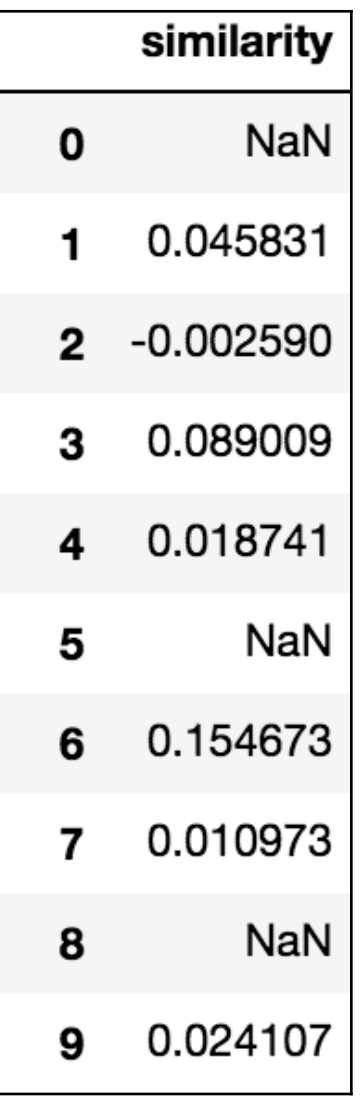

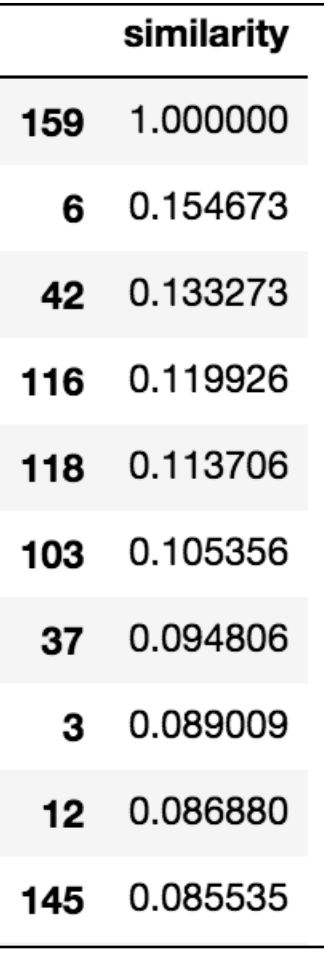

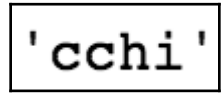

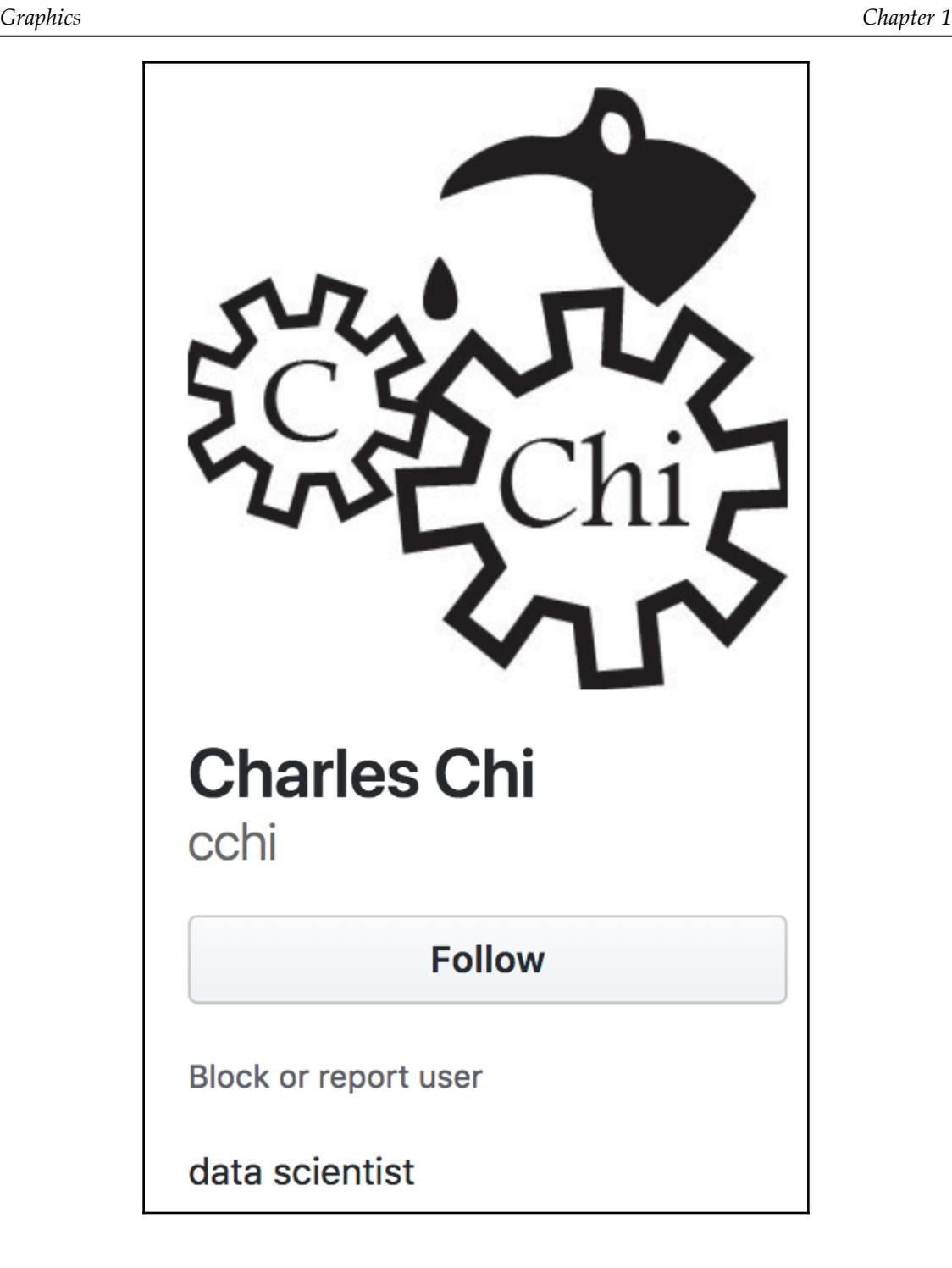

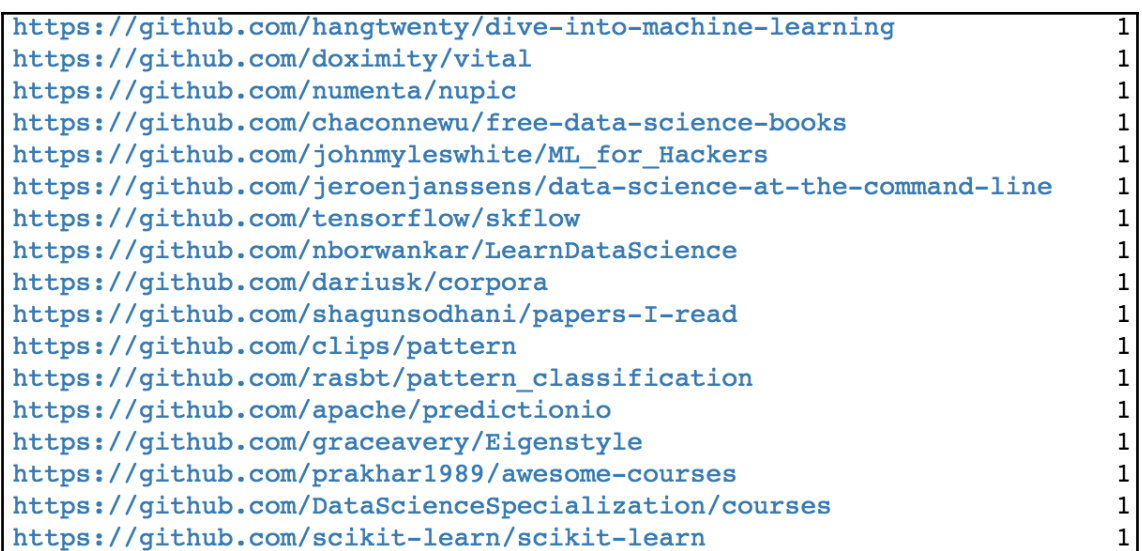

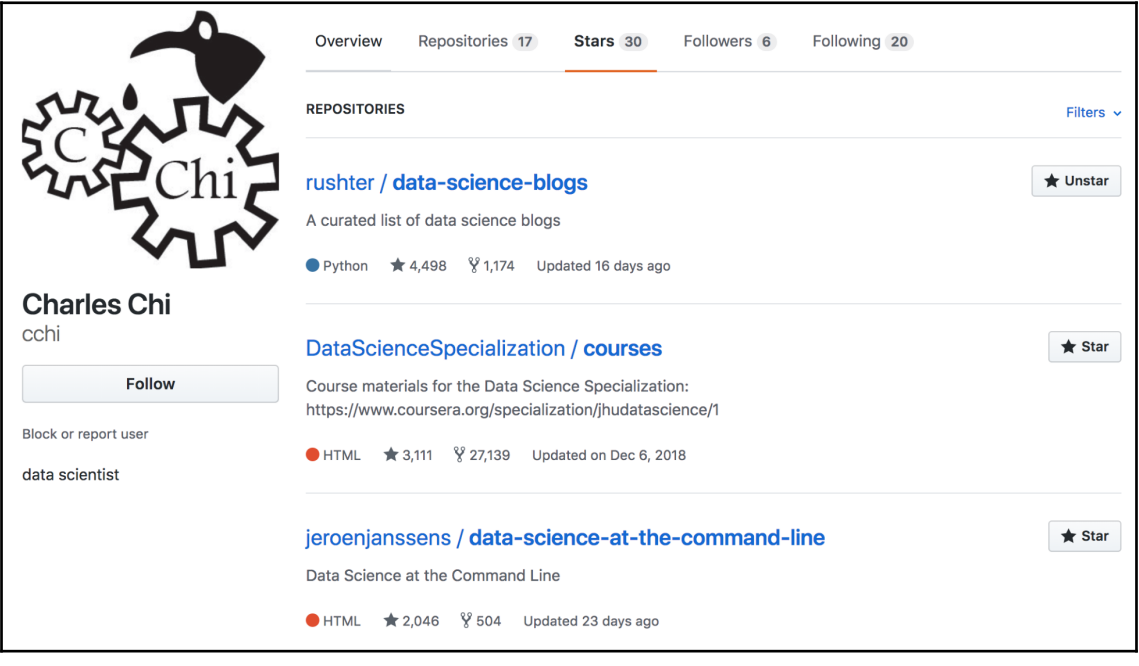

'rushter'

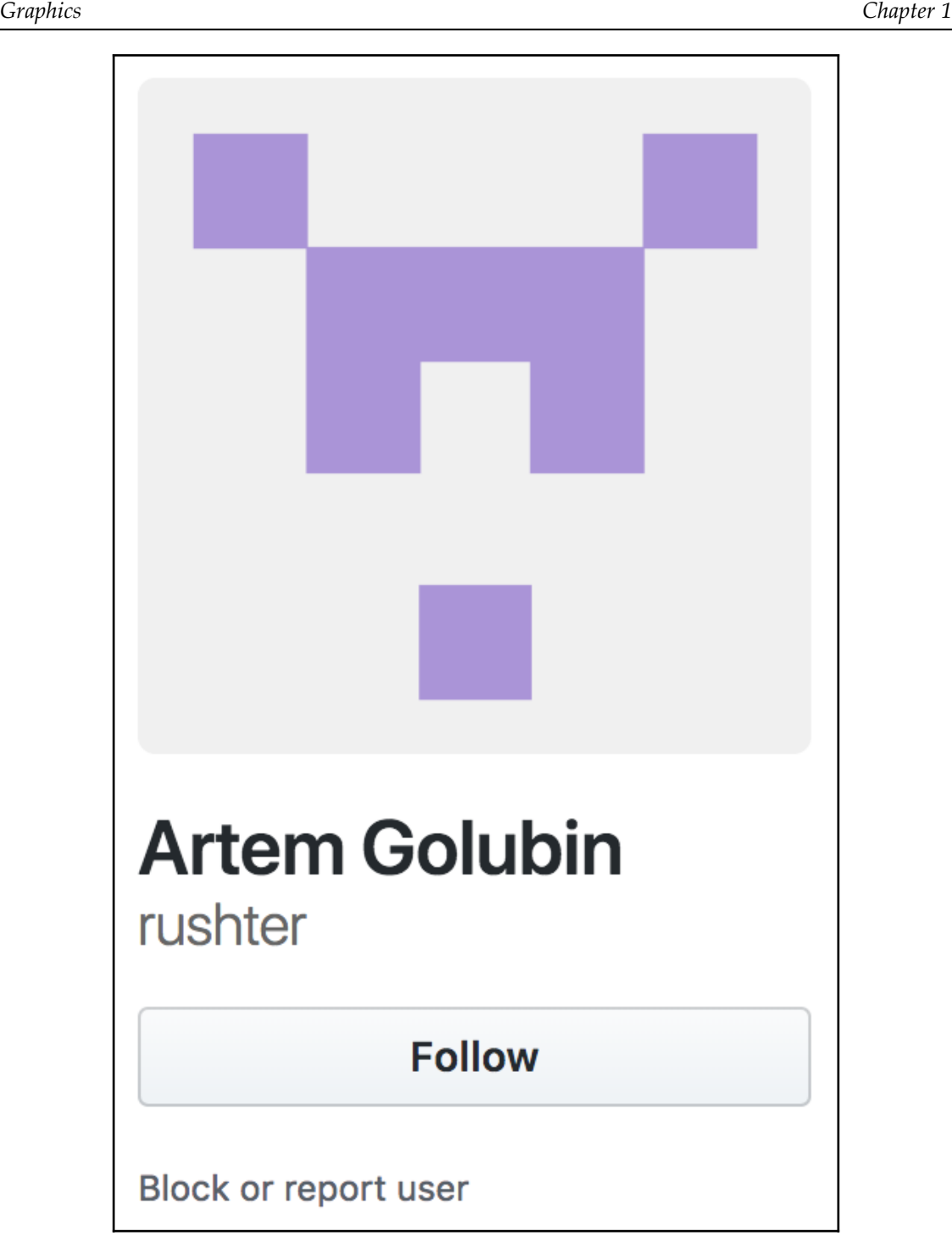
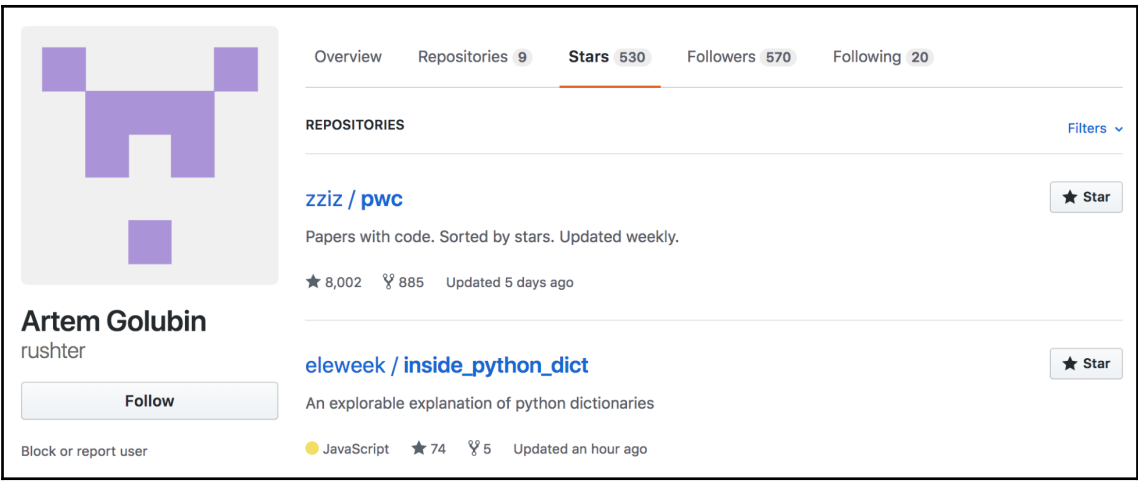

## 'justmarkham'

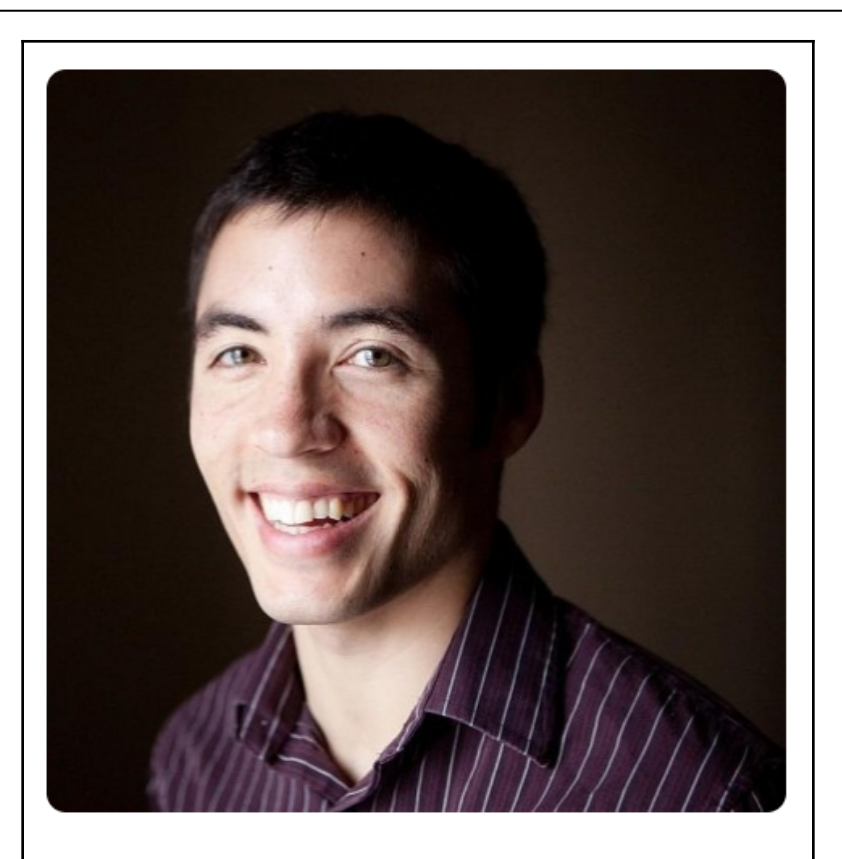

# **Kevin Markham** justmarkham

### **Follow**

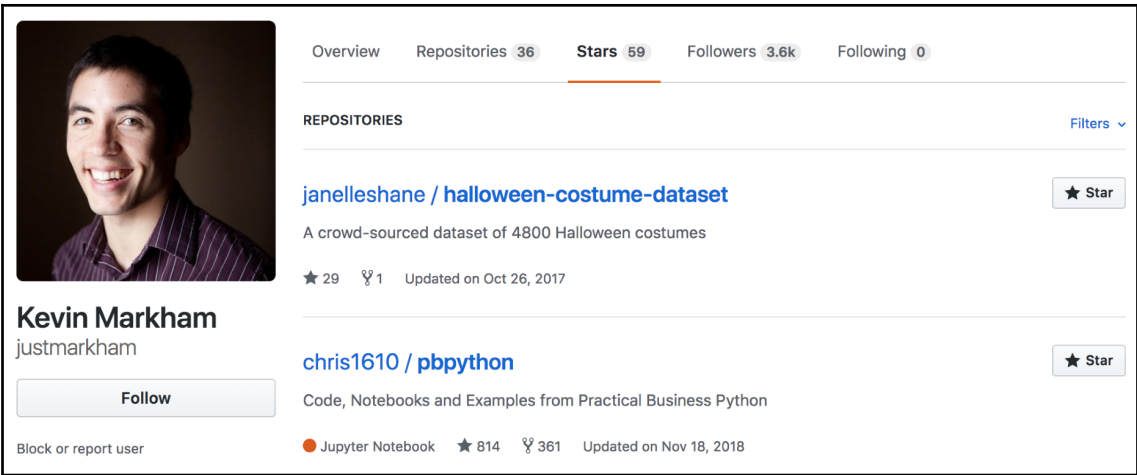

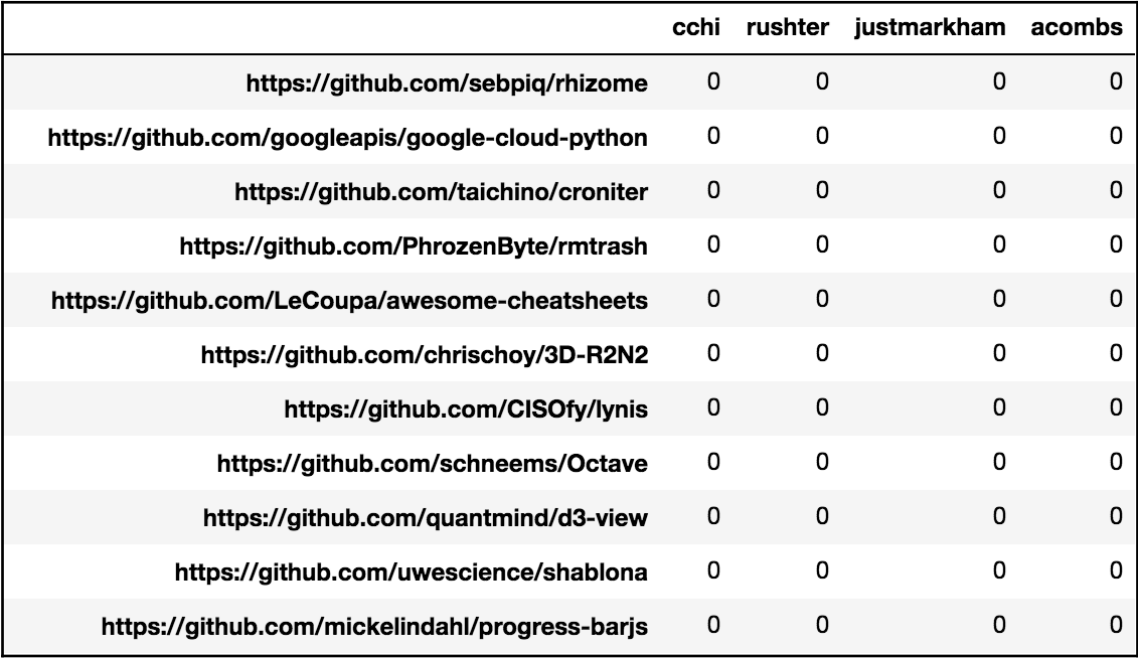

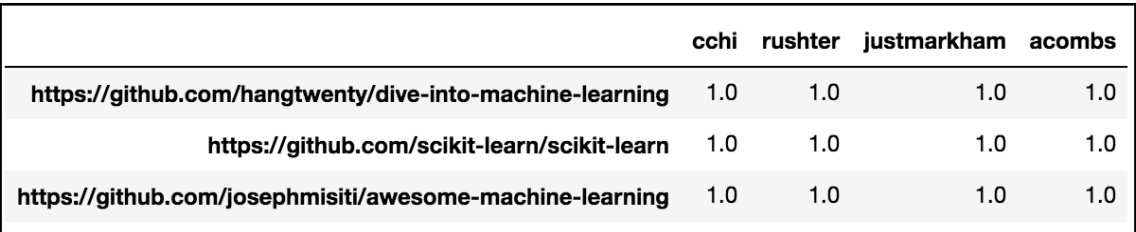

## cchi rushter justmarkham

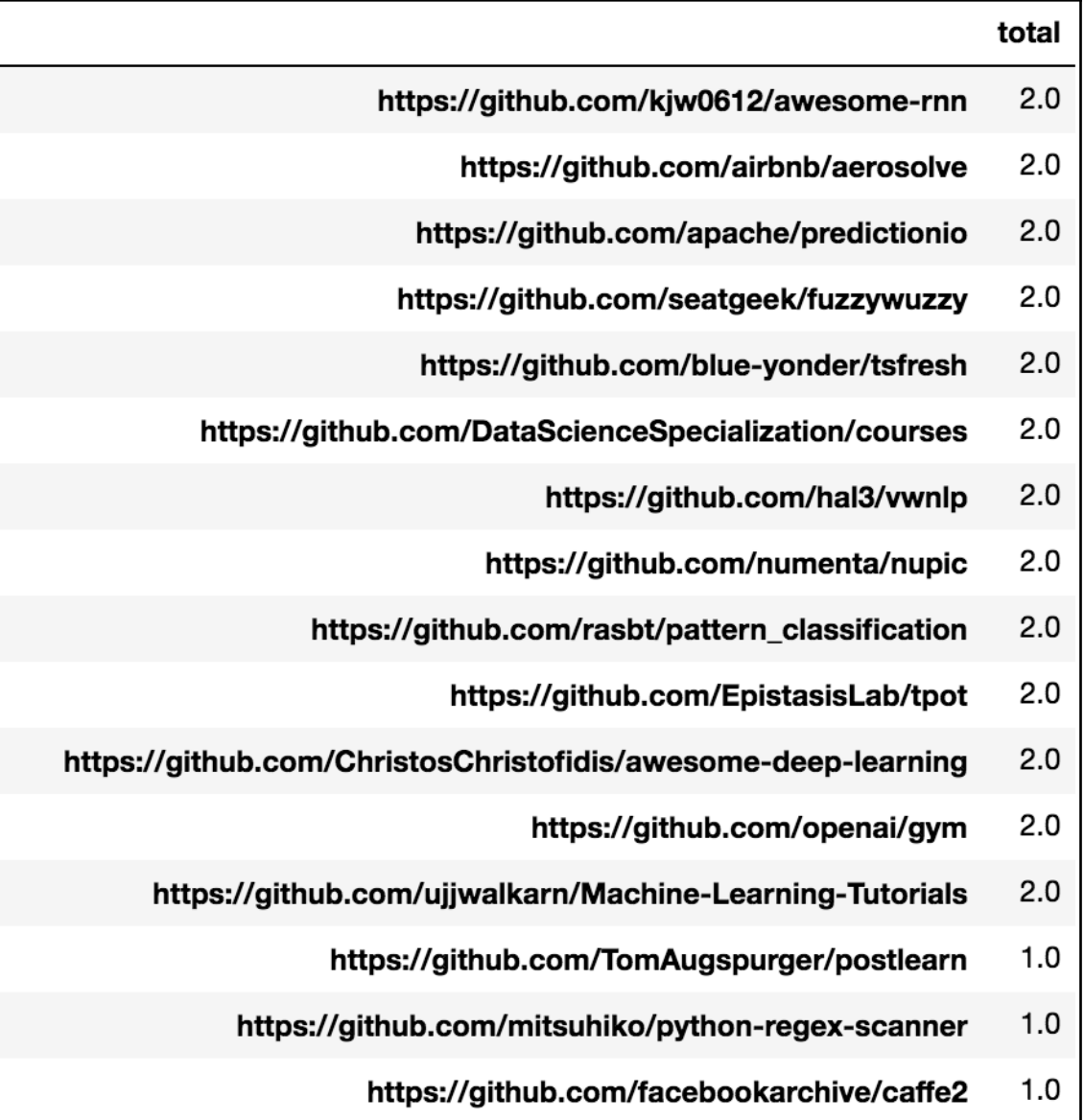

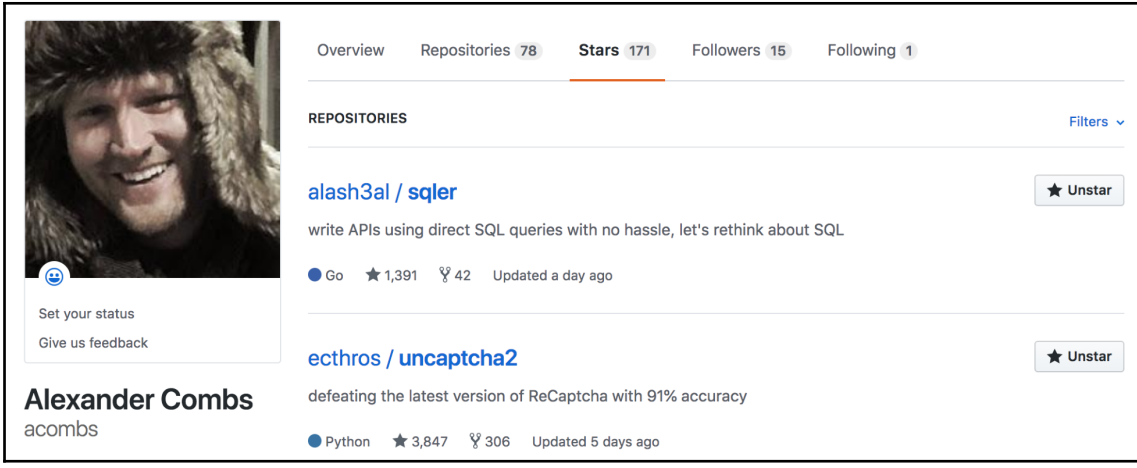